## TOWARDS AN ENGLISH LANGUAGE INTERACTIVE SIMULATION SYSTEM

Joseph Leon Clapper

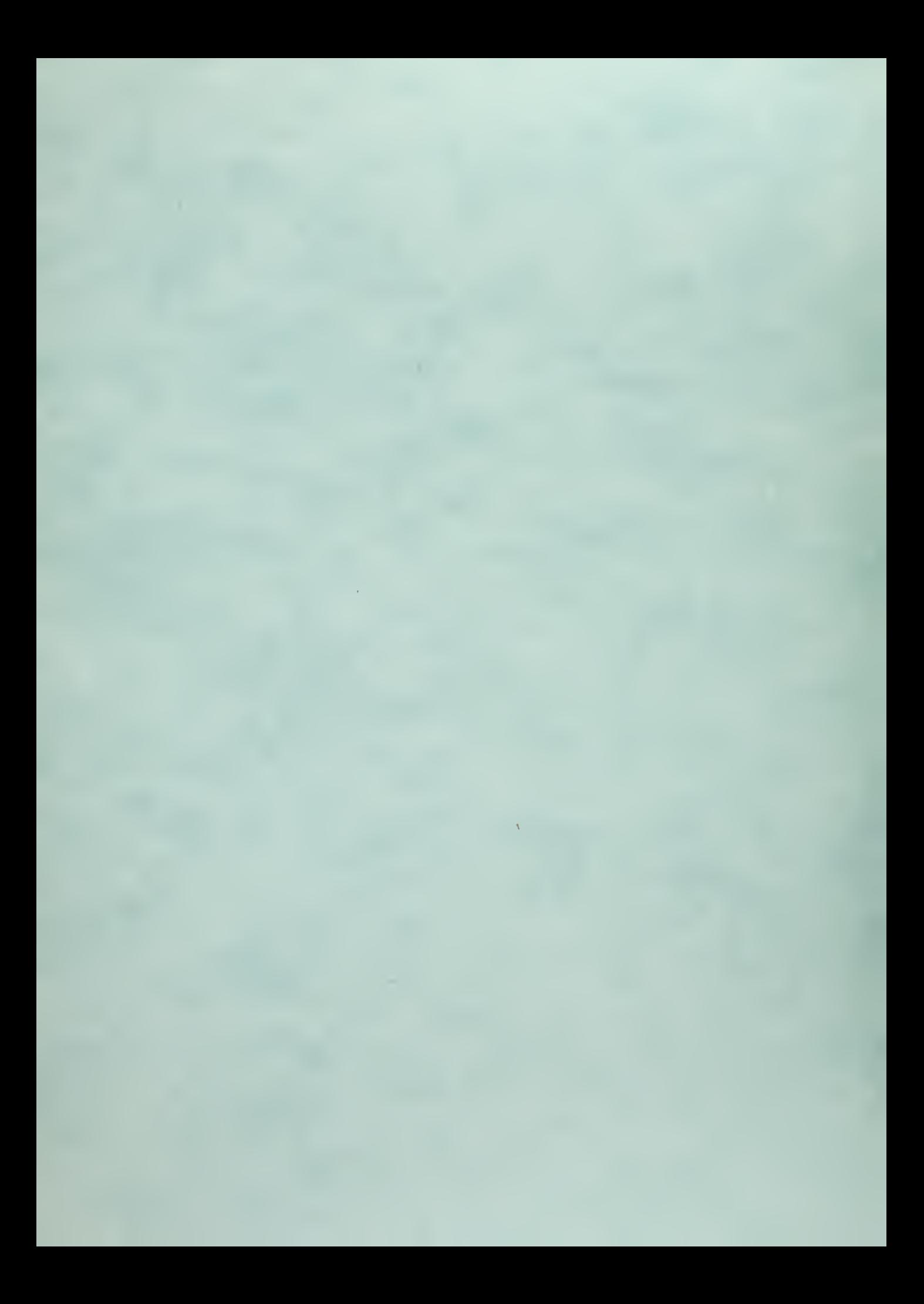

# PUSIGRADUAIE SUNUUL Monterev, California

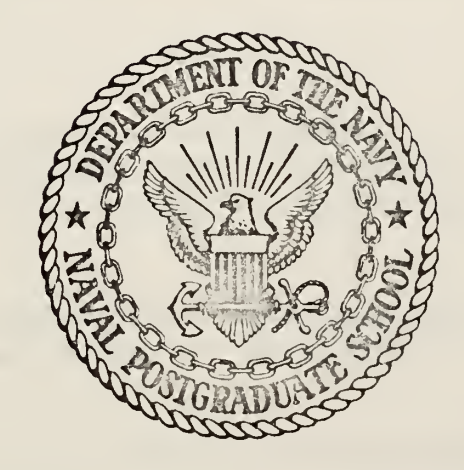

# THESIS

TOWARDS AN ENGLISH LANGUAGE

INTERACTIVE SIMULATION SYSTEM

by

Joseph Leon Clapper

Kenneth Stanley Nelson

Thesis Advisor: G. E. Heidorn

 $1 \rightarrow$ 

December 1972

Approved for public release; distribution unlimited.

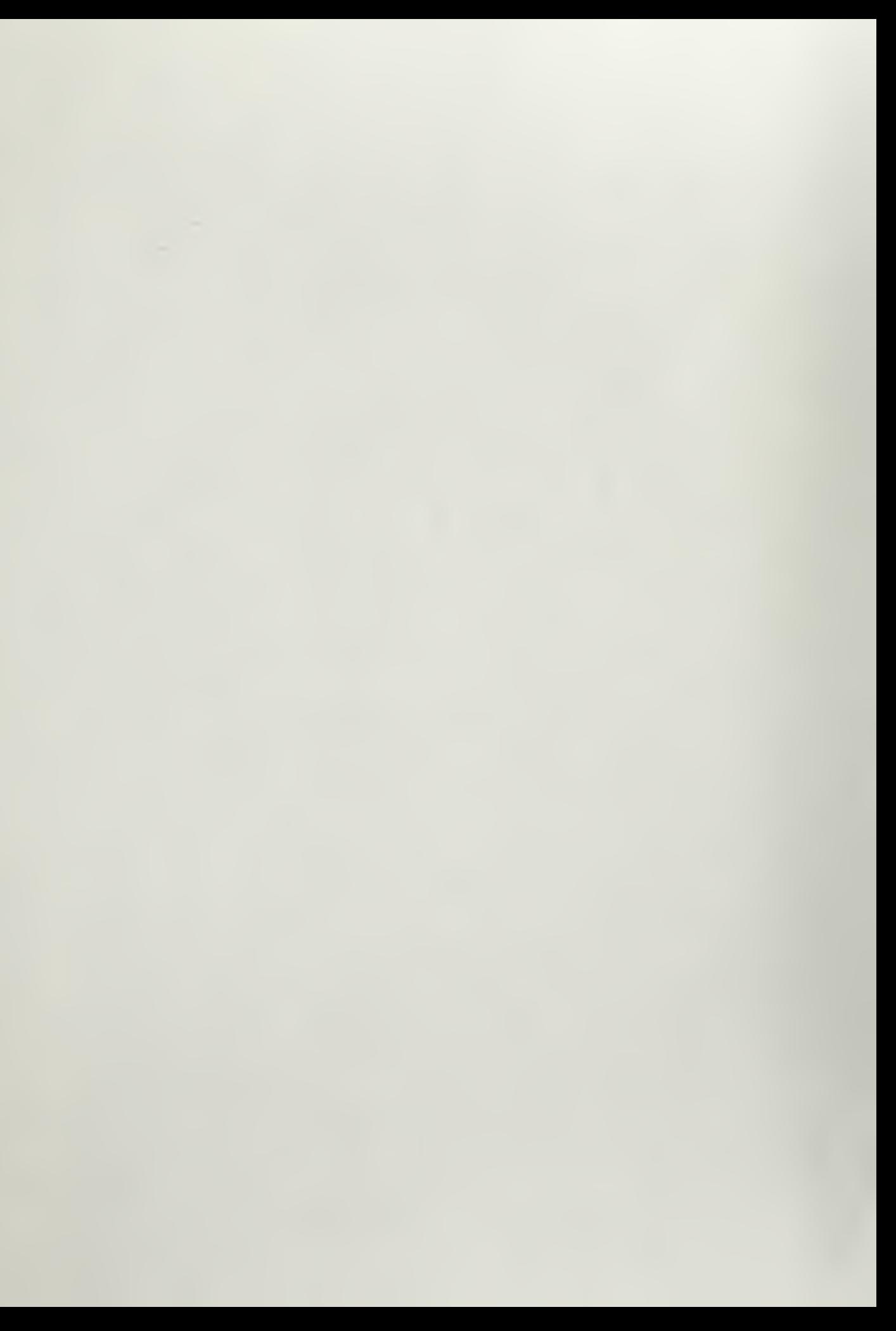

## Towards an English Language

Interactive Simulation System

by

Joseph Leon Clapper Lieutenant, United States Naval Reserve B.S., Pennsylvania State University, 1968

and

Kenneth Stanley Nelson Lieutenant, United States Navy B.S., Oregon State University, 1966

Submitted in partial fulfillment of the requirements for the degree of

### MASTER OF SCIENCE IN COMPUTER SCIENCE

from the

NAVAL POSTGRADUATE SCHOOL December 1972

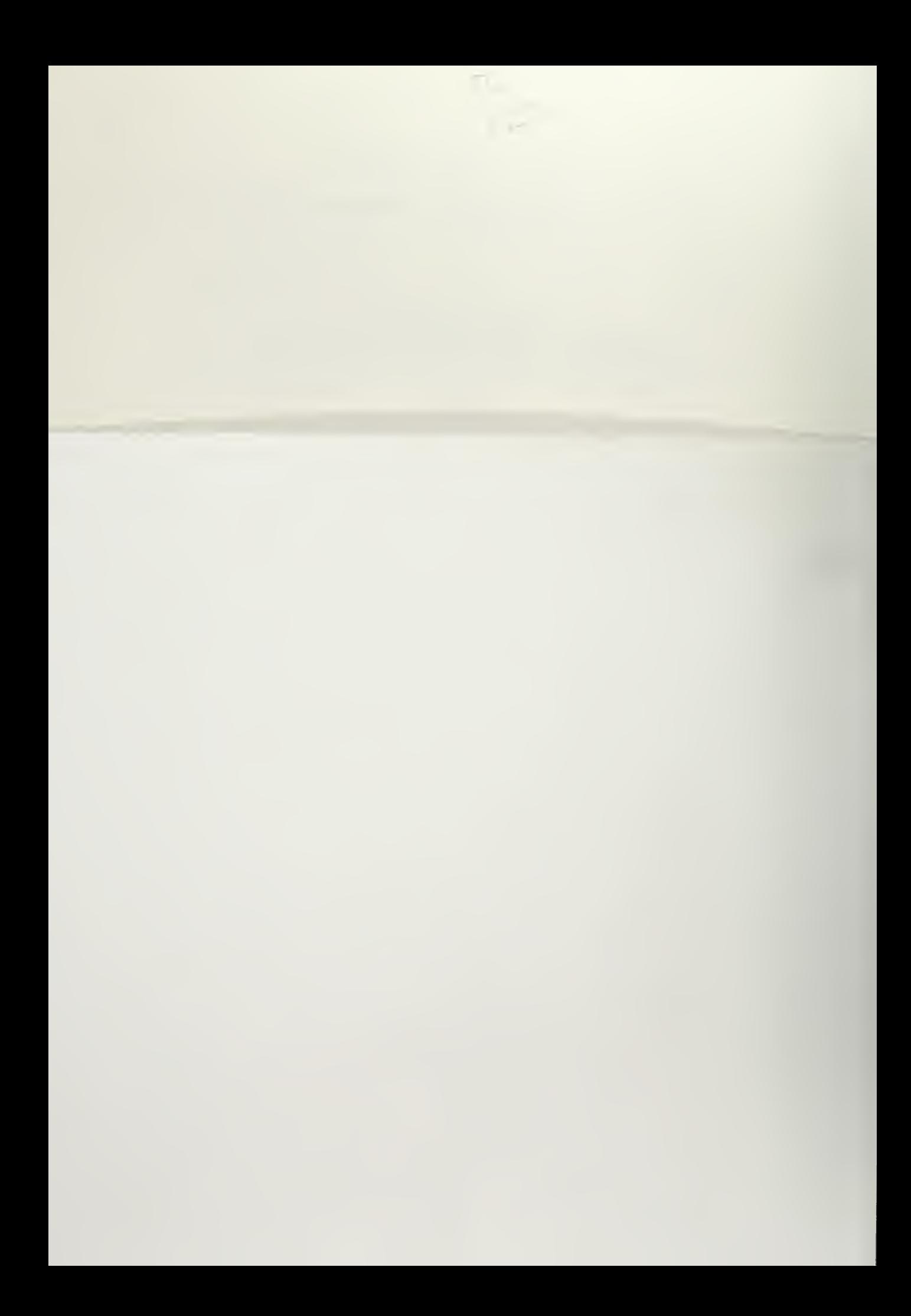

Library Naval Postgraduate School Monterey, California 93940

## ABSTRACT

Research at the Naval Postgraduate School has led to the development of <sup>a</sup> system for producing GPSS simulation programs for simple queuing problems through English language dialogue with an IBM 360/67 computer. This thesis describes work done to give the system the capability to actually perform the simulation and report the results through English language dialogue. A complete sample terminal session is included.

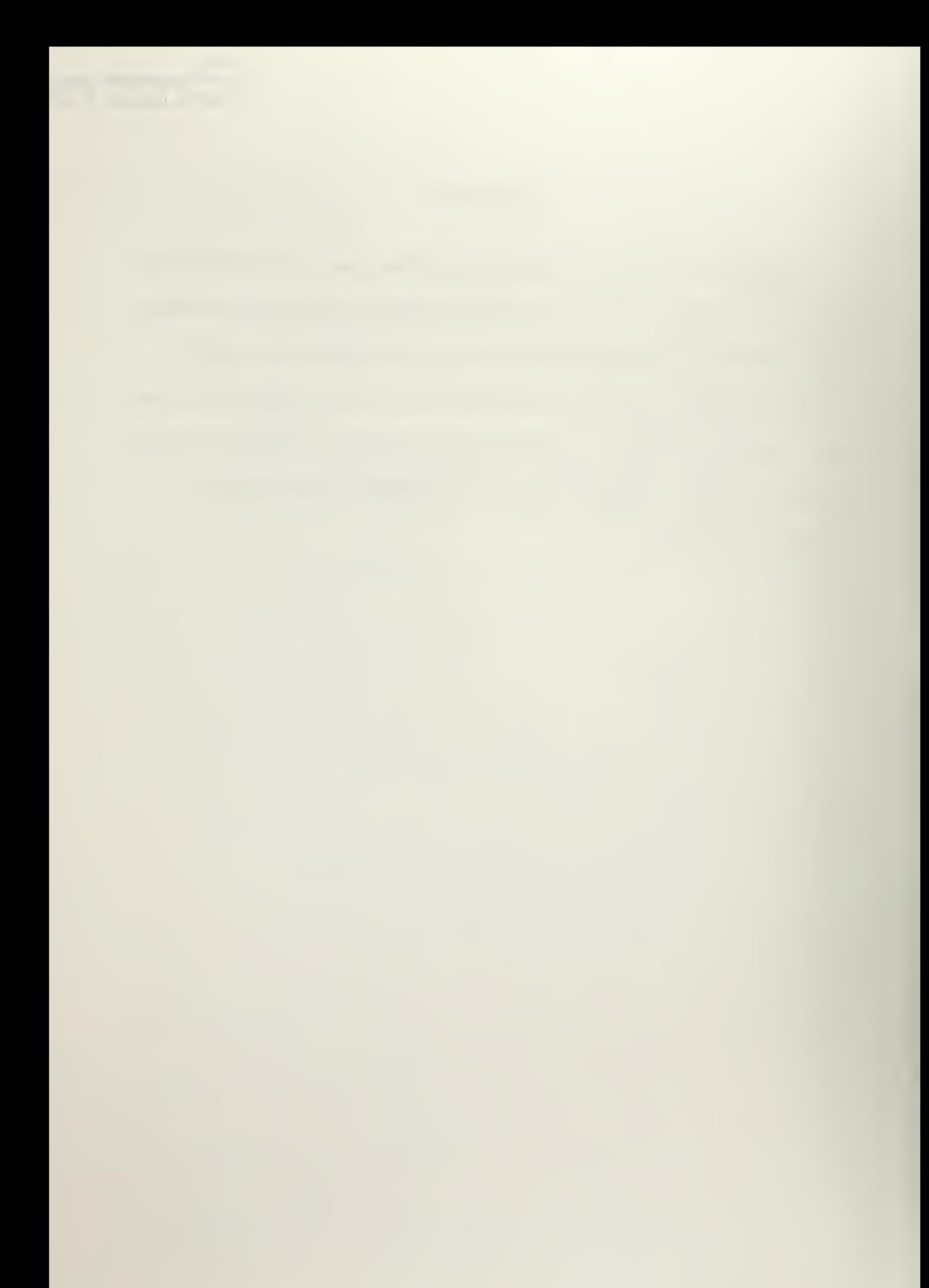

# TABLE OF CONTENTS

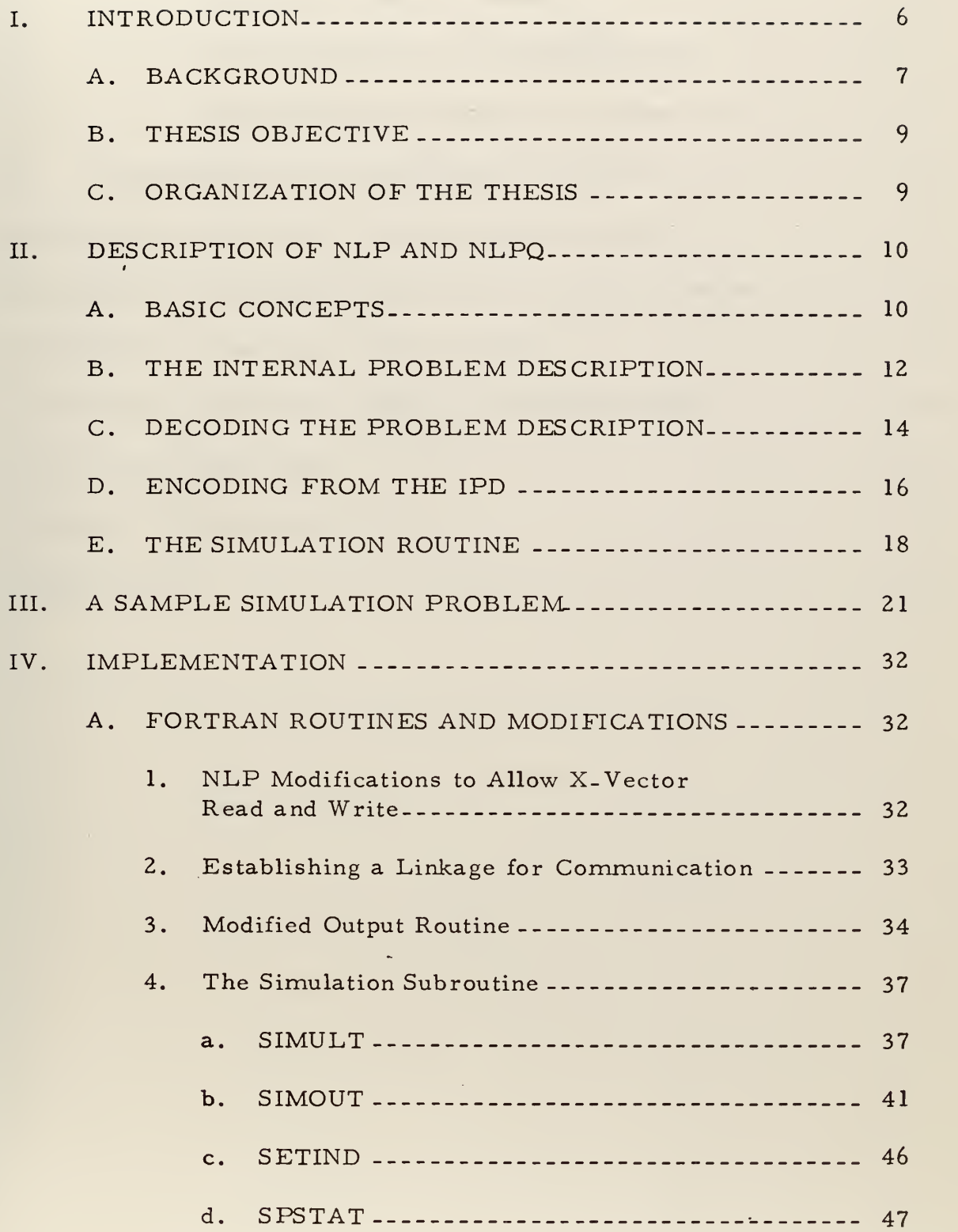

 $\overline{a}$ 

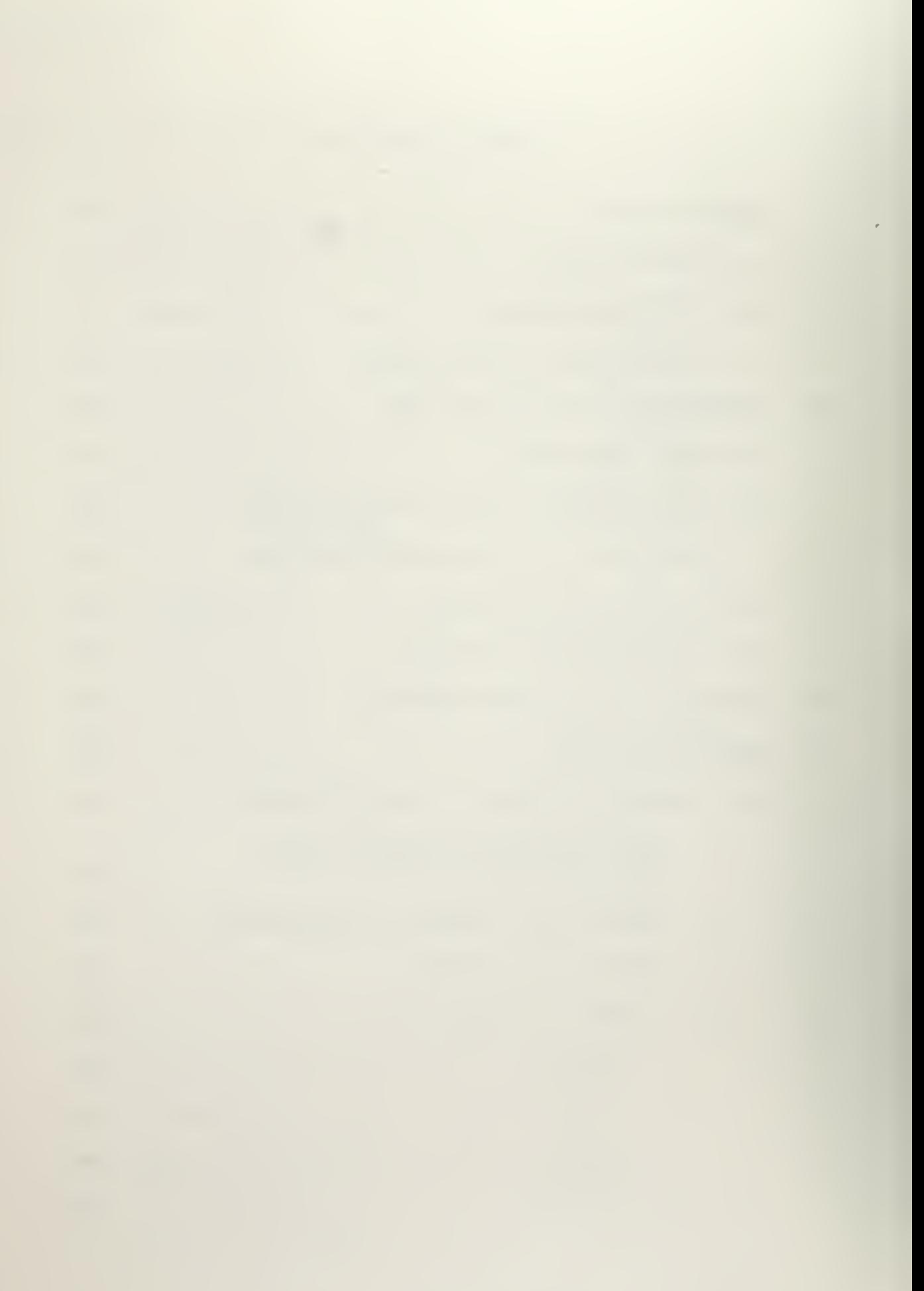

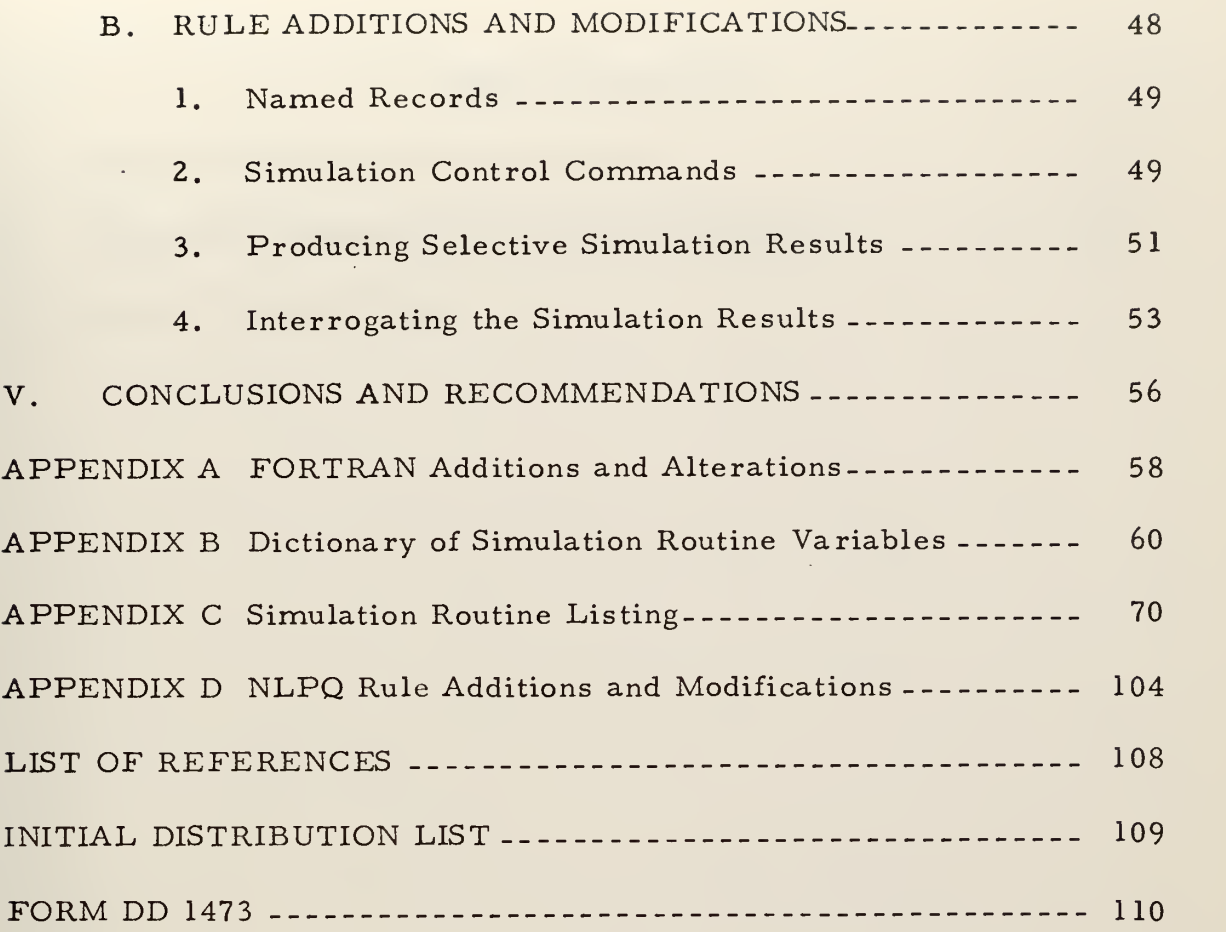

l,

 $\ddot{\phantom{0}}$ 

# LIST OF FIGURES

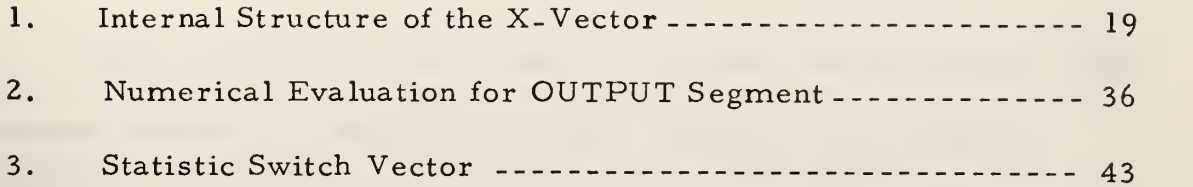

 $\mathcal{O}(\mathcal{A})$  .

 $\mathcal{A}$ 

 $\overline{\phantom{a}}$ 

 $\bar{\gamma}$ 

 $\lambda$ 

 $\cdot$ 

 $\epsilon$ 

 $\sim$ 

 $\ddot{\phantom{a}}$ 

 $\mathcal{L}^{\text{max}}_{\text{max}}$ 

l,

 $\sim$ 

### I. INTRODUCTION

Since the advent of the computer, men have been striving to find easier methods of communicating their problems to the machine. Primitive communication was established by using the language of the machine and conversing at the computer's elementary level. In an effort to narrow the communication gap between man and machine, translators have been developed. These translators - assemblers and compilers - facilitate communication with the computer at a level considerably removed from the machine's language. However, even at this level, man is required to learn a new language in order to converse with his powerful assistant. Although significant advances have been made toward generalized, multi-purpose, higher level languages, considerable effort must be expended to learn and utilize these languages in <sup>a</sup> problem solving situation. A desirable alternative would be to have the ability to specify the problem directly to the machine in a natural language such as English, and have the machine solve the problem and report the results as requested by the user.

Several research projects have investigated various aspects of natural language interaction between man and computer  $[1, 2]$ . Developments in the fields of linguistics and artificial intelligence have served to provide basic conceptual structures for natural language processing. One such development is the theory of stratificational linguistics

proposed by S. M. Lamb [3]. In this theory, language is considered to be a multi-level system of relationships.

A research project is currently being conducted at the Naval Postgraduate School to investigate using natural language man-machine interaction in solving queuing problems by simulation [4]. The system being developed is called NLPQ and is <sup>a</sup> specific application of <sup>a</sup> more general system called NLP. This work is based on the concepts of stratificational linguistics and utilizes an entity-attribute-value data structure. Background information on the development of both systems is included in this chapter. A further description of each system is included in Chapter II.

#### A. BACKGROUND

The initial work done on the project was the development of the general system NLP or Natural Language Processor. The constituents of this system are <sup>a</sup> "rule language" and <sup>a</sup> set of FORTRAN routines which compile and execute statements in the rule language. System monitor functions are also performed by the main routine. The system is implemented on the IBM 360/67 and is executed under control of the CP/CMS time sharing system.

With the basic system established, further research began to produce the rule modules necessary to handle a queuing system application (NLPQ). The form of an internal problem description (IPD) for a queuing problem was decided upon and a set of encoding rules

 $\overline{7}$ 

were written to convert the information contained in an IPD to a GPSS program [5]. Additional encoding rules were added to produce an English text description of the information contained in an IPD [6]. The generality of the English encoding rules also permits their use in other areas involving natural language responses from the computer. A set of English decoding rules was then developed to allow the user to describe his queuing problem to the computer in English. These rules perform the function of processing the input English text to produce the IPD. In addition, they are utilized in handling English language requests from the user.

Further research developed modules which would massage and inspect the IPD for missing or erroneous information before producing a GPSS program [7, 8]. In cases where missing or erroneous information is detected, a request is made to the user to supply or correct the required information. A practical by-product of this research is the capability to enter an English problem description in a questionanswer mode.

More recently, <sup>a</sup> FORTRAN subroutine designed to perform <sup>a</sup> GPSS-like simulation and a set of encoding rules to initialize the data structure required by this routine were developed [9, 10]. Information contained in the IPD can be manipulated by these rules to produce either a GPSS program or a representation of the queuing problem in the data structure utilized by the simulation routine, or both.

### B. THESIS OBJECTIVE

The objective of the research for this thesis was to integrate the simulation routine and associated rules into the existing NLPQ system to produce an initial version of an interactive simulation system. This required making modifications and extensions to both the simulation routine and several of the existing rule modules.

### C. ORGANIZATION OF THE THESIS

Chapter II of this thesis presents a more detailed discussion of pertinent portions of NLP and NLPQ. Chapter III contains <sup>a</sup> sample session to illustrate the capabilities of NLPQ in an interactive problem solving situation. The considerations involved in the implementation of the interactive simulation capability are discussed in detail in Chapter IV. Finally, Chapter V presents conclusions and recommenda. tions for further research.

#### II. DESCRIPTION OF NLP AND NLPQ

Since the interactive simulation capabilities are integrated with, and rely on, the other components of NLPQ, a description of those modules will be presented in this chapter. First, however, the basic concepts related to an overview of the general system NLP, the data structure utilized, and the rule language will be discussed.

#### A. BASIC CONCEPTS

This section is intended to provide a general outline of the basic concepts inherent in NLP and NLPQ. A detailed discussion of this material may be found in Ref. 4.

NLP is composed of <sup>a</sup> set of FORTRAN routines and <sup>a</sup> rule language. The main program serves as a monitor and performs certain input/output operations. Subroutines compile statements in the rule language and interpret operations given by the rule statements. An entity-attribute-value data structure is utilized to hold information. The generality and usefulness of this type of data structure has been widely recognized in the fields of simulation programming systems and artificial intelligence.

The entity-attribute -value data structure is well suited for holding several types of information. For example, in the current queuing problem application, information about the various words and concepts related to queuing problems must be maintained. Relations between

words and concepts can be considered to be held in long term memory, since information of this type is necessary to carry on a dialogue about any problem.

Other information about a specific problem being described must be retained for the duration of the problem solving session. Information of this type is obtained through discourse. The problem description input by the user is first processed by the "decoding" rules. These rules serve to convert the information contained in the description to an equivalent internal representation. This type of storage can be considered as short term memory since the system need only retain it for the duration of the specific problem solving session.

Another type of information storage can be considered to be temporary or scratchpad memory. For instance, information about parts of a sentence can be discarded after the sentence has been completely processed. An important aspect of NLP is that all of these types of information are maintained in exactly the same form, i. e. , entity-attribute-value. Thus, all types of information can be manipulated in the same fashion.

Rules in the rule language of NLP consist of two parts separated by an arrow. The left part generally specifies conditions which must be satisfied before the rule can be applied. The right part of the rule specifies the actions to be taken when the rule is executed. Various basic elements, known as records, establish the state of the system.

 $\mathcal{O}(\mathbb{R}^2)$ 

These records carry the types of information mentioned in the preceding paragraphs.

Those records which are used in a scratchpad fashion to create or modify other records are called segment records. The state conditions contained in this type of record are the most frequently tested by the rules. The rules for "decoding" specify the manner in which records are to be created from input character strings. The "encoding" rules describe the inverse conversion from records to character strings. Record-to-record transformations can be accomplished by either type of rule. Thus, the basic system deals with the conversion of information. Information in the form of a natural language character string may be transformed to an internal format, manipulated, and possibly returned to a character string. The modular sets of rules for performing these functions for NLPQ will be considered below. Since the internal problem description (IPD) is the structure to be built by the decoding rules, it will be discussed first.

## B. THE INTERNAL PROBLEM DESCRIPTION

Utilizing the entity-attribute-value data structure previously discussed, the logical structure of the IPD is a set of records which contain information about the current problem being processed by NLPQ. These records represent entities such as physical objects or actions occurring in the problem. These entities have attributes which in turn have values associated with them.

A typical queuing problem sequence involves mobile entities engaging in actions (abstract entities) at various stationary entities. In most cases, each of these entities has attributes of varying complexity with specified values. Each of these records in the IPD is a member of one of seven lists. Actions are members of the action list ('ACTNLIST"), mobile and stationary entities are members of the MOBLIST" and 'STALIST', respectively. The other lists are: the distribution list ('DSTRLIST'), the successor descriptor list ('SCSRLIST"), the miscellaneous list ( 'MISCLIST'), and the unit list ('UNITLIST'). Each of these lists is <sup>a</sup> "named record". Named records provide the long term memory capability previously described; that is, they contain word and concept information pertinent to the application. These particular list records, however, are used to hold information about a specific problem. As entities are encountered during decoding, records are created and linked into the appropriate lists.

The concept structure created by the named records provides the framework of words and their semantic content necessary for discourse. As such they represent the system's vocabulary and knowledge of the relationships between words and concepts. Using this general knowledge, a "mental image" (the IPD) of the specific problem entered by the user can be obtained. The IPD can be considered to be a specific problem instance in the domain of the queuing conceptual structure.

and the second control of the second control of the second control of the second control of the second control of the contract of the contract of the contract of the contract of the contract of the contract of

## C. DECODING THE PROBLEM DESCRIPTION

In NLPQ the decoding rules specify how input text is to be converted into equivalent information in the form of records. This conversion is performed within the framework of the Stratificational Grammar theory. Within this theory several levels (strata) of language structure exist. Three levels have been utilized in the NLPQ application; the morphological, lexological, and the semological levels. The "morphology" is concerned with the manner in which characters are put together to form words. As such, it is highly dependent on the particular language being used. The "lexology" deals with the way in which words are put together to form phrases, clauses, and sentences. Different grammatical orderings required by different languages result in language dependency at this level also. The semological level, however, is concerned with relationships and meanings. Thus elements at this level are relatively language independent. The decoding process then involves applying morphological and lexological rules first in processing the input text. Semological rules are then utilized to develop the structure representing the meaning of the text, the IPD.

The general format of a decoding rule is: SEGMENT TYPE (COND 1,  $2, \ldots$ ) SEGMENT TYPE (COND 1,  $2, \ldots$ )...

# SEGMENT TYPE  $(ACTN 1, 2, ...)$

Thus a decoding rule specifies what to do when a particular series of segment types (satisfying the given conditions) is found while processing

the input text. Rule application results in the creation of the segment type on the right and performance of those actions indicated. The conditions specified on the left side of the rule are known as "condition specifications". The actions performed in creation of the new segment on the right side are known as "creation specifications". Both types of specification elements have access to and can manipulate any information in the system.

An illustration of some of these features can be seen in the following rule from the decoding morphology:

 $VERBS(ING)$  I N G  $\longrightarrow$  VERBP(SUP(VERBS), PRESPART) The left part of the rule is made up of four segment types, a verb stem (VERBS) segment and three "character" segments. The condition specification for the verb stem requires that the ING indicator in that segment be "on". Indicators are binary-valued and indicate the presence or absence of certain attributes. The right part of the rule defines the conversion to be made when a series of segment types satisfying the left part is encountered. In this case, a new verb part (VERBP) segment is created which is in the same superset as the verb stem and has a present participle indicator on.

Using this basic scheme, information is extracted from the input text and used to build the IPD. Once the semantic content of the user's dialogue has been transformed to the internal format, it can be manipulated in several ways.

#### D. ENCODING FROM THE IPD

Since encoding is basically the inverse process of decoding, encoding rules are essentially the inverse of decoding rules. Information is manipulated from the semological level, through the lexological and morphological strata to <sup>a</sup> natural language text output. A generalized format for an encoding rule is:

SEGMENT TYPE  $(COND 1, 2, ...)$ 

SEGMENT TYPE  $(ACTN 1, 2, ...)$  SEGMENT TYPE  $(ACTN 1, 2, ...)$ ... In this case, the rule specifies the sequence of segment types (with corresponding actions) to be created when a segment type satisfying the appropriate condition specifications is encountered.

Both encoding and decoding rules have the ability to perform record-to-record information conversion, as previously stated. One modular set of encoding rules known as the MASSAGER [7] is utilized in this way to set default values in the IPD. Certain assumptions about the problem may be made by the user during the discourse. For example, if the number of units of storage capacity required by a mobile entity has not been mentioned, it is probable that an assumption of one unit has been made by the user. The purpose of the MASSAGER is to inspect the IPD after decoding is completed and set default values in those instances where non-controversial assumptions can be made. Other functions include the consolidation of redundant information and the deletion of certain attributes required only for decoding purposes.
Another encoding rule module known as the INTERROGATOR [8] serves to inspect the IPD for missing or erroneous information. Copies of the action records maintained in the IPD are accessed through the 'ACTNLIST' and tested to ensure that they have all of the attributes required for processing by the GPSS/X- VECTOR rule module. When incorrect or missing information is detected, the INTERROGATOR sets up the segment form of the question to be asked and invokes the ENGLISH encoding module to actually produce the question. Information provided by the user is then decoded and the inspection of the IPD continues. The INTERROGATOR may also be utilized to enter the problem in a question-answer fashion. When the necessary information pertaining to the problem has been established, a message is encoded indicating completion of the problem statement.

At any point during the discourse the user may request a statement of the problem as the system "sees" it. The English encoding module [6] provides the conversion necessary to produce an English description of the problem from the information contained in the IPD. The generality of this module also permits the handling of statements to the user generated by other modules such as the INTERROGATOR.

The GPSS/X- VECTOR encoding module [10] is utilized to create a GPSS program and initialize the data structure used by the simulation routine. This data structure, called the X-vector, contains the information necessary to perform the simulation. In addition, it is used throughout the simulation to maintain the required statistics in much the same manner as the internal tables of GPSS [11]

 $\sim$   $\epsilon$ 

Once the problem has been completely specified, the user mayrequest that a GPSS program be written for the current problem. The semological rules of this module examine the IPD and produce segments which roughly correspond to the statements of a GPSS program. Rules in the lexology further process these segments and their constituents into other segments in the appropriate order for a GPSS program. The morphological rules then produce the corresponding GPSS output.

Similar rules in the X-vector lexology and morphology place pertinent information into the X-vector. Figure <sup>1</sup>(taken from ref. 10) shows an initial X-vector produced by these rules. With the information in the X-vector the simulation can be performed.

# E. THE SIMULATION ROUTINE

This FORTRAN routine, originated by Williams [9], performs <sup>a</sup> GPSS-like simulation based on the information contained in the X-vector, The initial portion of the X-vector contains "parameters" for the simulation routine. These parameters are assigned fixed locations in the vector. They consist of variables such as the random number seeds to be used, pointers to the various directories, entity allocation counts, clock time, etc. The latter portion of the vector contains allocated space for the various GPSS entities (i.e., STORAGES, QUEUES, TABLES, FUNCTIONS, VARIABLES, SAVEVALUES, and BLOCKS). The directories associated with these entities are also allocated space in this section of the vector. The location of these allocated

| $\mathbf{1}$            | $\mathbf{1}$<br><b>NODE</b>                              | 29  | LAST TRANS.<br>FEC. PTR.<br>0                 | 282 | VARIABLE<br>ALLOCATION             |  |
|-------------------------|----------------------------------------------------------|-----|-----------------------------------------------|-----|------------------------------------|--|
| $\overline{c}$          | TERMINATION<br>$\mathbf{1}$<br><b>COUNT</b>              | 30  | ERROR CODE<br>0                               |     |                                    |  |
| $\overline{3}$          | 277<br>SEED1                                             | 31  | NUMBER OF<br>VARIABLES<br>1                   | 288 | <b>BLOCK</b><br><b>ALLOCATIONS</b> |  |
| 4                       | 423<br>SEED <sub>2</sub>                                 |     |                                               |     |                                    |  |
| 5                       | 815<br>SEED3                                             | 32  | VARIABLE<br>347<br>DIR. PTR.                  |     |                                    |  |
| 6                       | 121<br>SEED4                                             | 33  |                                               |     |                                    |  |
| $\overline{\mathbf{z}}$ | 655<br>SEED5                                             |     | <b>STORAGE</b><br>ALLOCATION                  | 337 | 32<br><b>STORAGE</b>               |  |
| 8                       | 531<br>SEED6                                             |     | (STAT1)                                       |     | DIRECTORY                          |  |
| $\mathbf{9}$            | 999<br>SEED7                                             |     |                                               |     | 50                                 |  |
| 10                      | 813<br><b>SEEDS</b>                                      | 43  | QUEUE                                         |     |                                    |  |
| 11                      | CLOCK TIME<br>$\mathbf{0}$                               |     | ALLOCATION<br>(STAT1)                         | 339 | 42<br>QUEUE                        |  |
| 12                      | NUMBER OF<br>$\overline{c}$<br><b>STORAGES</b>           |     |                                               |     | DIRECTORY<br>60                    |  |
| 13                      | <b>STORAGE</b><br>DIR. PTR.<br>336                       | 51  | STORAGE<br><b>ALLOCATION</b>                  | 341 | $\bf{0}$                           |  |
| 14                      | NUMBER OF<br>$\overline{c}$<br><b>QUEUES</b>             |     | (PUMP2)                                       |     | TABLE<br>.68                       |  |
| 15                      | QUEUE<br>DIR. PTR.<br>338                                | 61  | QUEUE                                         |     | DIRECTORY<br>79                    |  |
| 16                      | NUMBER OF<br>$\overline{\mathbf{1}}$<br><b>FUNCTIONS</b> |     | ALLOCATION<br>(PUMP2)                         | 344 |                                    |  |
| 17                      | <b>FUNCTION</b><br>DIR. PTR.<br>343                      | 69  |                                               |     | <b>FUNCTION</b><br>DIRECTORY       |  |
| 18                      | NUMBER OF<br><b>BLOCKS</b><br>14                         |     | TABLE <sub>2</sub><br><b>ALLOCATION</b><br>¥. |     |                                    |  |
| 19                      | BLOCK<br>DIR. PTR.<br>348                                | 80  |                                               | 348 | VARIABLE<br>DIRECTORY              |  |
| 20                      | NUMBER OF<br>TABLES<br>3                                 |     | TABLE 3<br><b>ALLOCATION</b>                  |     |                                    |  |
| 21                      | TABLE<br>340<br>DIR. PTR.                                | 91  |                                               | 349 | <b>BLOCK</b><br>DIRECTORY          |  |
| 22                      | NUMBER OF<br><b>SAVEVALUES</b><br>$\Omega$               |     | <b>EXPON</b><br><b>FUNCTION</b><br>ALLOCATION |     |                                    |  |
| 23                      | SAVEVALUE<br>DIR. PTR.<br>$\Omega$                       |     |                                               |     |                                    |  |
| 24                      | NUMBER OF<br><b>PARAMETERS</b><br>$\mathbf{3}$           | 169 | <b>NORMAL</b>                                 | 363 | TRANSACTION<br><b>ALLOCATIONS</b>  |  |
| 25                      | TRANSACTION<br><b>POINTER</b><br>362                     |     | <b>FUNCTION</b><br><b>ALLOCATIONS</b>         |     |                                    |  |
| 26                      | FIRST TRANS.<br>CEC. PTR.<br>$\mathbf{0}$                |     |                                               |     |                                    |  |
| 27                      | LAST TRANS.<br>CEC. PTR.<br>$\mathbf{0}$                 | 262 | ADDITIONAL                                    |     |                                    |  |
| 28                      | FIRST TRANS.<br>FEC. PTR.<br>$\mathbf{0}$                |     | <b>FUNCTION</b><br>ALLOCATIONS                |     |                                    |  |
|                         |                                                          |     |                                               |     |                                    |  |

Figure 1: Internal Structure of the X-Vector

 $\epsilon$  $\hat{\mathcal{A}}$   $\overline{\phantom{a}}$ 

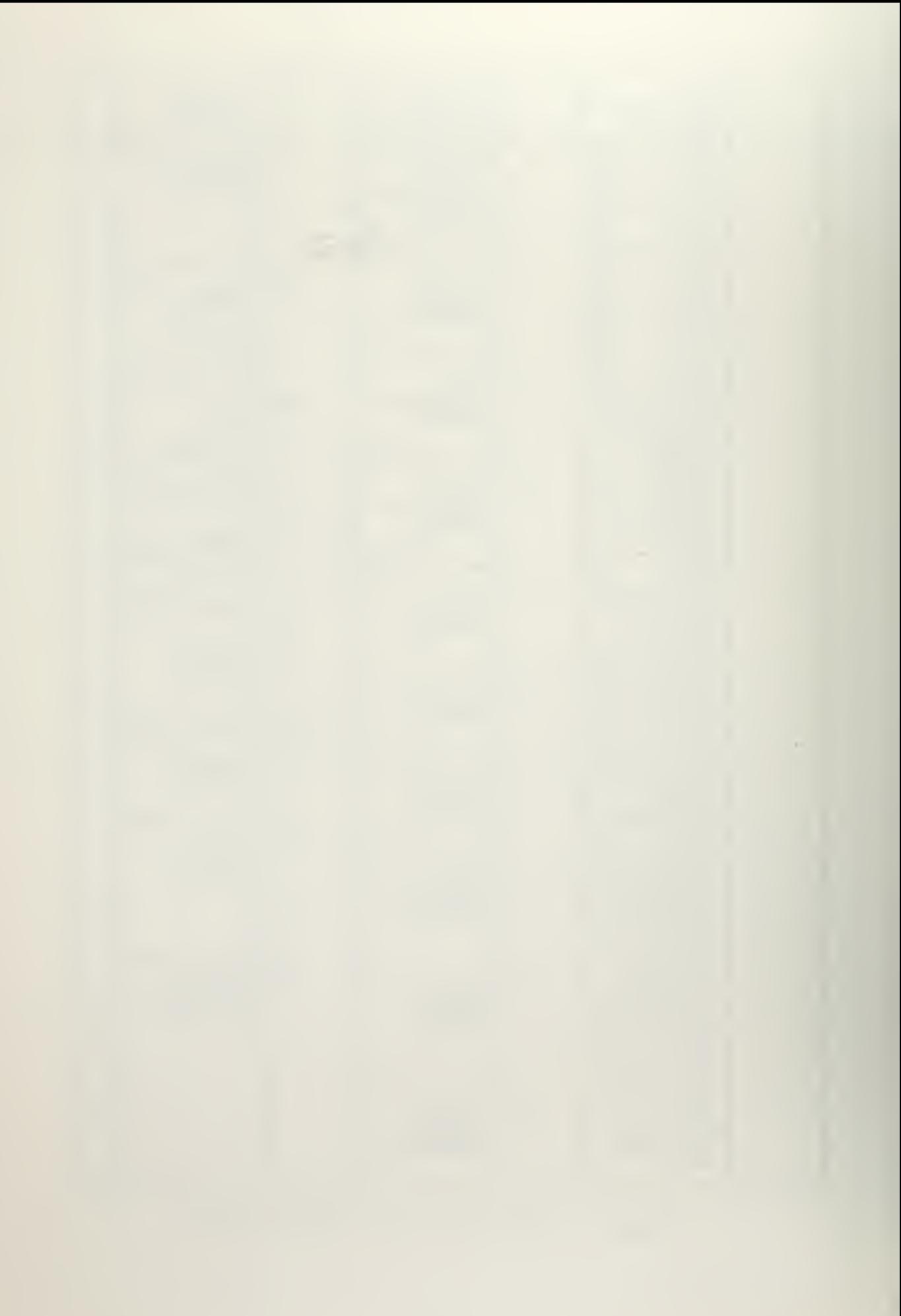

areas is flexible and is determined by the requirements of the specific problem.

The procedure used to execute the simulation is essentially the same as that of GPSS. Raw results of the simulation, such as the cumulative time integrals for storages and queues, are stored in the X-vector elements associated with these entities. Several simulation modes comparable to the GPSS control cards SIMULATE/START, RESET, CLEAR, and START perform similar functions in the simulation routine.

 $\hat{\mathbf{v}}$ 

#### III. A SAMPLE SIMULATION PROBLEM

This chapter is intended to demonstrate the capabilities of this initial version of the interactive simulation system being developed. It illustrates how a user may input a queuing problem in English, have the system question him for needed information, obtain a restatement of the problem from the computer, and have the system perform the simulation and output the requested results.

The sample given here is taken from an actual terminal session. In line with the purpose of demonstrating the system's capabilities, a wide variety of statements and questions are given. This results in an unusual amount of redundancy.

Throughout this chapter, all inputs by the user are shown in lower case, and all computer responses are shown in UPPER CASE. This is the way <sup>a</sup> sample session under CP/CMS would actually appear. Comments are interspersed where needed and are enclosed in parentheses. The sample session begins with "decode:" below.

decode:

(This is <sup>a</sup> command to NLP necessary to invoke the decoding rules for processing the input text. )

vehicles arrive at a station,

the station has just one pump.

a vehicle will leave the station immediately after arriving if the length of the line at the pump is not less than two.

otherwise, it is serviced there; then it leaves. service times are exponential, with <sup>a</sup> mean of <sup>5</sup> minutes for cars and 9 minutes for trucks. three quarters of the vehicles are cars and one

fourth of them are trucks.

is the statement of the problem complete?

(This question results in inspection of the IPD for missing or erroneous information. )

HOW OFTEN DO THE VEHICLES ARRIVE AT THE STATION?

(The question-answer mode is initiated to query the user for necessary information. )

arrivals are normally distributed with a mean of <sup>8</sup>

minutes and a standard deviation of 2 minutes.

HOW LONG SHALL THE SIMULATION BE RUN?

the basic time unit to be used in the model is

30 seconds.

(Even though this response does not answer the question, this information is still accepted into the IPD. The system will query the user again for the answer to its question. )

HOW LONG SHALL THE SIMULATION BE RUN?

eight hours.

THE PROBLEM STATEMENT IS COMPLETE.

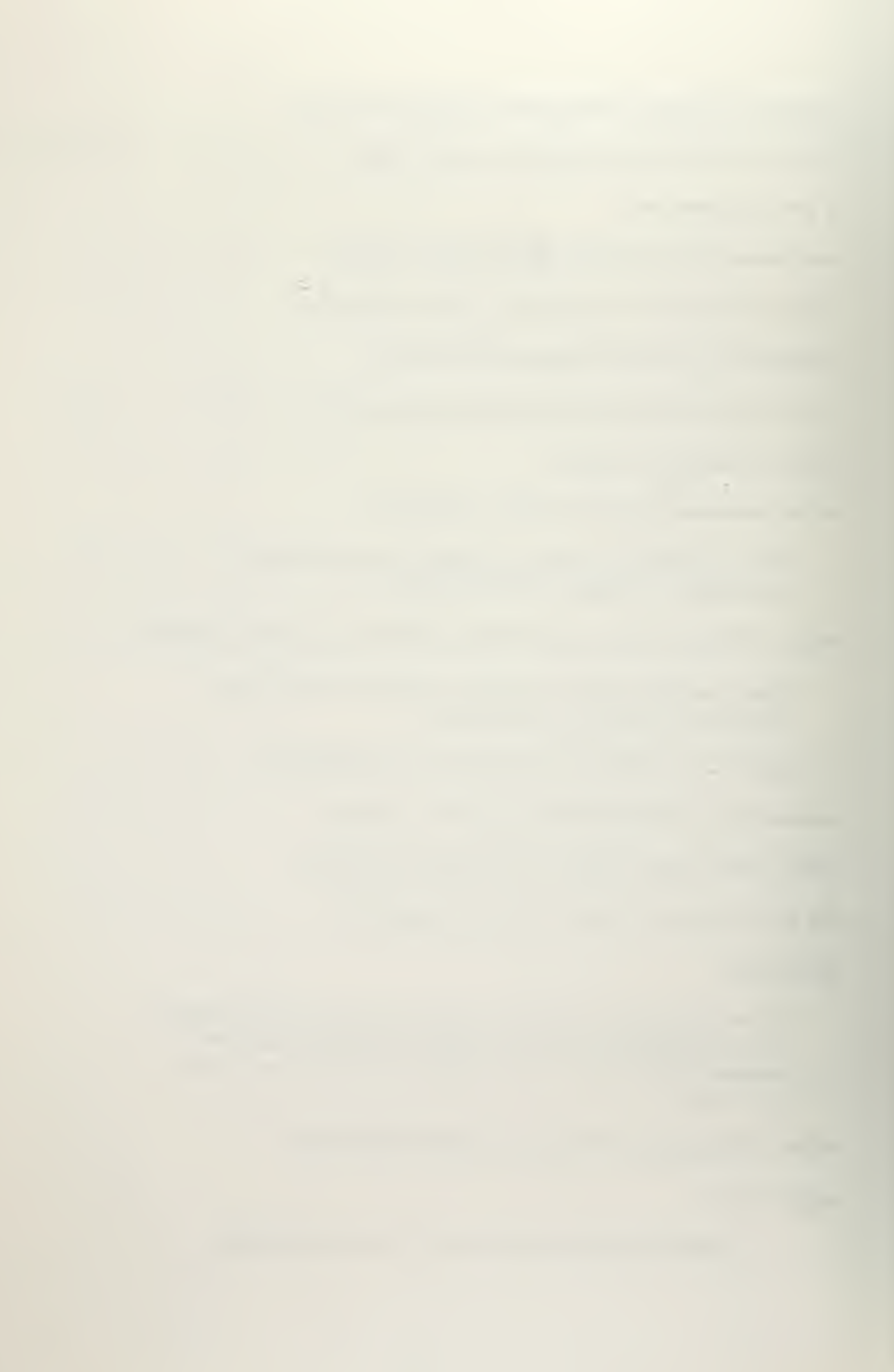

describe the problem in english.

(This is requesting a restatement of the problem as it now appears in the IPD. )

THE VEHICLES ARRIVE AT THE STATION. THE TIME BETWEEN ARRIVALS OF THE VEHICLES AT THE STATION IS NORMALLY DISTRIBUTED, WITH A MEAN OF <sup>8</sup> MINUTES AND A STANDARD DEVIATION OF <sup>2</sup> MINUTES. <sup>75</sup> PERCENT OF THE VEHICLES ARE CARS, AND THE REST ARE TRUCKS. AFTER ARRIVING AT THE STATION, IF THE LENGTH OF THE LINE AT THE PUMP IN THE STATION IS LESS THAN 2, THE VEHICLES WILL BE SERVICED AT THE PUMP IN THE STATION. OTHERWISE, THE VEHICLES WILL LEAVE THE STATION. THE TIME FOR THE VEHICLES TO BE SERVICED AT THE PUMP IN THE STATION IS EXPONENTIALLY DISTRIBUTED, WITH A MEAN OF <sup>5</sup> MINUTES FOR THE CARS, AND <sup>9</sup> MINUTES FOR THE TRUCKS. AFTER BEING SERVICED AT THE PUMP IN THE STATION, THE VEHICLES LEAVE THE STATION.

THE SIMULATION IS TO BE RUN FOR <sup>8</sup> HOURS, USING A BASIC TIME UNIT OF <sup>30</sup> SECONDS.

write a gpss program for this problem.

(Production of the GPSS program also results in X-vector initialization in preparation for running the simulation. The program produced is shown on the following page. )

SIMULATE<br>RMULT 277, 423, 715, 121, 655, 531, 999, 813<br>1, F, Q STAT1 EQU 1,F,Q PUMP2 EQU 2, F<br>CAR2 EQU 2, T  $CAR2$   $EQU$ 2 TABLE M1, 1, 1, 2<br>TRUC3 EQU 3, T TRUC3 EQU<br>3 TABLE  $M_1, 1, 1, 2$ <br>RN1, C24 <sup>1</sup> FUNCTION RN1,C24  $0.0, 0.0/0.100, 0.10$ 4/0.200, $0.222/0.300, 0.355/$ 0.400, 0.509/ 0.500, 0.690/ 0.600, 0.915/0.700, 1.200/ 750, 1. 390/ 0.800,1. 600/ 0.8U0, 1.83 0/0. 880, 2. 120/ 0. 900, 2. <sup>3</sup> 00/ 0.920, 2. <sup>5</sup> 20/0.940,2.810/ 0.95 0,2. <sup>9</sup> 90/ 0.960, 3.200/0.970, 3.500/0.980, 3.900/0.990, 4.600/ 0.995,5.300/0.998,6.200/0.999,7.000/1.000,8.000/<br>2 FUNCTION RN2,C29 FUNCTION RN2,C29 0.0,-5.00 0/0.012,-2.25 0/0.027,-1.93 0/0.043,-1.720/ 0.002,-1.540/0.08 4,-1.3 80/0.104,-1.2 60/0.131,-1.120/ 0.159, -1.00 0/0. 187, -0.89 0/0. 230, -0.740/ 0.267, -0.620/ 0.334,-0.430/0.432,-0.170/0.5 00,0.0/0.5 08,0.170/ 0. 666, 0.430/ 0.732, 0.620/ 0.770, 0.740/ 0.813, 0.890/ 0.841,1.000/0.8 69,1.120/0.8 96,1.2 60/0.916,1.5 80/ 0.93 8,1.5 40/0.95 7,1.7 <sup>2</sup> 0/0.973,1.93 0/0.988,2.2 50/ 1.000,3.000/ 3 FUNCTION P1,D2 CAR2,10/TRUC3,18/ 4 FUNCTION RM3, D2 0.750, CAR2/1.000, TRUC3/<br>1 FVARIABLE 16+4\*FN2 1 FVARIABLE \* \* THE VEHICLES ARRIVE AT THE STATION. GENERATE VI ASSIGN 1,FN4 TEST <sup>L</sup> Q\$PUMP2,2,ACT2 TRANSFER \* THE VEHICLES LEAVE THE STATION.<br>ACT2 TABULATE P1 **TABULATE** TERMINATE \* THE VEHICLES ARE SERVICED AT THE PUMP. ACT3 QUEUE PUMP2<br>SE1ZE PUMP2 DEPART PUMP2 ADVANCE FN3, FN1<br>RELEASE PUMP2 RELEASE PUMP2<br>TRANSFER ACT2 TRANSFER \*\* TIMING LOOP GENERATE 9<br>TERMINATE 1 TERMINATE 1<br>START 1 START<sub>1</sub> END

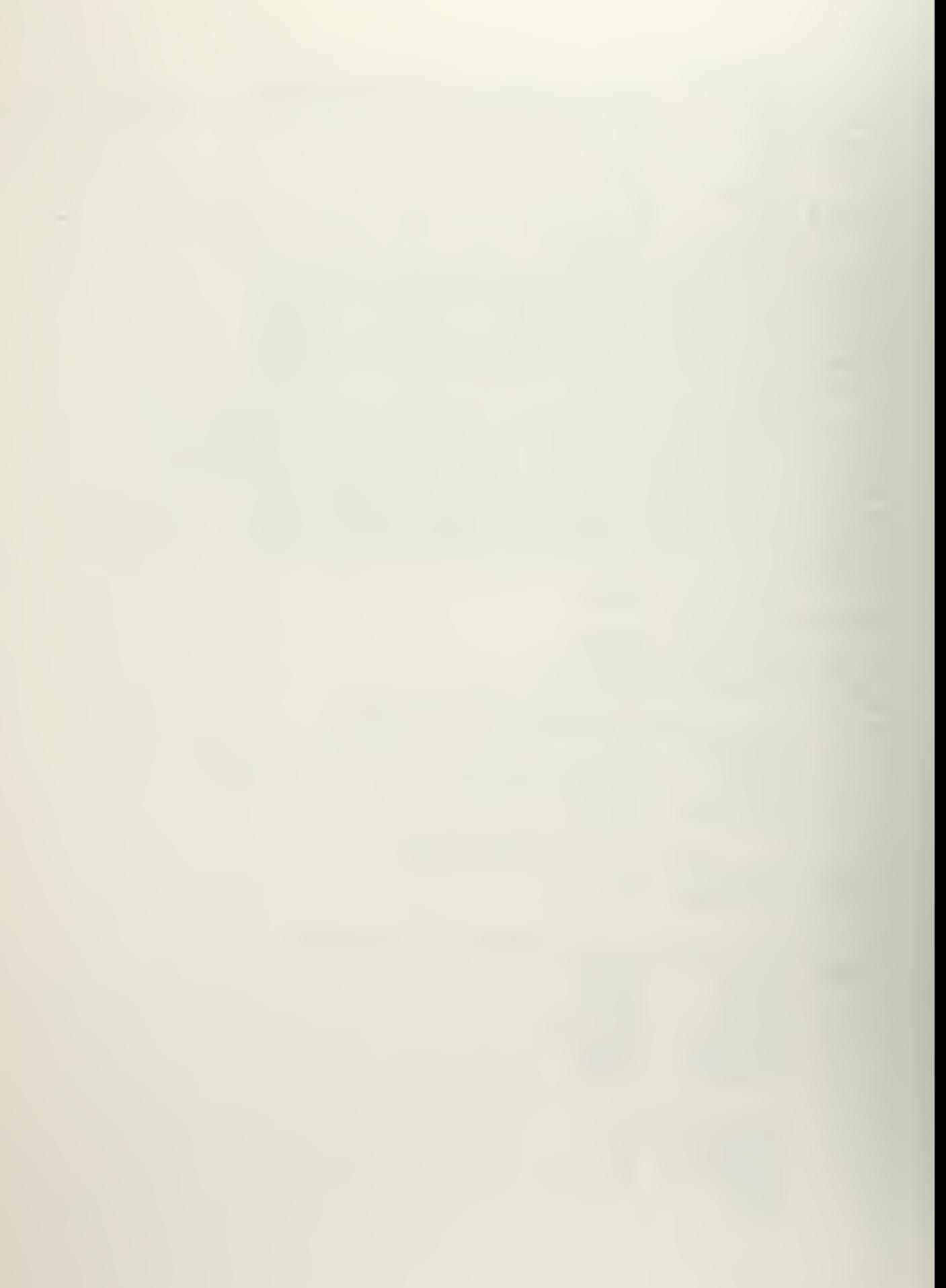

perform the simulation.

SIMULATION TIME IS  $960(RELATIVE)$ , 960(ABSOLUTE).

(This message signals completion of the simulation. The user may now ask for statistical printouts or for specific information concerning the outcome.)

print the gpss statistics.

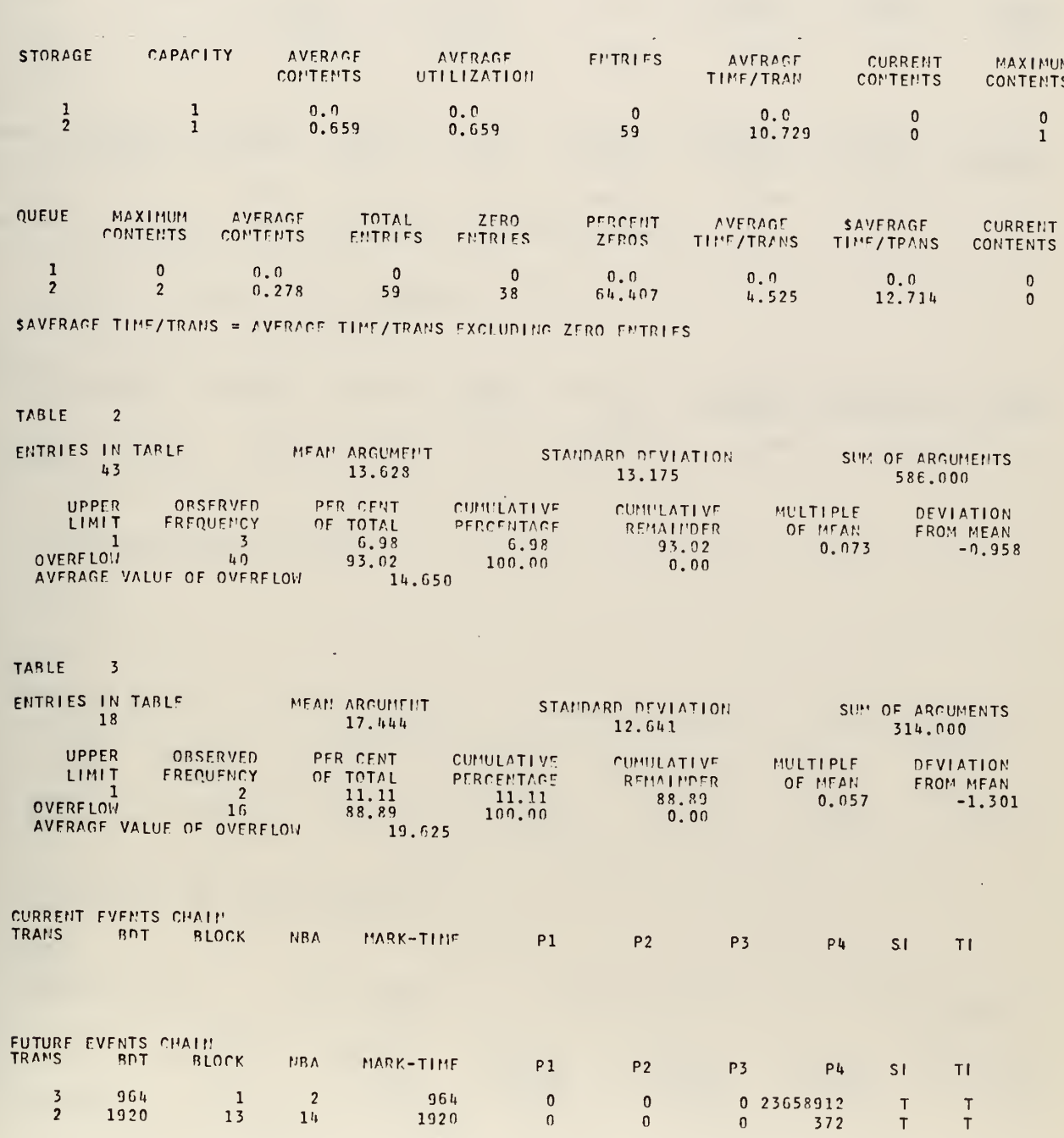

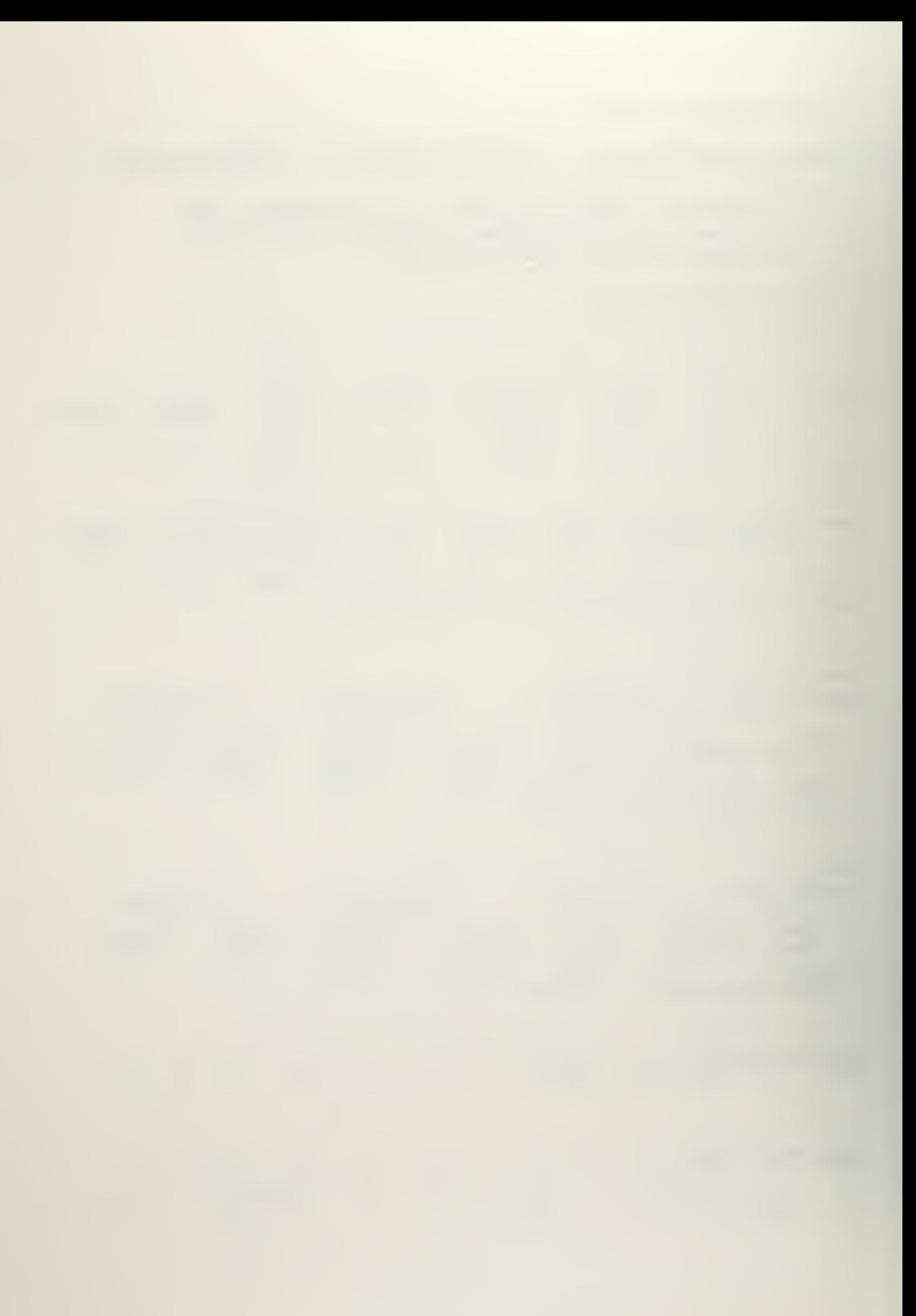

# print the storage statistics.

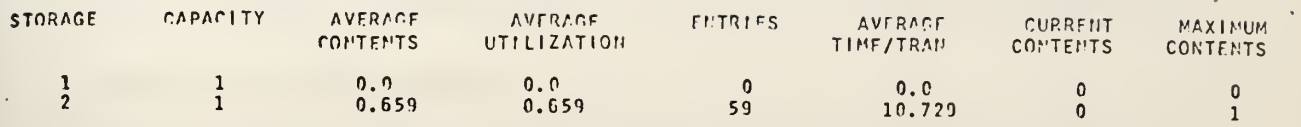

print the pump statistics.

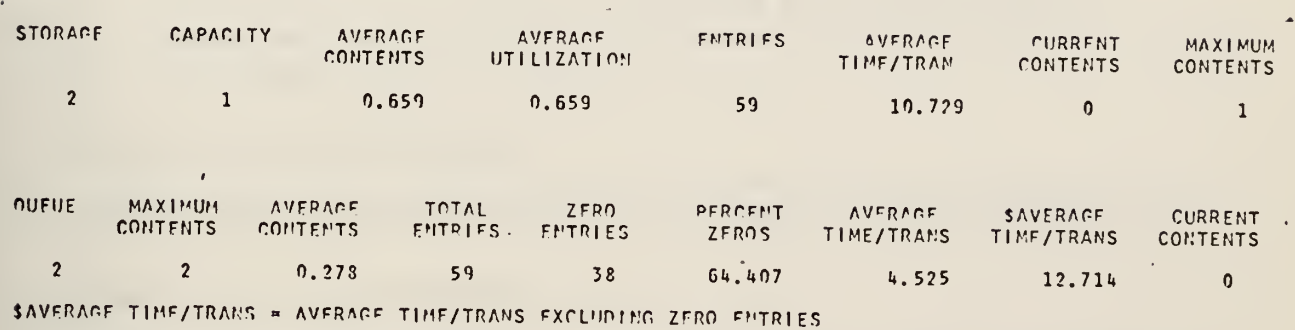

print the pump queue statistics.

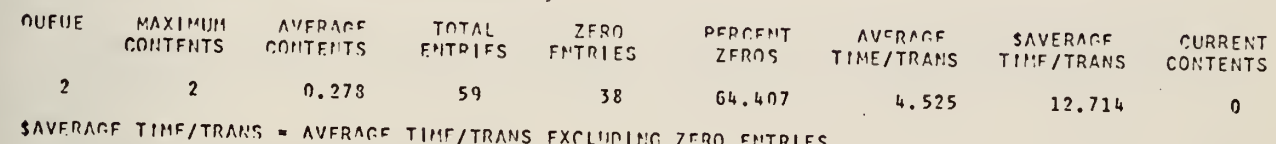

print the truck statistics.

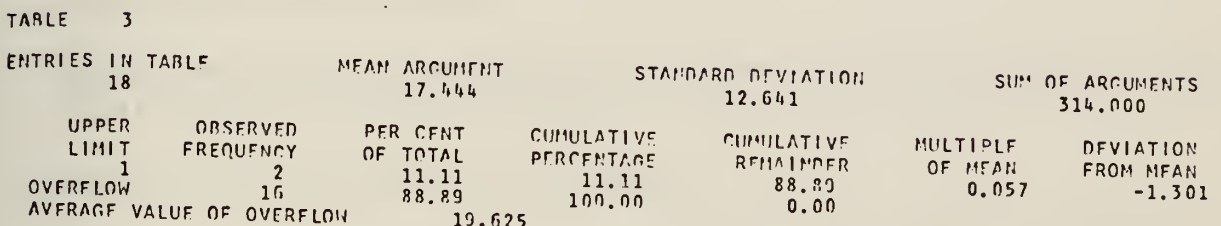

print the car table statistics.

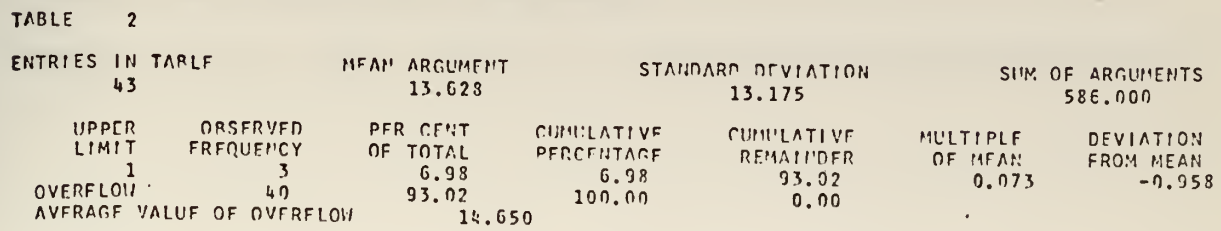

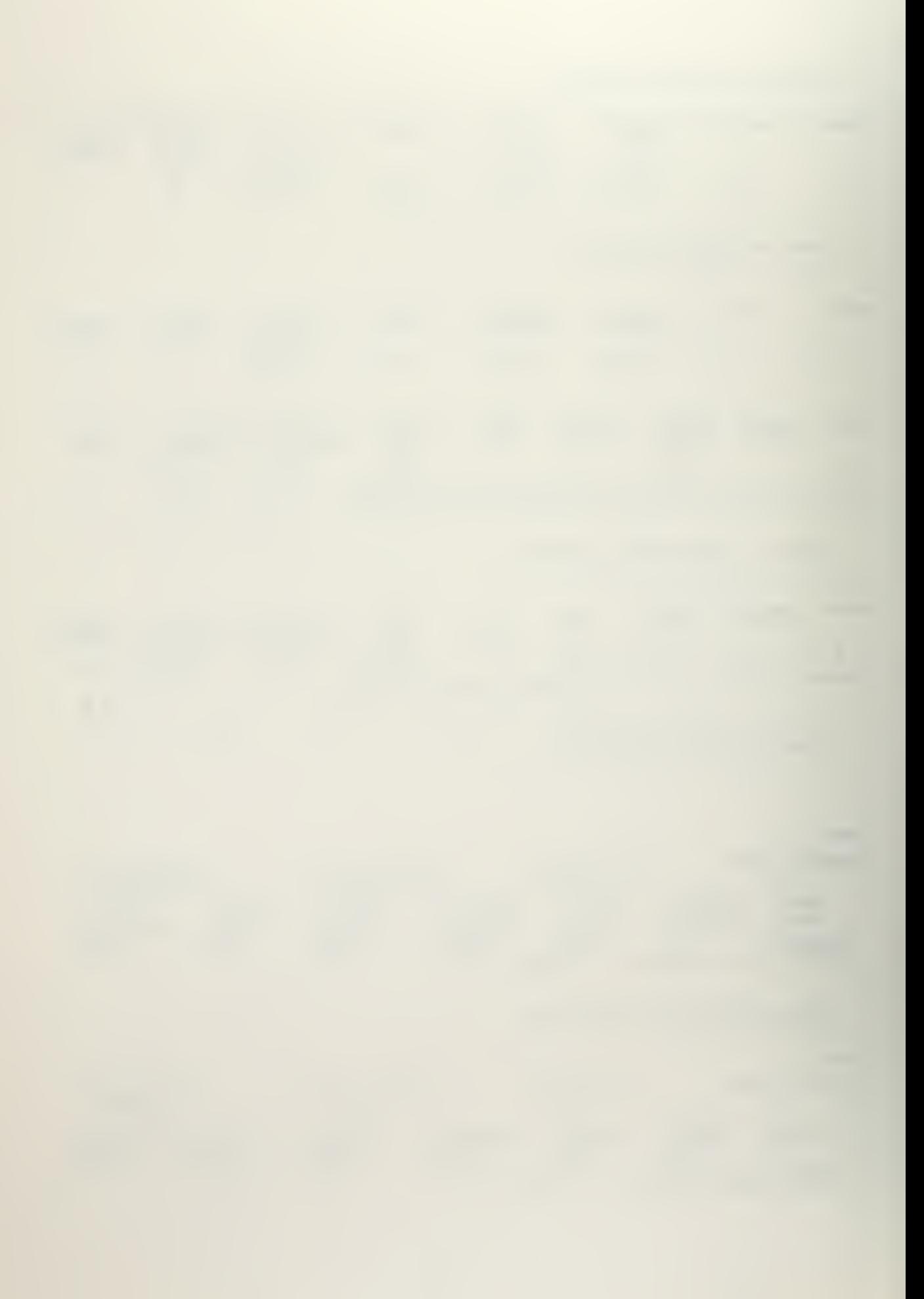

what is the current contents of the pump?

THE CURRENT CONTENTS OF THE PUMP IN THE STATION IS 0.

what is the <sup>s</sup> of the pump?

THE CURRENT CONTENTS OF THE PUMP IN THE STATION IS 0.

(Note that the above questions to the system are equivalent. Questions can be asked by specifying the GPSS standard numerical attribute ("s") or by specifying that attribute in English ("current contents"). )

what is the sm of the pump?

THE MAXIMUM CONTENTS OF THE PUMP IN THE STATION IS 1.

what is the sa of the pump?

THE AVERAGE CONTENTS OF THE PUMP IN THE STATION IS 0. 659.

what is the st at the pump?

THE AVERAGE SERVICE TIME AT THE PUMP IN THE STATION IS 10.729.

what is the qz at the pump?

THE NUMBER OF ZERO ENTRIES AT THE PUMP IN THE STATION IS 38.

what is the qx at the pump?

THE AVERAGE WAITING TIME EXCLUDING ZERO ENTRIES AT THE PUMP IN THE STATION IS 12. 714.

what is the maximum line at the pump?

THE MAXIMUM LINE LENGTH AT THE PUMP IN THE STATION IS 2.

what is the current line at the pump?

THE CURRENT LINE LENGTH AT THE PUMP IN THE STATION IS 0.

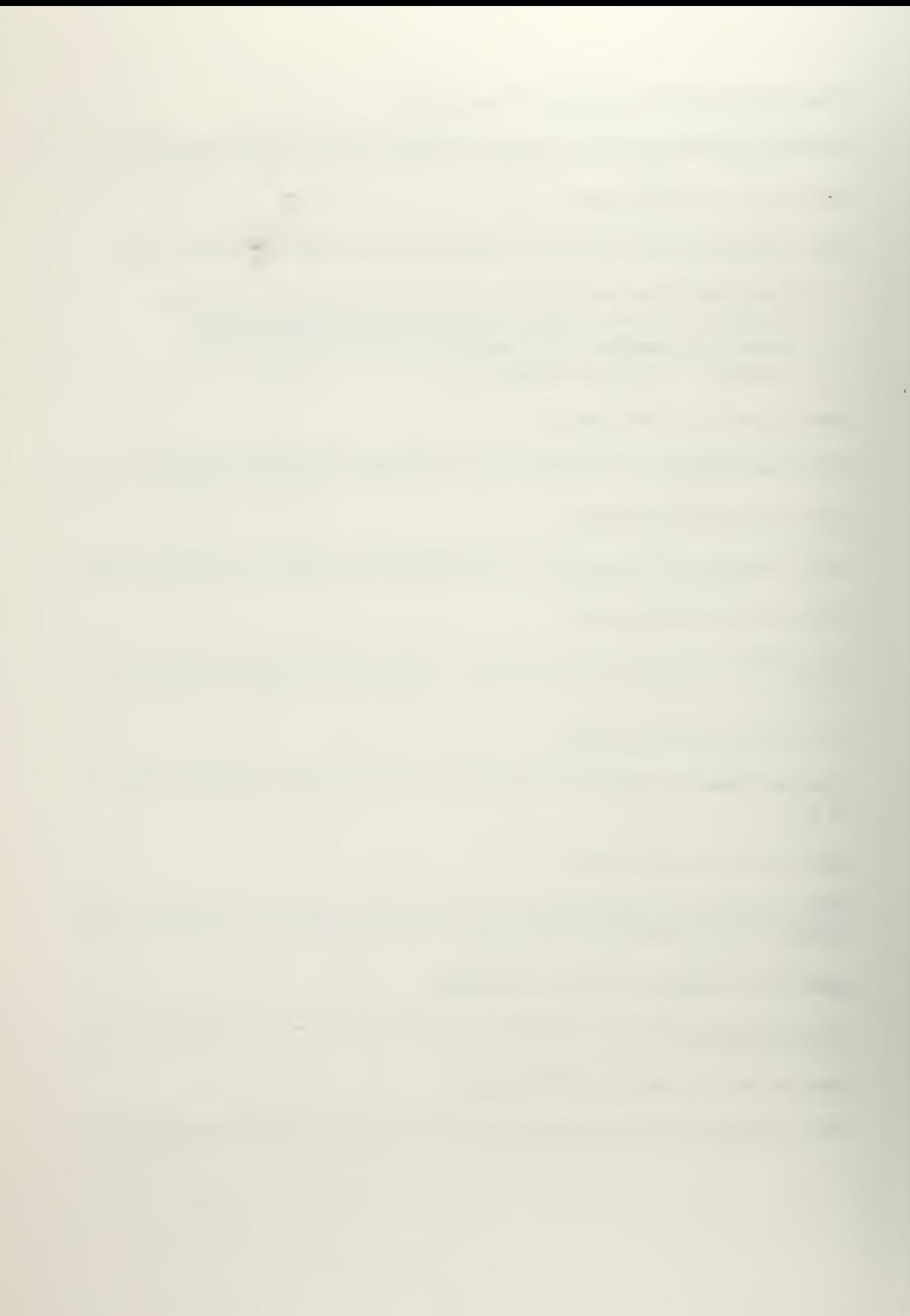

what is the mean transit time of the cars?

THE MEAN TRANSIT TIME OF THE CARS IS 13.627.

what is the average line at the pump?

THE AVERAGE LINE LENGTH AT THE PUMP IN THE STATION IS 0. 278.

what is the average utilization of the pump?

THE AVERAGE UTILIZATION OF THE PUMP IN THE STATION IS 0.659.

what is the average waiting time at the pump?

THE AVERAGE WAITING TIME AT THE PUMP IN THE STATION IS 4.525.

what is the average time at the pump?

THE AVERAGE SERVICE TIME AT THE PUMP IN THE STATION IS 10.729.

continue the simulation.

(This is comparable to the encountering of <sup>a</sup> second or subsequent "start" card in GPSS. The simulation progresses from the point at which it previously terminated. )

SIMULATION TIME IS 1920(RELATIVE), 1920(ABSOLUTE).

what is the average utilization of the pump?

THE AVERAGE UTILIZATION OF THE PUMP IN THE STATION IS 0.654.

what is the average waiting time at the pump?

THE AVERAGE WAITING TIME AT THE PUMP IN THE STATION IS 6. 111.

what is the average time at the pump?

THE AVERAGE SERVICE TIME AT THE PUMP IN THE STATION IS 10.930.

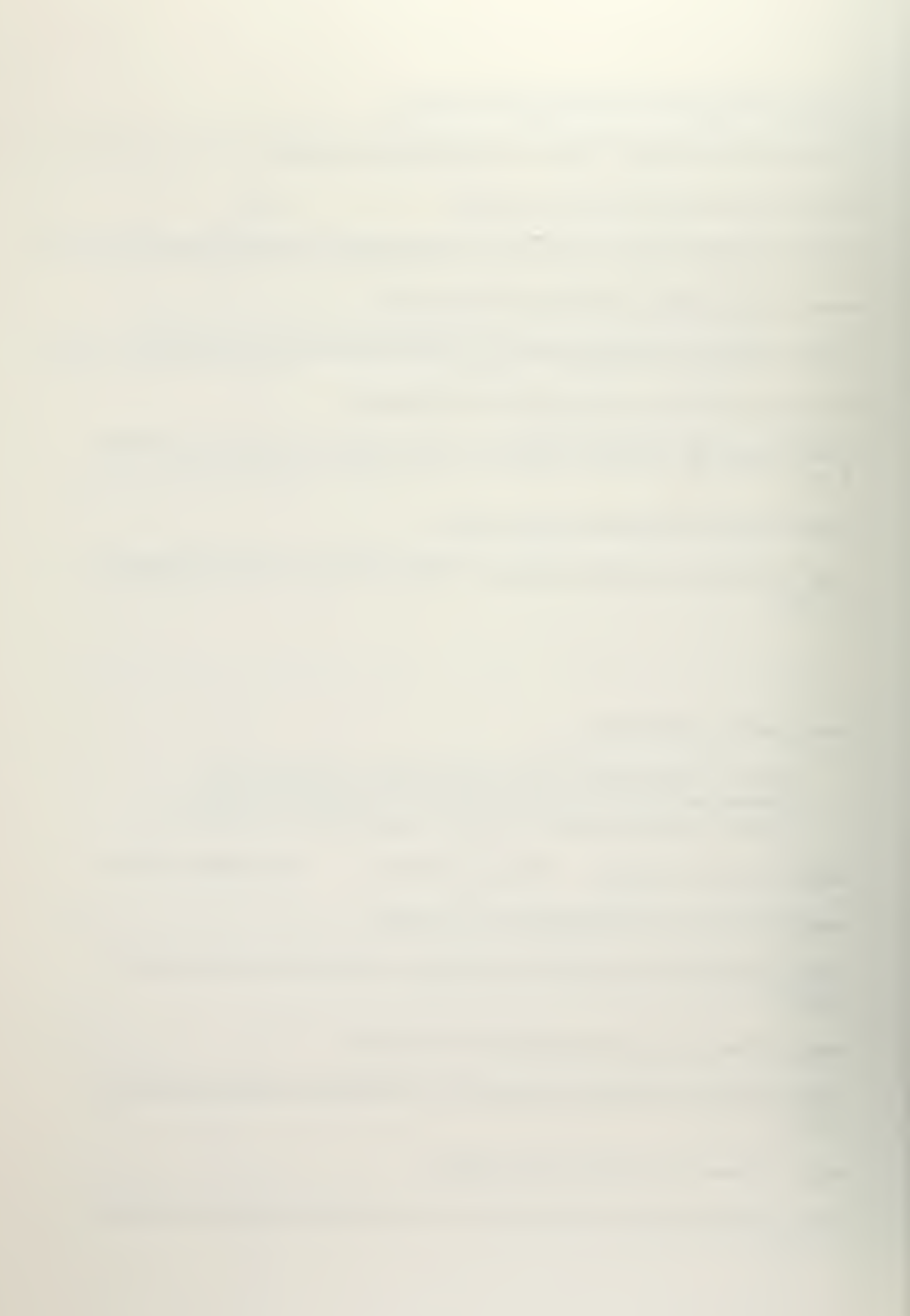

(The three questions above were asked in order to show the effect the longer simulation time had on the previous results. )

continue the simulation

SIMULATION TIME IS 2880(RELATIVE), 2880(ABSOLUTE)

 $\mathbf{v}$ 

what is the average utilization of the pump?

THE AVERAGE UTILIZATION OF THE PUMP IN THE STATION IS 0.701.

what is the average waiting time at the pump?

THE AVERAGE WAITING TIME AT THE PUMP IN THE STATION IS 8.674.

what is the average time at the pump?

THE AVERAGE SERVICE TIME AT THE PUMP IN THE STATION IS 12.242.

reset and start the simulation.

(This is similar to using the control cards "reset/start" in GPSS. )

SIMULATION TIME IS 960(RELATIVE), 2840(ABSOLUTE),

what is the average utilization of the pump?

THE AVERAGE UTILIZATION OF THE PUMP IN THE STATION IS 0.768.

what is the average waiting time at the pump?

THE AVERAGE WAITING TIME AT THE PUMP IN THE STATION IS 9.732.

 $\sim 10^{-1}$ 

what is the average time at the pump?

THE AVERAGE SERVICE TIME AT THE PUMP IN THE STATION IS 12.982.

clear and restart the simulation.

(This is similar to using the control cards "clear/start" in GPSS. )

SIMULATION TIME IS 960(RELATIVE), 960(ABSOLUTE).

what is the average utilization of the pump?

THE AVERAGE UTILIZATION OF THE PUMP IN THE STATION IS 0.732.

what is the average waiting time at the pump?

THE AVERAGE WAITING TIME AT THE PUMP IN THE STATION IS 14. 132.

what is the average time at the pump?

THE AVERAGE SERVICE TIME AT THE PUMP IN THE STATION IS 13.557.

are there two pumps in the station?

(This question results in an inspection of the IPD to determine the number of pumps. )

NO, THERE IS <sup>1</sup> PUMP IN THE STATION.

the station should have two pumps.

(This statement results in an updating of the IPD to reflect this new information. )

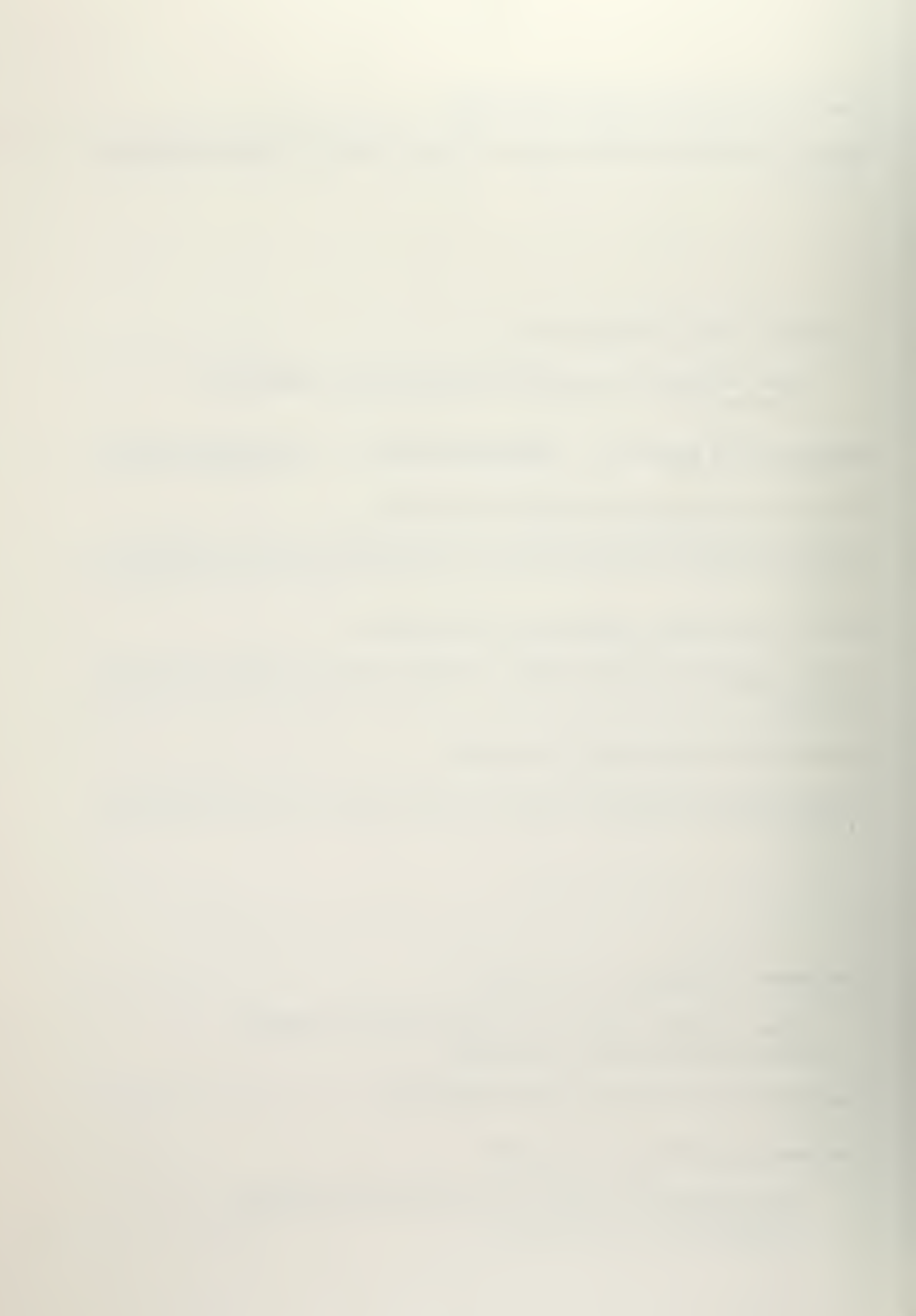

## how often does a vehicle arrive?

THE TIME BETWEEN ARRIVALS OF THE VEHICLES AT THE STATION IS NORMALLY DISTRIBUTED WITH A MEAN OF <sup>8</sup> MINUTES AND A STANDARD DEVIATION OF <sup>2</sup> MINUTES.

the mean of the time between arrivals should be <sup>3</sup> minutes,

and the deviation of the time between arrivals should be <sup>1</sup>

minute.

develop the x vector.

(Since the IPD has been altered, the X-vector must be reinitialized prior to simulation to reflect the changes made. In this case a GPSS program printout is not desired.)

perform the simulation.

(This results in the simulation being performed with the X\_vector for the modified problem. )

SIMULATION TIME IS 960(RELATIVE), 960(ABSOLUTE).

what is the average utilization of the pumps?

THE AVERAGE UTILIZATION OF THE PUMPS IN THE STATION IS 0.093.

what is the average waiting time at the pumps?

THE AVERAGE WAITING TIME AT THE PUMPS IN THE STATION IS 3.882.

what is the average time at the pumps?

THE AVERAGE SERVICE TIME AT THE PUMPS IN THE STATION IS 10.529.

#### IV. IMPLEMENTATION

Achieving the objectives of this research required making additions and changes to the FORTRAN routines of NLPQ and to the rules and declarations processed by those routines. This chapter, which is intended to explain the modifications, has been divided into two sections, The first section describes the FORTRAN modifications, and the second section describes the rule modifications.

## A. FORTRAN ROUTINES AND MODIFICATIONS

The main FORTRAN programming effort involved major alterations and additions to the simulation routine. A few additional modifications to NLP were needed, however, in subroutines PRINT, ENCODE, and CRSEG. A discussion on each of these four areas follows.

# 1. NLP Modifications to Allow X-Vector Read and Write

This section was added simply for the convenience of the user. It gives the user a method for saving the contents of the X-vector as a binary file for use in a later terminal session. By doing this the user does not have to duplicate his efforts from a previous session to arrive at the same point in a given simulation. He need only initialize the current X-vector with the contents of the previous X-vector.

The FORTRAN routine for performing this function is shown in Appendix A. This routine was added as entry point XRDWR

("X-vector Read/Write") in subroutine PRINT. The routine may be invoked at any time as <sup>a</sup> command to NLPQ. The format for a call to XRDWR from the terminal is

 $X_{\Lambda}$ READ<sub> $\Lambda$ </sub>f: or  $X_{\Lambda}$ WRITE<sub> $\Lambda$ </sub> f: ,

where "f" is an integer number of any available file under CP/CMS and " $\lambda$ " denotes at least one blank space. As an example, the command "X WRITE 3:" would cause the current contents of the X-vector to be written into file FT03F001 as a binary file.

# 2. Establishing a Linkage for Communication

The rule language of NLP utilizes declared ROUTINES to communicate with the various FORTRAN subroutines. The appearance of a routine name in a rule causes execution of the code for that particular routine in subroutine CRSEG ("Create Segment"). To establish communication between the rules and the simulation subroutine, therefore, it was necessary to add an additional routine in subroutine CRSEG to communicate with each entry point in the simulation subroutine. The FORTRAN code for establishing this communication is given in Appendix A.

The four entries into the simulation subroutine (SIMULT, SIMOUT, SETIND, and SPSTAT) will be discussed in detail later in this section. At this point it is sufficient to say that SIMULT ("Simulation") and SIMOUT ("Simulation Output") require no information from the rule segment being processed. In addition, they are

**Contract Contract** 

called merely to perform their functions and not to return a value. Hence, execution of these routines in CRSEG simply results in <sup>a</sup> call to the appropriate entry point in the simulation subroutine.

Both SETIND ("Set Indicators") and SPSTAT ("Specific Statistics"), however, require the value of certain attributes of the segment being processed to be passed as arguments. In addition, SPSTAT returns <sup>a</sup> value which must be made available to the segment being processed. The additional coding in CRSEG for these two routines sets up this communication.

#### 3. Modified Output Routine

The output routine in subroutine ENCODE was originally implemented to handle only integer half-word values (or integer halfword values expressed in parts per thousand) and, therefore, could output only integers in the range -32768 to 32767 or real values in the range -32.768 to 32.767. This was acceptable when the only output from the system was a GPSS program. With the incorporation of the simulation routine and the ability to actually run the simulation at the terminal and question the system for such items as the mean transit time or the average utilization, however, this limitation became unacceptable. As a result, the output routine was rewritten to handle the magnitude of any integer or real value which could be stored in <sup>a</sup> full-word on the IBM 360. The modified section of ENCODE pertaining to the output of numerical values is shown in Appendix A.
To output <sup>a</sup> numerical value from an OUTPUT segment, the segment must have an attribute (ATTR or @) 14, 15, or 16. An integer or real value will then be output in accordance with one of the four cases described below.

> Case 1. If an  $@14$  cell is present and the TYPE of the cell is "0", then the value in the address (ADDR) field is taken to be a half-word integer.

Case 2. If an  $@14$  cell is present and the TYPE of the cell is "1", then the value of the ADDR field is taken to be a pointer to another cell whose value is a full-word found in the ADDR and LINK fields. This value is taken to be an integer unless <sup>a</sup> "1" is present in the ATTR field of the same cell, in which case the number is considered to be floating point.

Case 3. If an @15 cell is present, then the value in the ADDR field is taken to be <sup>a</sup> real number expressed as a half-word integer in parts per thousand.

Case 4. If an  $@16$  cell is present, then the value in the ADDR field is taken to be <sup>a</sup> pointer to another cell whose value is <sup>a</sup> full-word found in the ADDR and LINK fields. This number is evaluated as in Case <sup>2</sup> above.

These four methods of handling numerical values in an OUTPUT segment are illustrated in Figure 2.

a construction of the control of the construction of the construction of the construction of the construction of

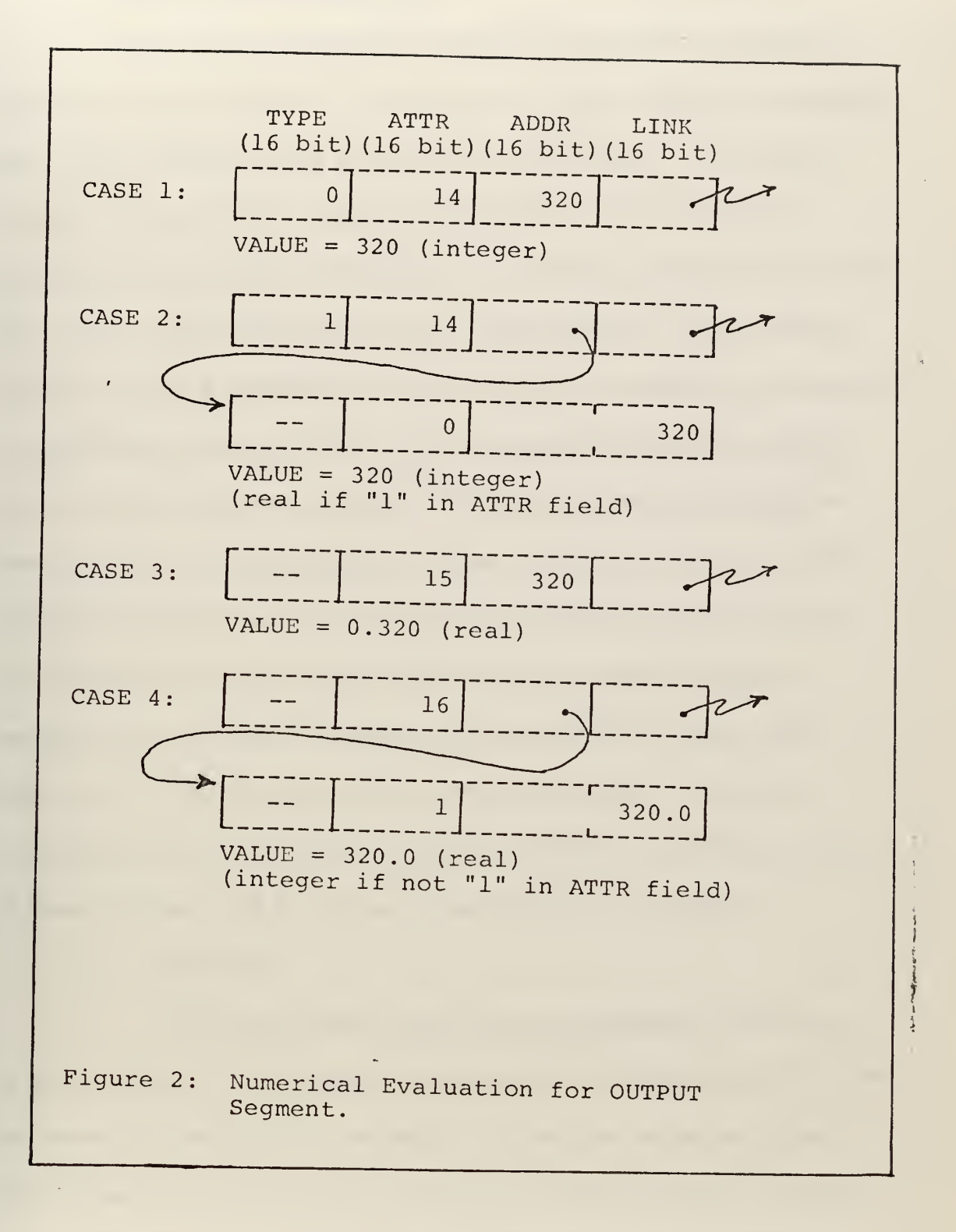

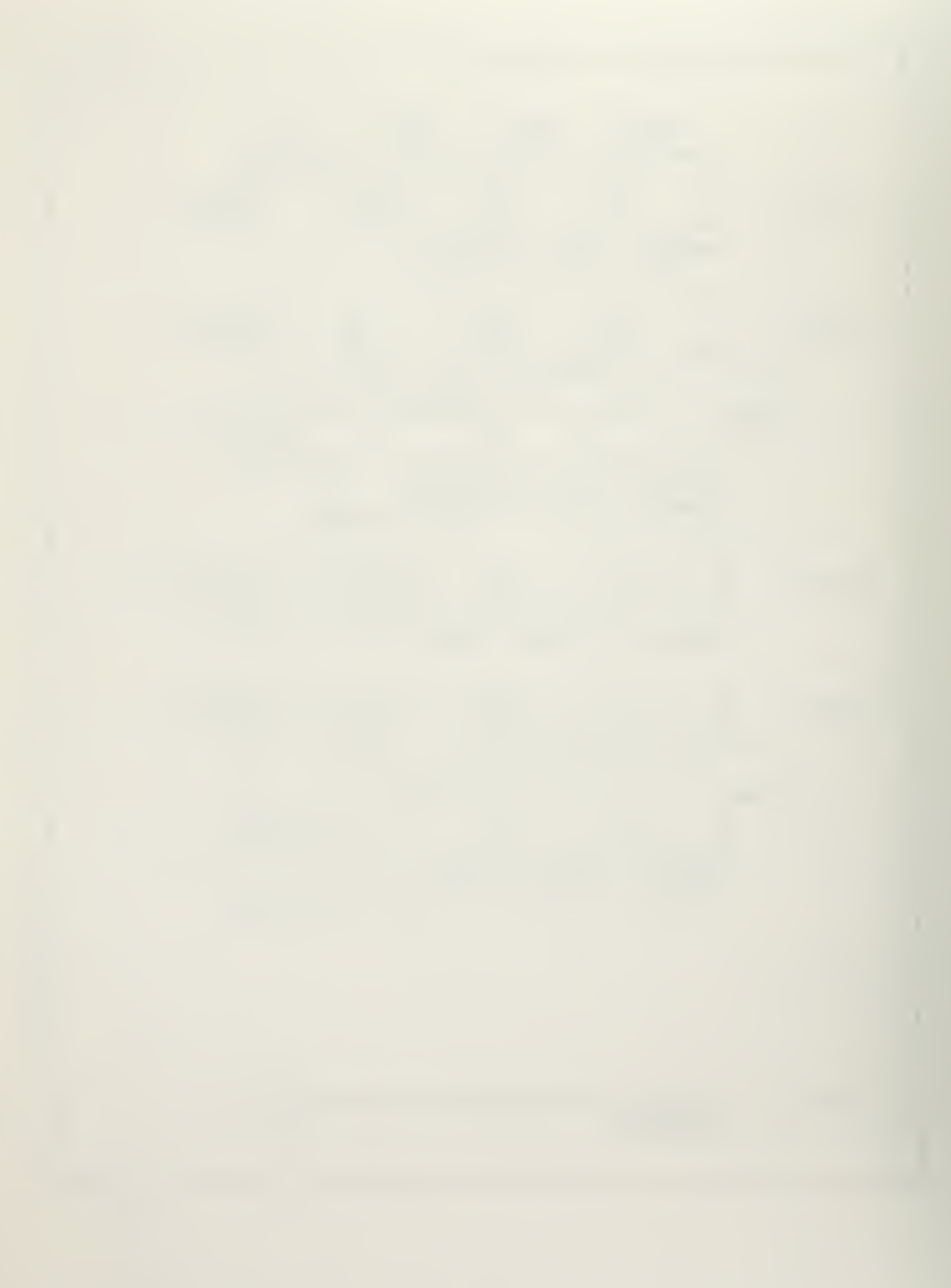

#### 4. The Simulation Subroutine

As previously mentioned, modifications to the simulation subroutine (called SIMULT) constituted the major FORTRAN programming effort involved in the preparation of this thesis. A complete listing of the subroutine is given in Appendix C. This listing is preceded by an extensive dictionary of variables (Appendix B) to assist the reader in understanding the logic of the program. Even though SIMULT is only <sup>a</sup> subroutine of NLPQ it is quite extensive and requires a considerable amount of core. The source deck contains approximately 1600 cards, and a region of 250K is needed for compilation under OS/360. A slightly larger region is required under CP/CMS. Approximately one and one-half minutes of CPU time are required for compilation using the FORTRAN G-level compiler, and the resultant object module occupies approximately 40K bytes in the IBM 360. The subroutine contains four entry points. It can be accessed by calls to SIMULT, SIMOUT, SETIND, or SPSTAT. Each of these sections will be discussed individually at this point.

a. SIMULT

This is the main entry into the simulation subroutine. A call to SIMULT is <sup>a</sup> request to perform the simulation based on the information found in the X- vector. For this reason the user must ensure that the vector has been properly initialized prior to requesting that a simulation be performed. If the user desires to continue the problem from a previous session in which the contents of the

vector were saved, he may utilize the X READ feature described previously to initialize the current X-vector. If this is not the case, however, the user must either tell the system to develop an X-vector, or he must tell the system to write a GPSS program, in a manner to be described later. The former case will result in only the initialization of the X-vector based on the information contained in the IPD. No output will be sent to the terminal. The latter case will result in both the GPSS program being output and the concurrent initialization of the X\_vector. It is important to note that even though NLP gives the user the capability of saving the internal problem description and reinitializing the system with that IPD at a later date, this procedure does not reinitialize the X-vector.

The SIMULT section is basically the simulation routine written by R. J. Williams [9]. The basic logic flow and the structure of the various statistical entity layouts described by Williams were retained in the implementation of the simulation capability to NLPQ. The reader interested in following the logical flow of the SIMULT listing is advised, therefore, to reference Williams' work for the physical layout of the various statistical entities (STORAGE, QUEUE, TABLE, etc. ).

Major alterations to the basic flow of transactions through the system were made upon incorporation of the simulation routine into NLPQ. For example, <sup>a</sup> reordering of the sequences involved for merging transactions of equal priority into their

appropriate positions on the current and future events chains was needed in the verification phase to ensure that transactions would be executed in the same sequence as is done in GPSS. Modifications were also required in the procedures associated with determining when a status change has occurred within the system. These modifications further altered the original flow of transactions since these procedures determine at what points in the simulation a scan of the current events chain should be continued from its previous position and at what points it should be restarted from the beginning of the chain.

Additional modifications included the addition of the entire section pertaining to the updating of the system performed during the final time interval prior to terminating the simulation. This area had been completely omitted in Williams' work but was needed to ensure agreement between the statistical outputs of GPSS and subroutine SIMULT. This section primarily performs an update of the STORAGE and QUEUE statistics to reflect the effect of the simulation time involved between the time the storage or queue last changed status and the time the simulation was actually terminated. The ability to output a selected portion of the X-vector was also included in this section.

Further modification to the original simulation subroutine involved the addition of code throughout the routine to avoid system interrupts, such as divide checks, when working with empty

 $\mathcal{L}(\mathcal{L}(\mathcal{$ the contract of the contract of the contract of the contract of the contract of

storages, queues, and tables. Similar modifications were also required throughout the routine to ensure that null pointers in the various directories were recognized as such and not used as valid indices when storing or retrieving information pertaining to the subscripted X-vector.

The ability to properly handle clear, reset, and continue commands by the user required some alterations to properly reinitialize the allocated storages, queues, and tables. In addition the procedure for processing the TERMINATE block was modified to ensure replacement of the timing loop generate block on the future events chain. The use of both an absolute and relative clock during the simulation was deleted and replaced by a single clock (absolute) for use during the simulation. A base clock is set in the RESET area to allow computation of the relative time in the two instances in which a relative time is required, i.e.,  $(1)$  the "Cl" Standard Numerical Attribute and (2) the message signaling completion of the  $\qquad$ simulation.

The section for argument evaluation was altered and expanded somewhat to allow requests for specific statistics (entering the routine via SPSTAT) to access that area of code for evaluation of the statistical information requested. Most of the remaining alterations to the original routine were either minor in nature or made simply in the interest of cleaner coding.

SIMULT is entered upon <sup>a</sup> user request to perform the simulation or a request to clear, reset, or continue the simulation. Initialization of the simulation model is then performed, if necessary, based on the type of request made. This initialization is analogous to that performed by GPSS upon encountering the control cards SIMULATE/START, CLEAR, RESET, and START. The algorithms which direct the flow of transactions through the system from this point are essentially the same algorithms used in GPSS. Since the results produced by the program, as well as the information needed to perform the simulation, are contained in the X-vector, execution of SIMULT results in an X-vector altered to reflect the current status of the simulation. The results, therefore, are readily available to be accessed in the event the user requests information concerning the outcome of the simulation. Assuming no error conditions are encountered during the simulation, the only output from <sup>a</sup> SIMULT entry will be a message giving the absolute and relative simulation clock times. This message signals completion of the simulation.

b. SIMOUT

The "Simulation Output" routine is invoked whenever the user requests GPSS-like statistical information. The format of the information output by SIMOUT is practically identical to that of GPSS. Unlike GPSS, however, SIMOUT has the capability of providing the user with (1) an entire statistical printout (including storage and queue statistics, tables, savevalues, the current events chain,' and the future

events chain), (2) a single block of any of the statistics just mentioned (the storage statistics alone, for example), (3) a single line of storage or queue statistics for a single table of several tables (for example, the queue statistics for a specified stationary entity), or (4) the queue and storage statistics for any specified stationary entity (such as a pump). For example, a user request to "print the GPSS statistics" will result in (1) above. Similarly, "print the storage statistics" will result in (2) and "print the pump queue statistics" will result in (3). If the user's request is "print the pump statistics", the SIMOUT routine will output both the storage and queue statistics for the pump. This will be explain, ed more fully later.

The SIMOUT routine has no access to the current segment being processed. Yet the routine needs to know exactly which lines are to be output and which are not. This information is obtained from a vector called STATSW ("Statistic Switches"). This vector is local to the SIMULT routine and, hence, can be accessed by both SIMOUT and SETIND. It is the function of SETIND (which will be described later in this section) to set the proper statistic switches for SIMOUT. A call to SIMOUT, therefore, must always be preceded by <sup>a</sup> call to SETIND. These calls, however, result from the processing of the input text and are made from subroutine CRSEG. They are completely transparent to the user.

STATSW (shown in figure 3) is <sup>a</sup> four element, real\*8 vector. The first three elements contain indicators for storages, queues, and tables, respectively. The rightmost <sup>55</sup> bits in each

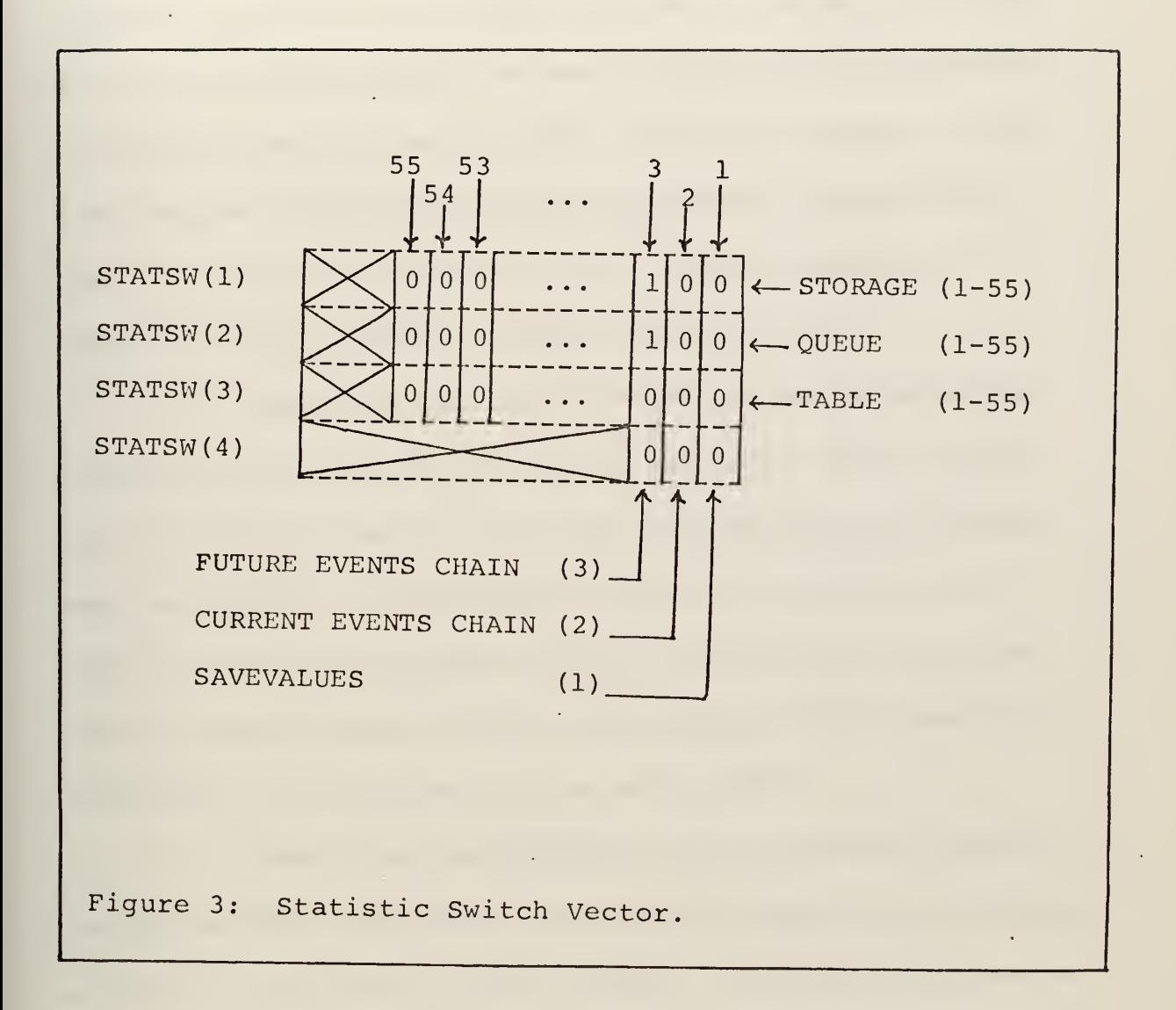

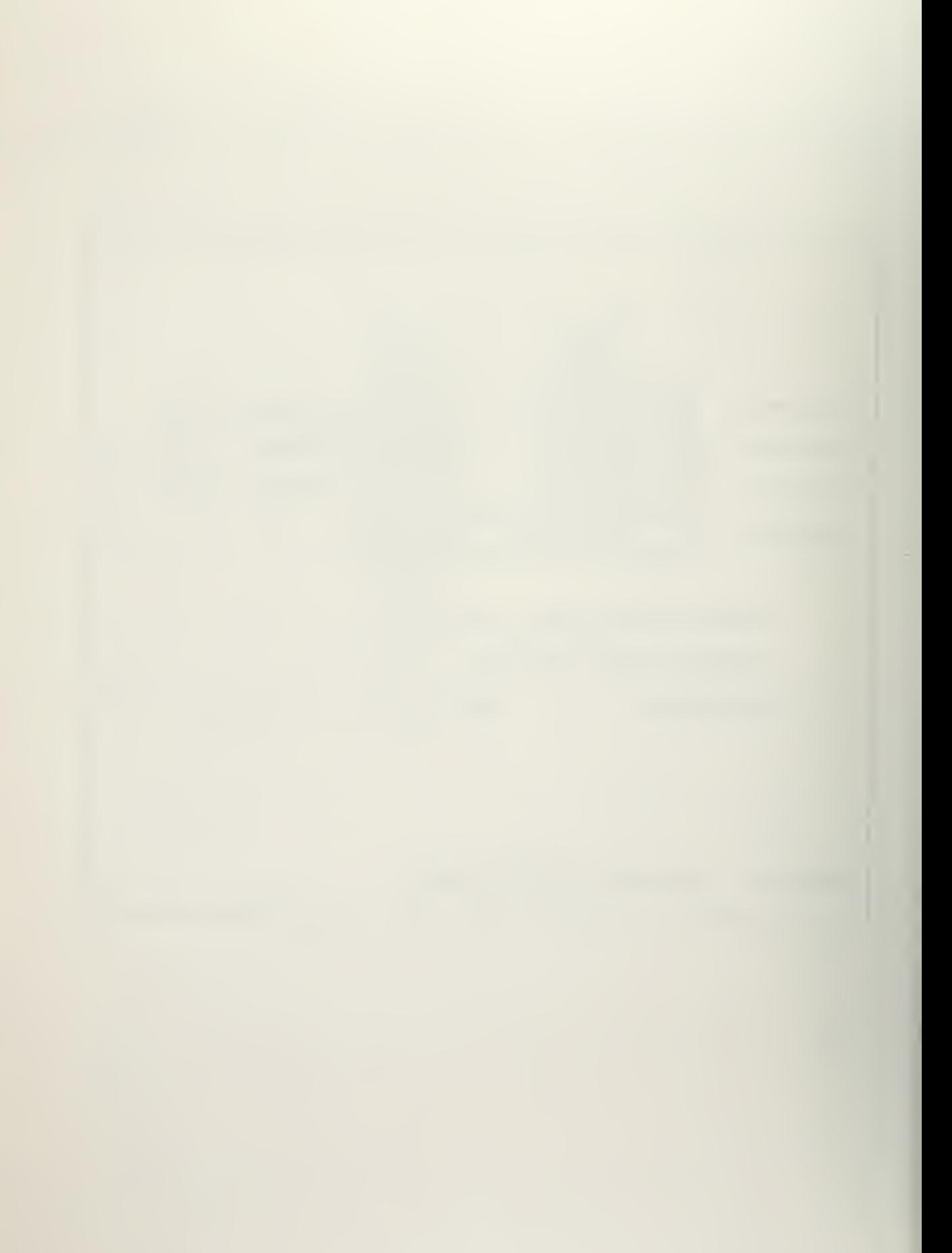

element are used to indicate which storage, queue, or table should be output. If the first element in STATSW has <sup>a</sup> "1" in bit position two and zeros elsewhere, for example, the SIMOUT routine would output the storage statistics for the stationary entity which has an identification number (IDNO) of two in the IPD. The storage statistics for the remaining stationary entities would not be printed. Indicators for queues and tables are treated similarly, with the exception that the IDNO for the table refers to <sup>a</sup> mobile entity in the IPD.

The fourth element in STATSW contains indicators for savevalues and the current and future event chains. Only the rightmost three bits are used. A "1" in the third bit position of element four, for example, would indicate the future events chain is to be output. The bit pattern shown in figure <sup>3</sup> indicates that storage and queue statistics for the stationary entity having an IDNO equal to <sup>3</sup> is to be output. No other statistics are to be printed.

Upon entry into SIMOUT <sup>a</sup> call is immediately made to subroutine GBITS ("Get Bits"). This routine returns the value of bits <sup>1</sup> through <sup>55</sup> of the first STATSW element. A zero value indicates no storage statistics are to be output. In this case <sup>a</sup> branch is made around the "output storage" area to the "output queue" area. If the value returned is not zero, however, then one or more lines of storage statistics are to be output. SIMOUT, therefore, outputs the storage headings and then begins <sup>a</sup> search to determine which of the storages are to be output. This is done by successive calls to GBITS to obtain

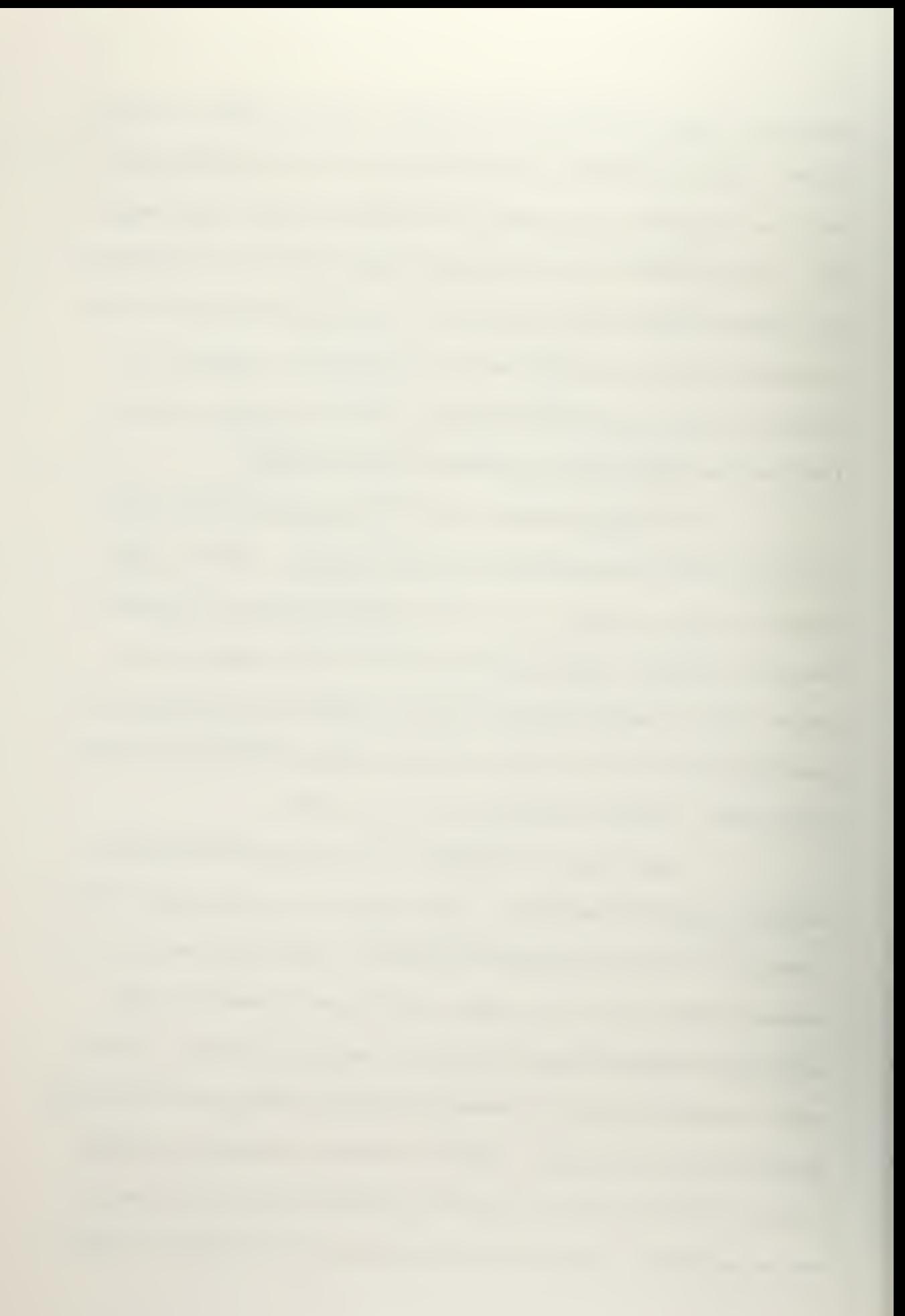

the value of bit positions 1, 2, 3,  $\ldots$  (up to the number of storages being maintained in the system). If the individual bit value is "0", that storage is bypassed. If the bit value is "1", however, SIMOUT utilizes the current information in the X-vector for that particular storage to calculate and output the statistics required. When this has been done for each storage, the program falls through to the "output queue" area.

are to be output, if any, is the same as that for storages. Upon The procedure for determining which queues and tables falling through to the "output savevalues" area, however, only one call to GBITS is made to determine if bit position one of STATSW(4) is on. If this is the case, all of the savevalues are listed with their respective values.

The procedure for determining whether the current and future events chains (bit positions two and three) are to be output is essentially the same as that for savevalues. The noticeable difference in output of the chains is that both are handled in the same area in order to avoid duplication of code.

Upon completion of the statistical outputs, SIMOUT zeros all four elements of STATSW prior to returning to CRSEG. This is required to prevent unwanted statistics from being printed if the user later requests further information requiring another call to SIMOUT.

### c. SETIND

As mentioned previously, it is the function of SETIND ("Set Indicators") to set the desired bits in the STATSW vector to enable SIMOUT to output the proper statistics. It is <sup>a</sup> function of the decoding rules to determine the content of the English request and issue a call to SETIND, telling the routine which bits are to be set. Like all calls to the simulation routine, this call is made via subroutine CRSEG.

SETIND must receive two parameters from the calling segment. These parameters are (1) the row in STATSW which is affected and (2) the bit position (or positions) within that row which is to be set. Since <sup>a</sup> single request for statistics by the user may involve the setting of <sup>a</sup> single row or multiple rows and may involve the setting of a single bit or all the bits within a given row, this capability has been included in SETIND in order that these multiple settings might be performed by a single call to SETIND. This is accomplished by the manner in which SETIND handles the calling arguments. If the requested row is in the range <sup>1</sup> through 4, the routine assumes the row specified is to be set. If the calling argument for the row is 5, however, the routine assumes that the bit (or bits) specified are to be set in both rows <sup>1</sup> and <sup>2</sup> of STATSW. This condition is common to a request for statistics of stationary entities (which have both storage and queue statistics). A calling argument of <sup>6</sup> specifies that all the bits of each element are to be set. This corresponds to a total

GPSS-like printout. If the second calling argument (the bit position to be set) is in the range <sup>1</sup> through 55, that single bit position is set. If the second argument is greater than 55, however, then all of the bits of the specified row are turned on. This condition is common when issuing <sup>a</sup> request for statistics without specifying an associated stationary or mobile entity.

The actual setting of the bit positions is not necessarily performed by SETIND. SETIND merely analyzes the request to determine which bits are to be set. If an entire row in STATSW is to be turned on, SETIND will perform the function. If only <sup>a</sup> single bit is to be turned on, however, SETIND issues <sup>a</sup> call to subroutine PBITS ("Put Bits") to set the desired bit position. Once the desired bits have been set, SETIND returns to the calling routine, CRSEG.

d. SPSTAT

A user request for <sup>a</sup> single item of statistical information is processed by the rules in <sup>a</sup> manner similar to any other question to the system. The value of most items of statistical interest, however, is not available in the IPD. When it is determined in the processing of the text that one of these values is being requested, attributes are set in the segment being processed to designate the type of value being requested and the IDNO of the entity for which the value is to be computed. A call is then made through CRSEG to SPSTAT ("Specific Statistics") passing these attributes as parameters.

SPSTAT sets an initial default value of zero to be returned in the event an error condition occurs (such as a request for statistical information prior to performing the simulation). The routine then sets an entry point flag and branches into the SIMULT argument evaluation section to compute the desired statistic. As previously mentioned, this section in SIMULT was modified to be able to process inputs from both entry points. A SIMULT entry into this section causes all real argument values to be truncated to integer values. An SPSTAT entry, however, requires that real values be retained and returned as floating point.

Upon completion of argument evaluation, the entry point flag directs the logical flow back to SPSTAT. The bit pattern of the value is set into an integer word and a flag is set to specify whether the value being returned should be interpreted as an integer or a decimal result. The requested value and the flag are then passed back to CRSEG which inserts the information into the current segment record to be output later in the encoded text.

### B. RULE ADDITIONS AND MODIFICATIONS

Integration of the simulation routine and the ability to query the system as to the results of the simulation required several modifications and additions to the existing rule modules. Expansion of the concept structure by the addition of named record definitions was also necessary to allow questions relating to the simulation results.

The changes and additions made are shown in Appendix D and are discussed in the following sections.

## 1. Named Records

Several named records in the form of English words with their associated part-of-speech (PS) attributes were added to facilitate recognition of these words by the system. The GPSS entities, storage, queue, and table, were also declared and assigned numerical codes which correspond to the position of their respective indicators in the STATSW vector previously described. A superset relation is also established to identify these words as elements of the set 'GPSSENTY' ("GPSS entity").

The remaining named record definitions identify the various GPSS "Standard Numerical Attributes" (SNA's) as members of the set 'GPSSATTR' ("GPSS attribute"). Each of these records also contains an SNACODE attribute with an associated value. This value is passed to the SPSTAT routine by the rules in those instances where. a specific statistic is desired. The CHARS attribute contains the SNA name in character form to be used in encoding responses to the user's questions.

# 2. Simulation Control Commands

To permit interactive control of the simulation with regard to the various modes of operation, several semological decoding rules were required. These rules are basically "key word" rules which serve to test the input string for the presence of one or more

 $\mathcal{L}(\mathcal{L}(\mathcal{$ 

key words. Rules of this type have <sup>a</sup> left segment type of KWDSENT. The condition specifications of these rules indicate the key words necessary for rule execution. For example, the presence of the key word "perform", "simulate", or "run", in the user's request results in execution of the simulation routine in the SIMULATE/START mode. Thus the commands; "Perform the simulation. ", "Simulate the system. ", or just "run. ", are equivalent and result in the simulation being run.

The keywords "reset", "clear", and "continue" are handled in a similar manner. Thus by using commands such as "Reset and start the simulation. ", "Clear the model. ", or "Continue the simulation. ", the user can control the mode of the simulation. The key word rules which handle these cases set the mode indicator of the X-vector  $(X(1))$  to the appropriate value and reset the termination count. In the present application, the termination count is set to <sup>1</sup> since the GPSS/X- VECTOR rules use <sup>a</sup> "timing" transaction to terminate the simulation. The simulation is automatically restarted once these modifications have been made.

Several other functions are also performed by the key word rules. The key words "gpss" or "vector" occurring in the input command result in the initialization of the X-vector from the IPD. If only the key word "vector" is present, for example "Develop the x vector. ", the GPSS program will be suppressed. If "gpss" is present, both the GPSS program and the X-vector initialization will

 $\bullet$ 

result. The presence of the key words "print" and "gpss" combined with the absence of the key word "program" produce a complete GPSS statistical listing. Thus, "Print the gpss statistics. " and similar constructions produce output with the complete results of the simulation. The key words "print", "current", and "events" appearing in the input text result in a printout of the transactions on the current events chain. Omission of, or substitution for, the key word "current" produces a listing of the future events chain. Combination of key words which satisfy more than one rule (e. g. , "Reset and run. ") will result in execution of the first applicable rule based on their physical order as shown in Appendix D.

## 3. Producing Selective Simulation Results

Several rules were added to NLPQ to give the user the opportunity to request certain portions of the GPSS-like statistical printout. The general format for commands of this type is: PRINT  $\left\{ \text{THE} \atop \text{The}\right\}$   $\left\{ \text{Stationary entity} \atop \text{GPSS entity} \right\}$  STATISTICS.  $\left\{\begin{matrix} \text{Custionary entry} \\ \text{mobile entity} \end{matrix}\right\}$  {GPSS entity} STATISTICS. Thus commands of the form "Print storage statistics. " result in that portion of the statistical printout related to the GPSS entity specified; in this case, the storages. The GPSS entities which can presently be employed are "storage", "queue", and "table". The command "Print pump statistics. " satisfies the general format and produces all statistical output related to the stationary entity "pump". In the present application, the statistical output produced for stationary

entities is the appropriate line of storage and queue statistics, with their respective headings. Substitution of <sup>a</sup> mobile entity in the same form (e.g., "Print truck statistics.") produces table statistics for that mobile entity.

Further selectivity can be obtained by supplying more optional information as in the command "Print the pump queue statistics. " In this- instance only the line of output associated with the queue at the pump will be printed. The corresponding command for mobile entities (e. g. , "Print the truck table statistics. ") is equivalent to the earlier mobile entity command and also results in <sup>a</sup> table. Care must be taken when utilizing this form to ensure that the selection of entities is compatible. Stationary entities must be used in context with the GPSS entity "storage" or "queue". Mobile entities require the use of the GPSS "table" entity. Incorrect sequences may result in alternate statistics or none at all.

The rules for processing these "print commands" are included in the portion of the "Lexology for Decoding English" shown in Appendix D. The processing is based on the appearance of noun phrases which are elements of either the set 'GPSSENTY' or •ENTITY'. A noun phrase (NOUNPH) which is in the set (denoted by \$) 'GPSSENTY', such as "the storage", results in <sup>a</sup> STATPH segment containing the appropriate code for that entity in attribute eight. Occurrence of the STATPH segment in the context "print STATPH statistics. " results in the creation of <sup>a</sup> PRINTPH segment which
produces the appropriate calls to SETIND and SIMOUT to output the block or line of statistics. The calling parameters used for SETIND are the values of attributes eight and nine of the PRINTPH segment. These attributes and values are copied directly from the STATPH segment.

STATPH segments are also produced by noun phrases in the sets 'STATENTY' ("stationary entity") and 'MOBENTY' ("mobile entity"). These instances, such as "the pump" or "the car" in the proper context result in the production of the single lines of output corresponding to stationary entities or the table statistics for mobile entities. A series of two noun phrases, the first of which is in the set 'ENTITY' (either stationary or mobile) followed by a noun phrase in the set 'GPSSENTY' (storage, queue, or table) also results in the creation of a STATPH. In this case, attribute eight is set to the code of the GPSS entity (accessed via the second noun phrase), and attribute nine is set to the identification number of the entity (via the first noun phrase). These parameters are then used in the SETIND routine to indicate the pertinent line of statistics to be produced by SIMOUT. A comparison of the rules and the general format described earlier provides an insight into the way in which these commands are presently handled.

# 4. Interrogating the Simulation Results

Additional rules were also incorporated to allow the user to ask questions about specific results of the simulation. With this added

WHAT IS  $\left\{\text{THE}\right\}$   $\left[\text{SNA} \text{ name}\right]$   $\left[\text{OF}\right]$   $\left\{\text{THE}\right\}$   $\left[\text{Stationary Entity}\right]$  ? capability, total, partial, or individual statistics are readily available to the user. Presently acceptable questions are of the form: The SNA's currently in use are those which correspond with the individual statistical elements produced in the GPSS-like printout. They are listed in the named record definitions in Appendix D (beginning with 'SC'). The character string attribute (CHARS) of each of these records serves as <sup>a</sup> natural language "SNA name" which can also be used in most instances. In utilizing the question form above, the user again must ensure compatability between the SNA (or SNA name) and the type of entity statistic desired.

The two questions, "What is the SR of the pump?" and "What is the average utilization of the pump ? ", are equivalent and produce <sup>a</sup> response with the appropriate number. The same is true of the questions "What is the TB of the trucks ?" and "What is the mean transit time of the trucks?". The only SNA's available presently for the mobile entities are TB, TC, and TD, which are "mean transit time", "number of entries", and "standard deviation". Storage and queue individual results may be obtained by using the SNA's SC, SM, SR, SA, S, R, ST, Q, QA, QM, QC, QZ, QT, QX, or QP with their associated stationary entity. The English name of each of these SNA's is contained in the CHARS attribute of the corresponding named record in Appendix D.

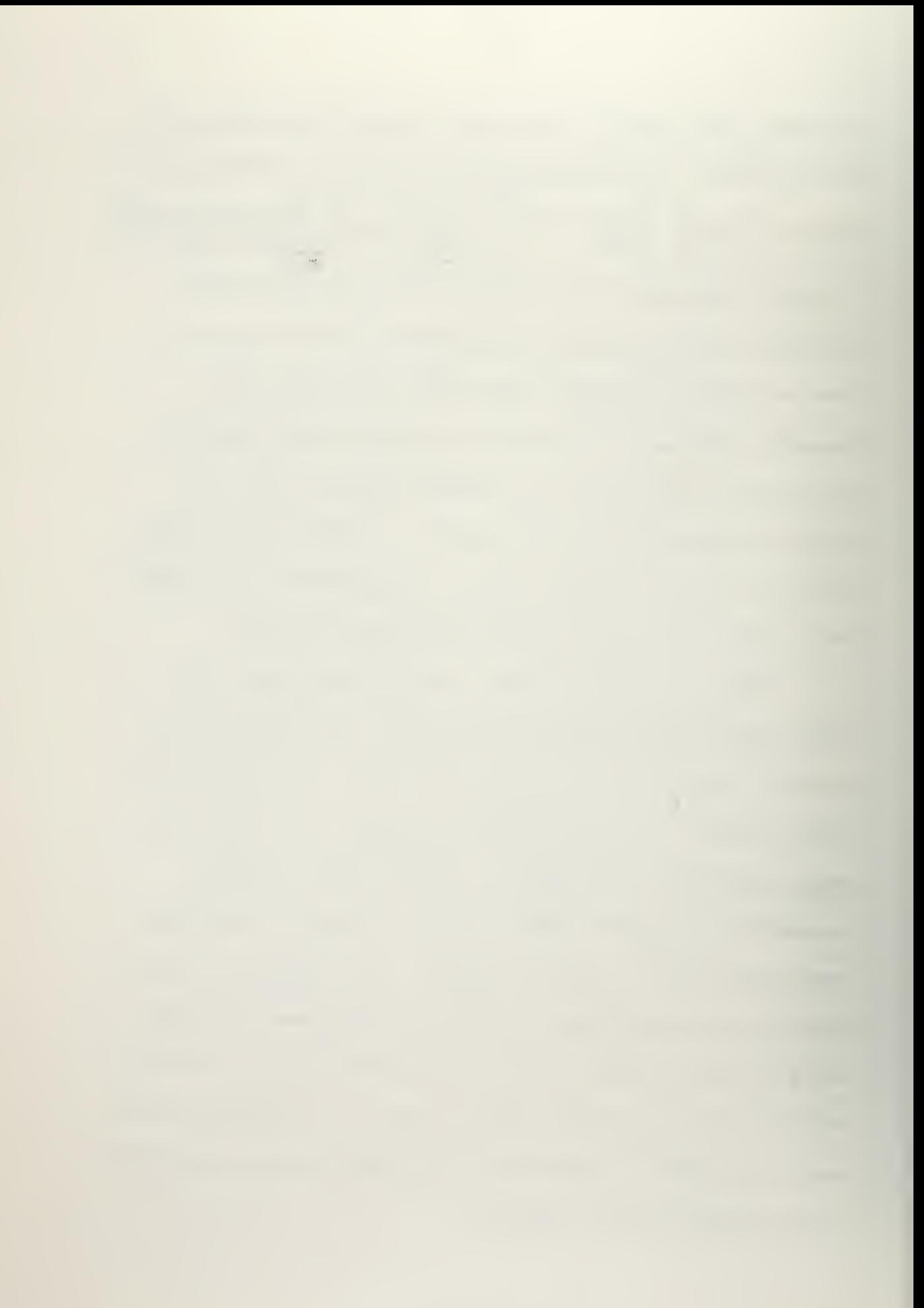

The rules for recognizing SNA names are also contained in the decoding lexology. Individual rules exist for each allowable SNA name. For example, in the question, "What is the current line at the pump? ", "current line" results in a noun phrase segment in the set  $^{\prime}Q'$ . This noun phrase segment is later processed by an encoding rule (QUEST2) which tests for this set relation. Satisfaction of the rule conditions result in a sentence segment with attribute eight containing the SNACODE of the desired statistic and attribute nine contain, ing the IDNO of the mobile or stationary entity. Using the values of attributes eight and nine as calling parameters, SPSTAT is called to return the value of the desired statistic. The value returned is then used in the response to the user.

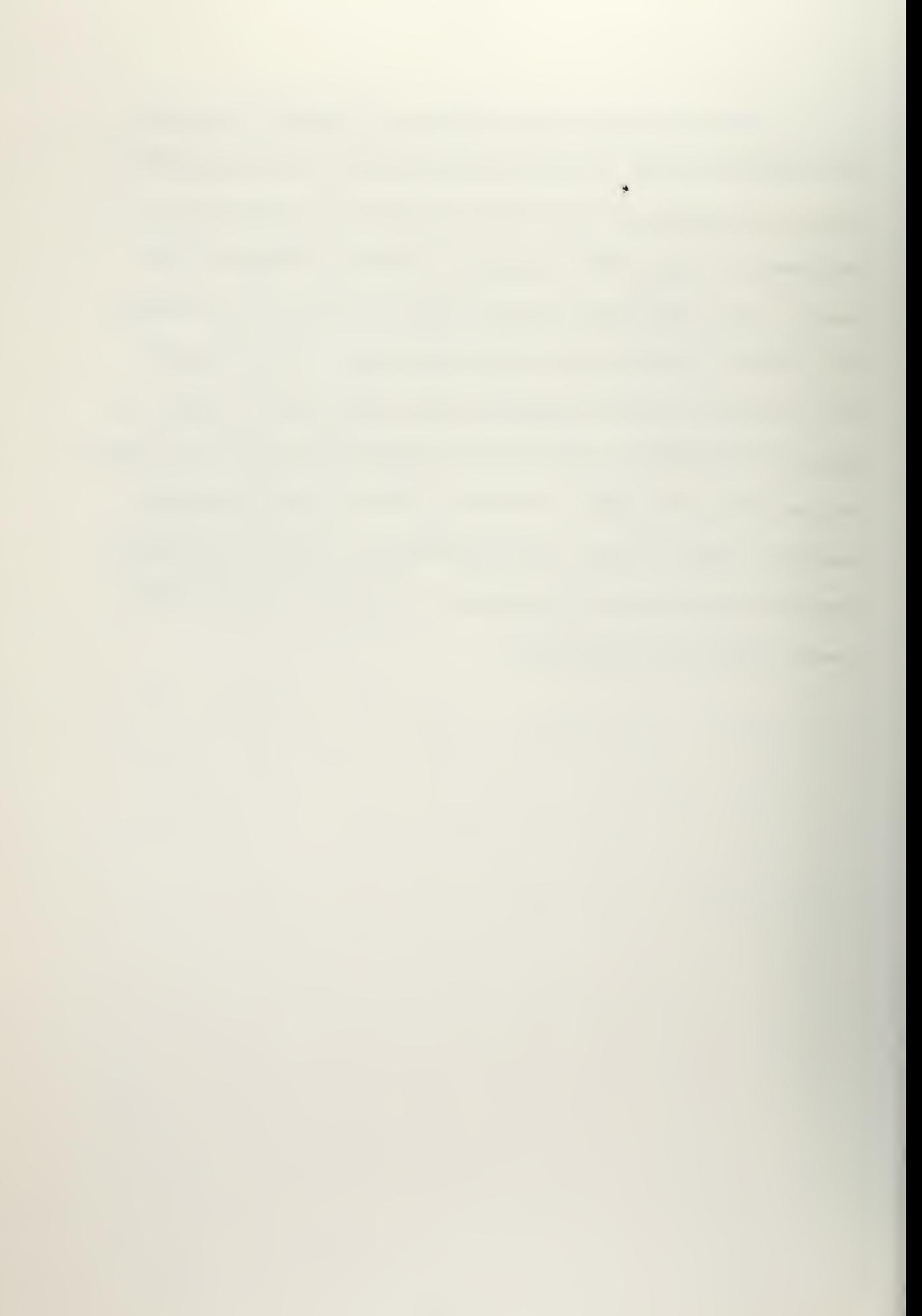

#### V. CONCLUSIONS AND RECOMMENDATIONS

The thesis objective has been met. The simulation routine and associated rules have been integrated into the existing NLPQ system to produce an initial version of an interactive simulation system. With this feature, the NLPQ user can perform, and control the mode of, the simulation for his specific problem by using natural language commands. The results of the simulation may be requested in several ways. A complete GPSS-like printout is available or the user may select those portions of the printout which are of interest in his specific problem. Blocks of statistics (storage, queue, table, etc. ) or individual lines of the statistical output are readily accessible by the user in the latter instance. Specific statistical results may also be requested in a question-answer fashion. Using these additional features, the user can solve queuing system problems in an interactive manner through natural language dialogue with the system.

Recommendations for further research include expansion of the present question handling abilities to allow further interrogation of the simulation results in a less stringent manner. The ability to detect incompatibilities in input questions and commands and produce meaningful error analyses would enhance the present interaction with the user. Extension of the present features of the simulation routine

to include a larger subset of those functions performed by GPSS, combined with the necessary rule language additions, would provide the user with greater power in solving more complex problems. Further enlargement of the present rule modules to permit interactive ability in specifying table limits, run times, and other GPSS attributes, would enable greater specification and control of the simulation by the user. A means of handling situations in which aggregate statistics are desired (for example, the station statistics should reflect the aggregate statistics for the pump or pumps in the station), would also be of value in improving the usefulness of the system.

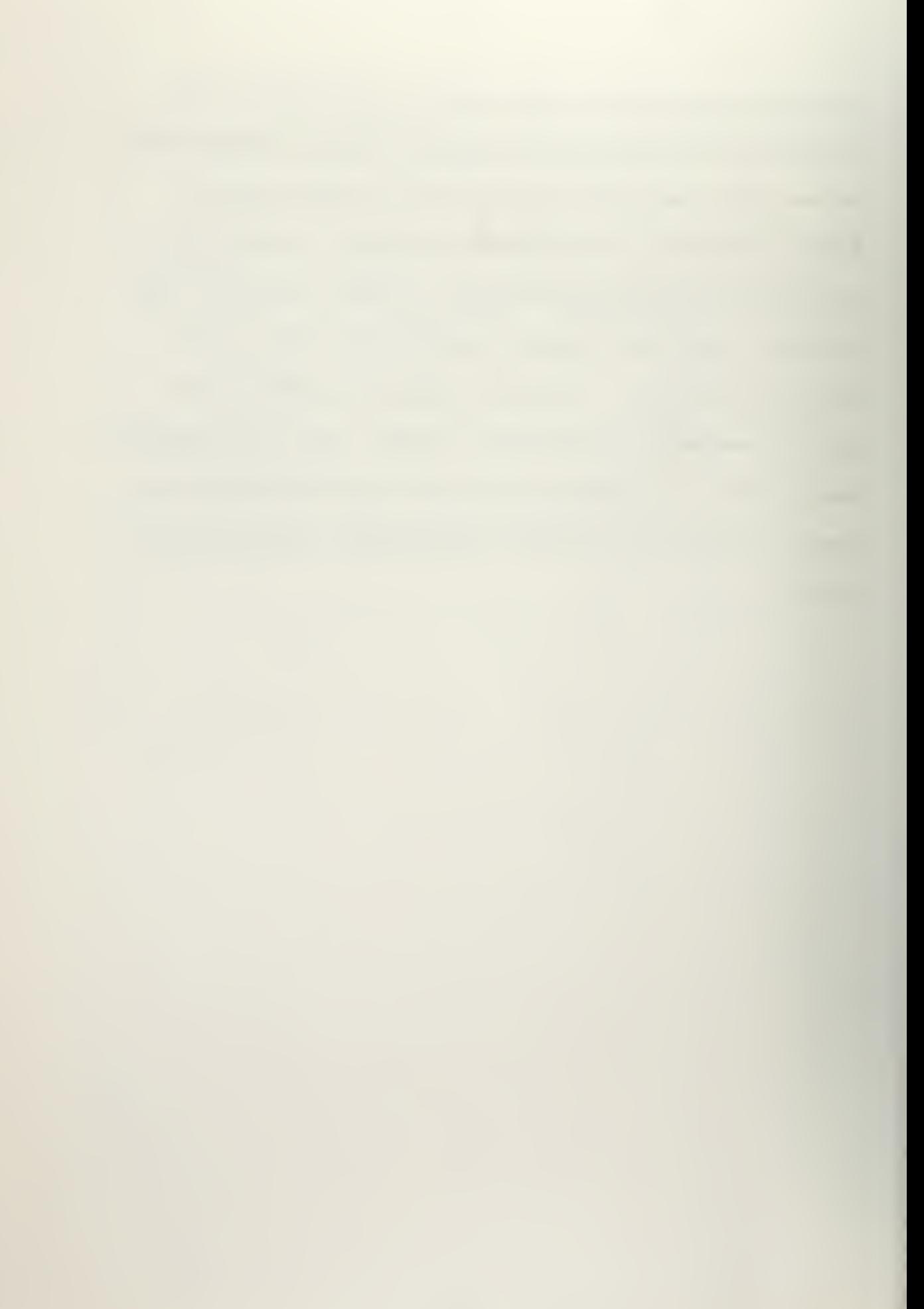

APPENDIX A

\*\*\* NLP MODIFICATION TO ALLOW \*\*\* X VECTOR READ OR WRITE

 $\Box$ 

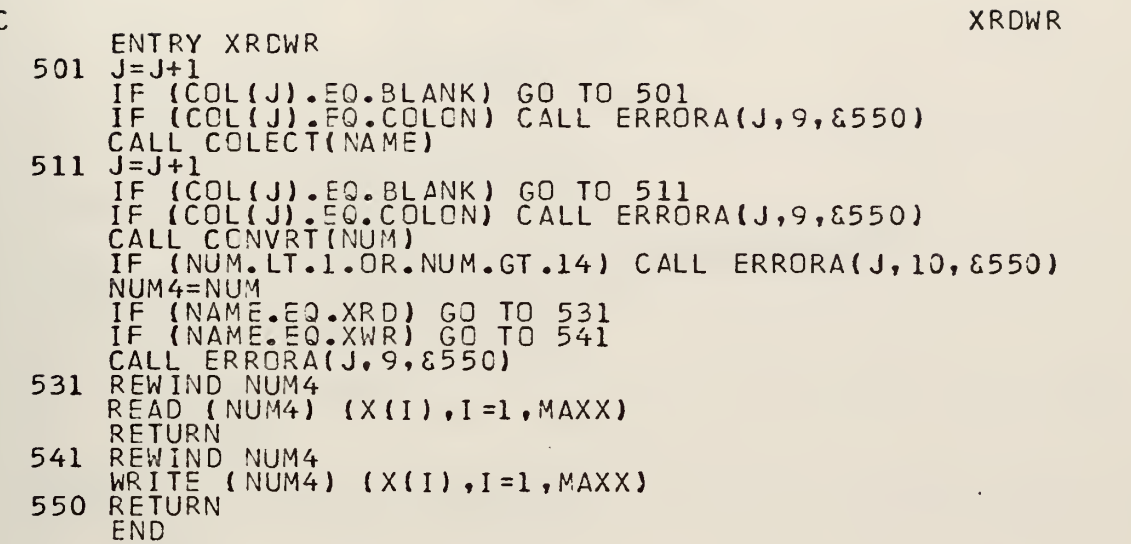

### \*\*\* ADDITICNAL ROUTINES \*\*\*

l,

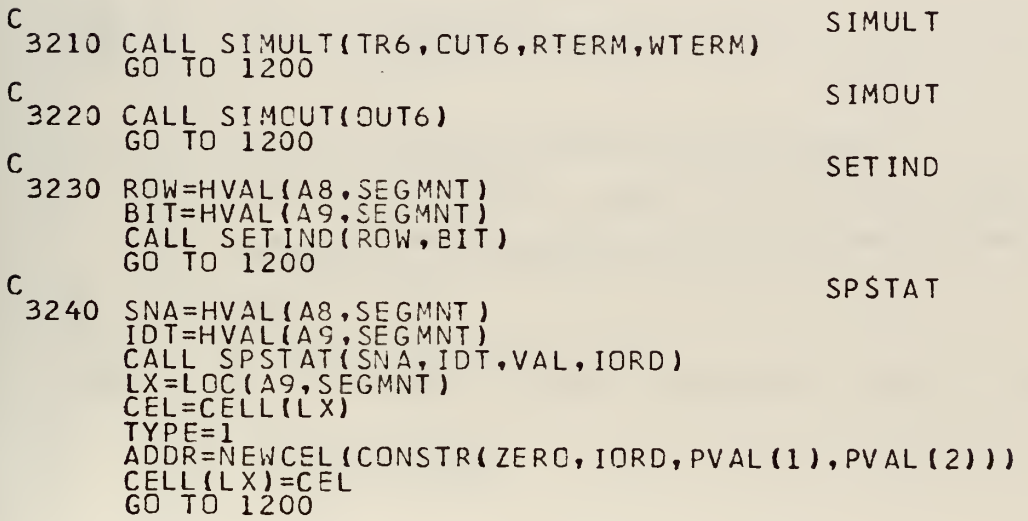

 $\bar{\beta}$ l,

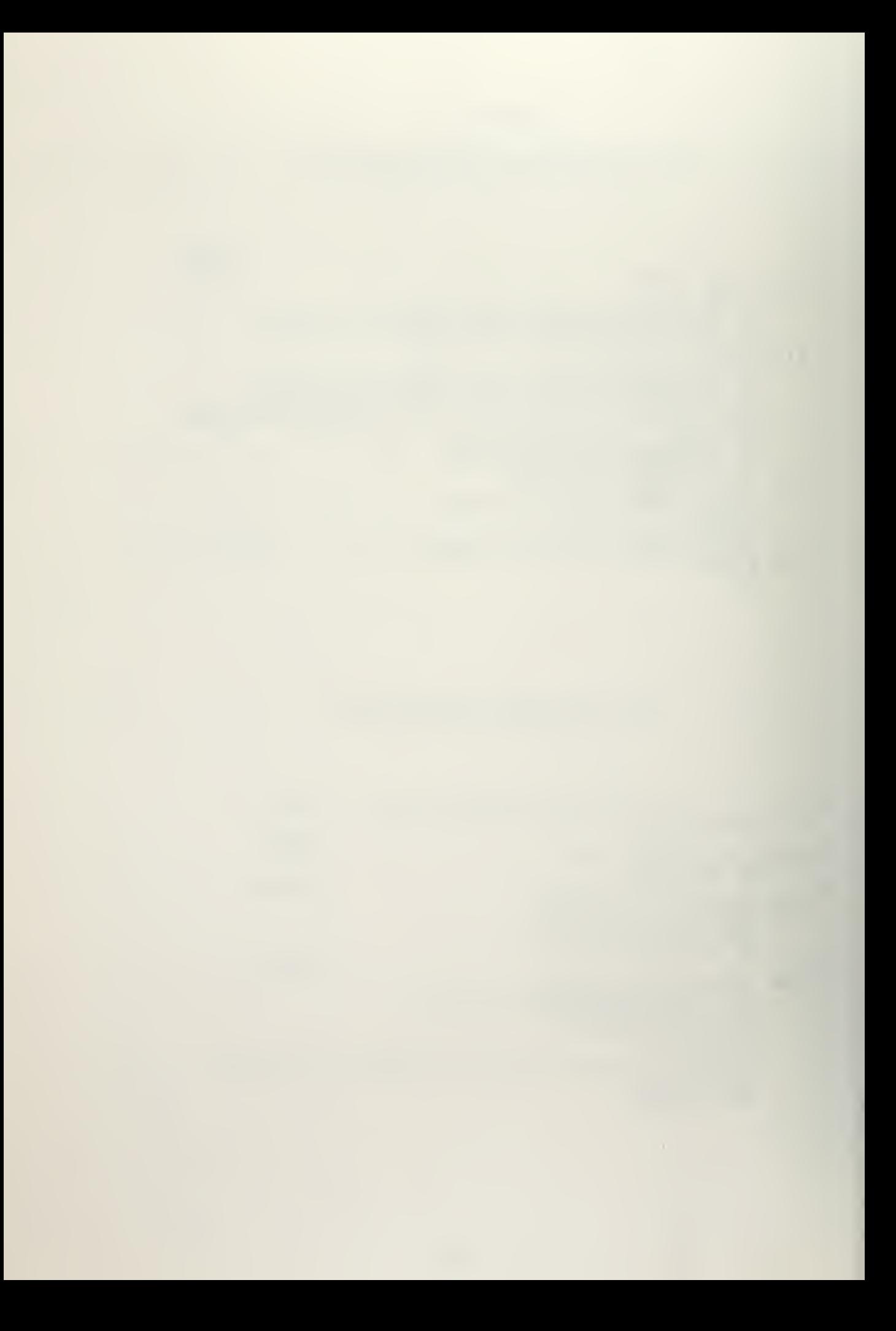

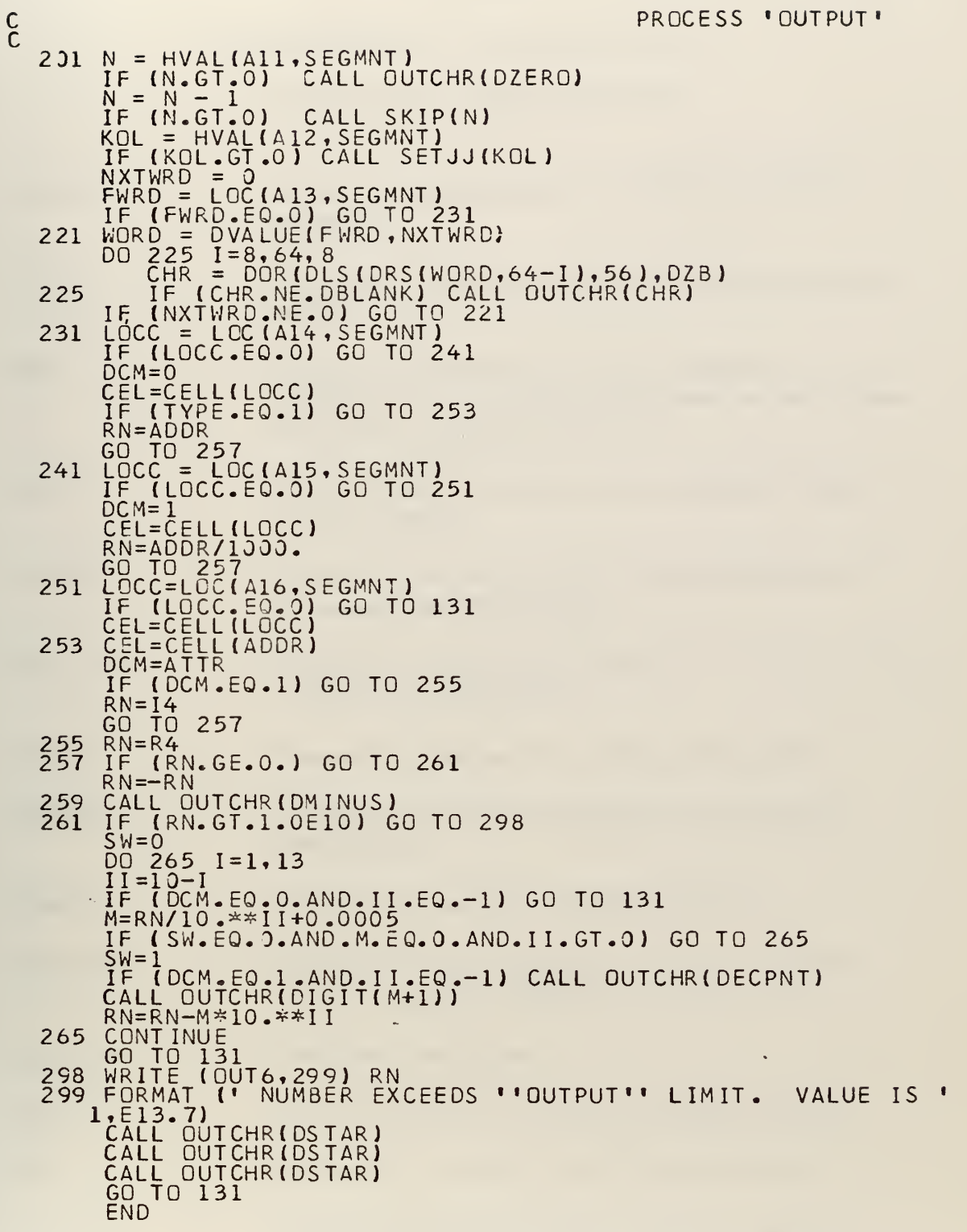

ï

 $\overline{\phantom{a}}$ 

 $\ddot{\phantom{0}}$ 

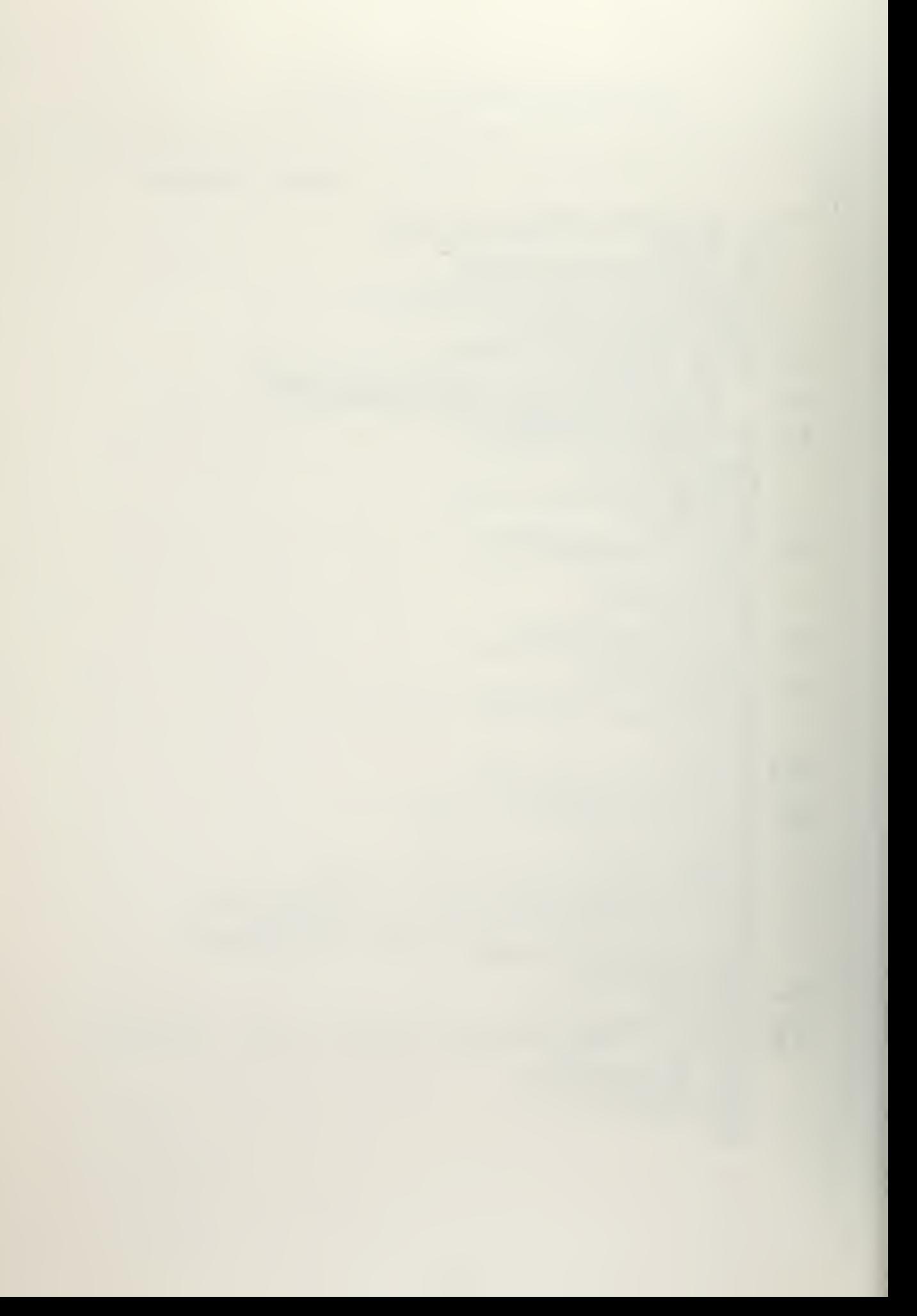

### APPENDIX B

#### DICTIONARY OF VARIABLES USED

## IN THE SIMULATION ROUTINE

- ALTBLO Alternate block number for TEST or GATE routines.
- AVAIL Amount of storage available in a given storage entity.
- BASE Value to which spread will be added in GENERATE and ADVANCE blocks to determine departure time from the FEC.
- BITTS Value of requested bit pattern returned from call to GBITS.
- BLOCK Pointer to word preceding block directory in  $X-vector (BLOCK=X(19)).$
- BYTE (\*) Logical\* <sup>1</sup> temporary variable  $(BYTE(1)=DWORD(1)).$
- CBLO Pointer to current block being processed.
- CKPNT Check point used for following traces when debugging.
- CLOCK Absolute clock time (CLOCK=X(ll)).
- CLOCKB Base clock time needed to compute relative clock time after RESET.
- CLOCKR Relative clock time.
- COMVAL Comparison value used in SELECT blocks.
- CQUE Pointer to current queue being processed.
- CREATE Time differential between current clock and time transaction is due to leave the FEC.

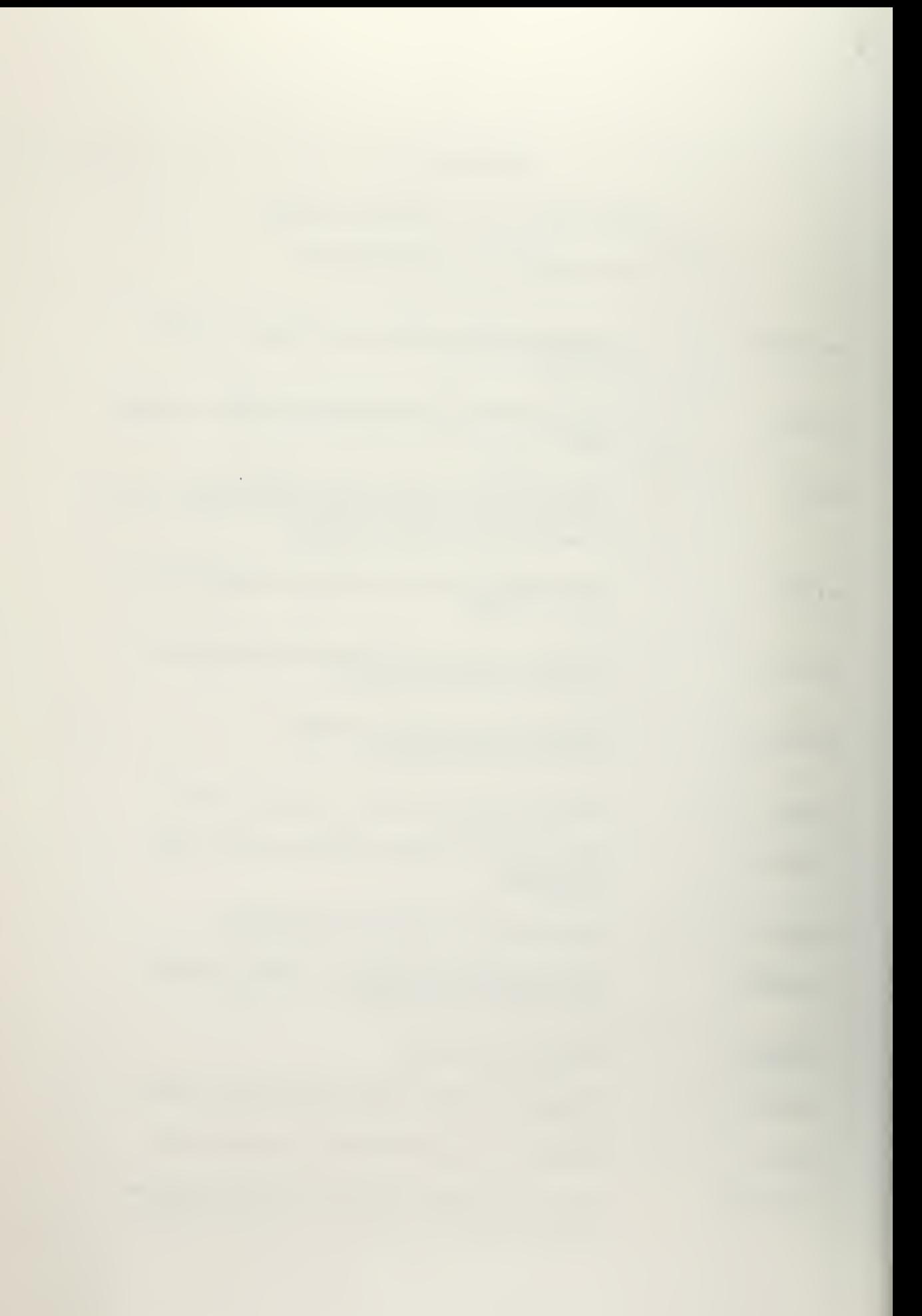

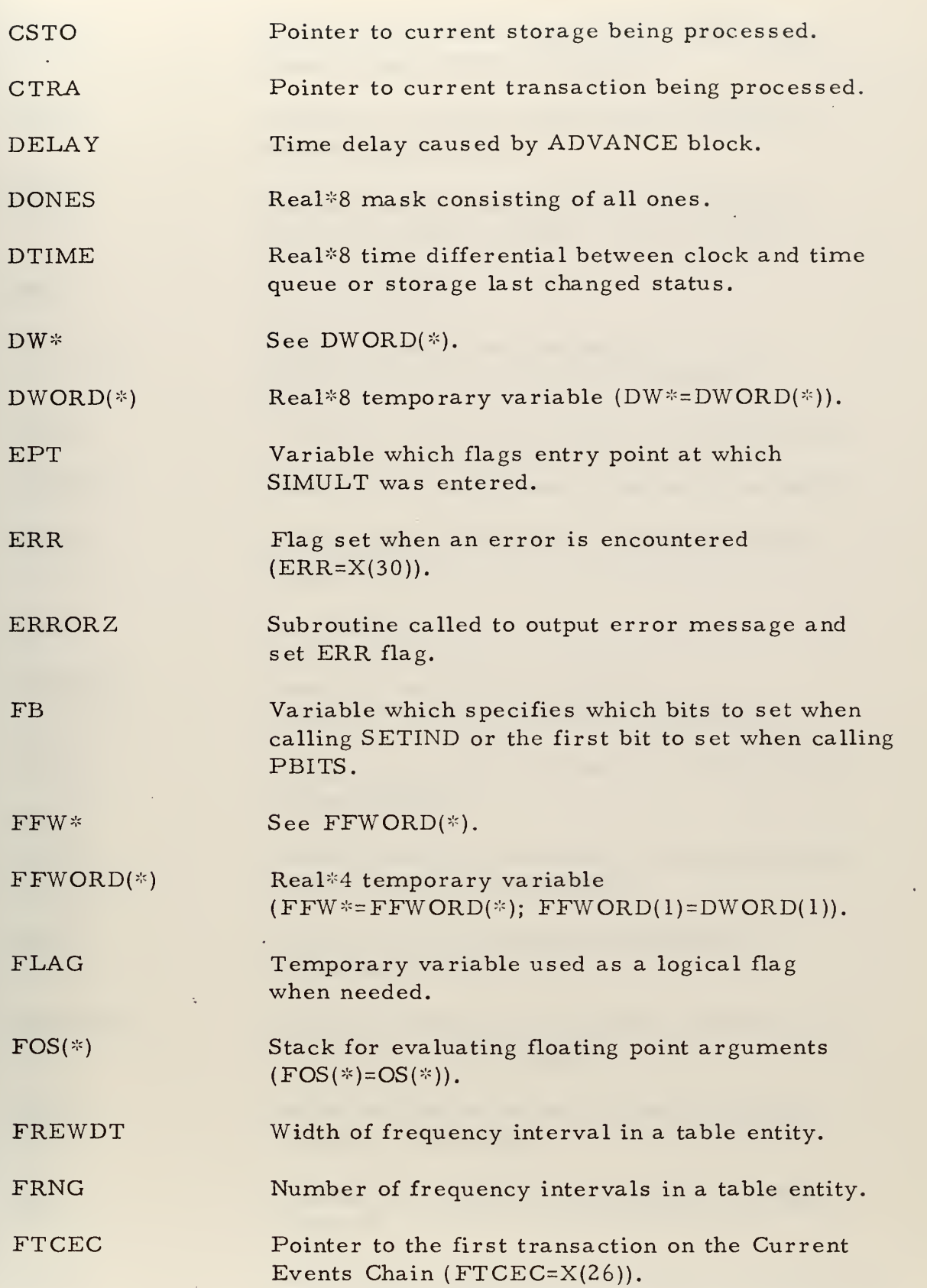

J,

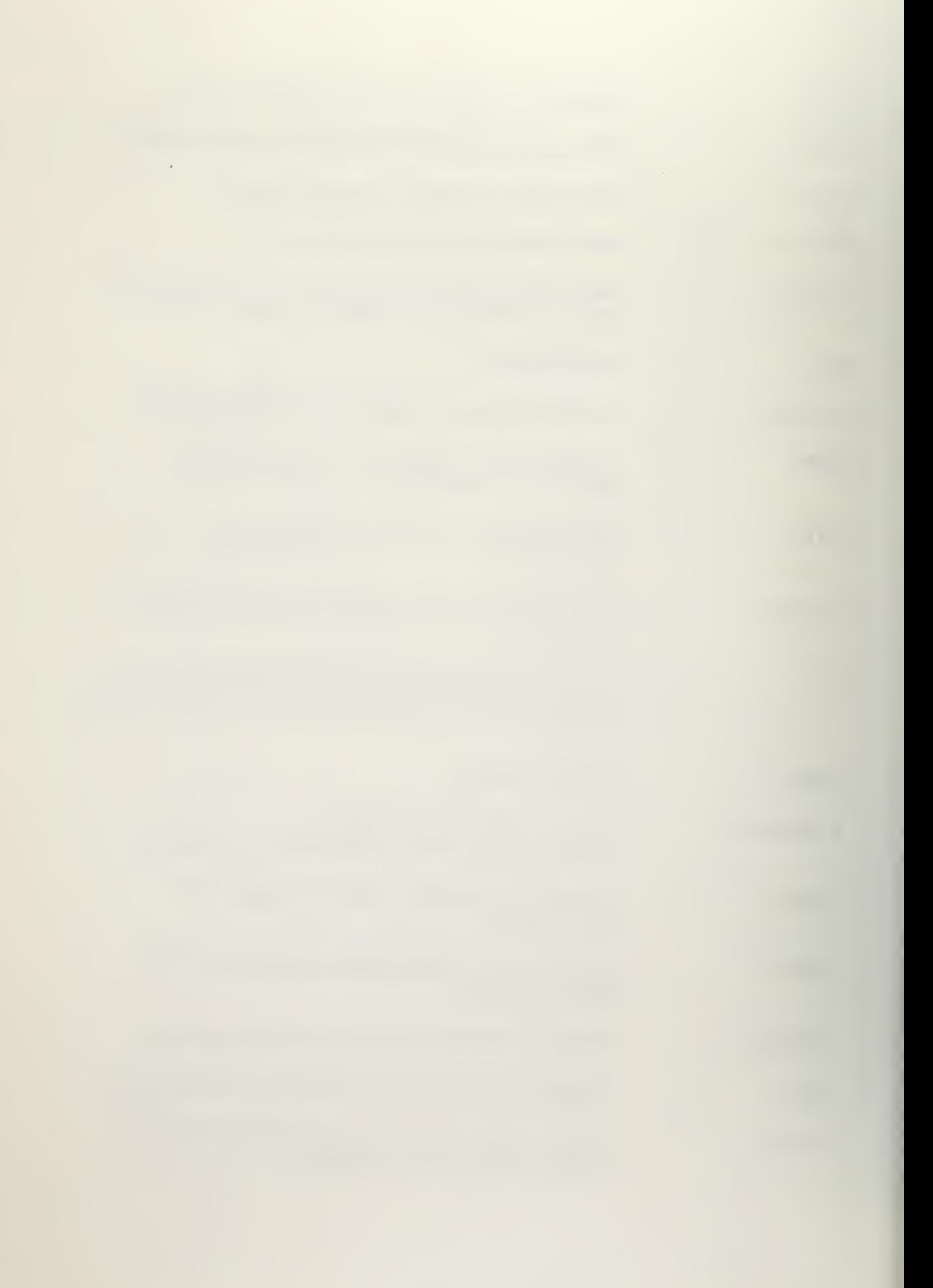

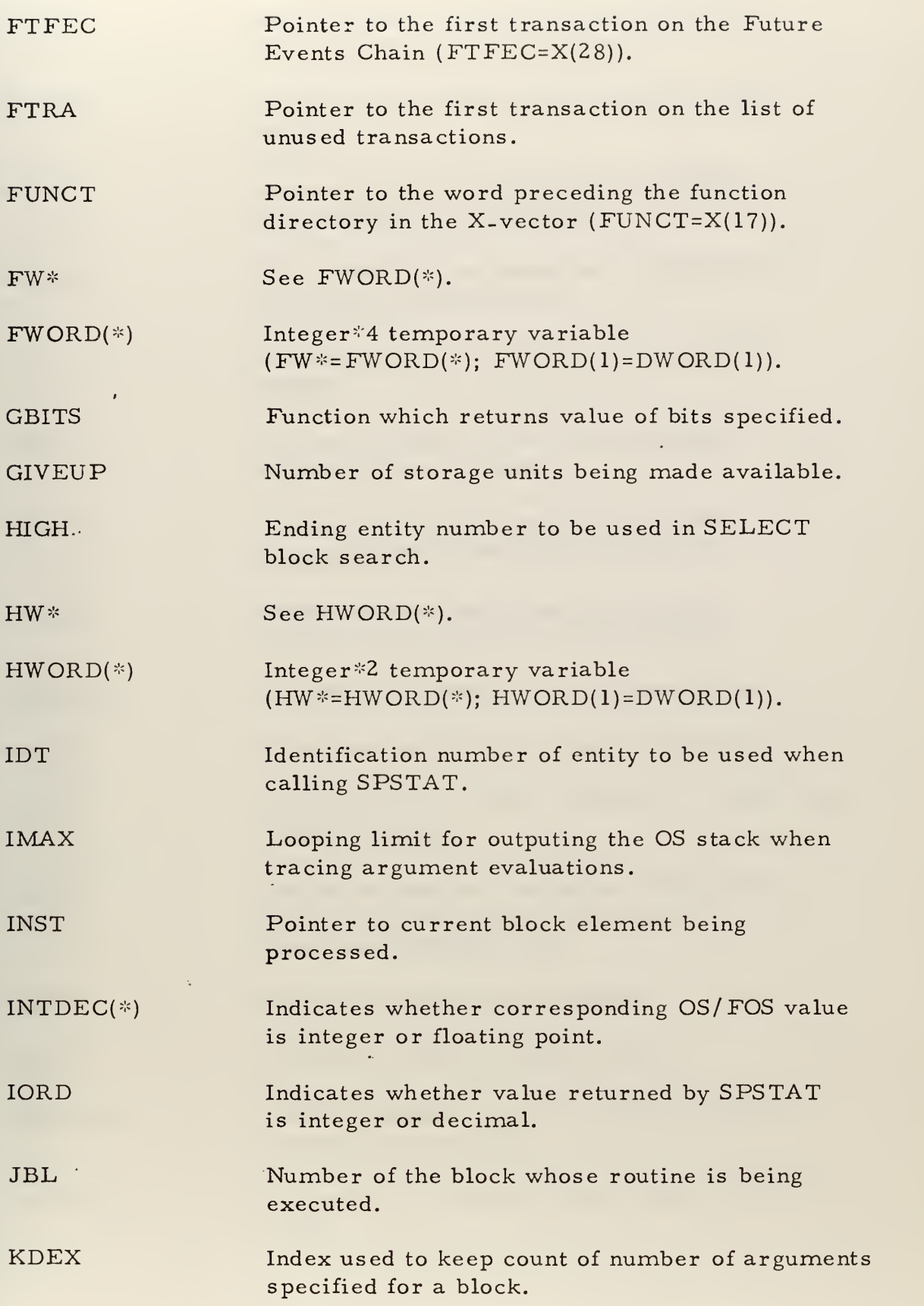

 $\mathcal{L}^{(1)}$  .  $\ddot{\phantom{0}}$ 

J,

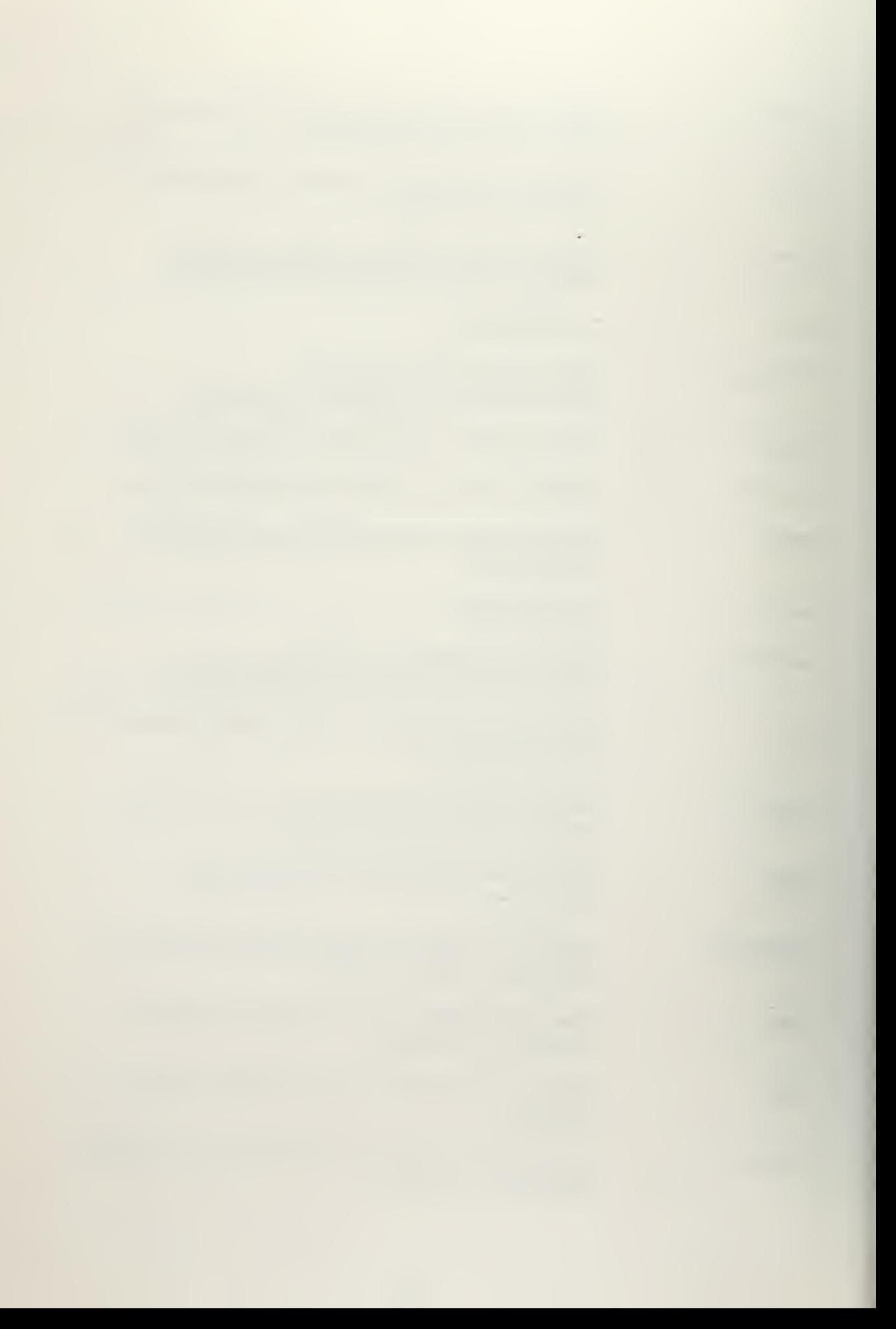

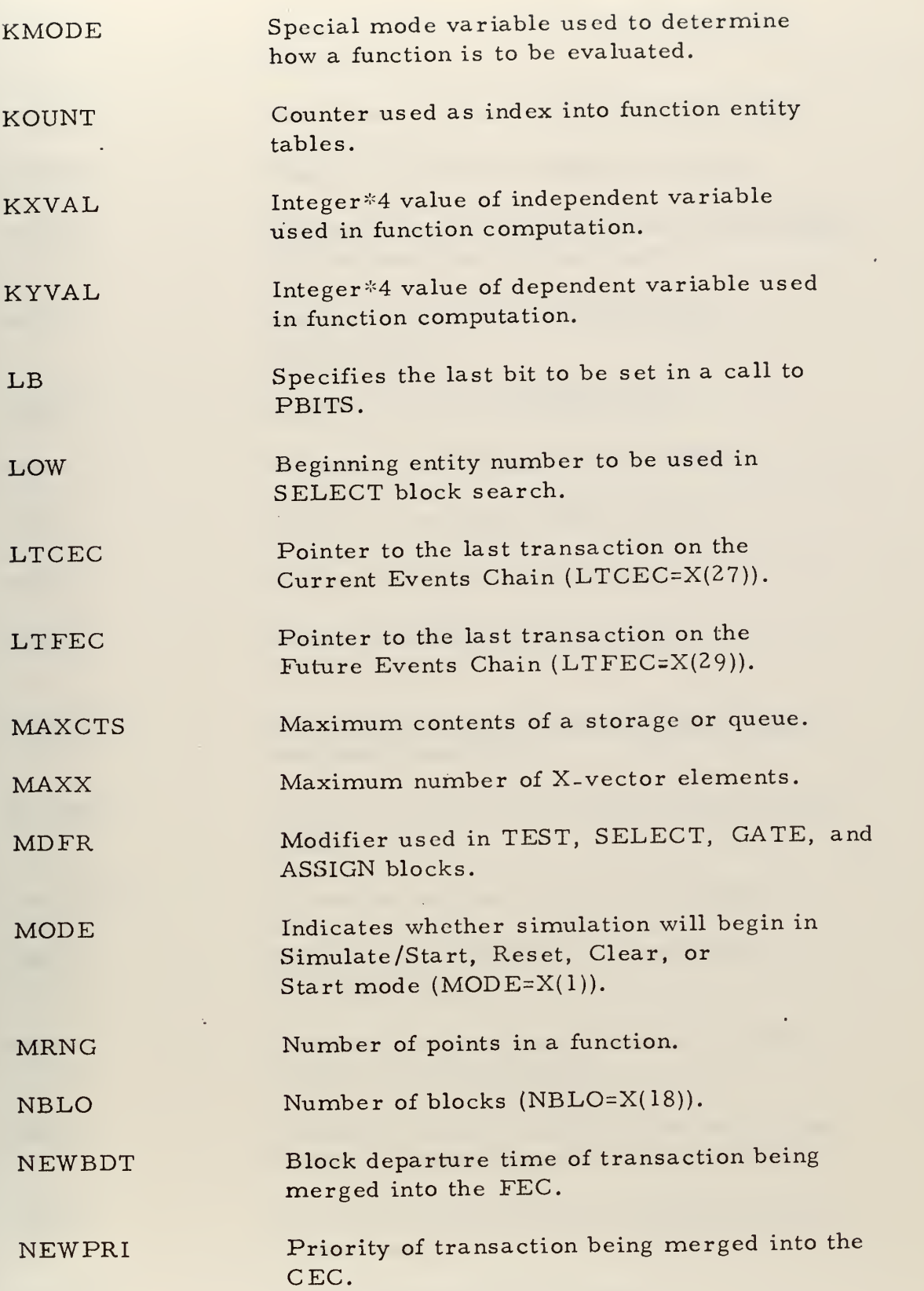

J,

 $\cdot$ 

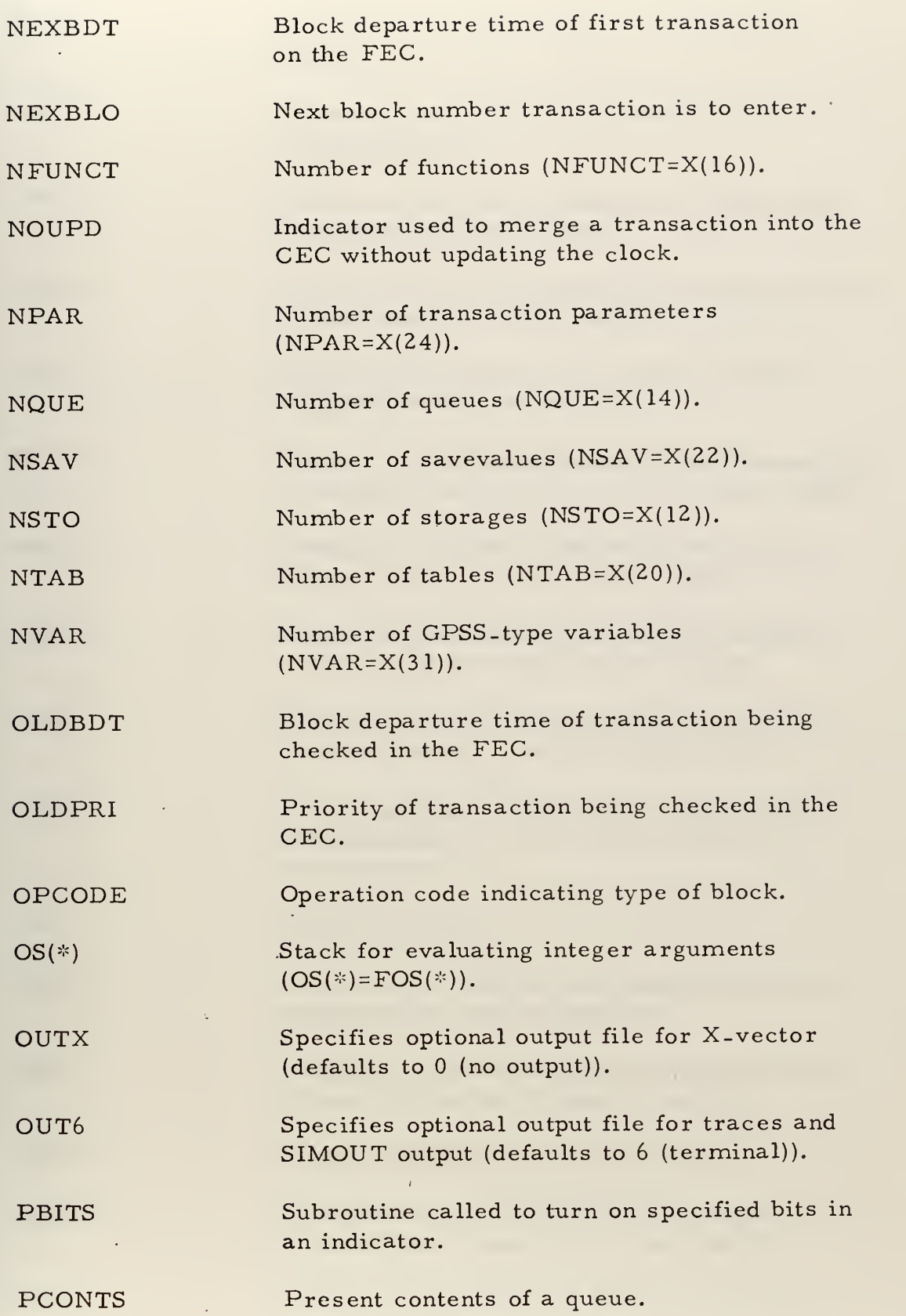

 $\overline{\phantom{a}}$ 

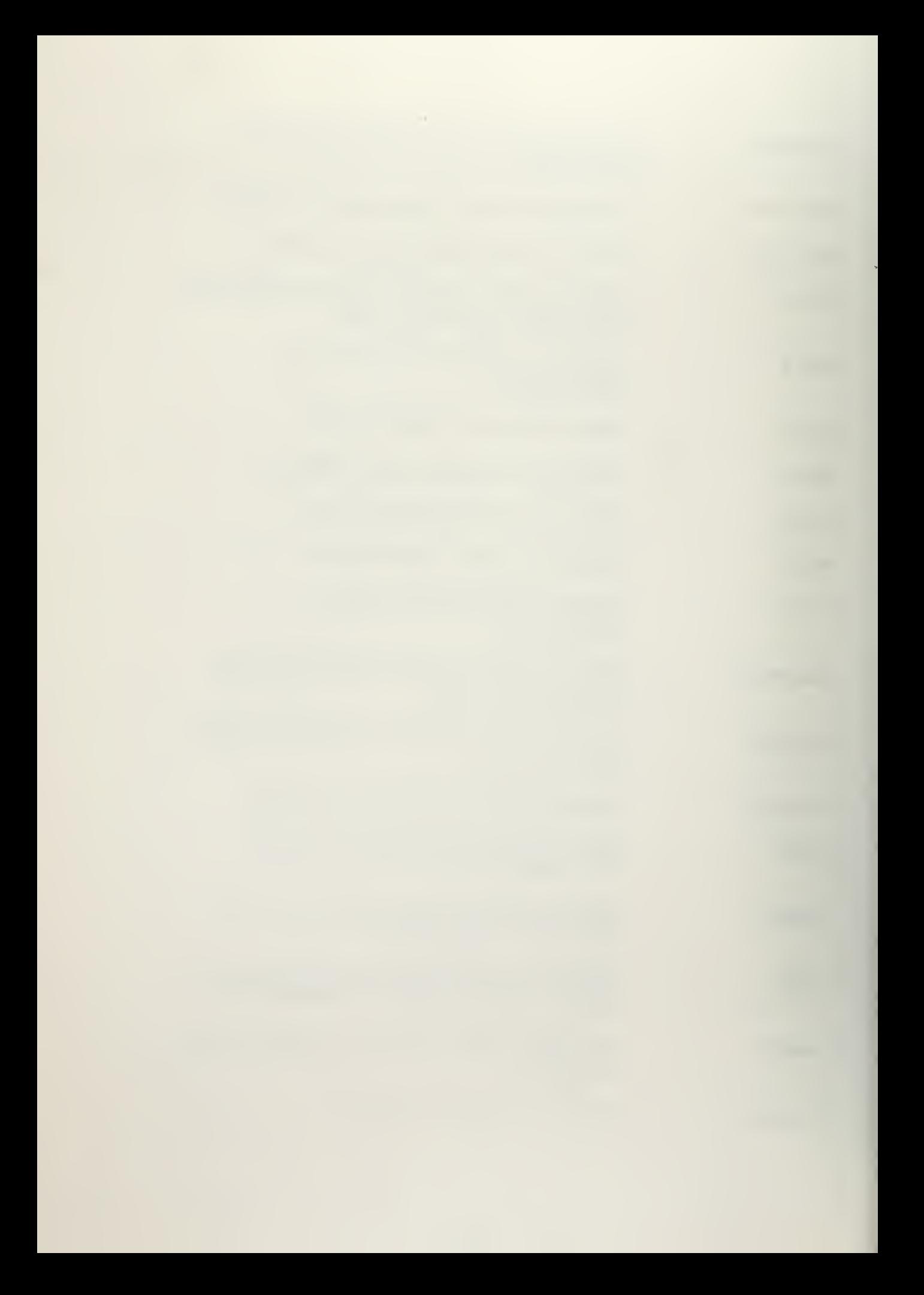

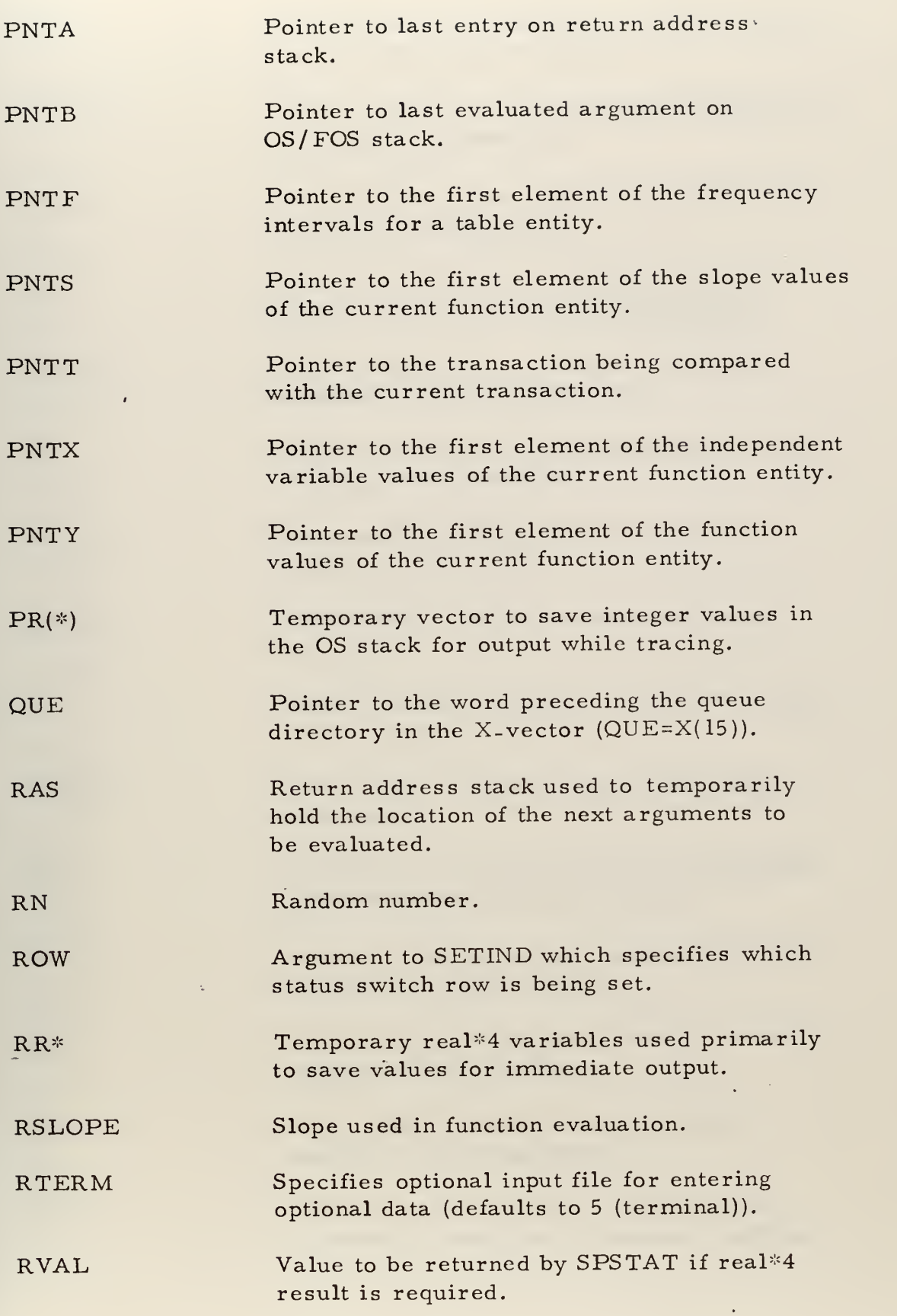

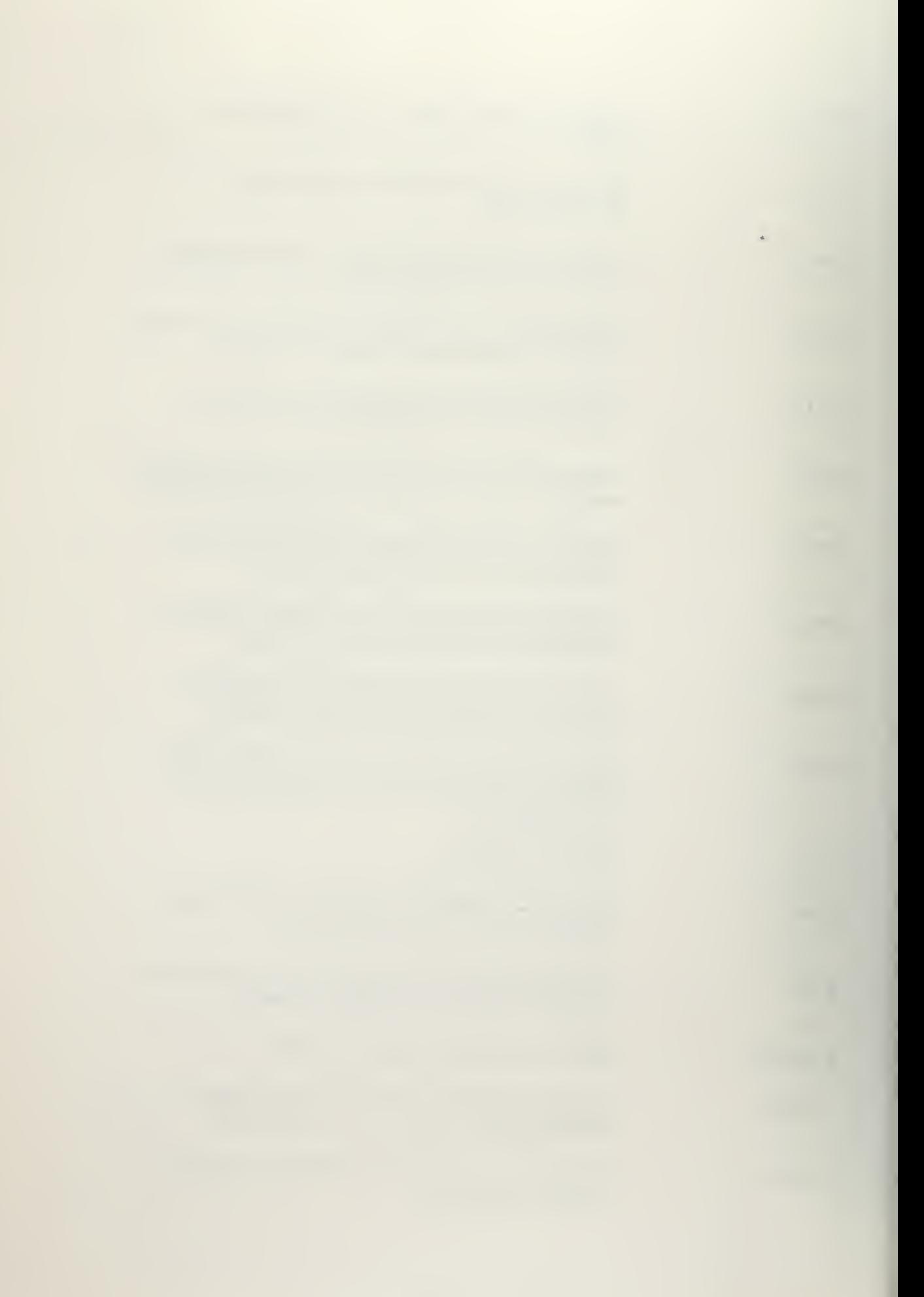

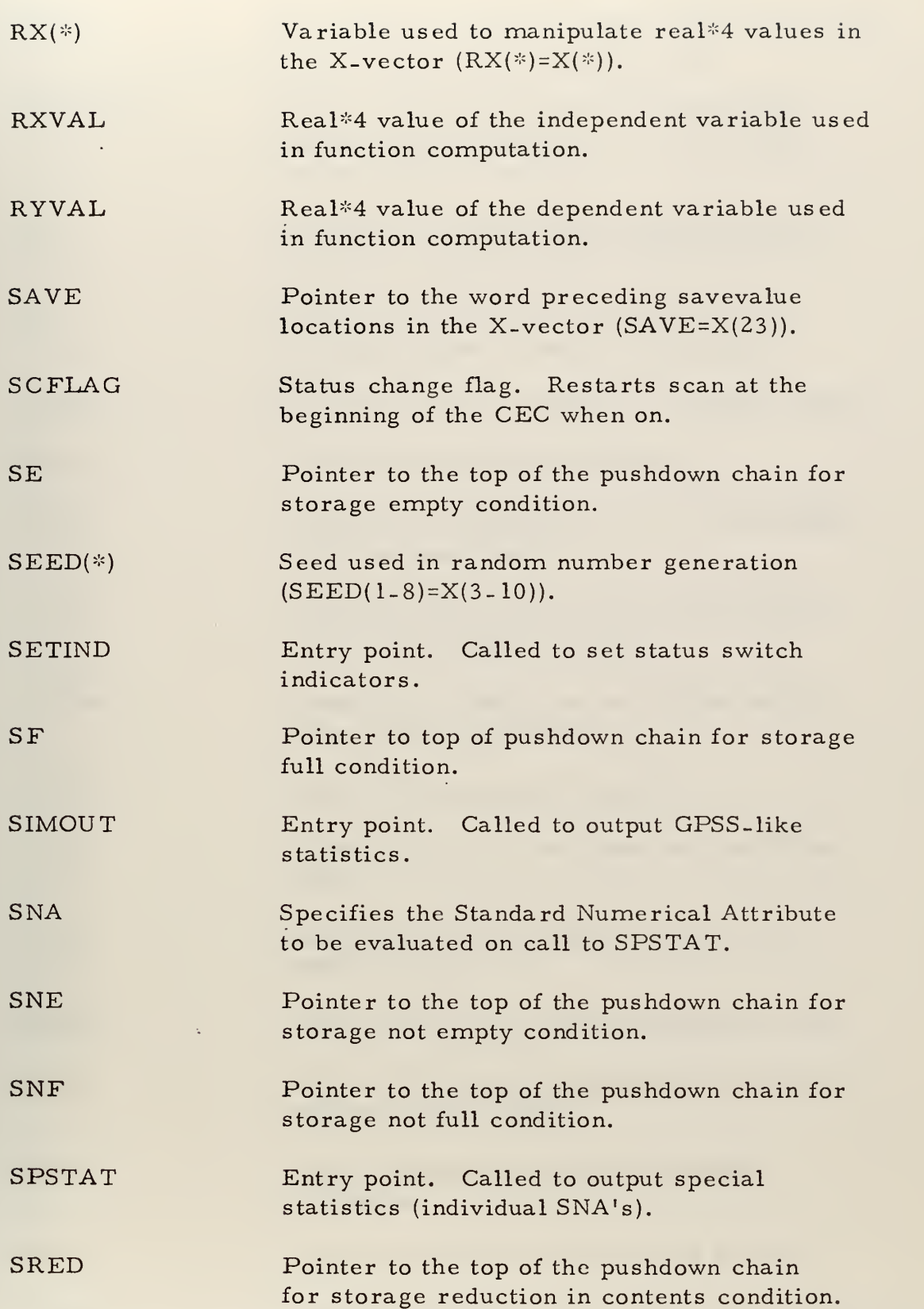

 $\epsilon$ 

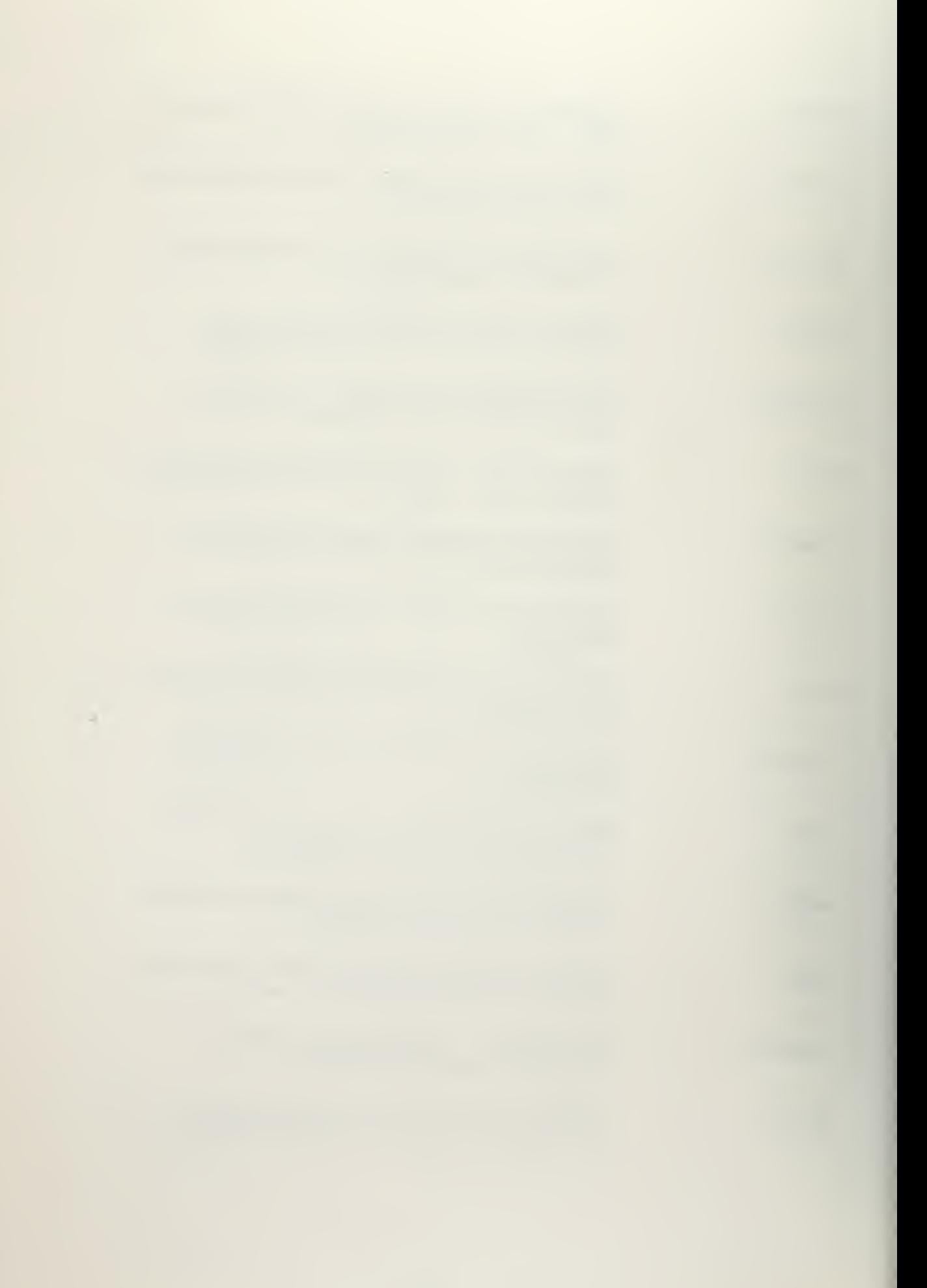

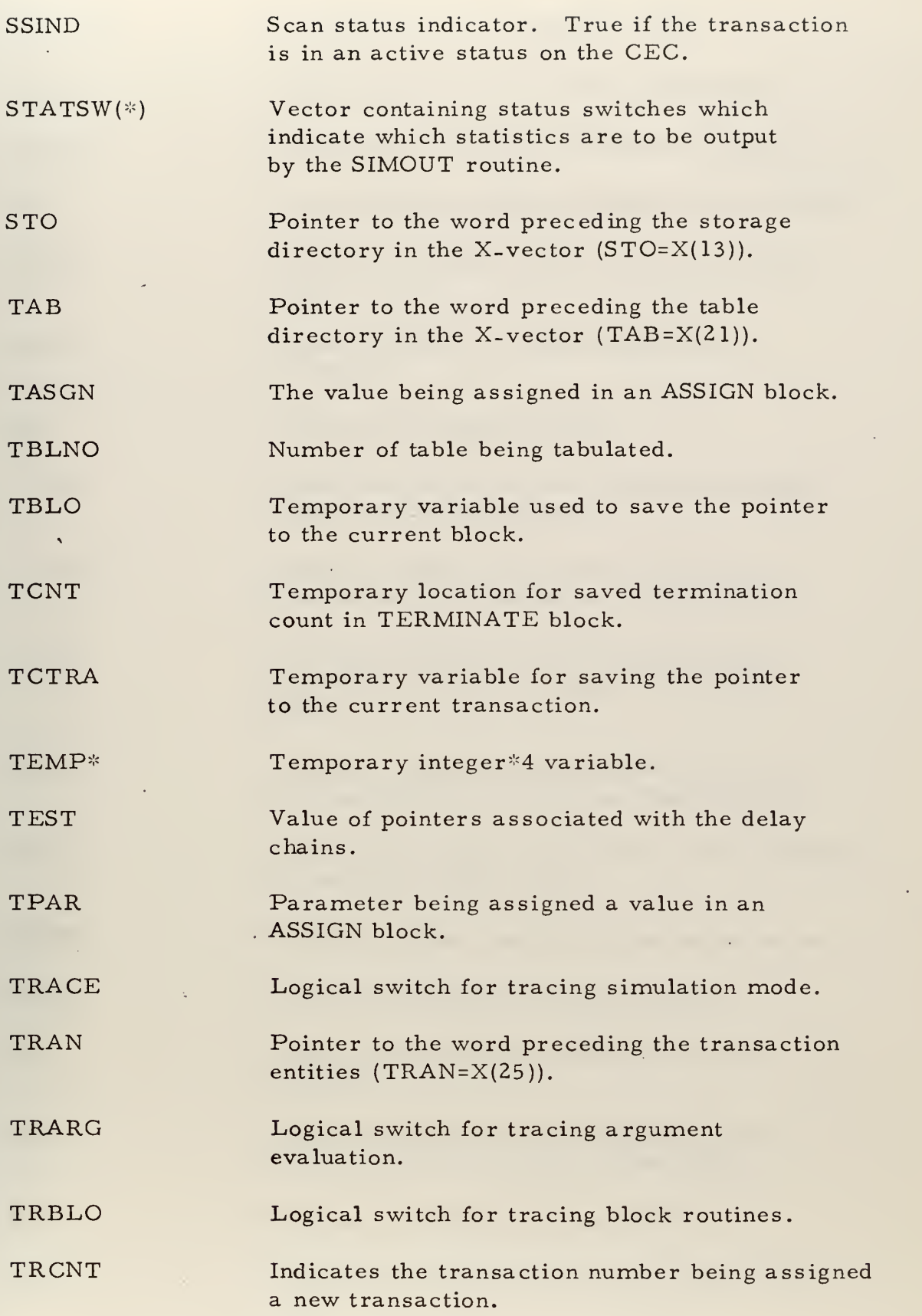

 $\ddot{\phantom{0}}$ 

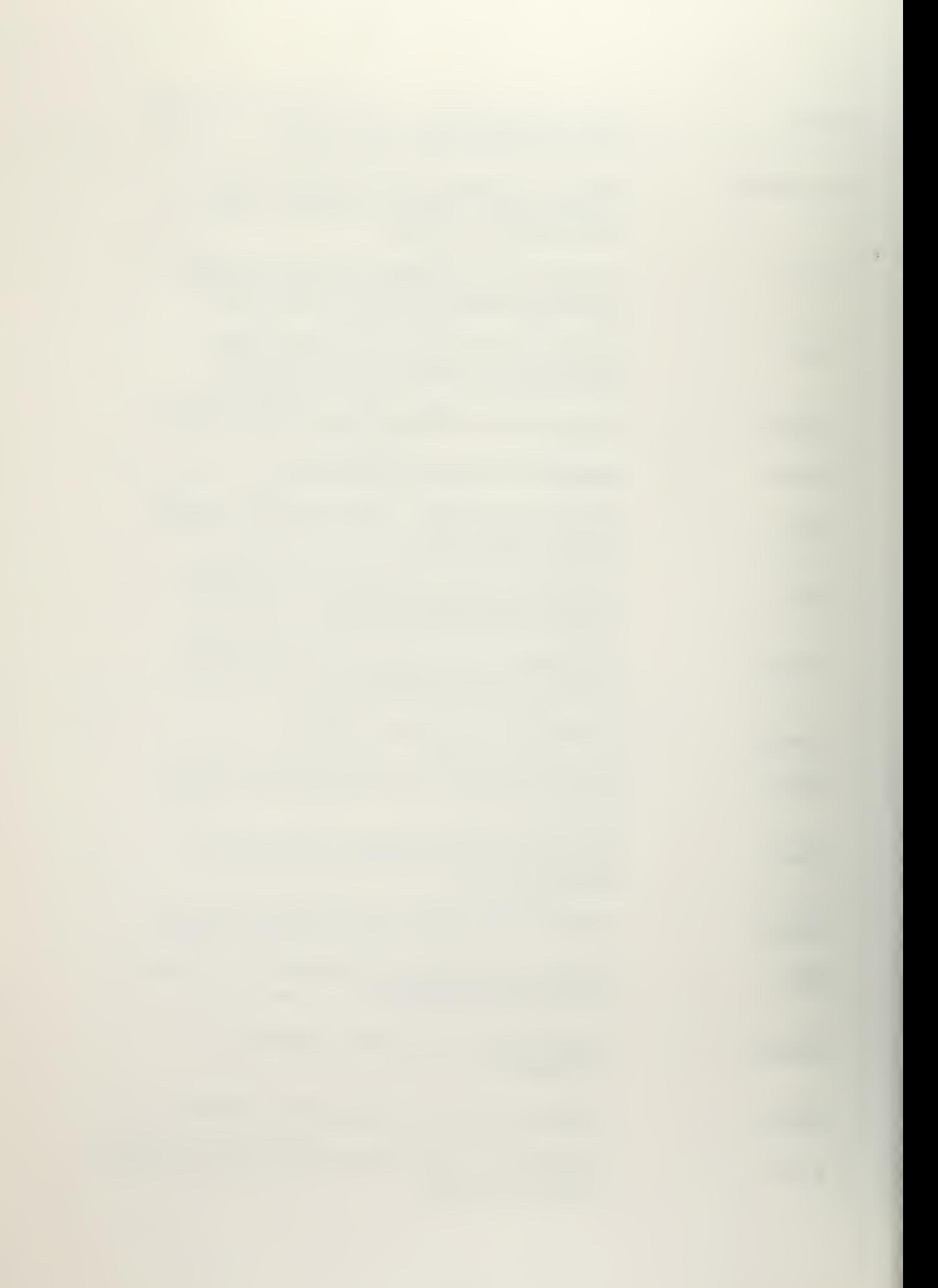

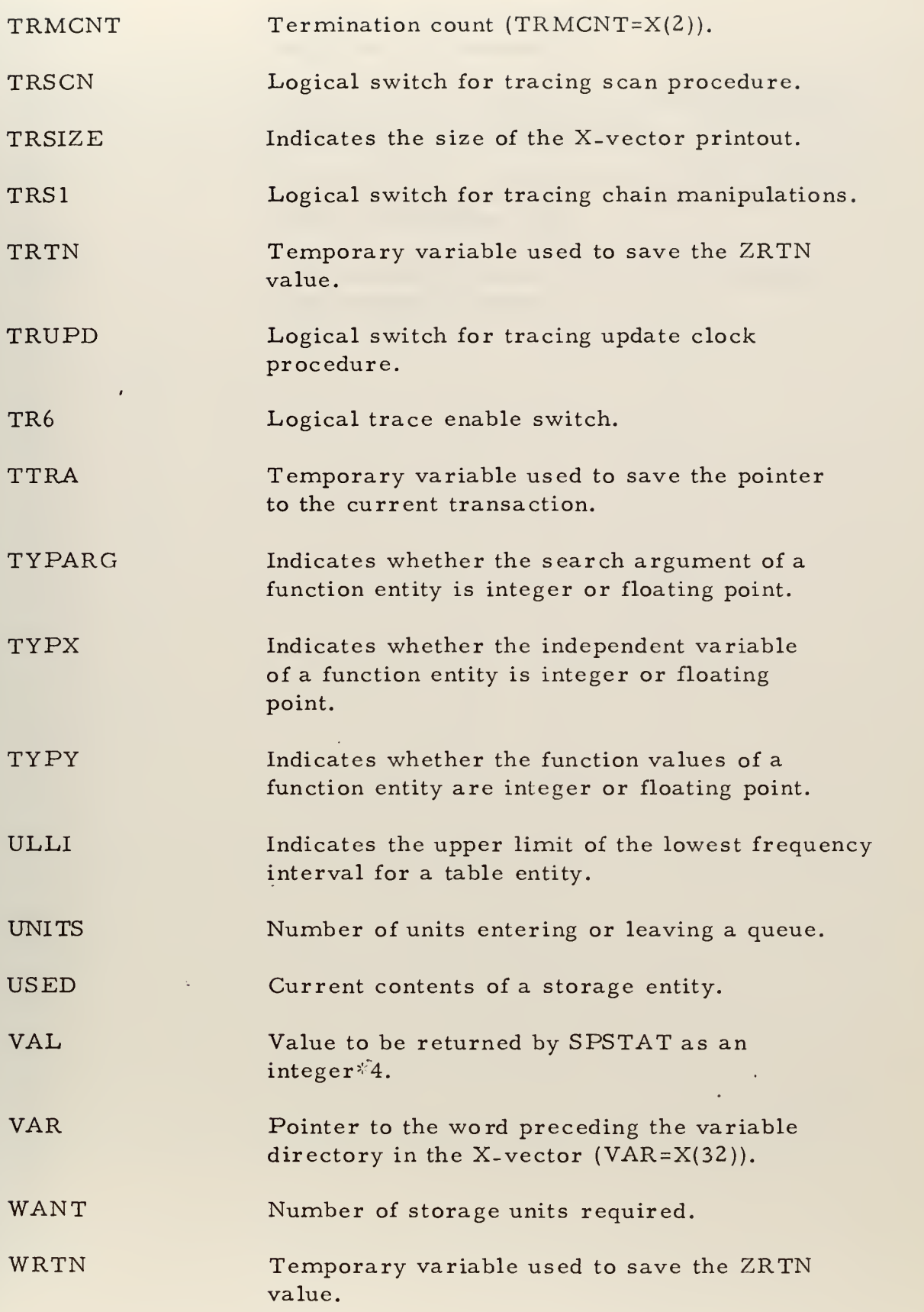

l,

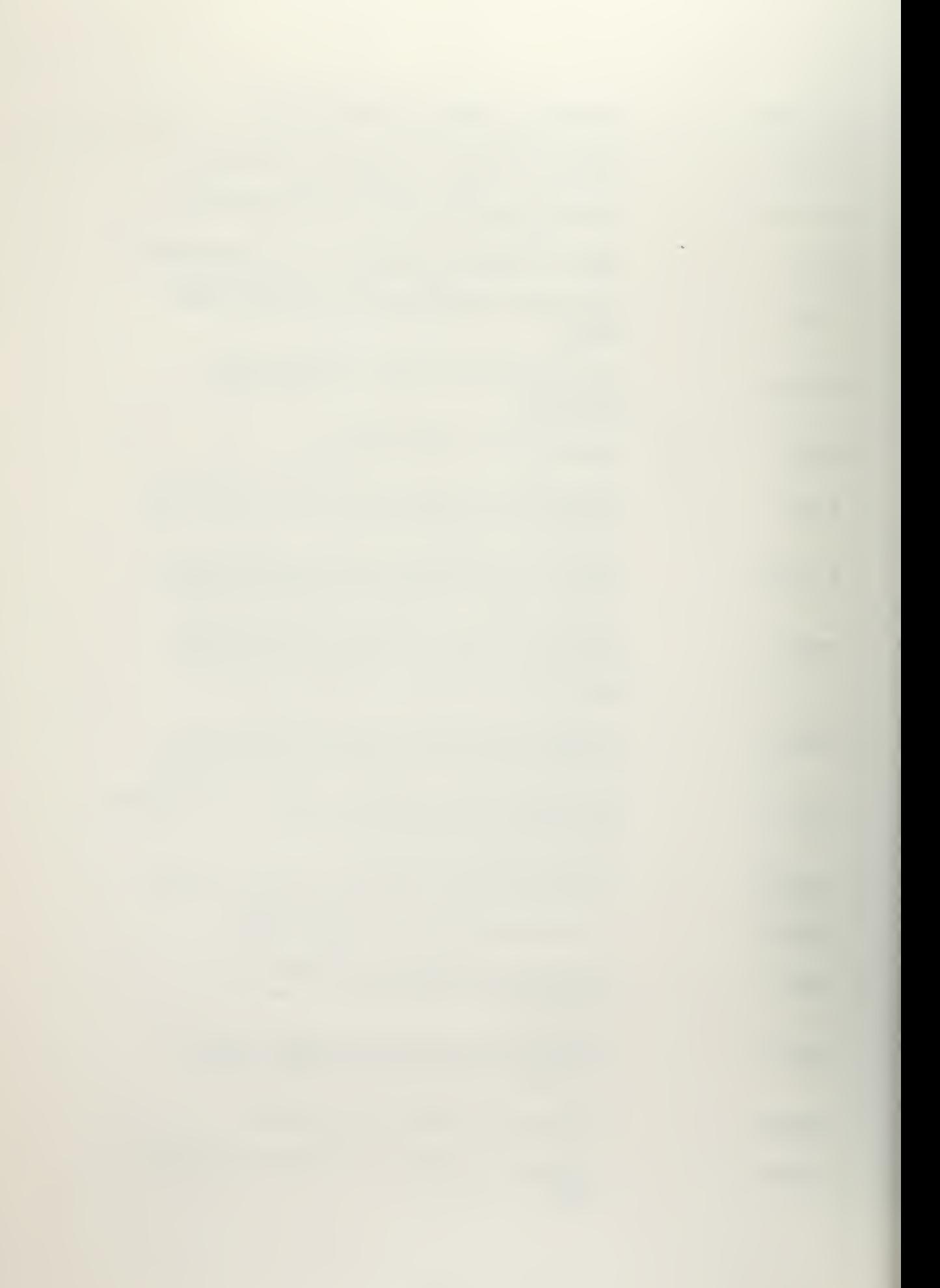

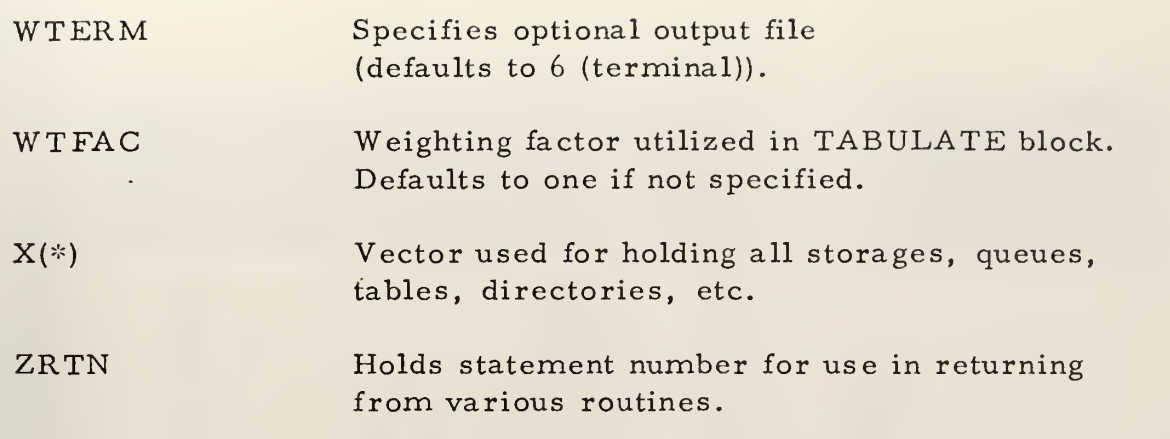

l,

 $\overline{\phantom{a}}$ 

 $\mathcal{A}$  .

 $\circ$ **APPENDIX**  \*\*\*\*\*\*\*\*\*\* ETIND  $\circ$ 长长长 SIMOUT<sub>5</sub> 计共计 SPSTAT \*\*\* SIMULT \*\*\*\*\*\*\*\*\*\*\*

SUBROUTIME SINULITAS-OUTS-RIERM, WIERM)<br>INTEGER#4 XIZ8001: HRAXATIPA, TAX, TYPY-DECO-NEEDLAP, RIERMCCCOO, PNTF, SI<br>INTEGER#4 XIZ8001: HRAXATIPA, TAX, TYPY-DECO-NEERLAD, REERLAD, RIER<br>INTEGER#4 XIZ8001: HRAXATIPA, TAX, TEPI  $\bullet$ 

TRACES

OPTIONAL

INITIALIZE

SIMULT \*\*\*\*\*

\*\*\*\*\*\*

M,9025)  $rac{1}{\alpha}$  $\overline{\mathfrak{m}}$ **NH** TRACE= FALSSEE:<br>TRACHO= - FALSSSSSEE:<br>TRACHO= - FALSSSSEE:<br>TRACHO= - FALSSSEE:<br>TRACHO= FALSSEE:<br>TRACHO - MAXXITE(W<br>IF(TR6) READ(RTI

 $\circ$  $\circ$ 

70

 $\overline{C}$ 

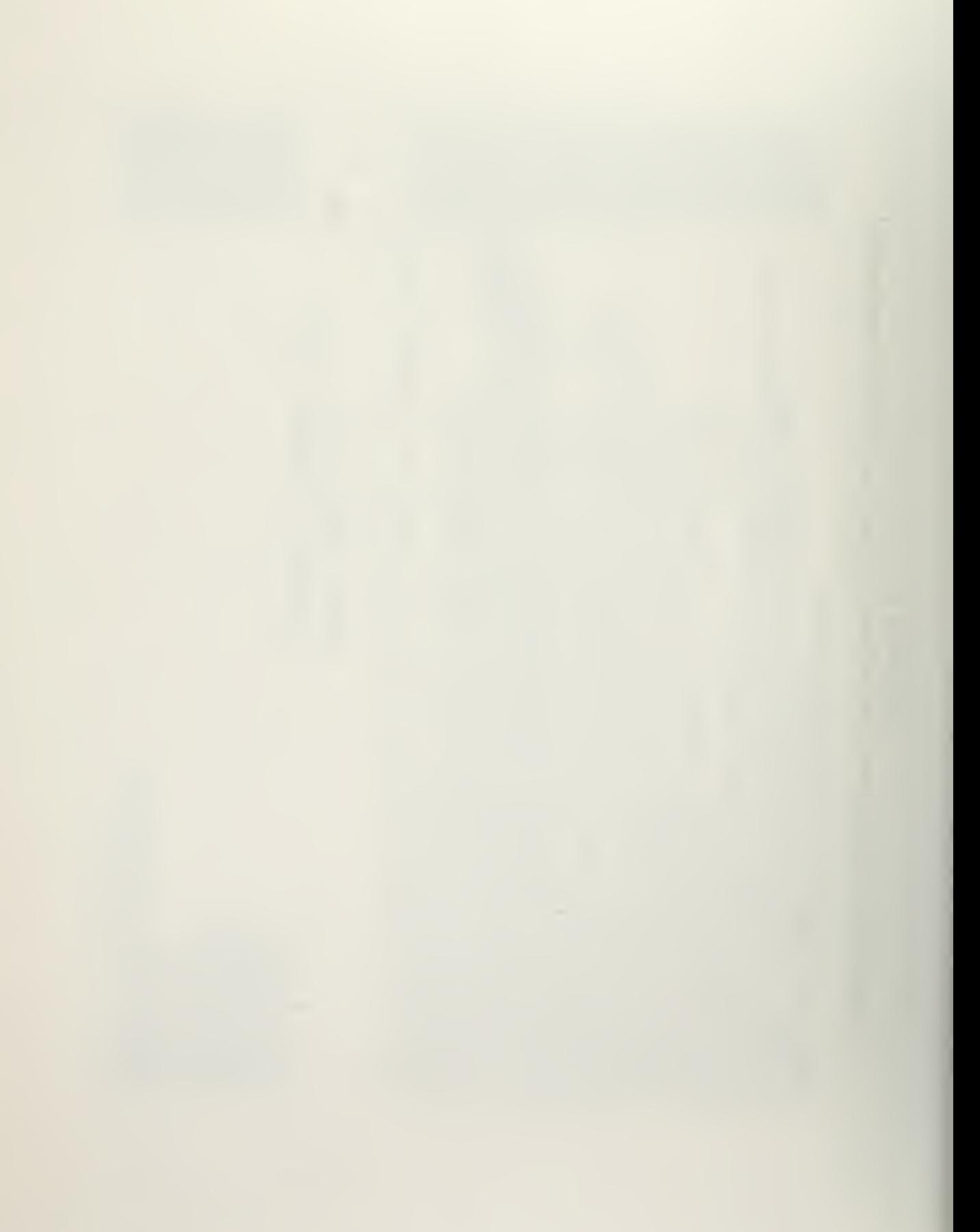
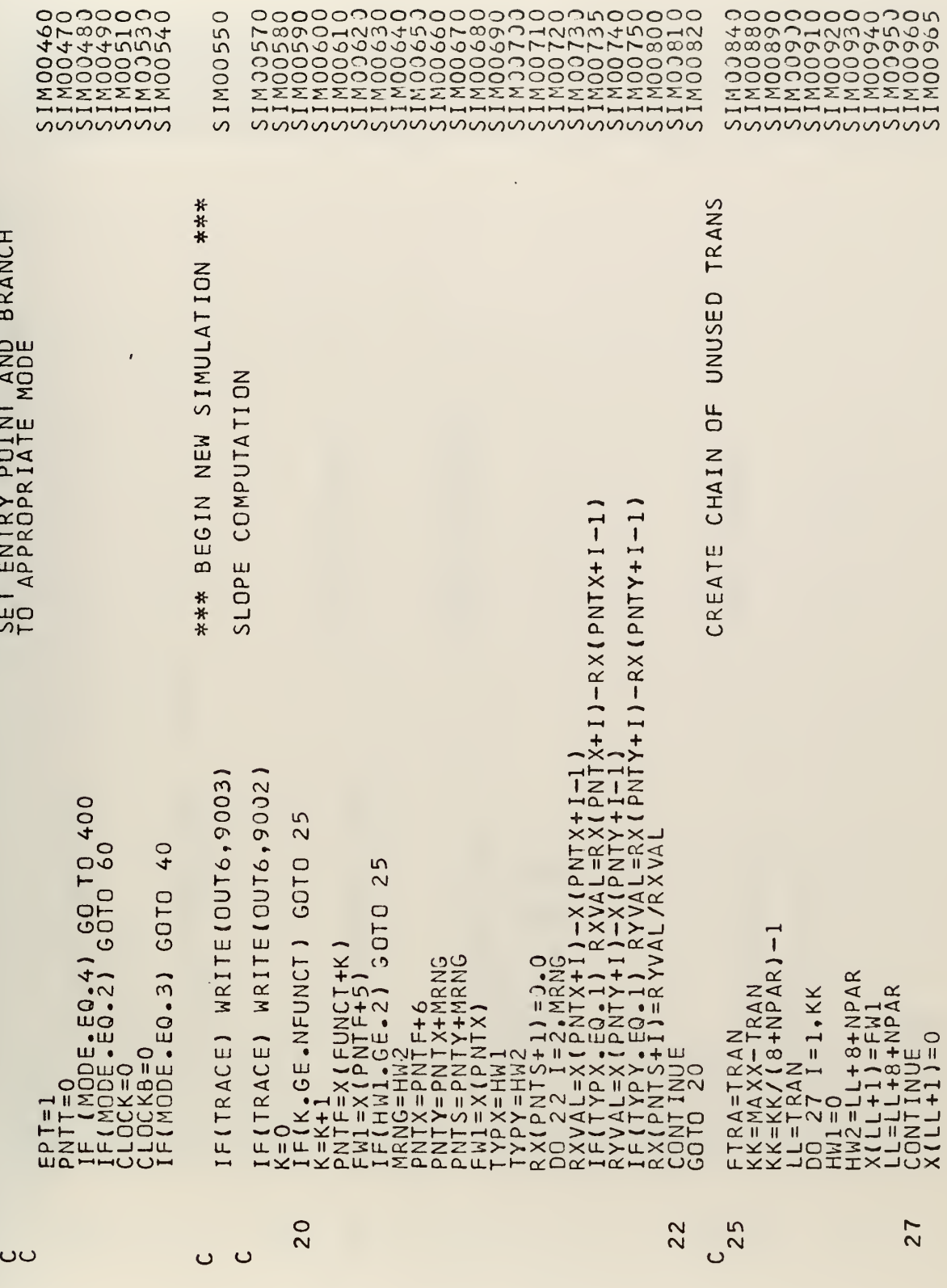

ပပ

 $\mathcal{A}$ 

 $\begin{array}{c}\n 22 \\
 25\n \end{array}$ 

 $\ddot{\phantom{0}}$ 

**Z7** 

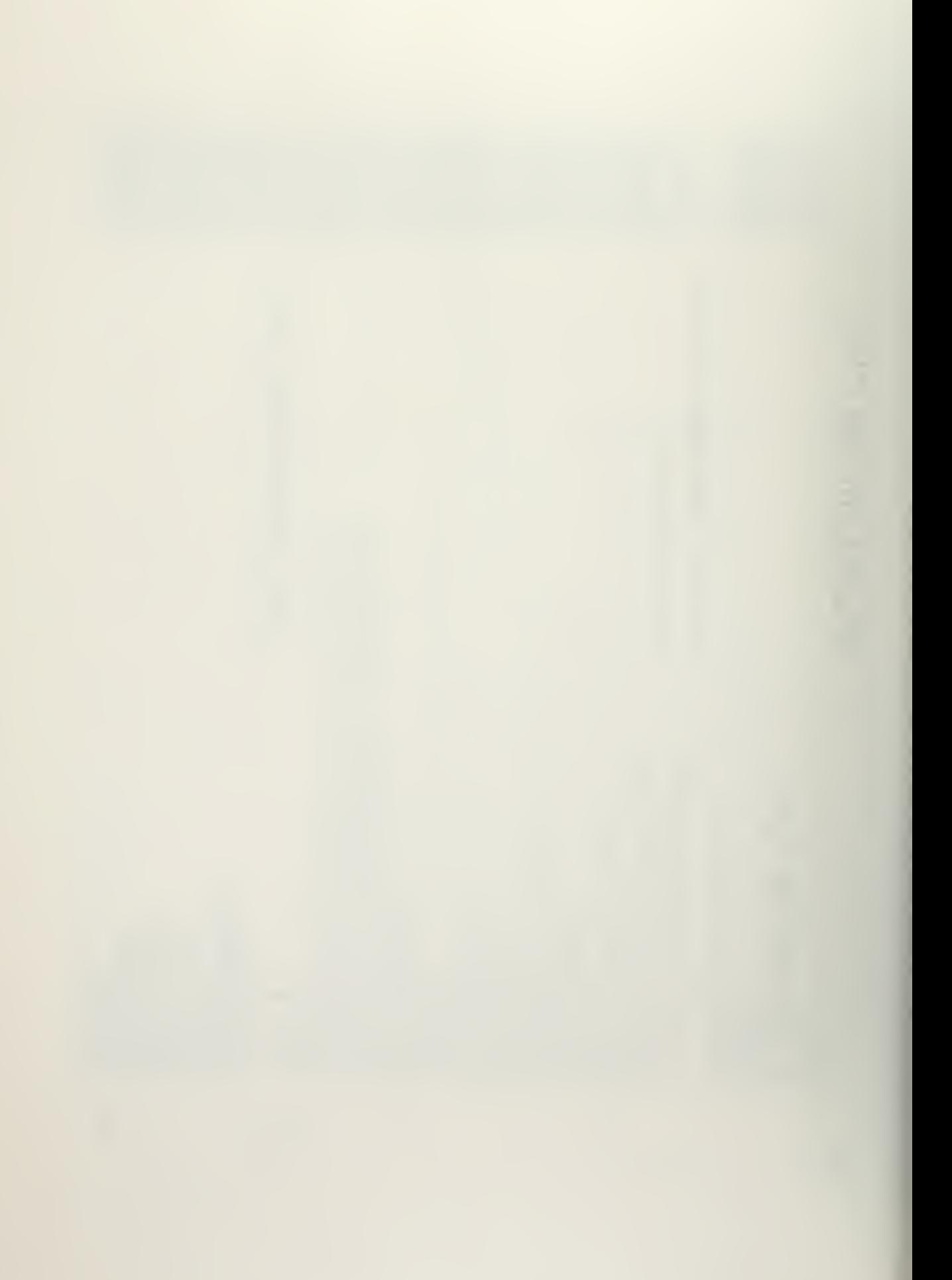

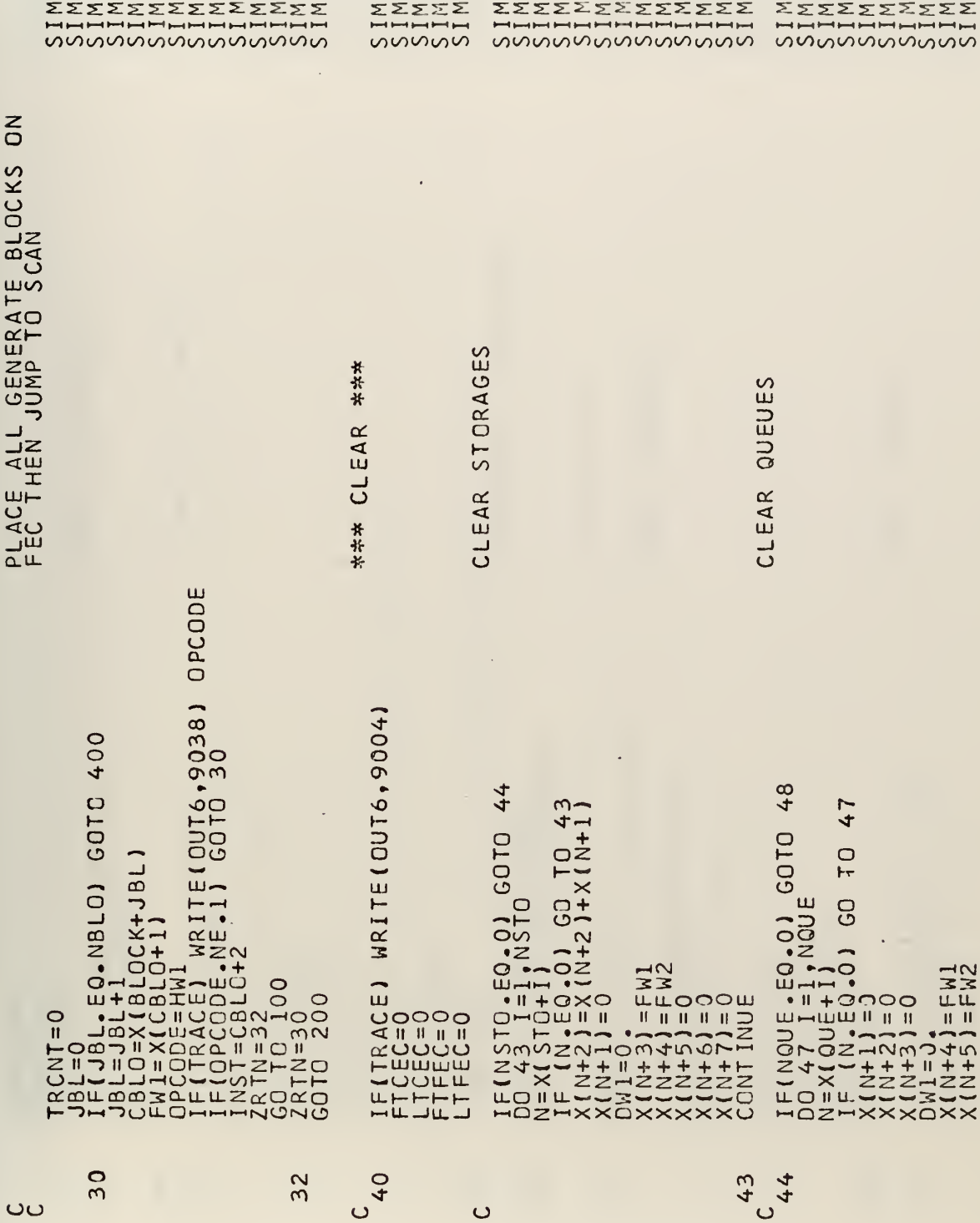

 $\ddot{\phantom{1}}$ 

72

 $\overline{\phantom{a}}$ 

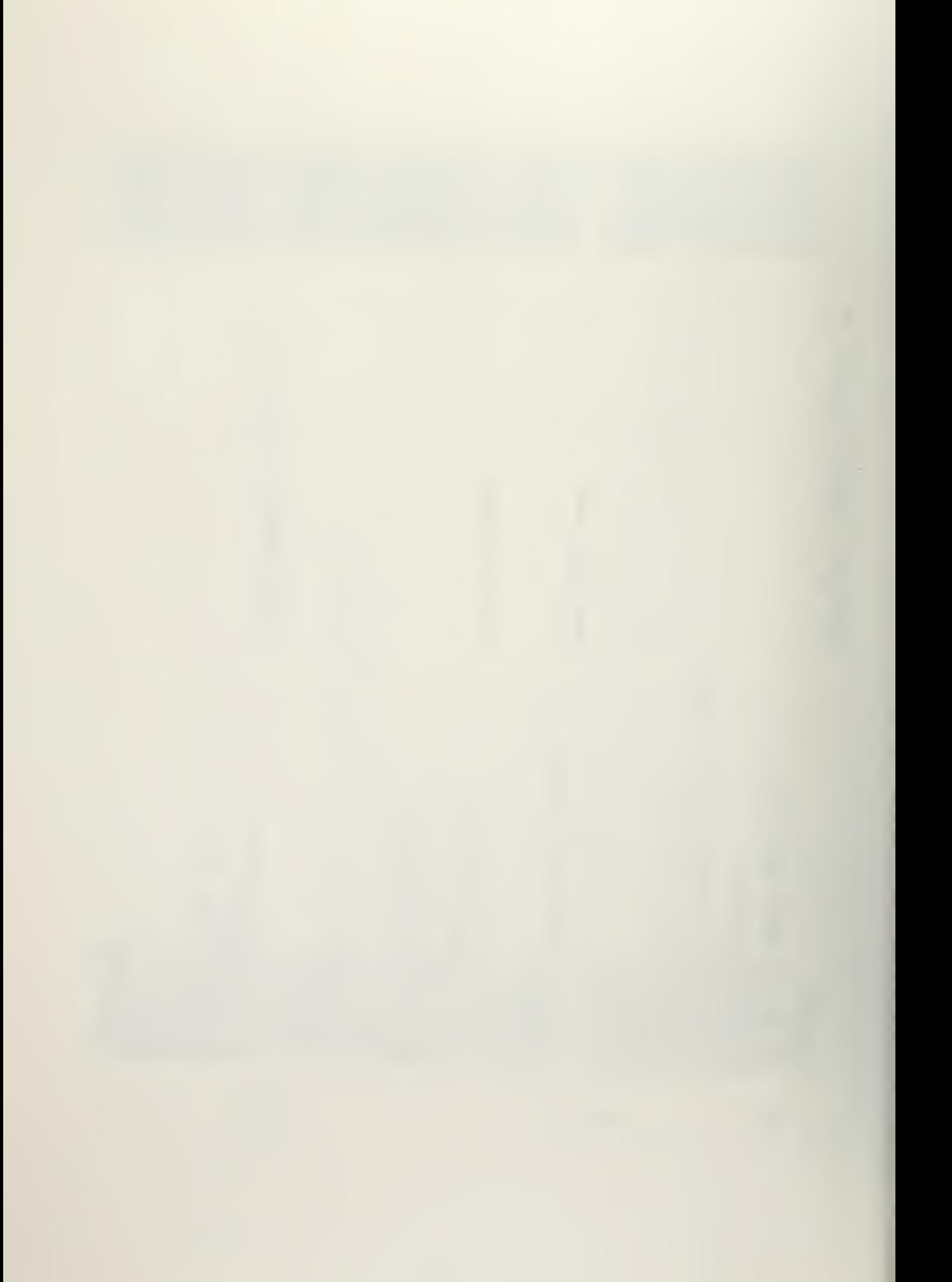

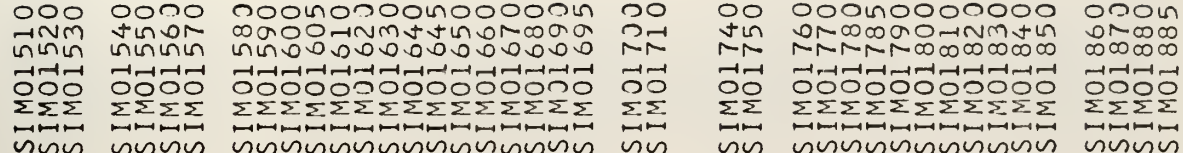

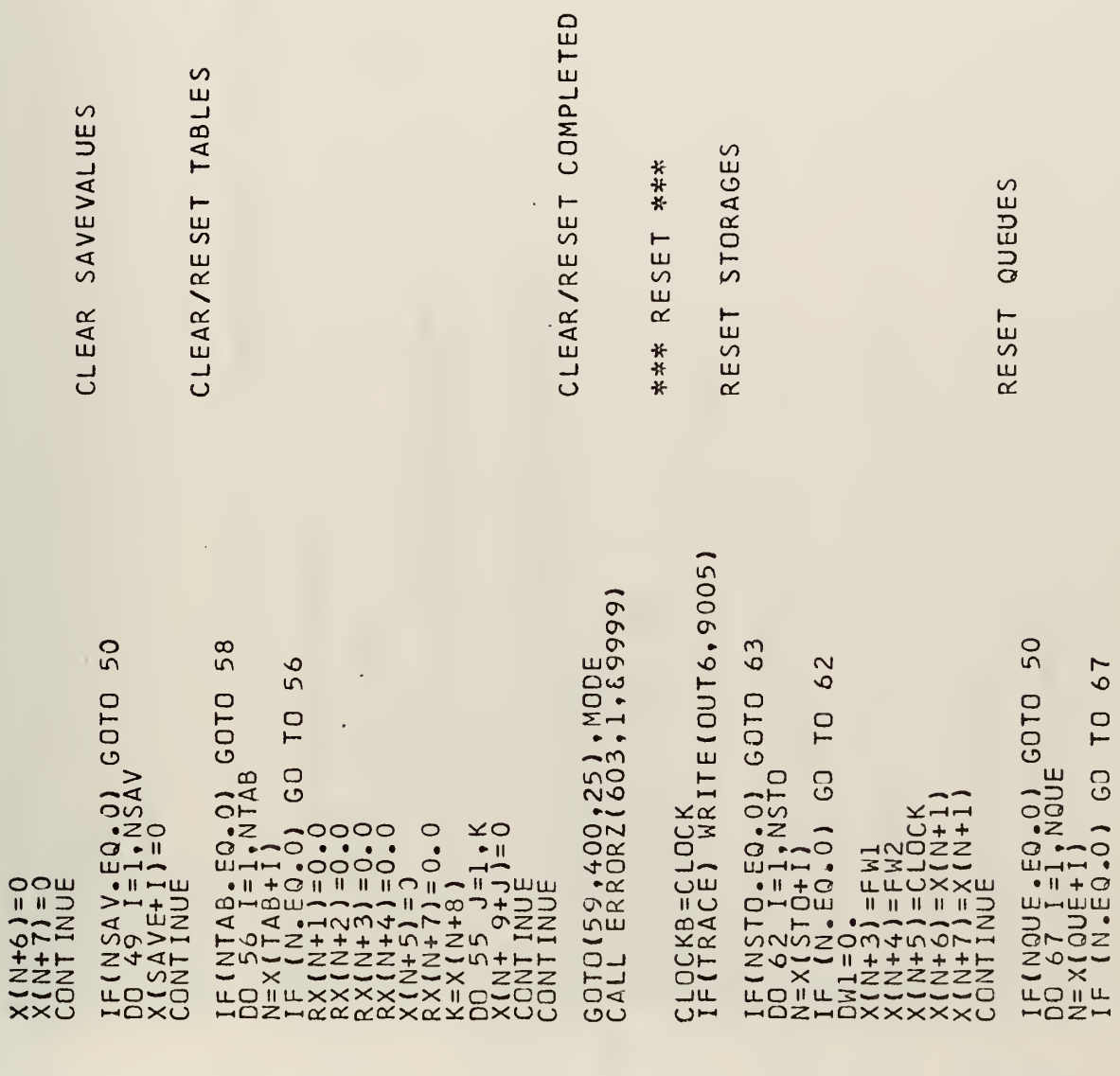

 $6^{2}$ <br> $6^{3}$ 

73

 $\ddot{\phantom{0}}$ 

 $\hat{\mathcal{L}}$ 

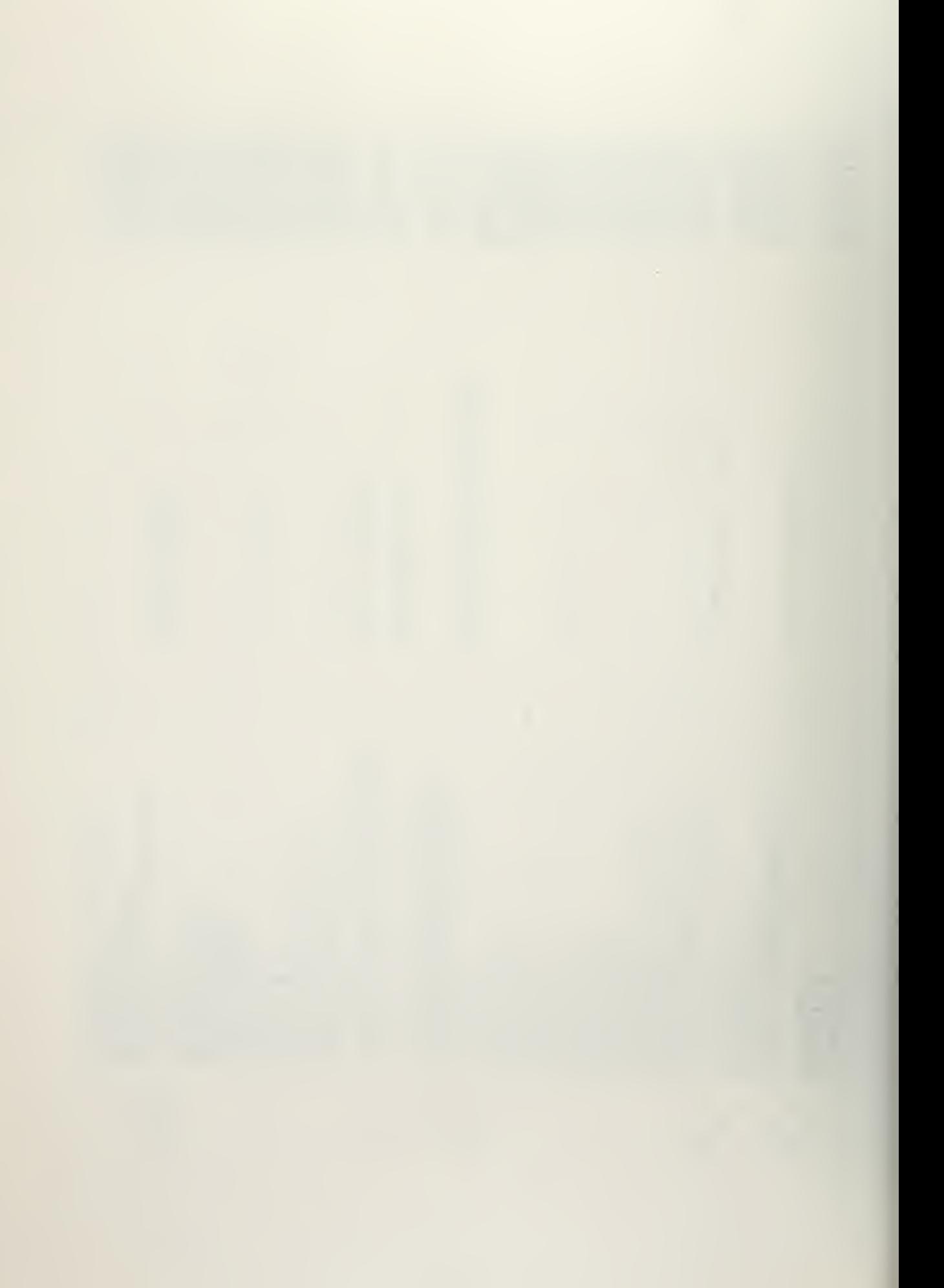

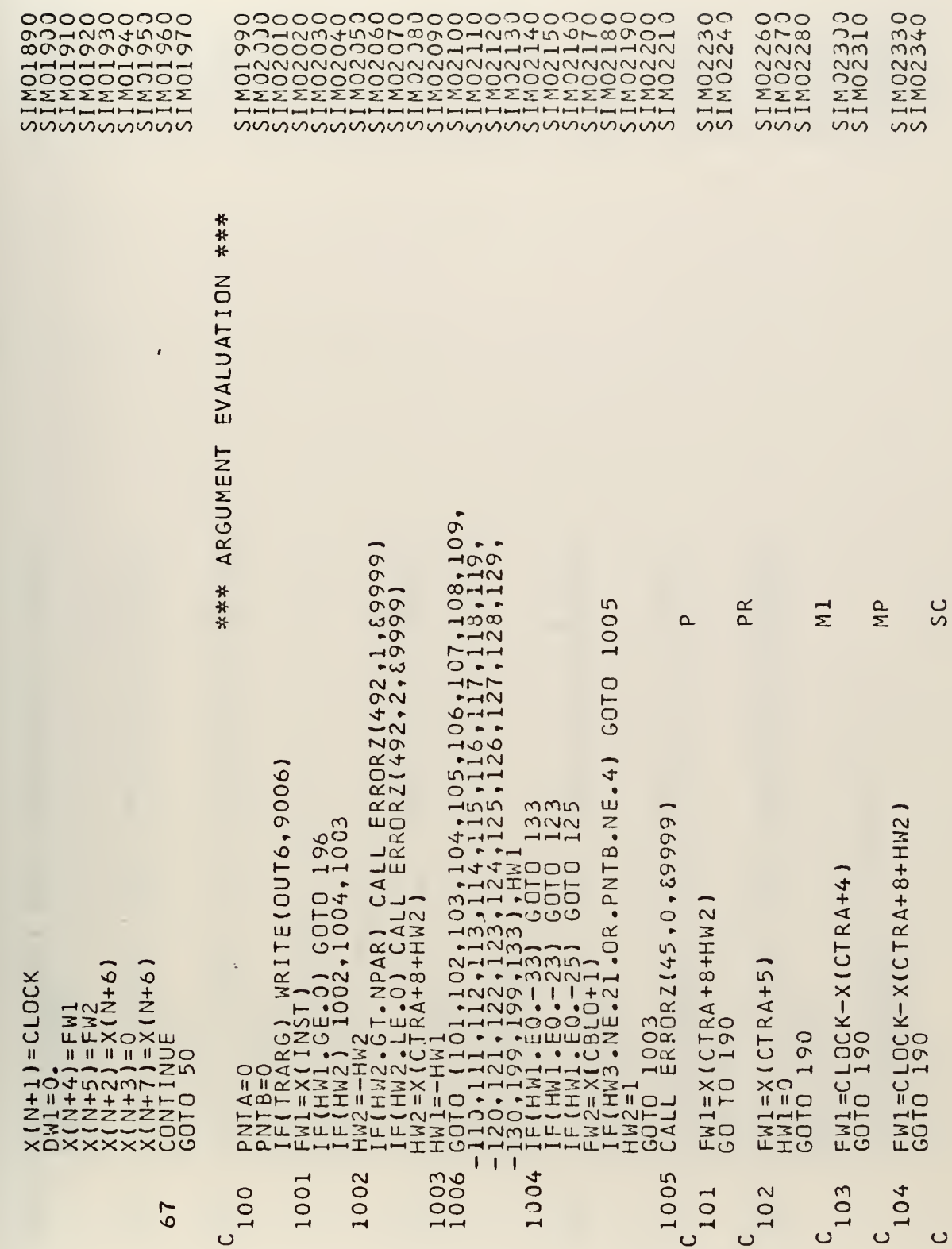

 $\mathcal{L}^{\text{max}}_{\text{max}}$  , where  $\mathcal{L}^{\text{max}}_{\text{max}}$ 

74

 $\mathcal{L}(\mathbf{z})$  and  $\mathcal{L}(\mathbf{z})$ 

 $\mathcal{L}^{\text{max}}_{\text{max}}$ 

 $\sim 10^{11}$  km s  $^{-1}$ 

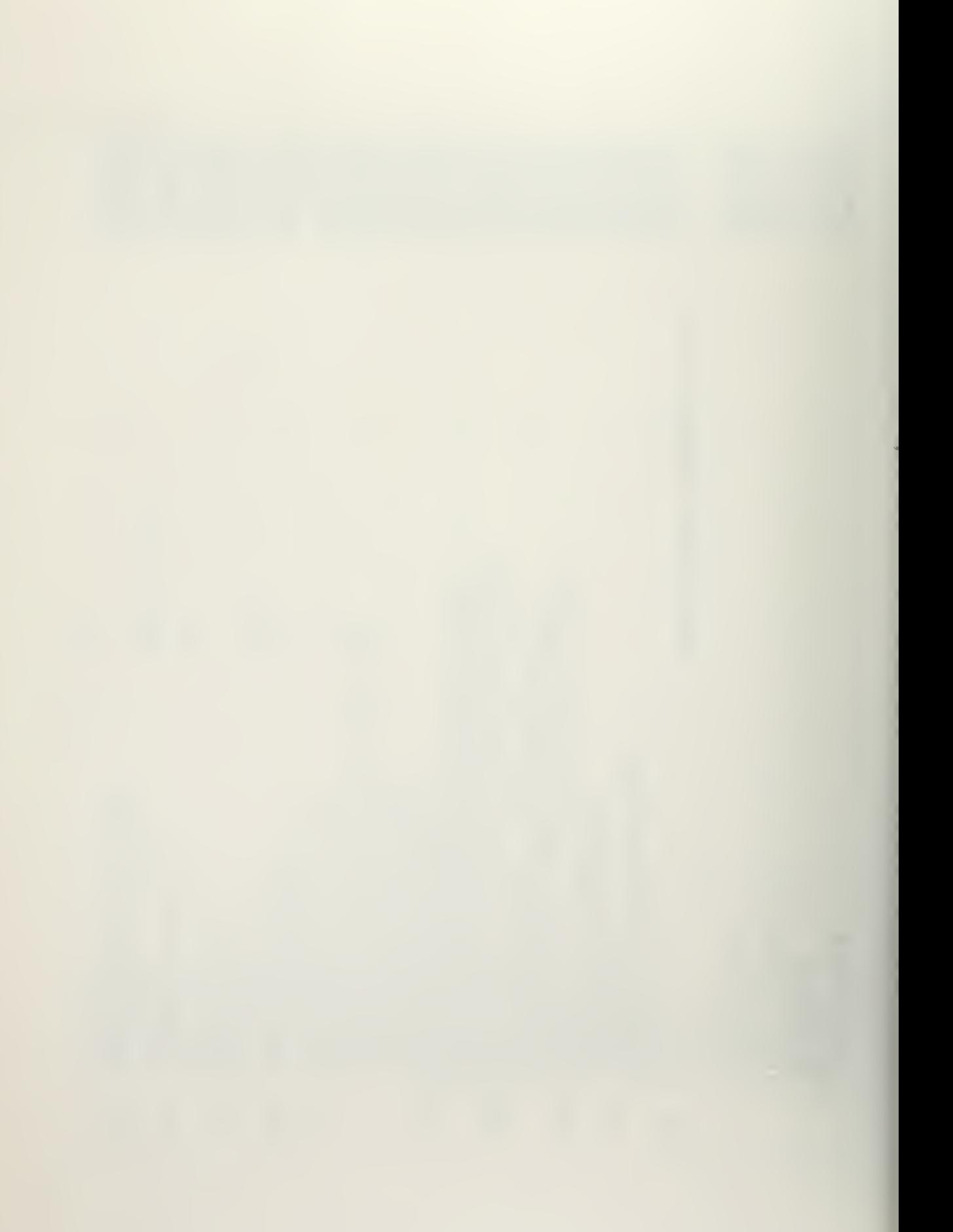

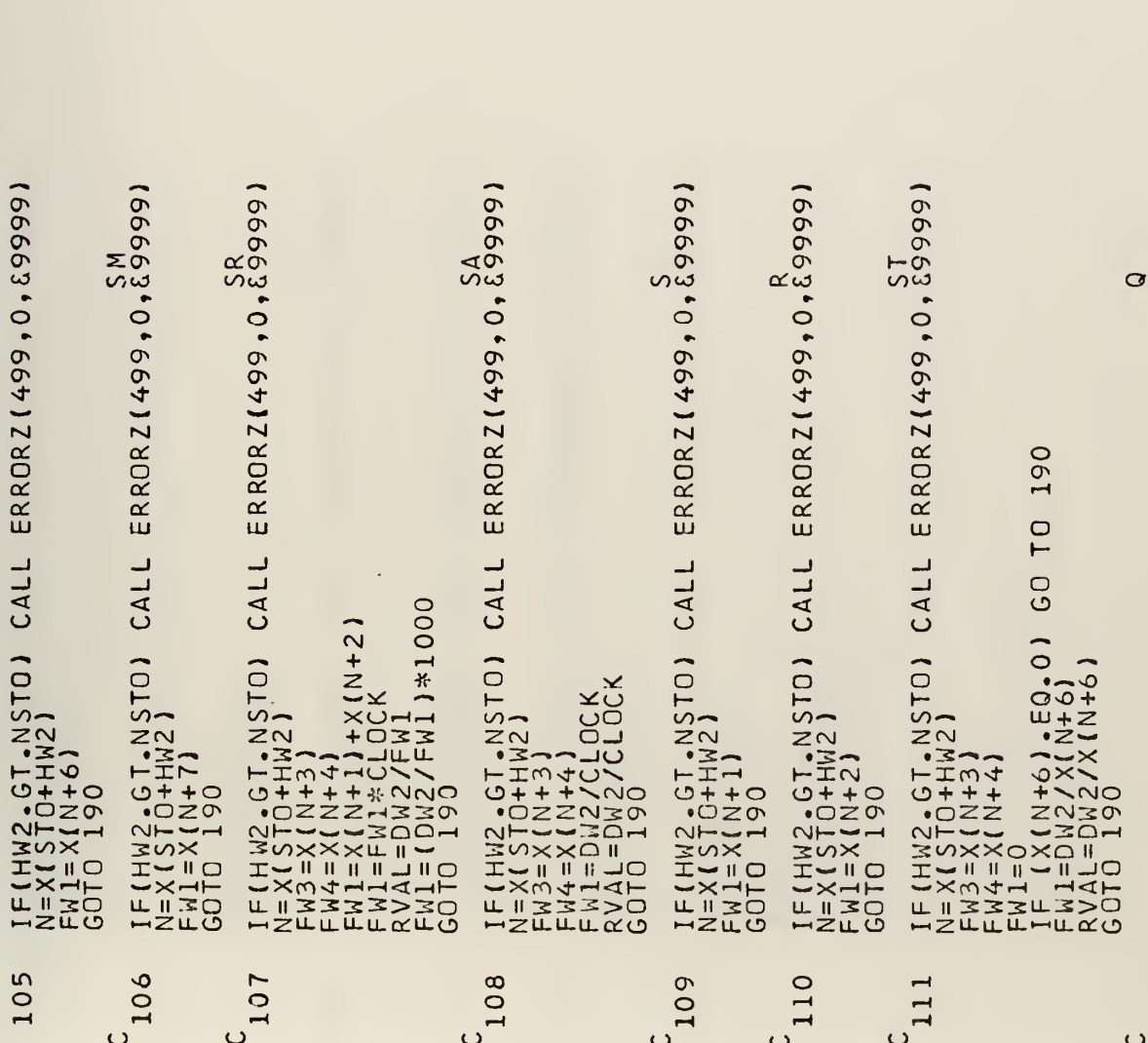

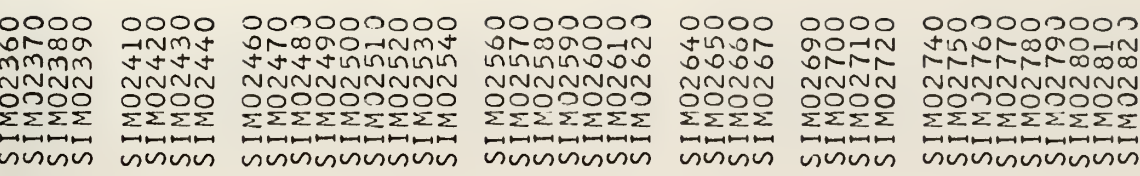

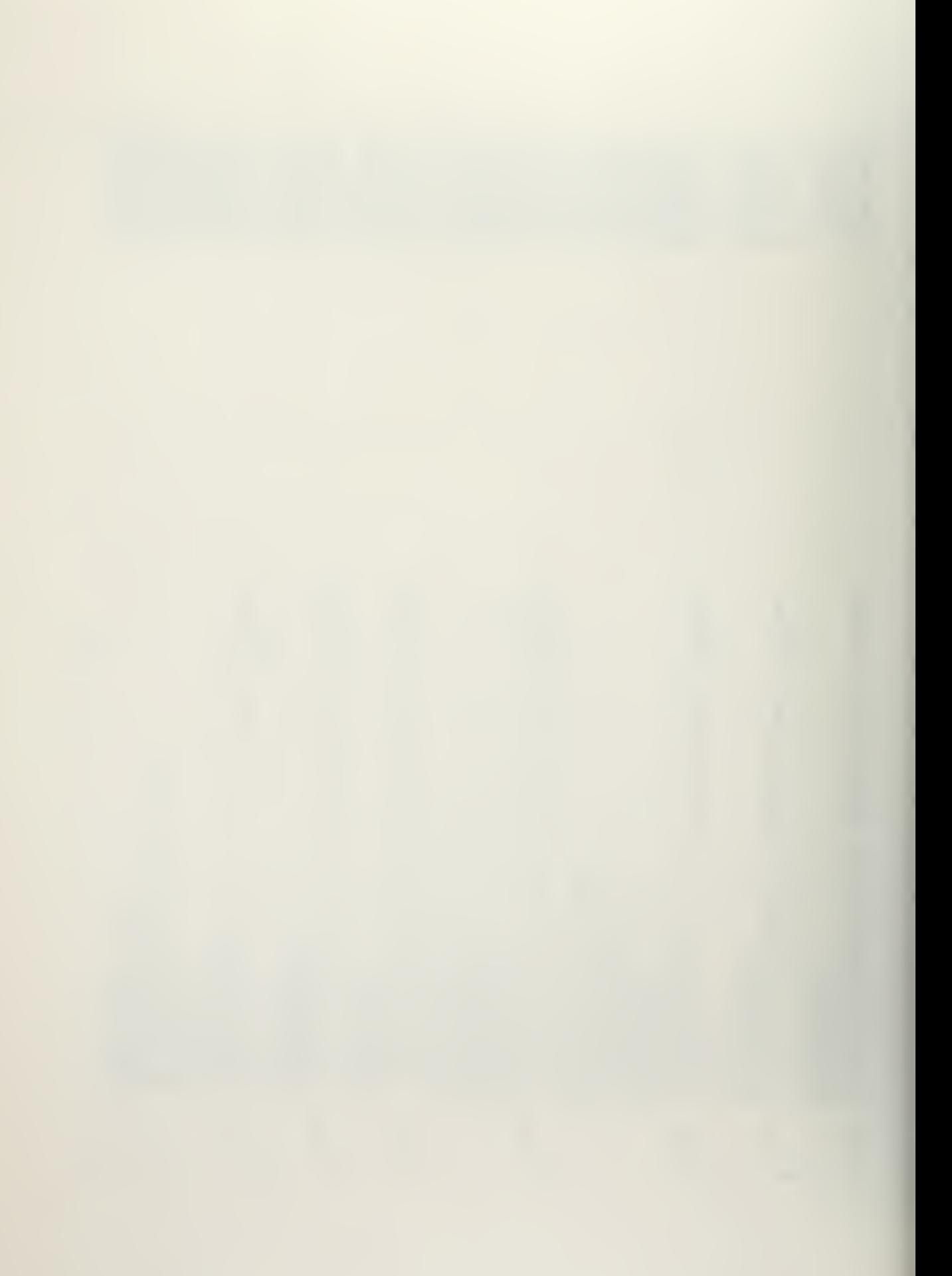

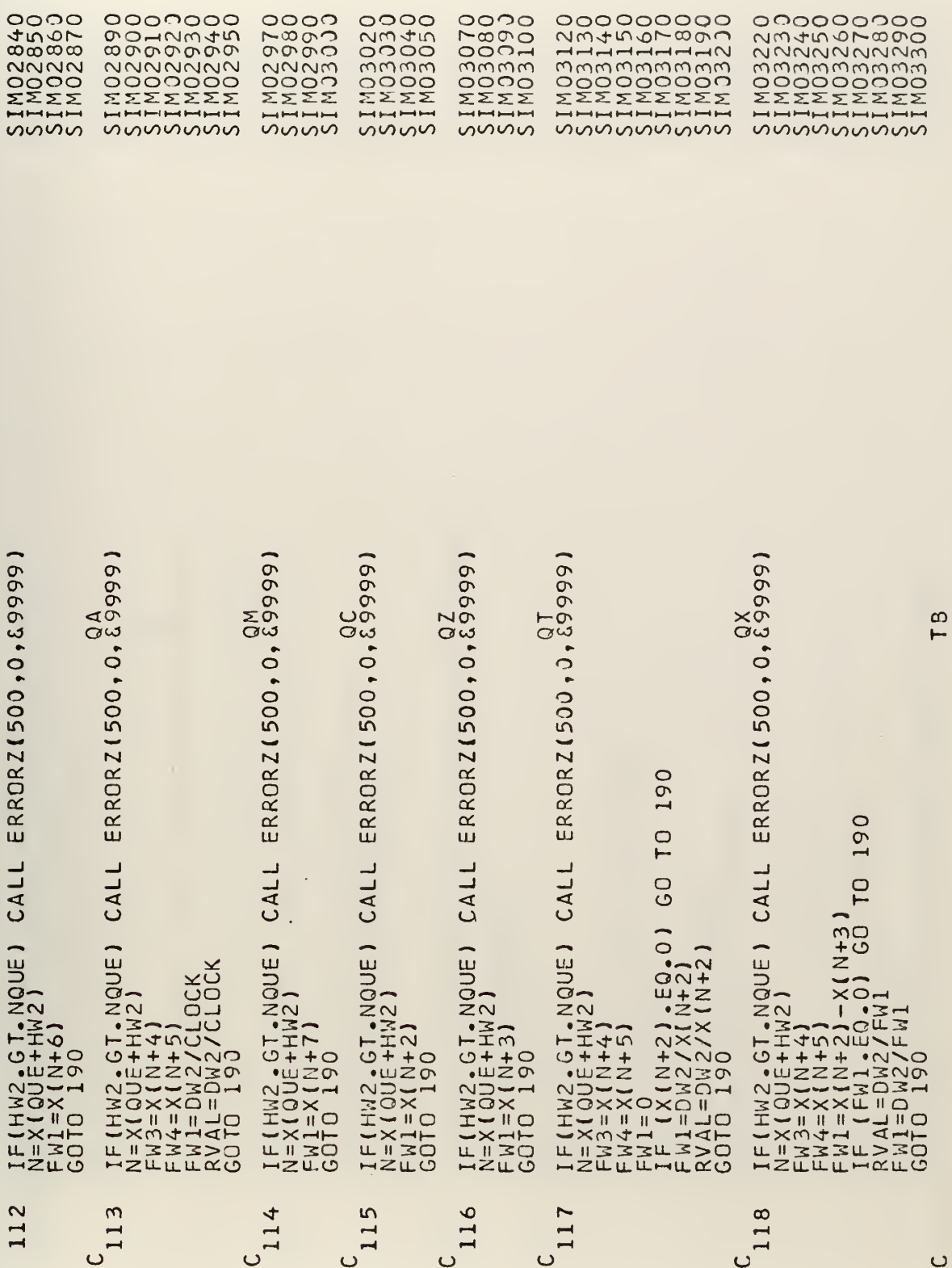

 $\mathcal{A}$ 

 $\mathcal{A}$ 

 $\ddot{\phantom{1}}$ 

 $\ddot{\phantom{1}}$ 

د

76

 $\bar{z}$ 

 $\sim$ 

l.

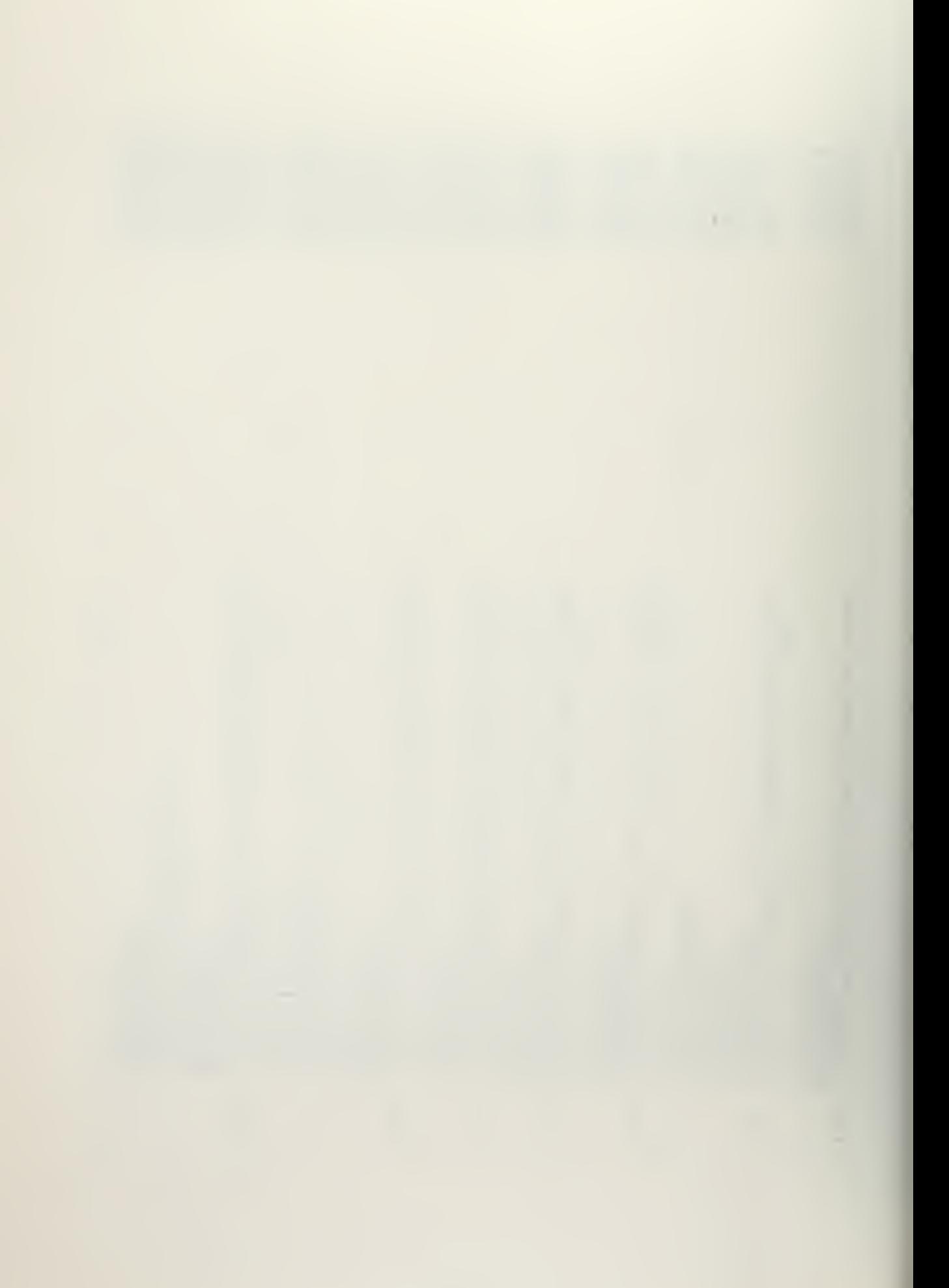

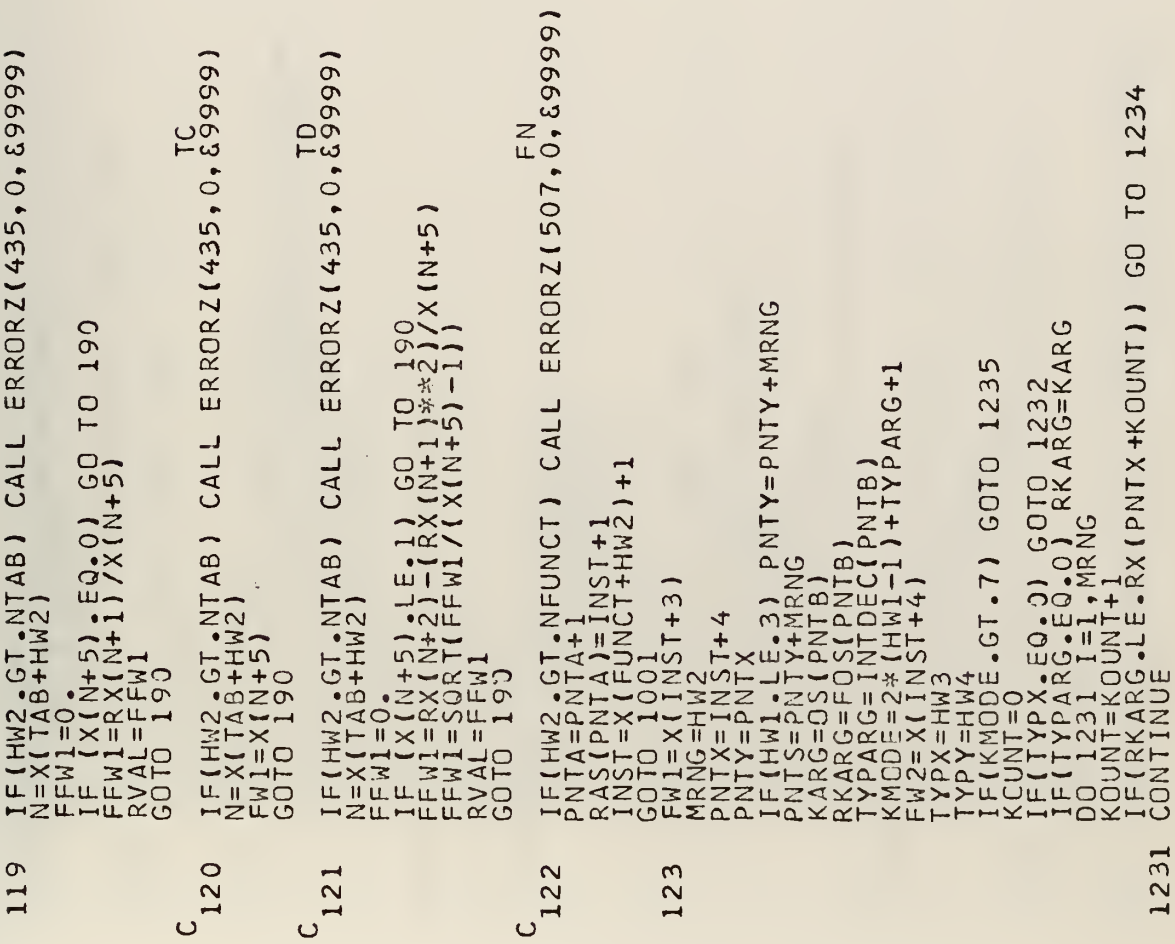

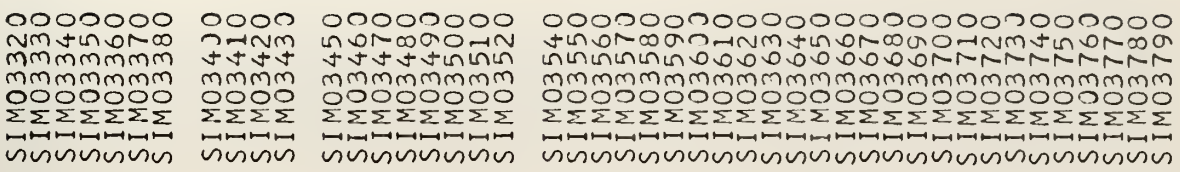

 $\cdot$ 

 $\overline{77}$ 

l,

ķ,

 $\ddot{\phantom{a}}$ 

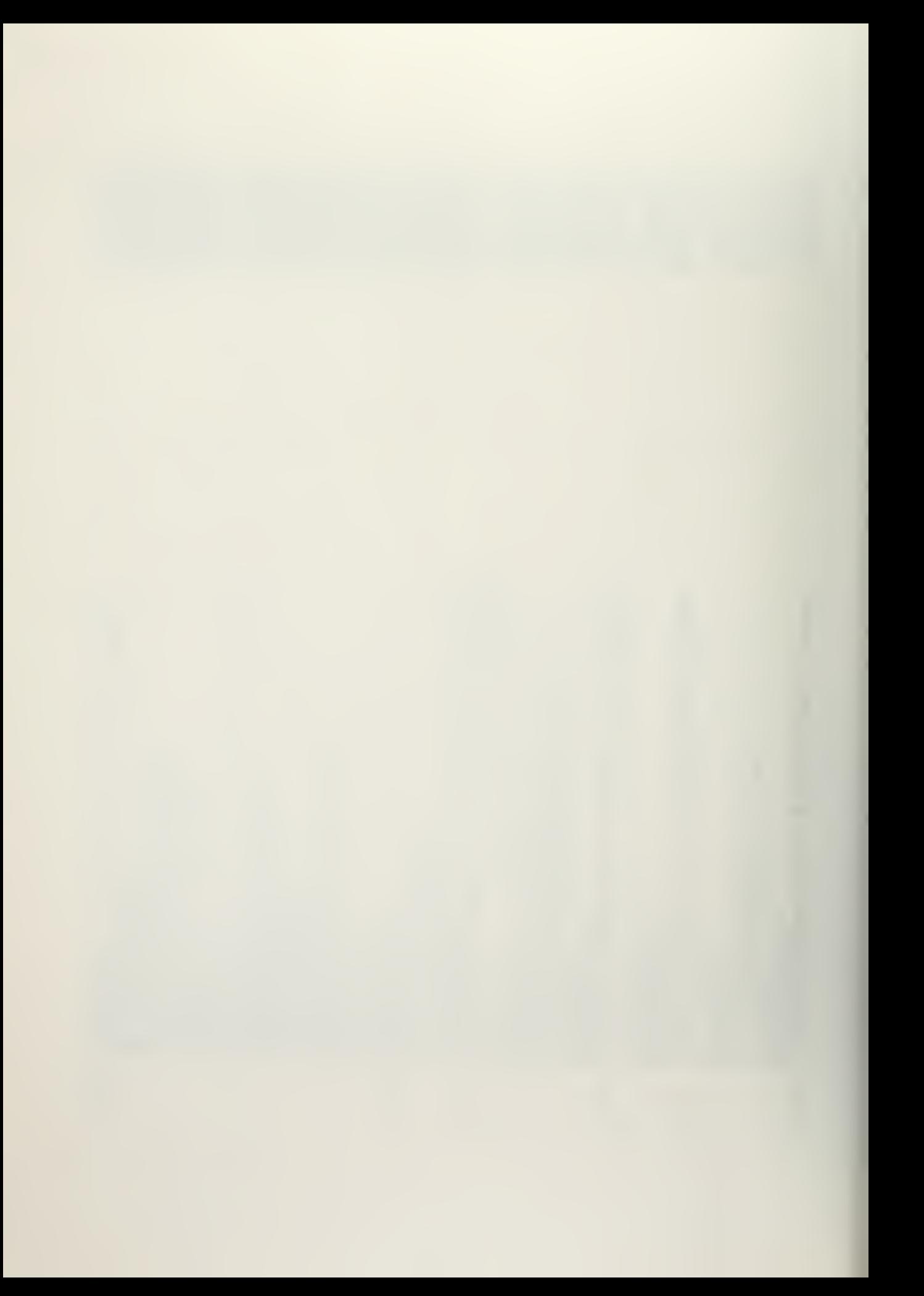

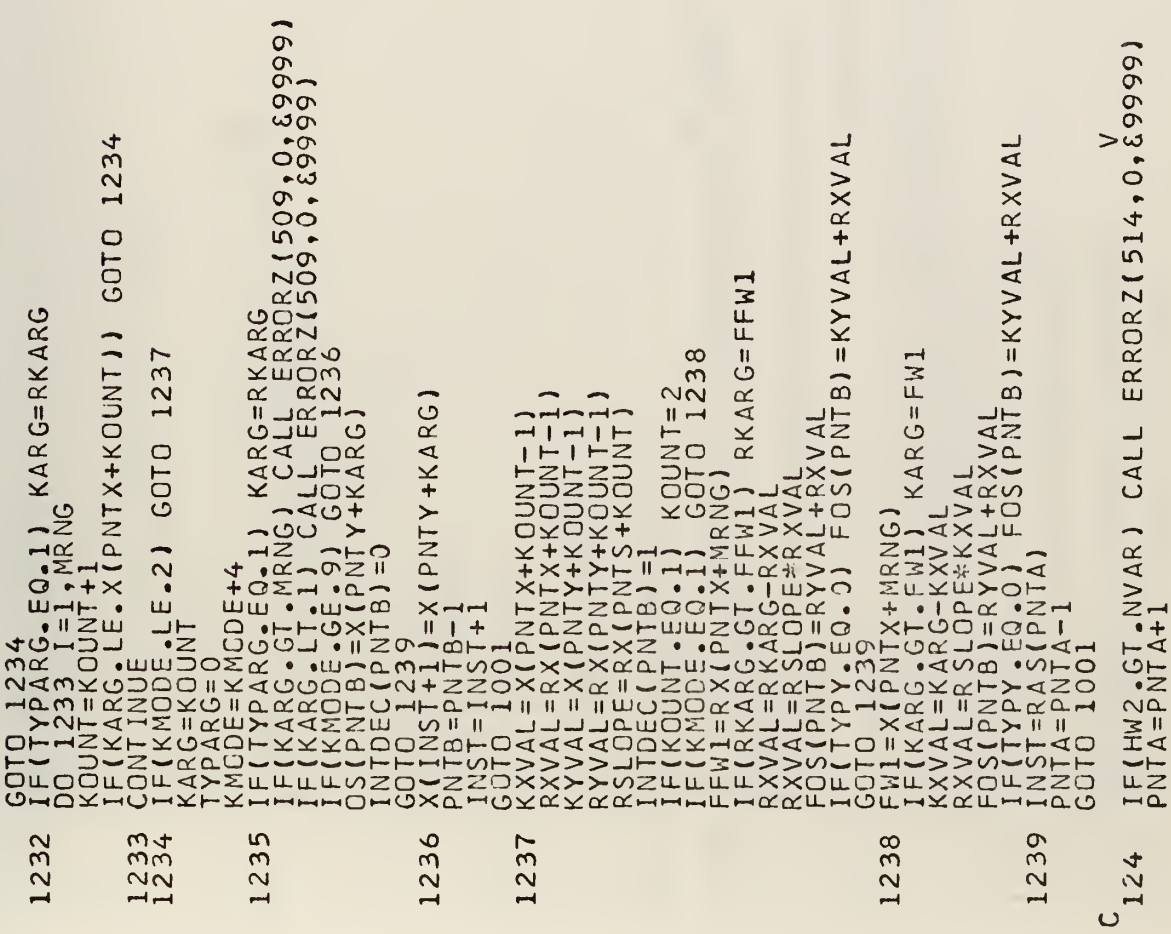

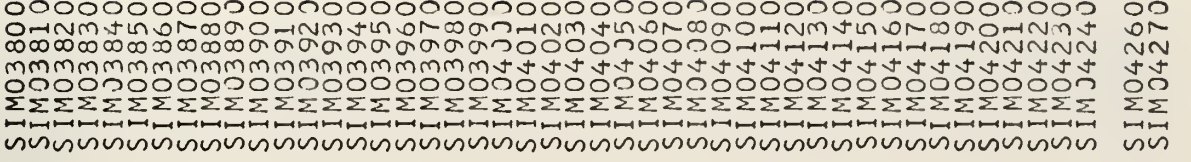

 $\overline{\phantom{a}}$ 

78

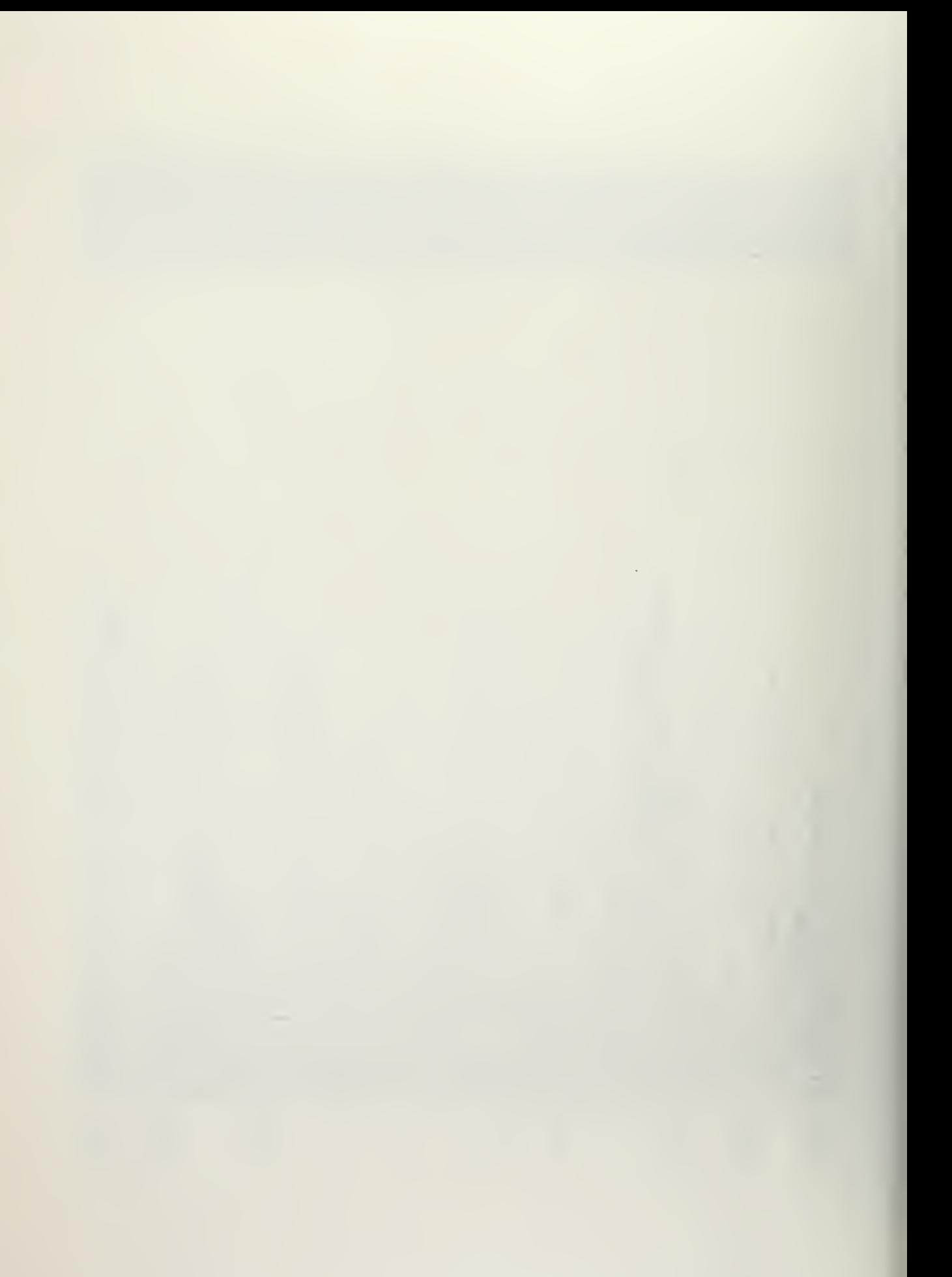

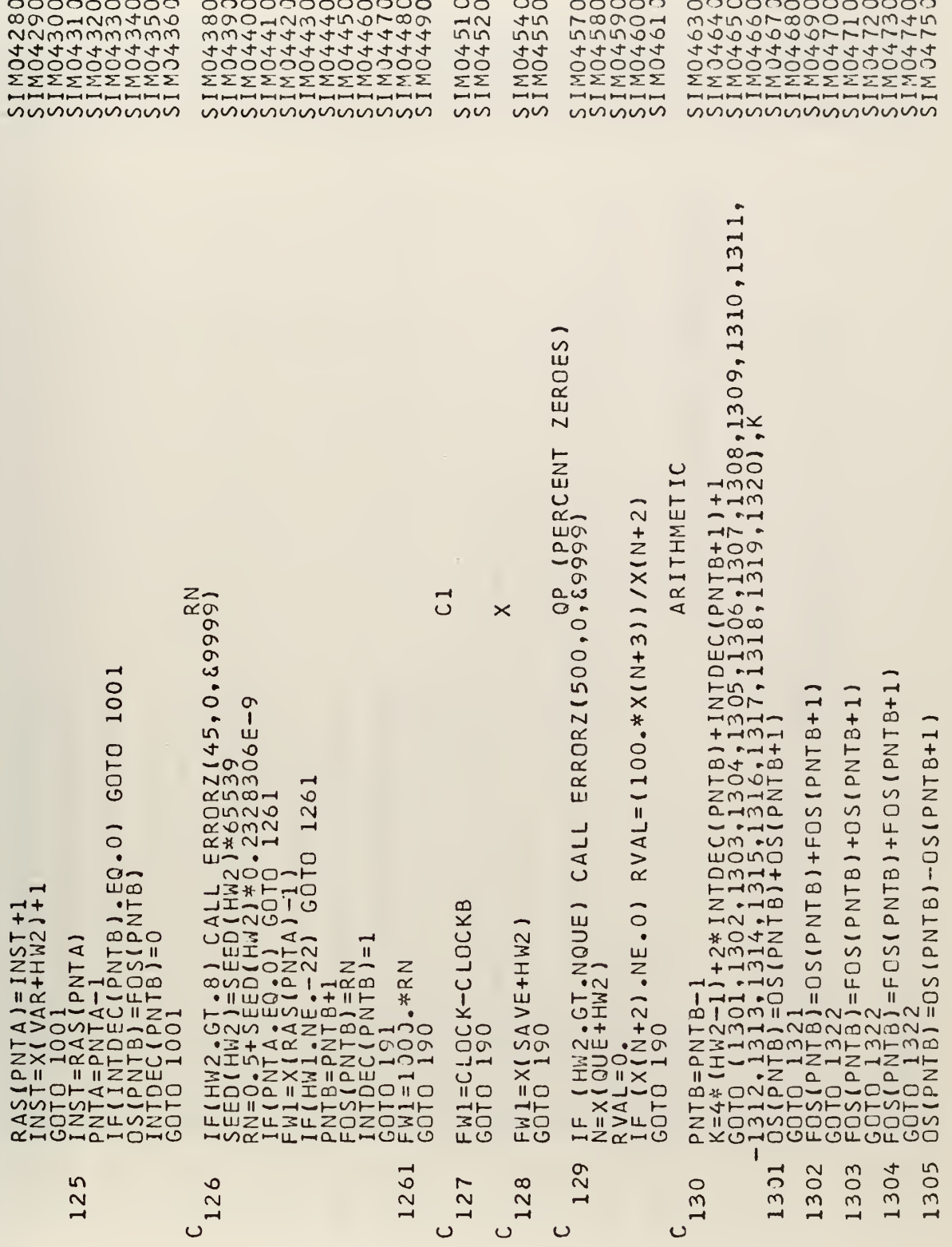

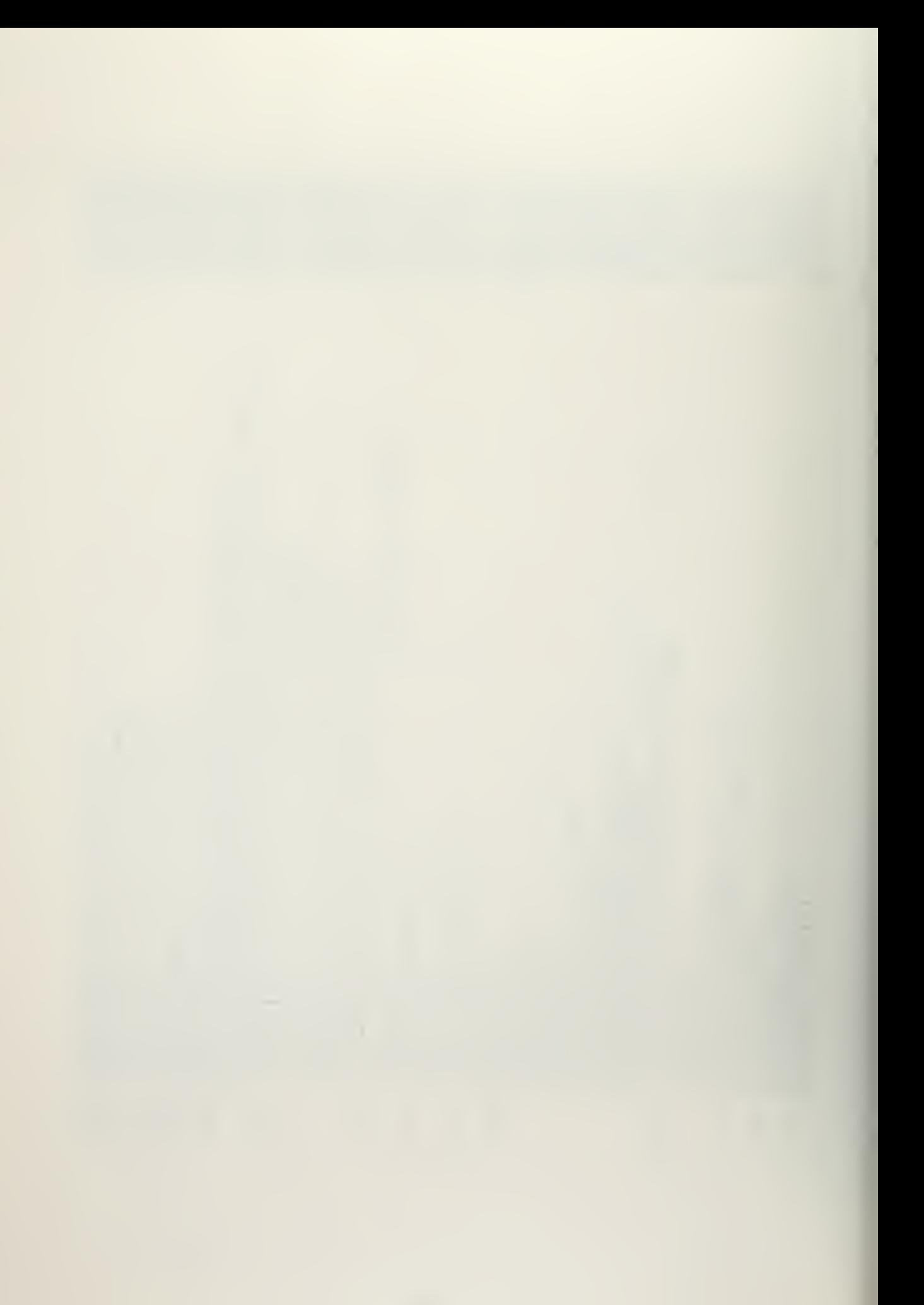

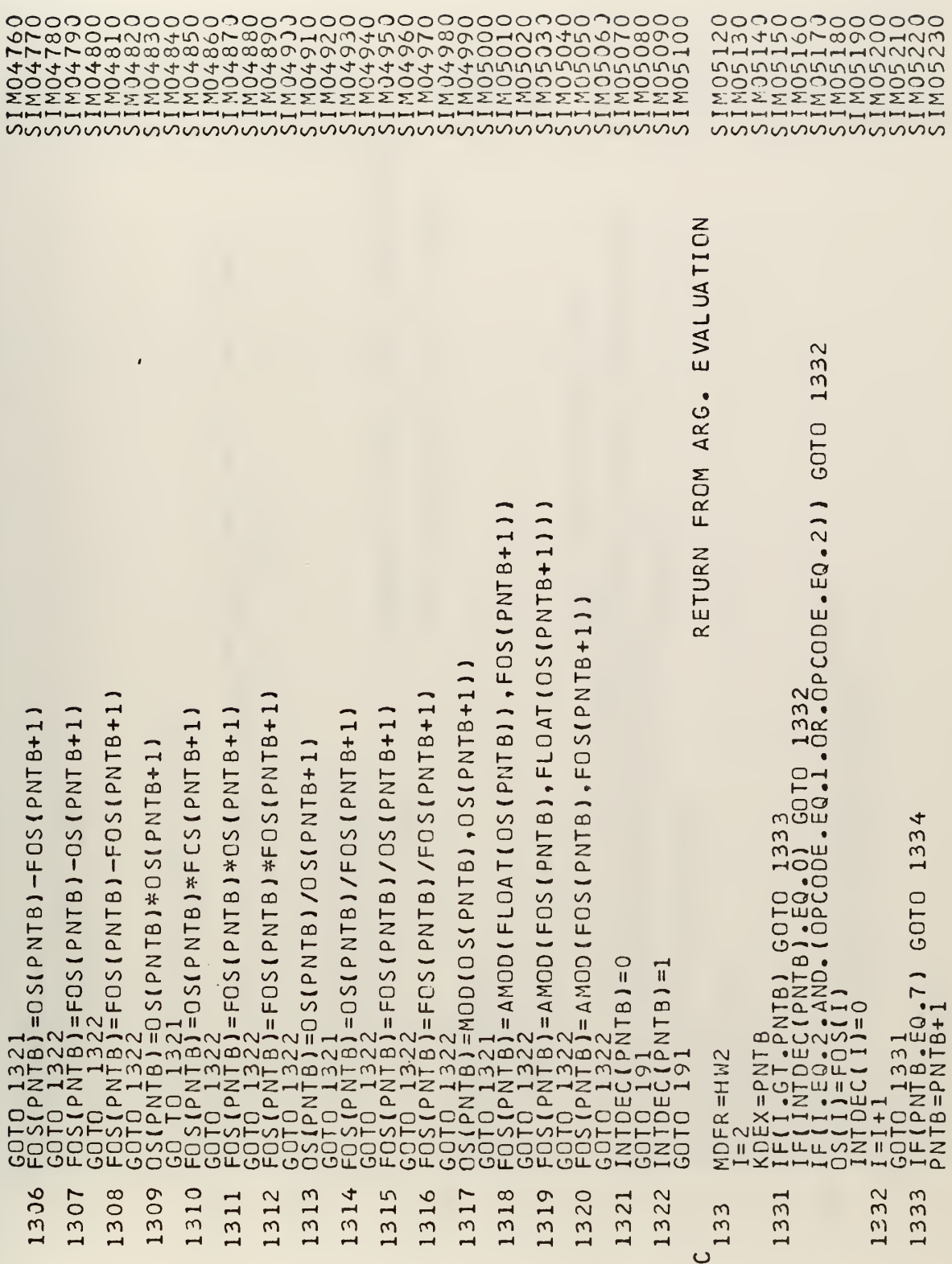

 $\overline{\phantom{a}}$ 

 $\sim$ 

 $\ddot{\phantom{a}}$ 

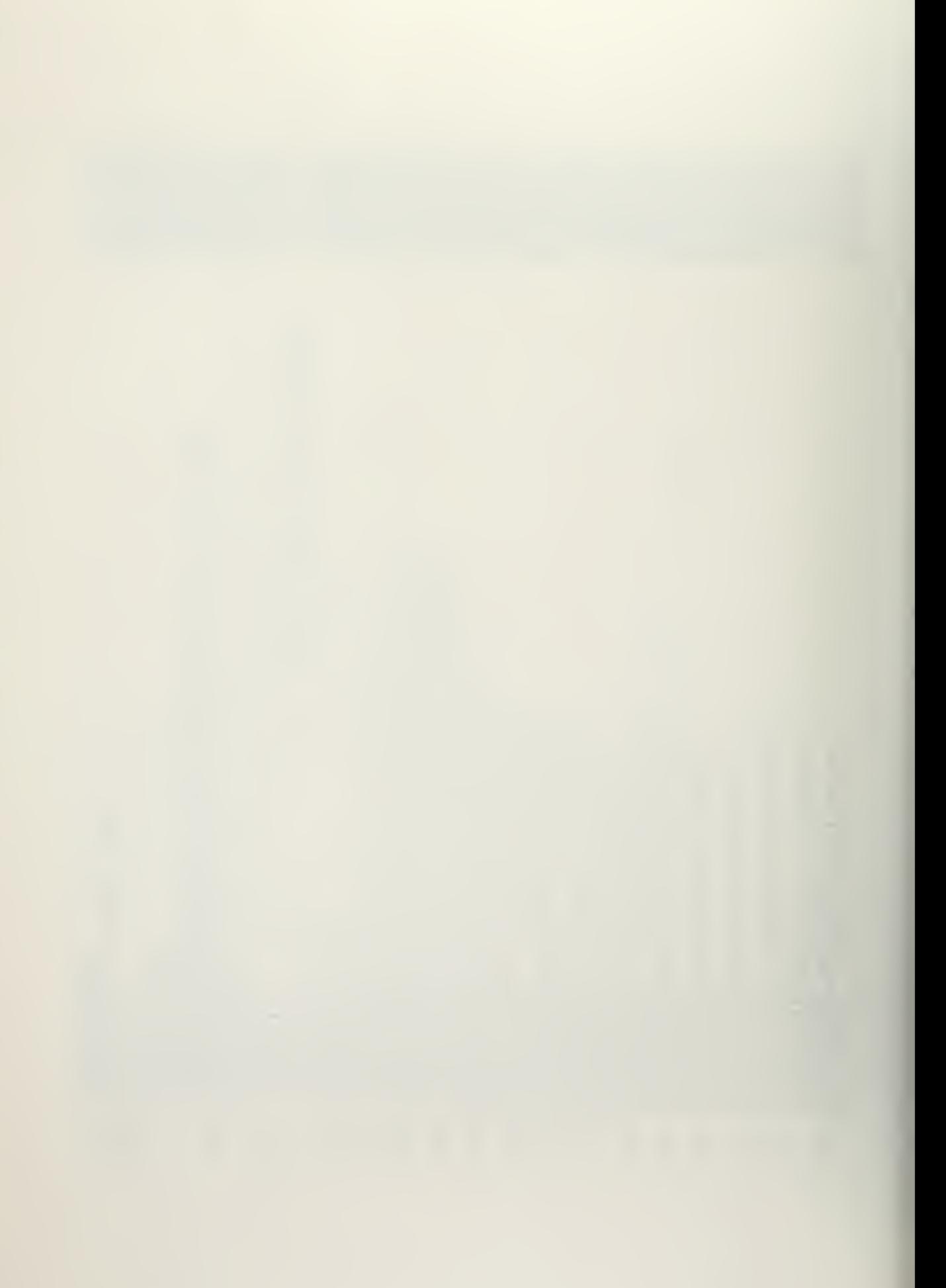

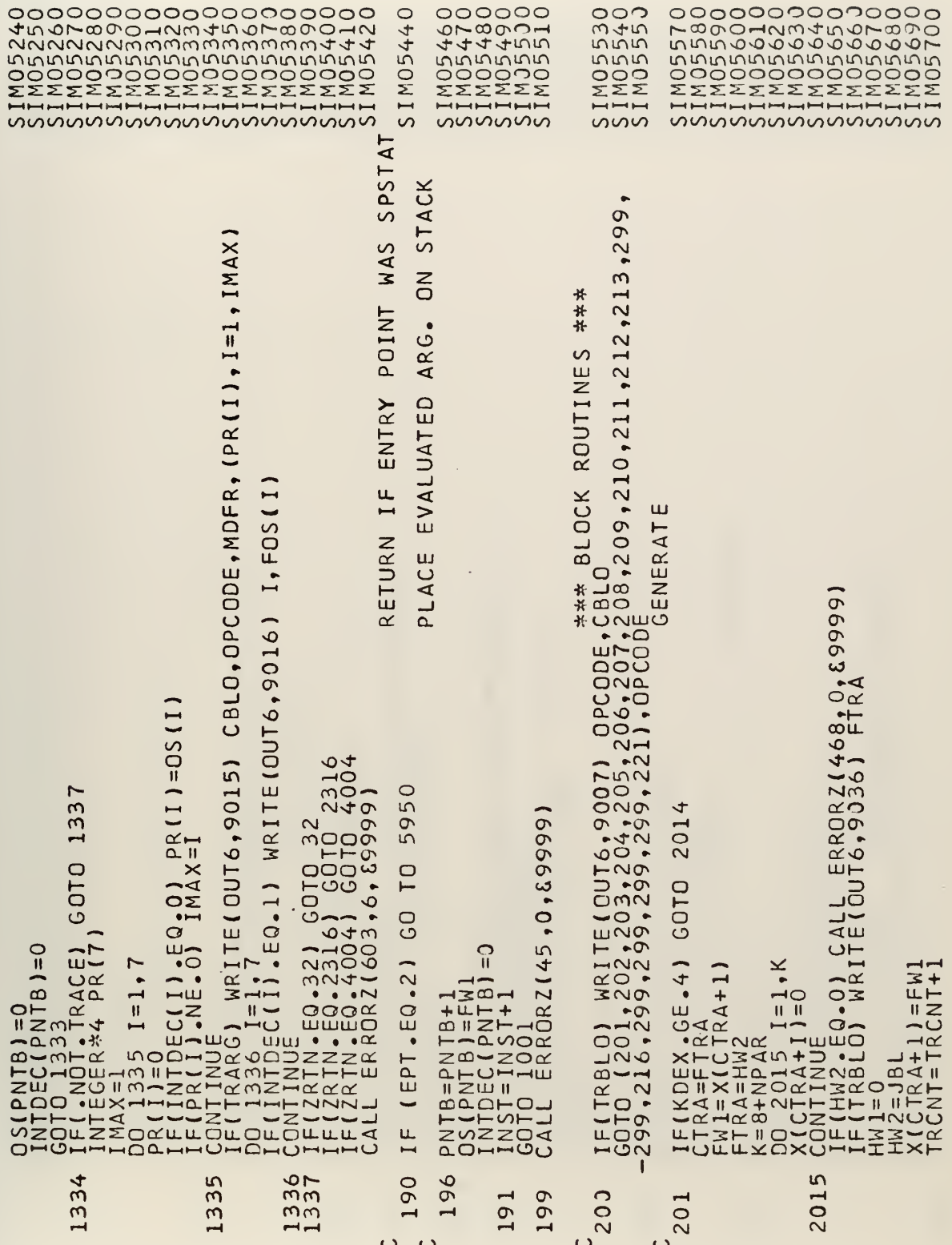

ä,

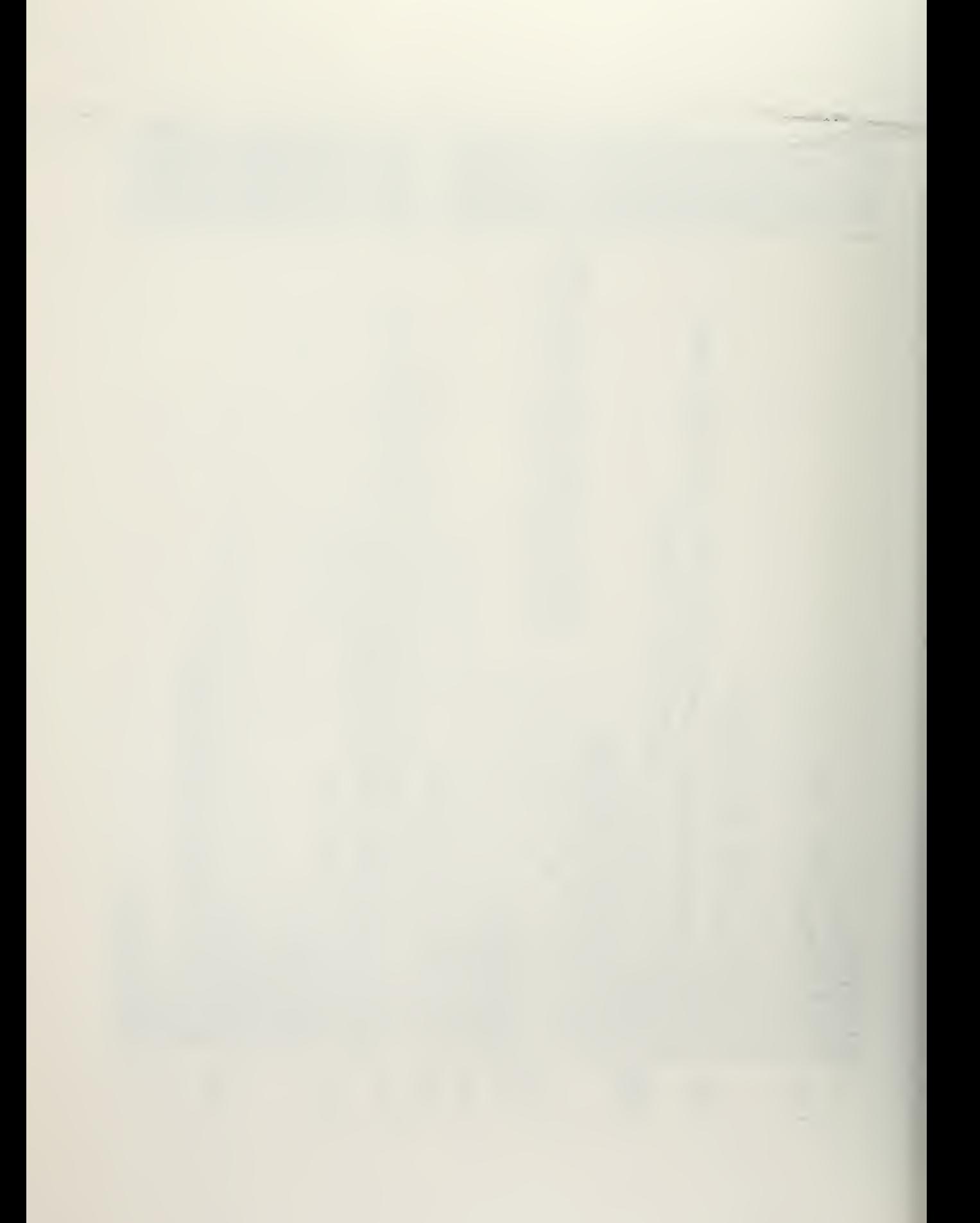

**DVANC** 2011 RRORZ (505,0,89999)<br>RN+0.5) 505,0,89999<br>5) EATE=BASE\*FOS(2)<br>E HM1=MOFR<br>
XN2=TAX+8)=FW1<br>
XN2=TAX+8)=FW1<br>
XN2=TAX+8)=FW1<br>
XN2=TAX+8)=FW1<br>
XN2=TAX+8)=FW1<br>
XN2=TAX+8)=FW1<br>
XN2FRA+5)=TRUE<br>
XN2FRA+5)=TRUE<br>
XN2FRA+5)=TRUE<br>
IFIKN36XX.0EE2.2,AN0.HM15E0.13<br>
XN2FRA+6)=FW1<br>
IFIKN36XX.0EE2.2,AN0  $XICTRA+3$ cf 0 2021<br>535<br>328306 E-9 Ξj ₩ FW1=X(CTRA+5)<br>CBLO=X(BLOCK+HW1)<br>FW1=X(CBLO+3)<br>IF(HW1.EQ.--22) GOTO<br>IF(HW1.EG.--22) GOTO<br>SRSE=02(II.AY=BASE+(2\*0S(2)\*<br>DELAY=BASE+(2\*0S(2)\*<br>BASE=0S(1)  $\sum_{i=1}^{n}$  $\frac{1}{2}$ 2013 2019 2012 2014 2011 2021 202

ოოოოოოოოოოოოოოოოოოოოოოოოოოოოოოოოოოოო

ï

0000000000 wwwwwwwww

Ш

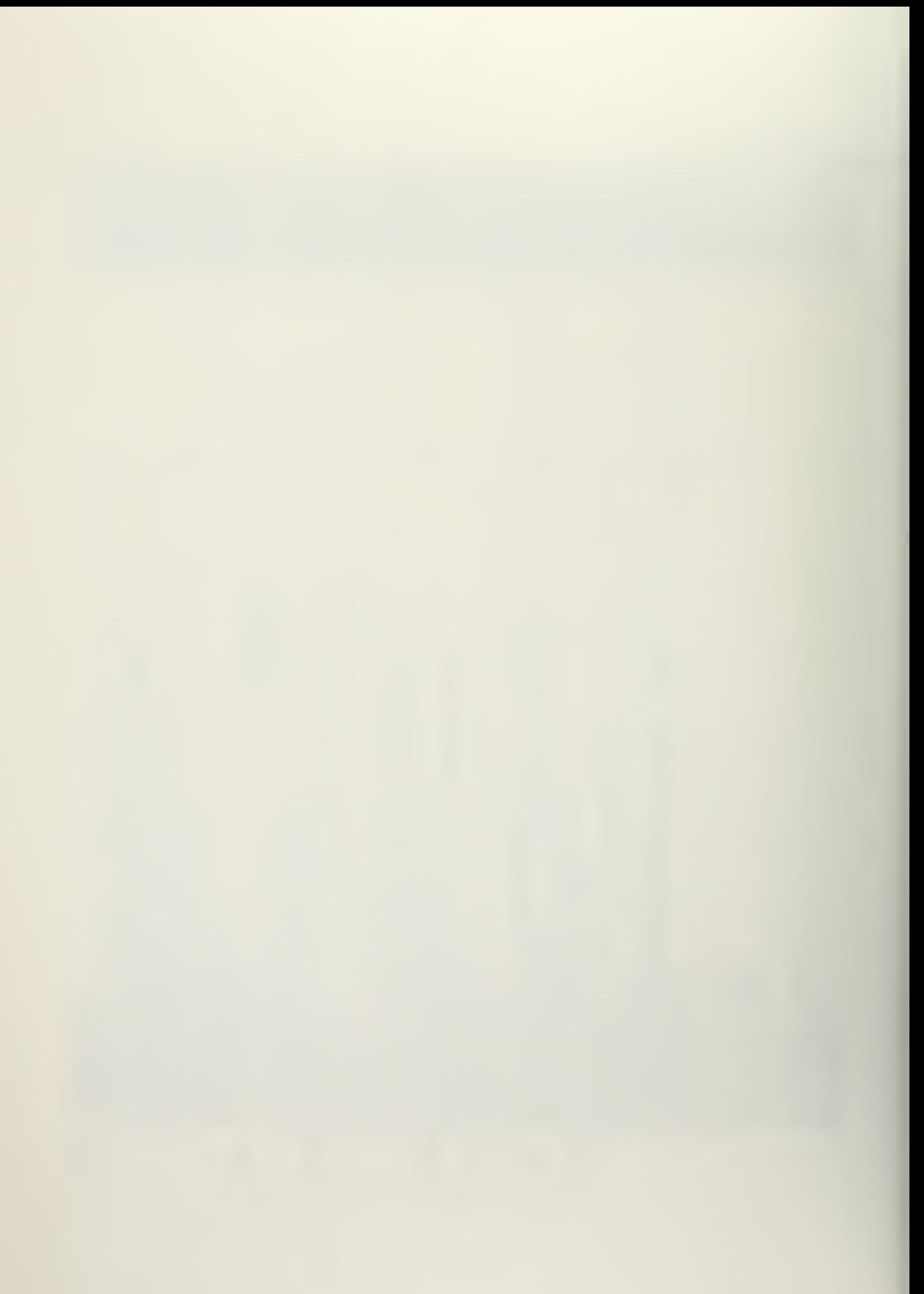

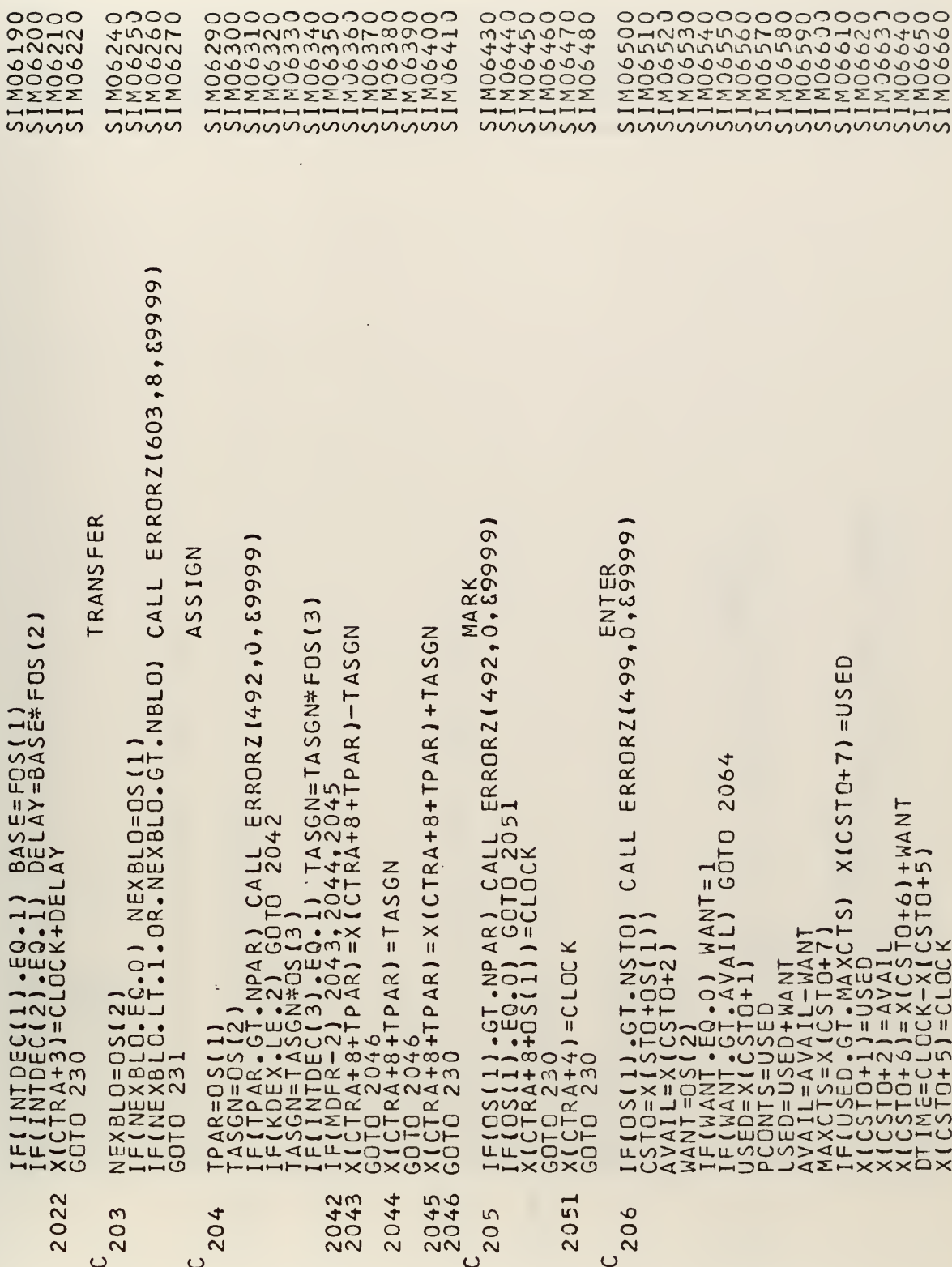

 $\hat{\textbf{r}}$ 

 $\sim 10$ 

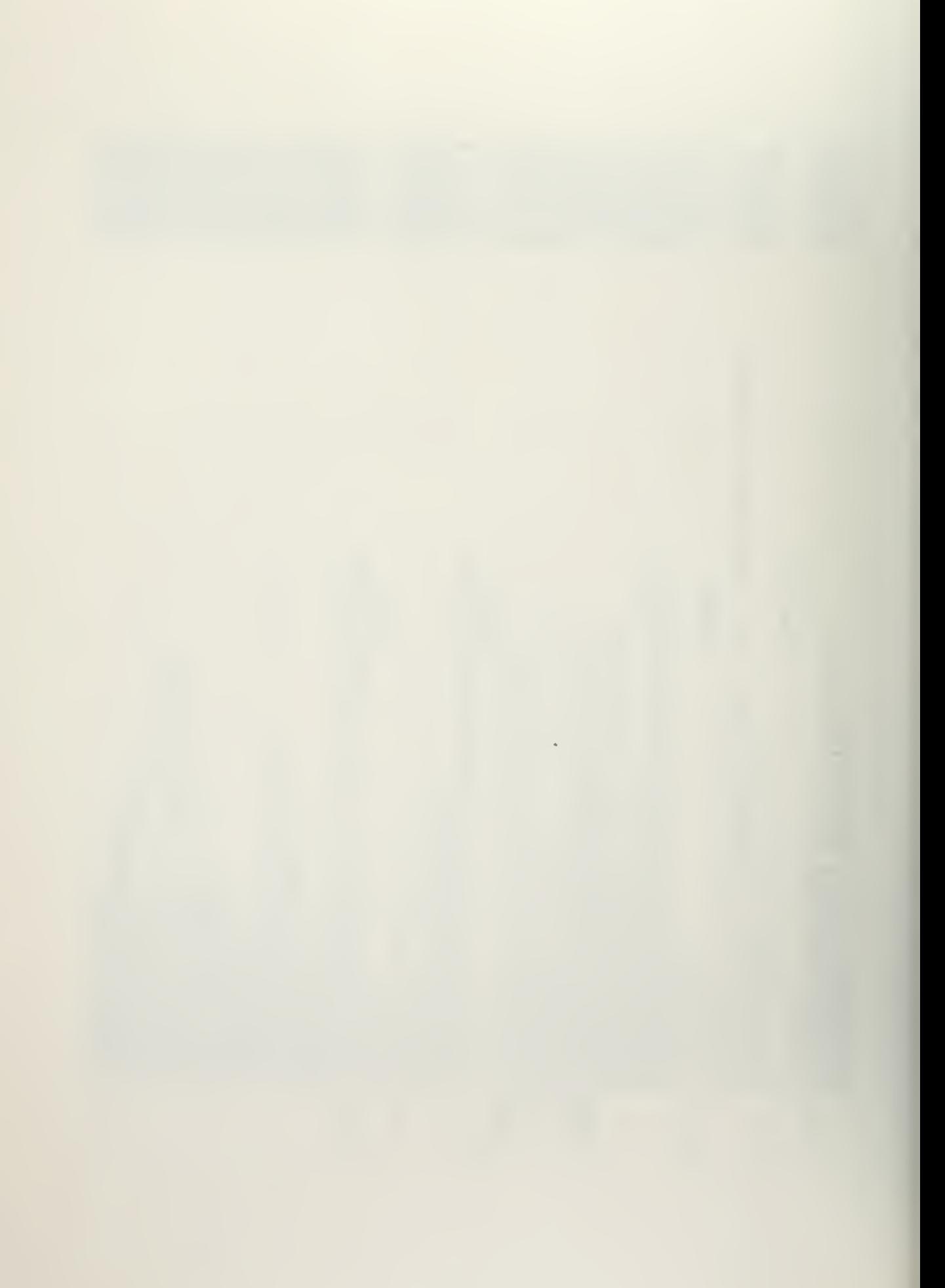

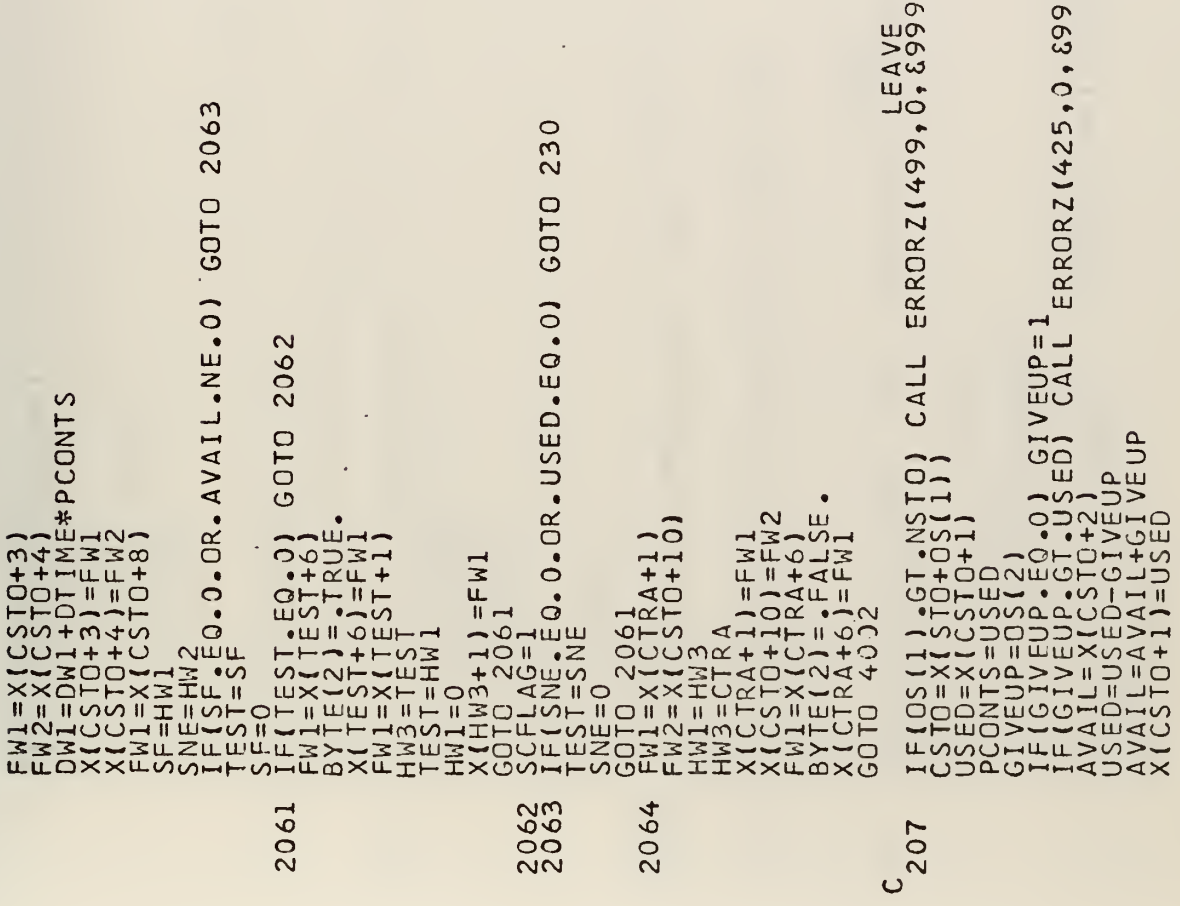

╍╍╍ بؤ إدبعاؤ إدبياؤ إنتباؤ إدباؤ إنتياؤ إنتياؤ إدبياؤ إنتباؤ إدهاق إنتباؤ إدباؤ إدباؤ إنتباؤ إنجاؤ إدباؤ إنجاؤ إنجاؤ إذ 

÷.

 $\cdot$ 

ang beang beang pasag beang beang pasag be wwwwwwww

99

 $\widehat{\infty}$ 

 $\cdot$ 

 $\ddot{\phantom{a}}$ 

 $\ddot{\phantom{1}}$ 

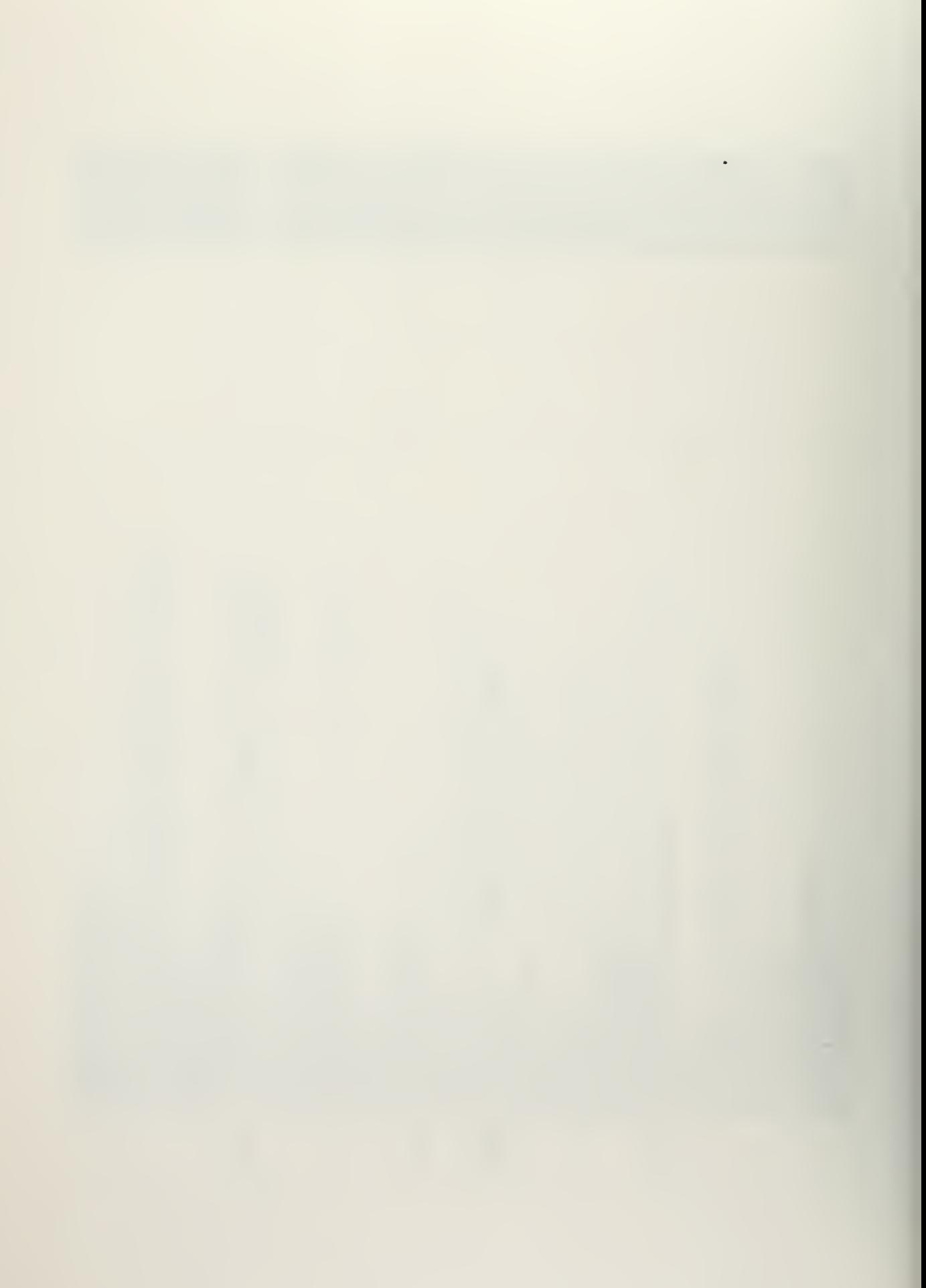

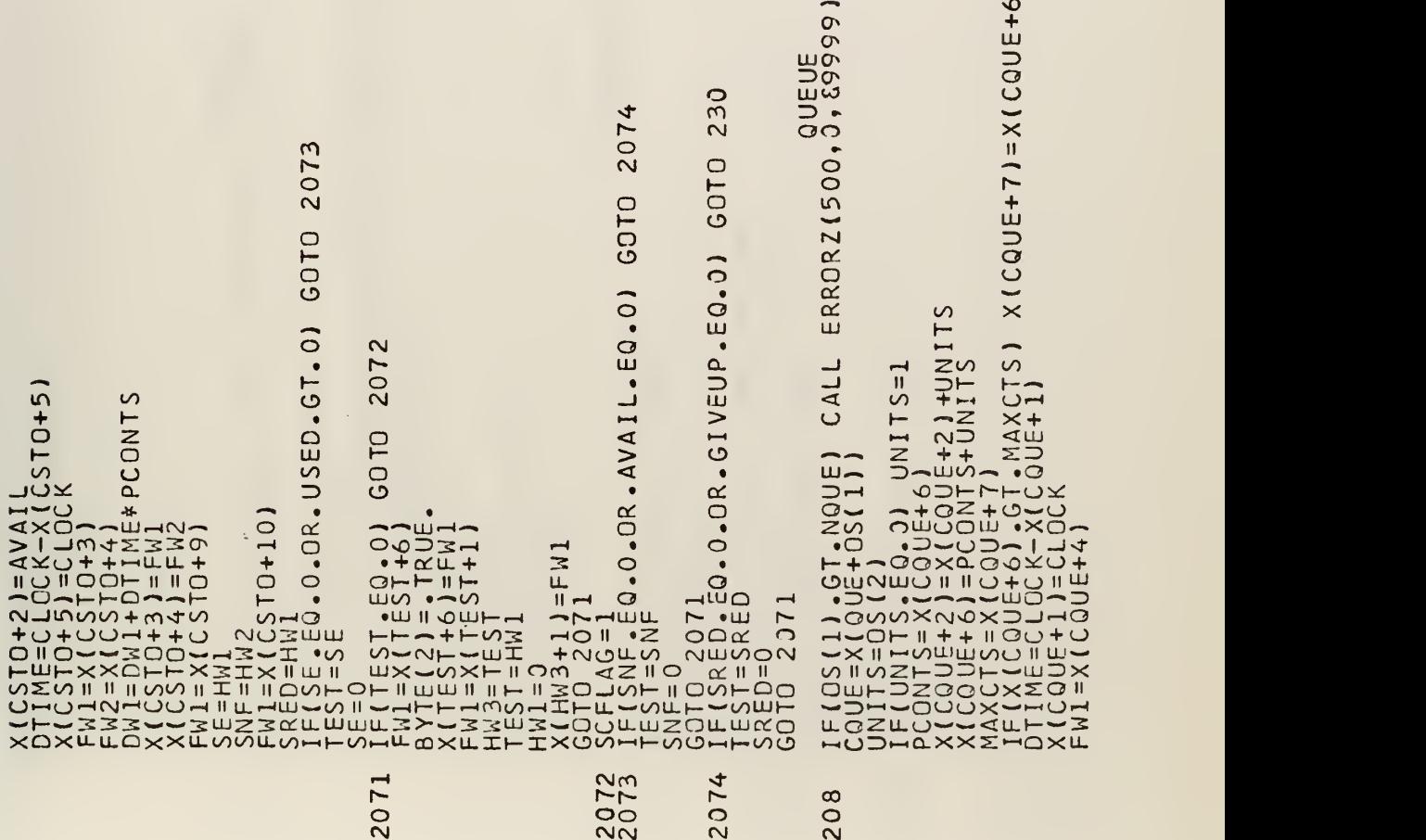

ooooooooooooooooooooooooooooooooooo oooooooooooo in>Of^aDO^Of^^(^^Lnvo^aDa<sup>v</sup> o^^<NjrOv^LnvOf^coo<sup>N</sup> '^'^ov)ro^-in<>r^coo^ —<<\]rn^-ir\vor--cocr>o.-<cM r^-r— r— r— <sup>r</sup>— (^— <sup>r</sup>— <sup>r</sup>— r~ f^~ f^— <sup>r</sup>— ^— r— <sup>r</sup>— <sup>r</sup>— r^i~~- r~- <sup>r</sup>— r>— <sup>r</sup>—r— r^— <sup>r</sup>— <sup>r</sup>— r^— r~-r~- r— r^- <sup>f</sup>— r^r\*— r\*— r^i^-r— r^r— r— r~-r—r>-r^r~r>- ooooooooooooooooooooooooooooooooooo OOOOOOOOOOOO 2:2:2:5-2:5:5:2:5:2:22:5:25:2:2:2:2:5:5:5:2:5:2:2:5:2:5:2:5:5:5-5:2: 2:2:22:2:22:5:25:22: OOOOoOOOOOoOOOoOOOOOoOOOOOoOOOoOOOOOOOOOoOoOOOoOOOOOoOOOoOoOOOoOOOOOoO 0O0OOO0O0OOO0O0OOO0OOOOO

 $\cdot$ 

CQUE+61

85

.

CM CM CM CM O

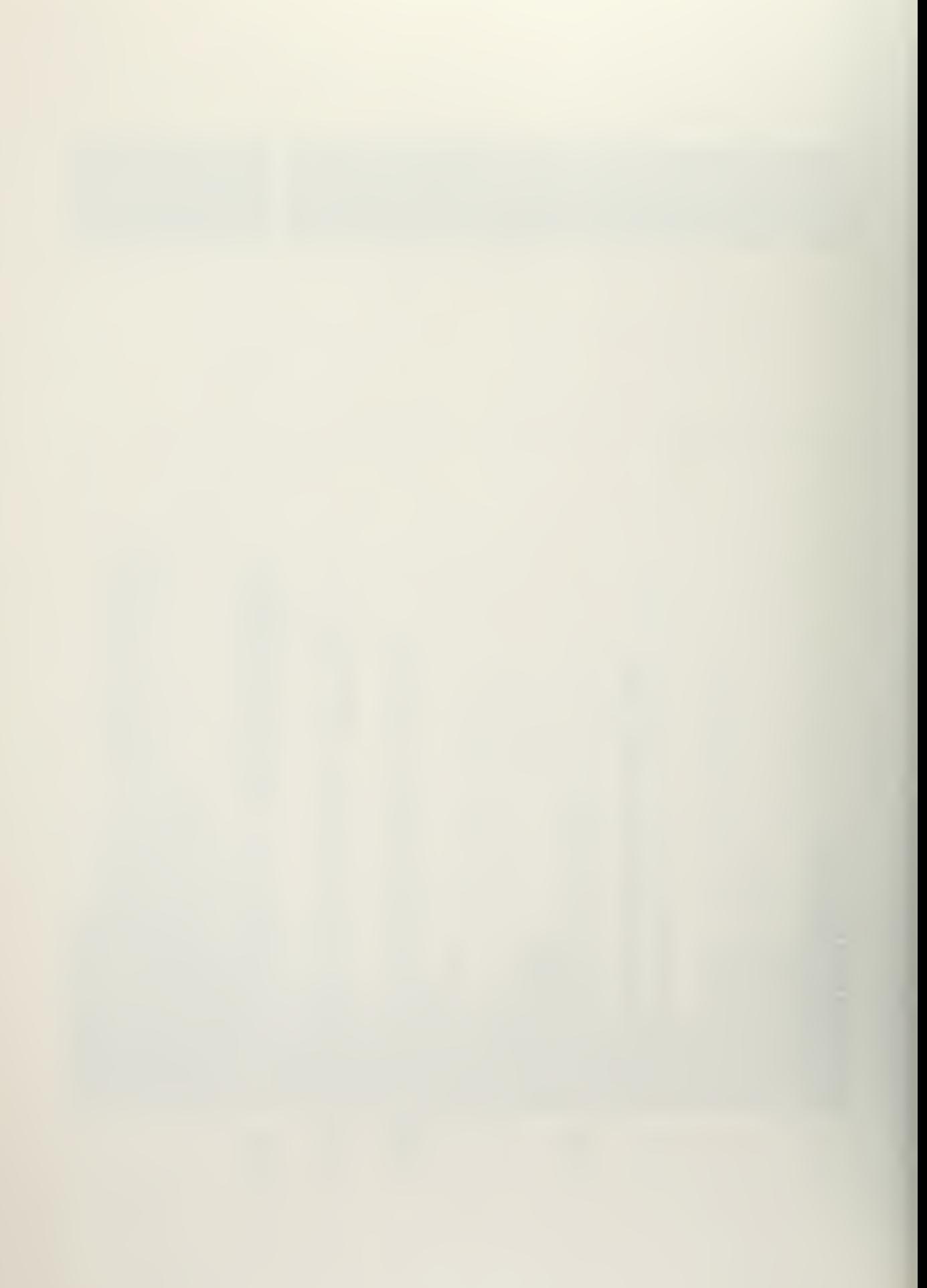

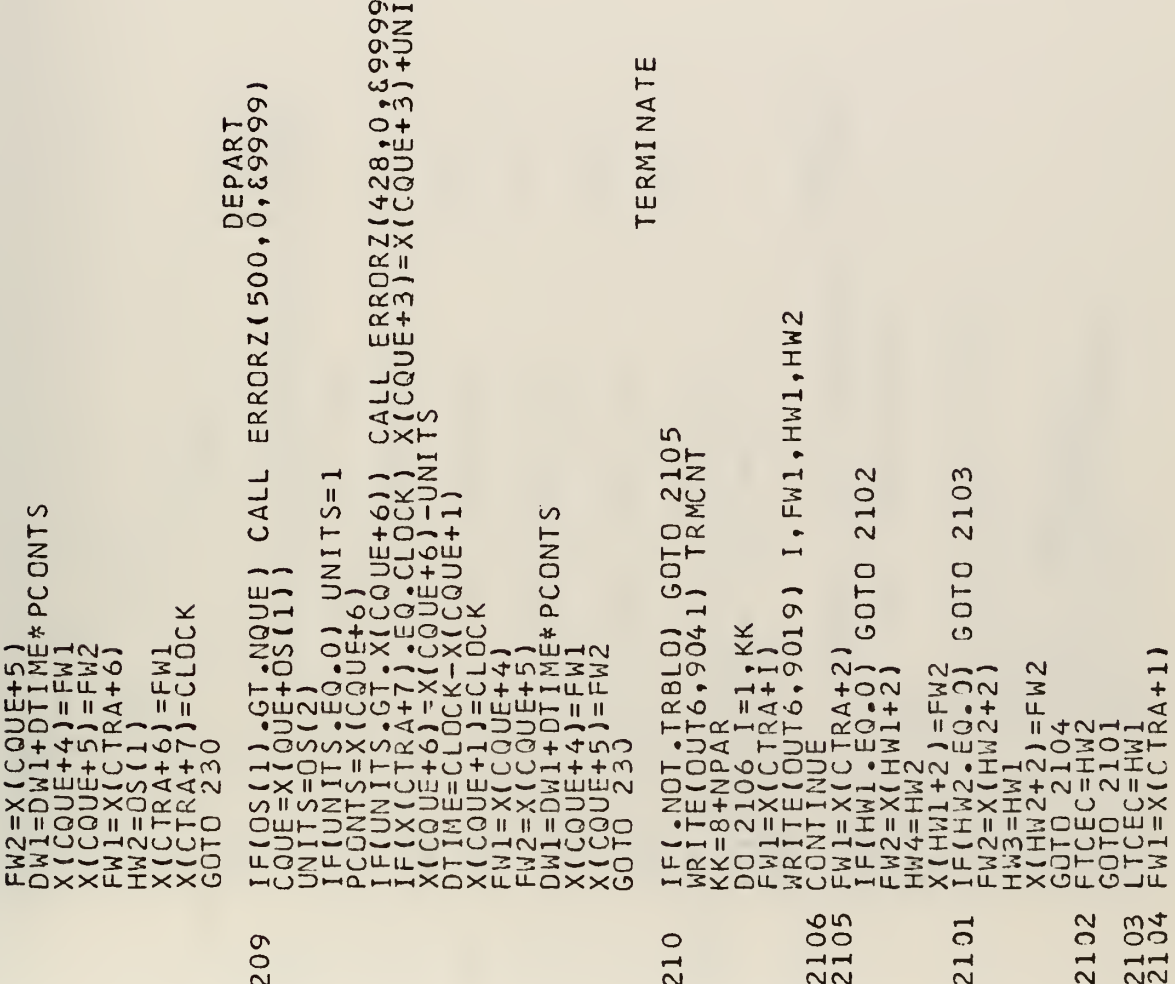

000000000 nannannan

 $\ddot{\phantom{a}}$ 

wwwwwwwwwwww

 $rac{5}{10}$ 

 $\bullet$ 

00000000000000000000000 LINING CONDUCTS IN THE CONDUCTS OF A CONDUCTS OF A CONDUCTS OF A CONDUCTS OF A CONDUCTS OF A CONDUCTS OF A CONDUCTS OF A CONDUCTS OF A CONDUCTS OF A CONDUCT OF A CONDUCT OF A CONDUCT OF A CONDUCT OF A CONDUCT OF A CONDUCT <u> ทพทพทพทพทพทพทพทพทพทพท</u>

 $\circ$ 

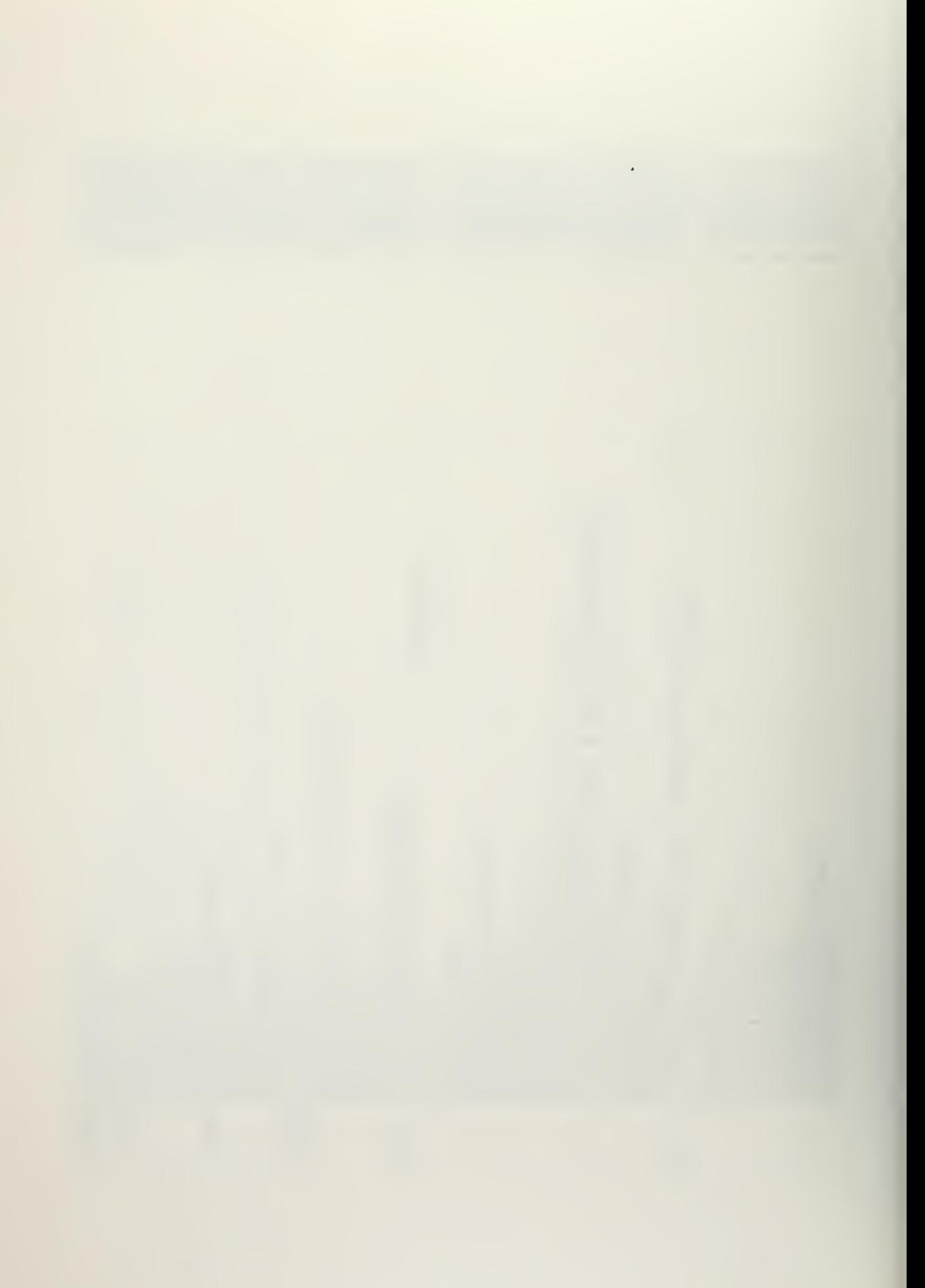

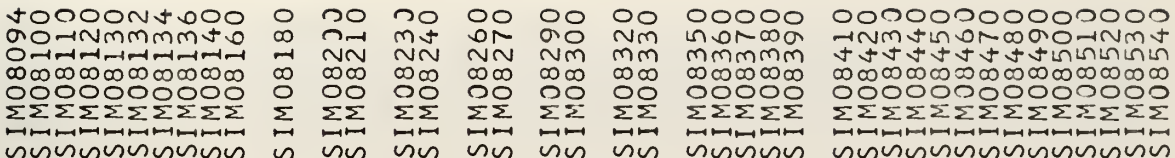

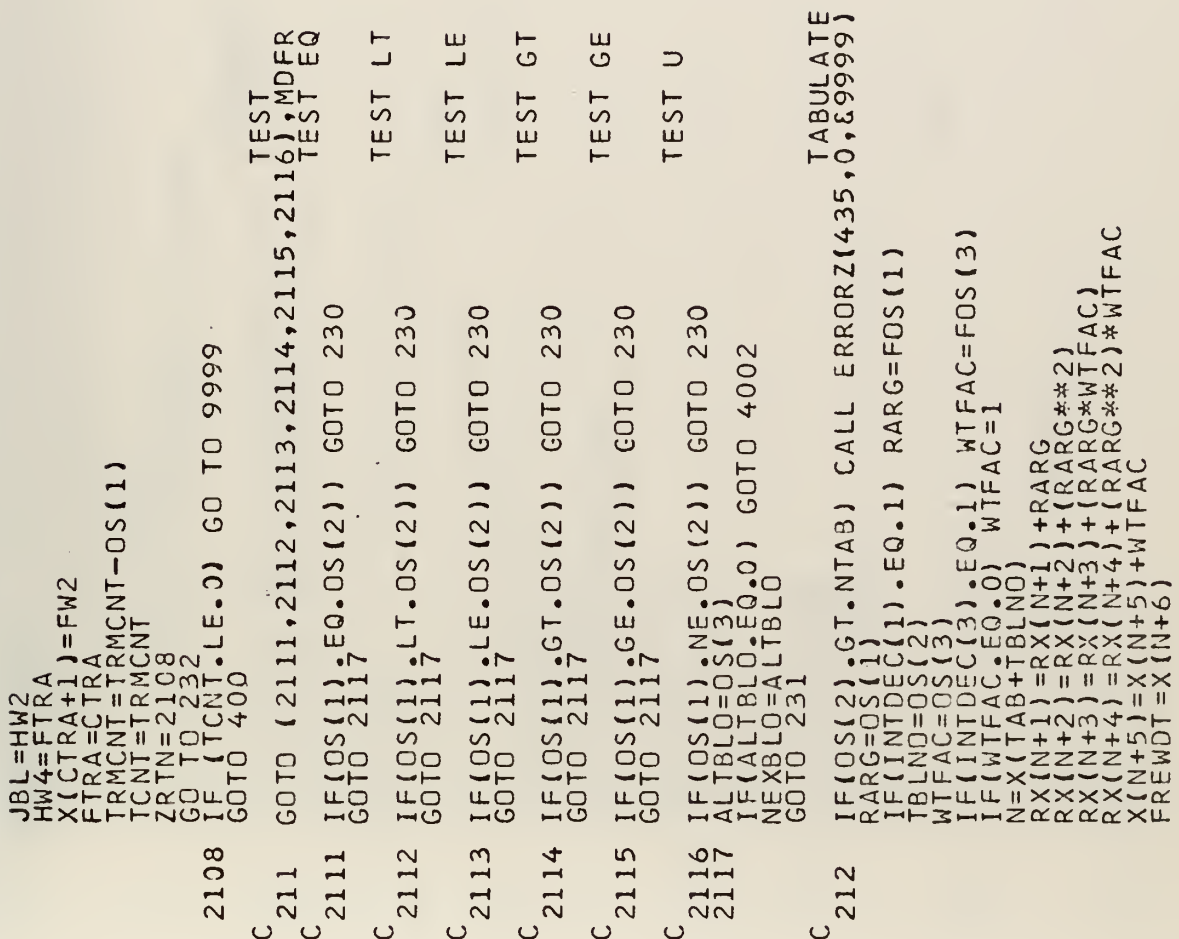

 $\vdash$ 

 $\bar{\gamma}$ 

J.

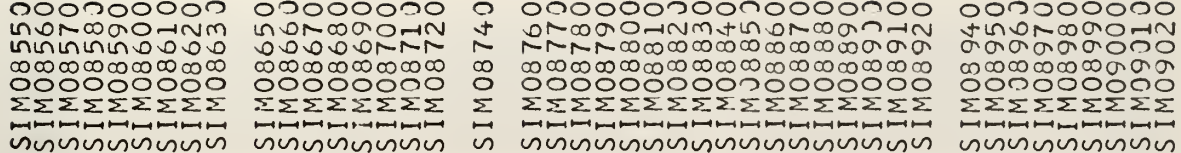

ï

 $\overline{\phantom{a}}$ 

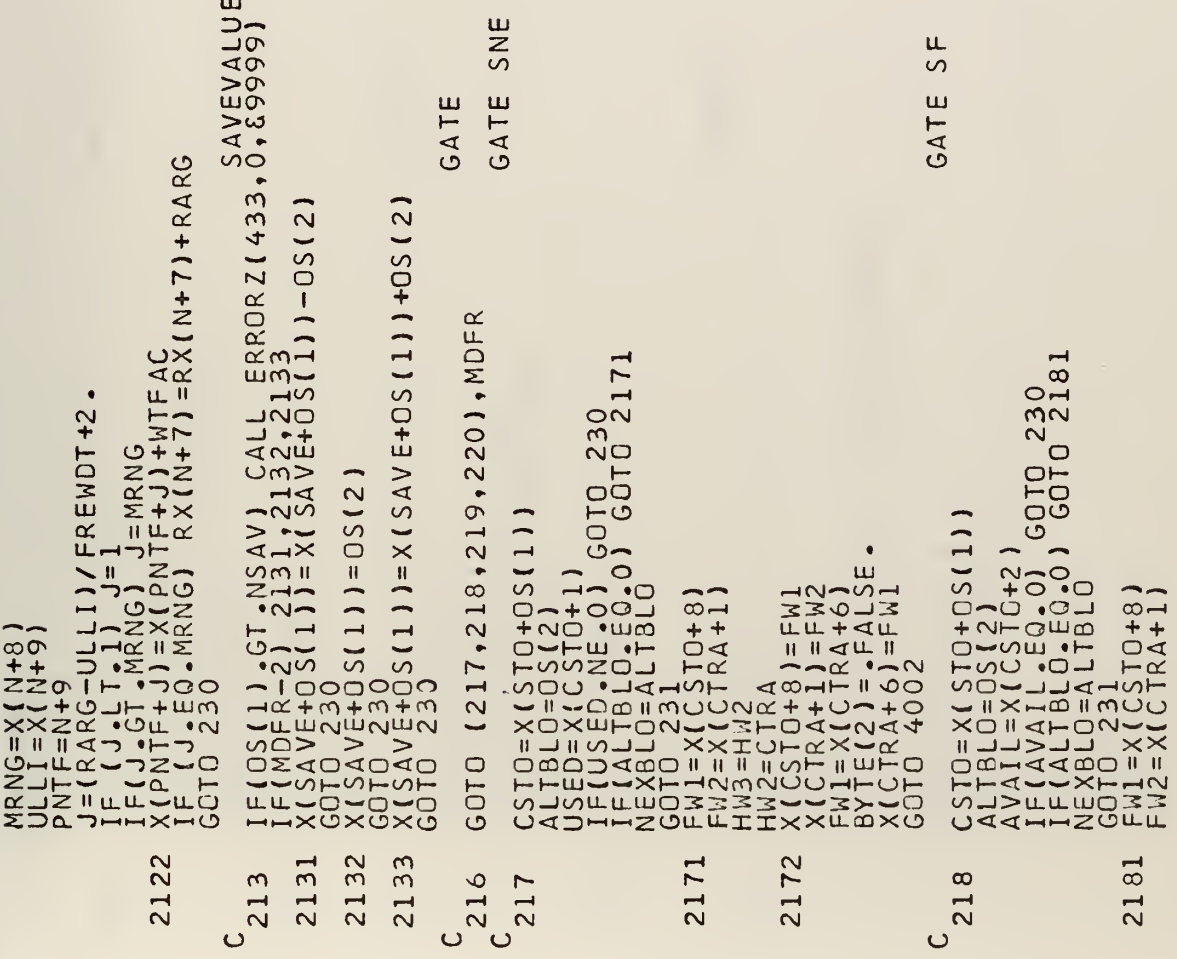

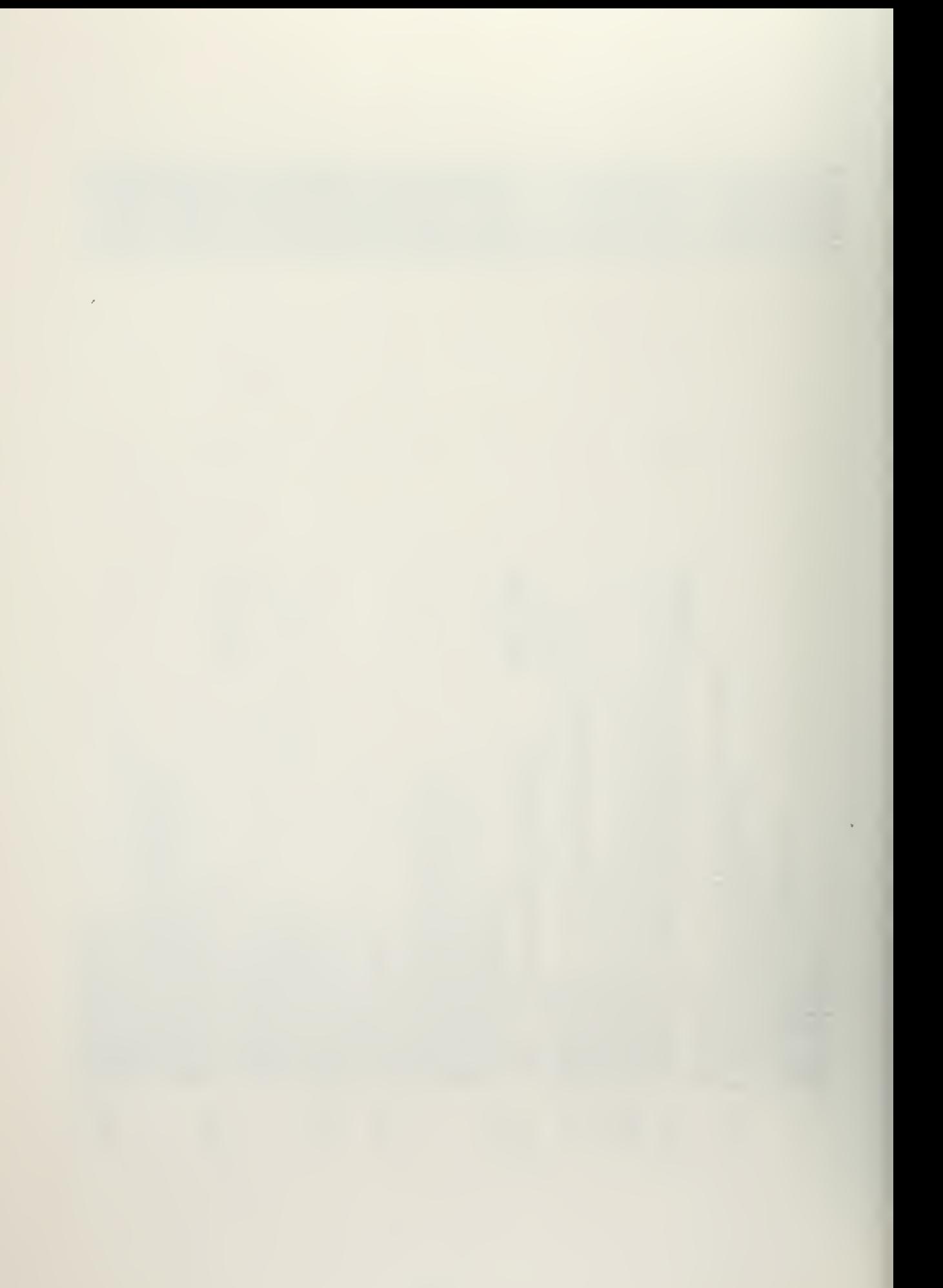
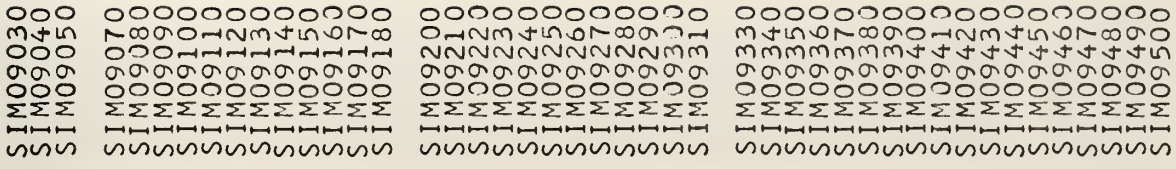

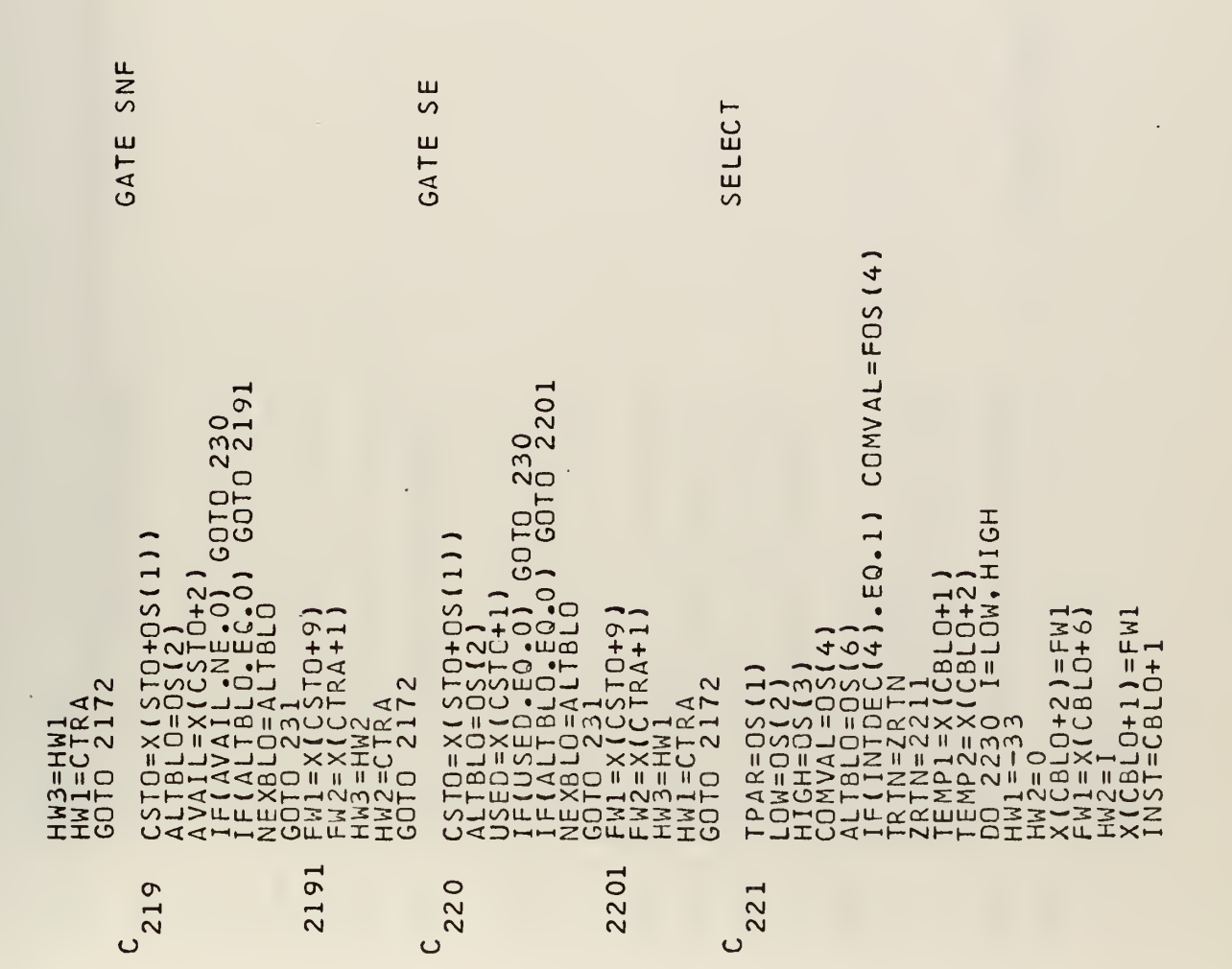

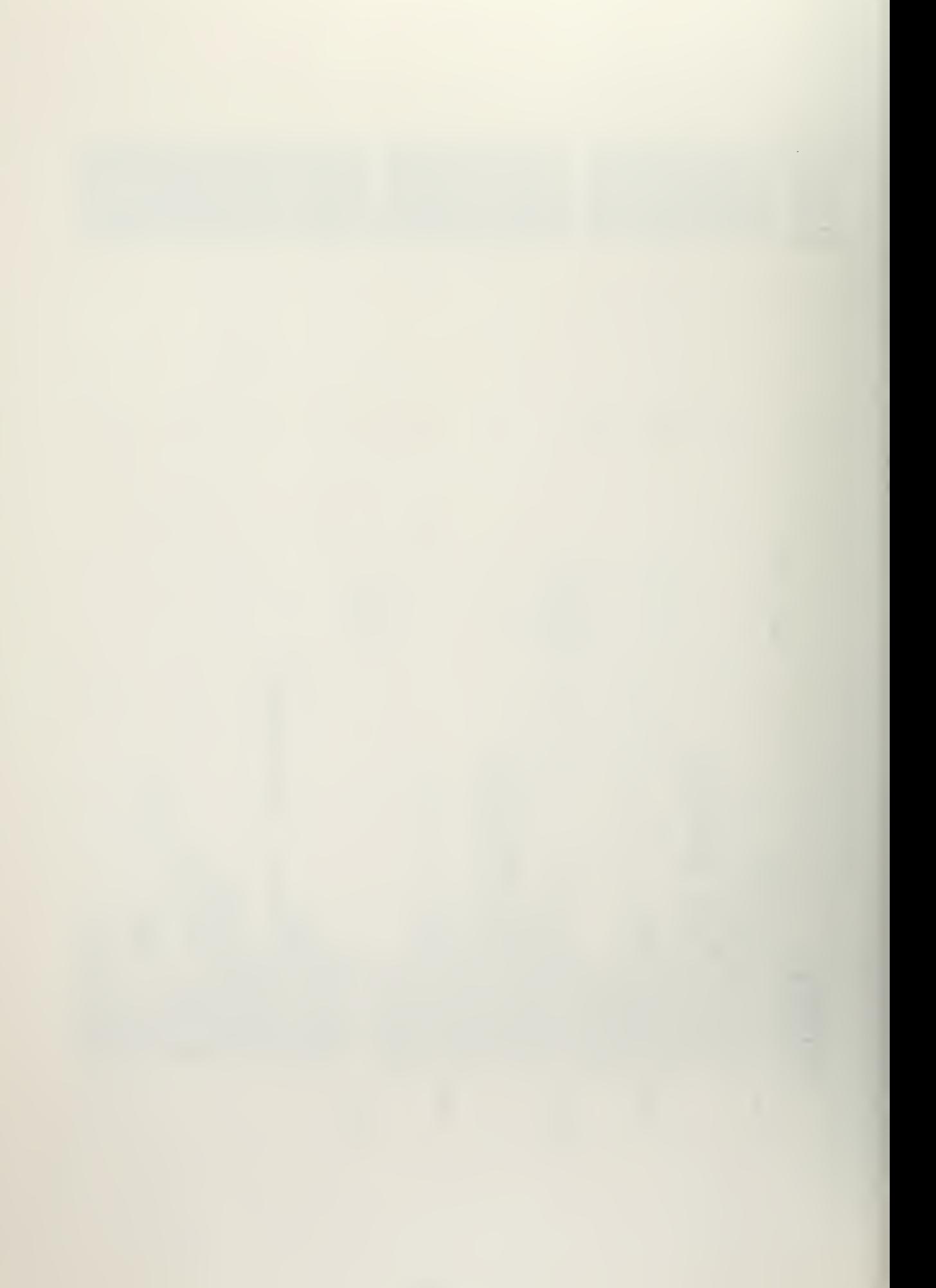

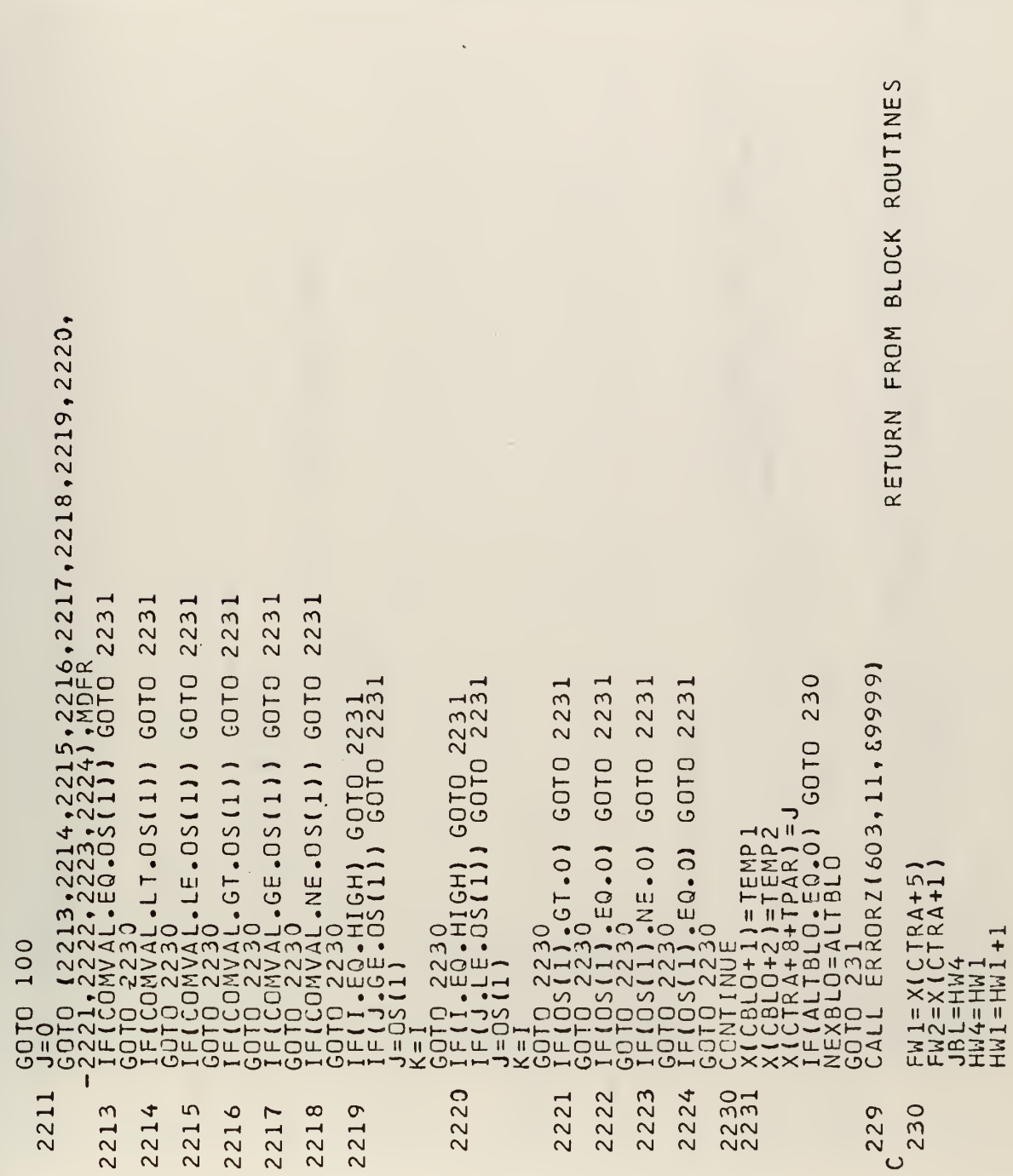

00000 000000 000000<br>000000<br>22222 HHHHH **ิด**ทุกที่ทุกที่ทุกที่ผลทุกที่ทุกที่ทุกที่ทุกที่ทุกที่ทุกที่ทุกที่ทุกที่ทุกที่ทุกที่ทุกที่ทุก พุทธพาน

 $\mathcal{A}$ 

90

 $\ddot{\phantom{a}}$ 

ä,

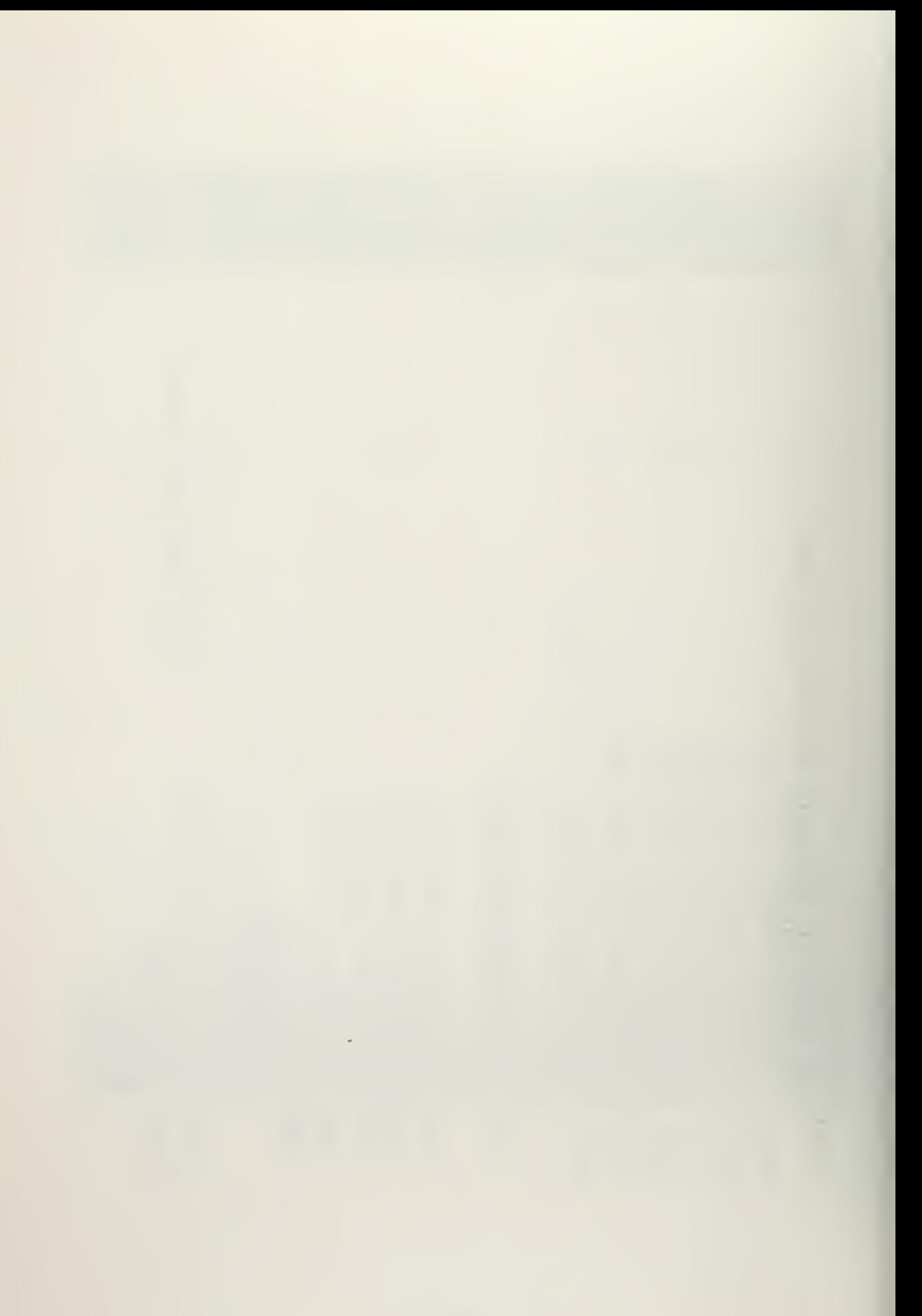

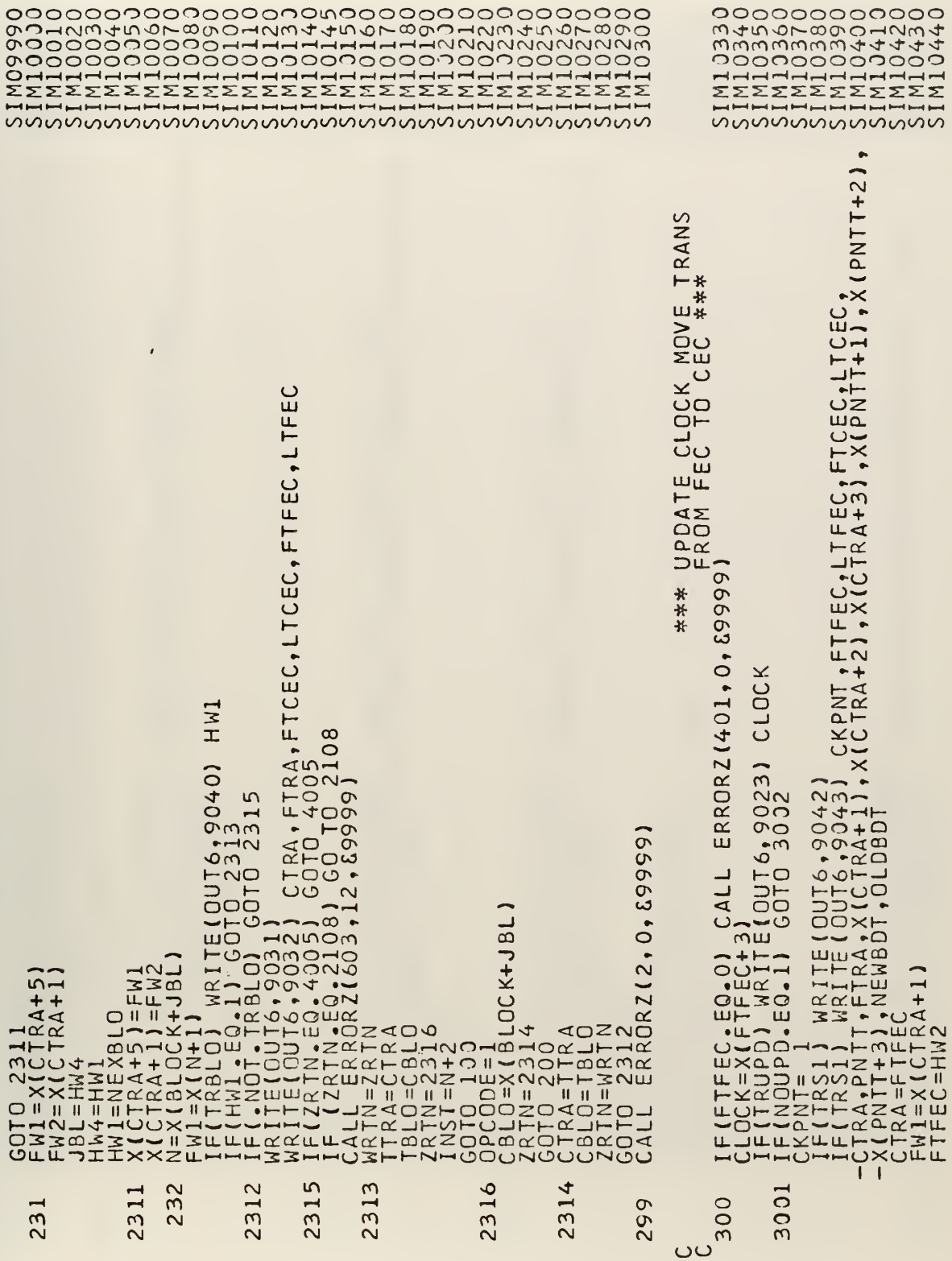

 $\sim 10^{-10}$ 

 $\mathbb{R}^2$ 

 $\mathcal{L}^{\mathcal{L}}$ 

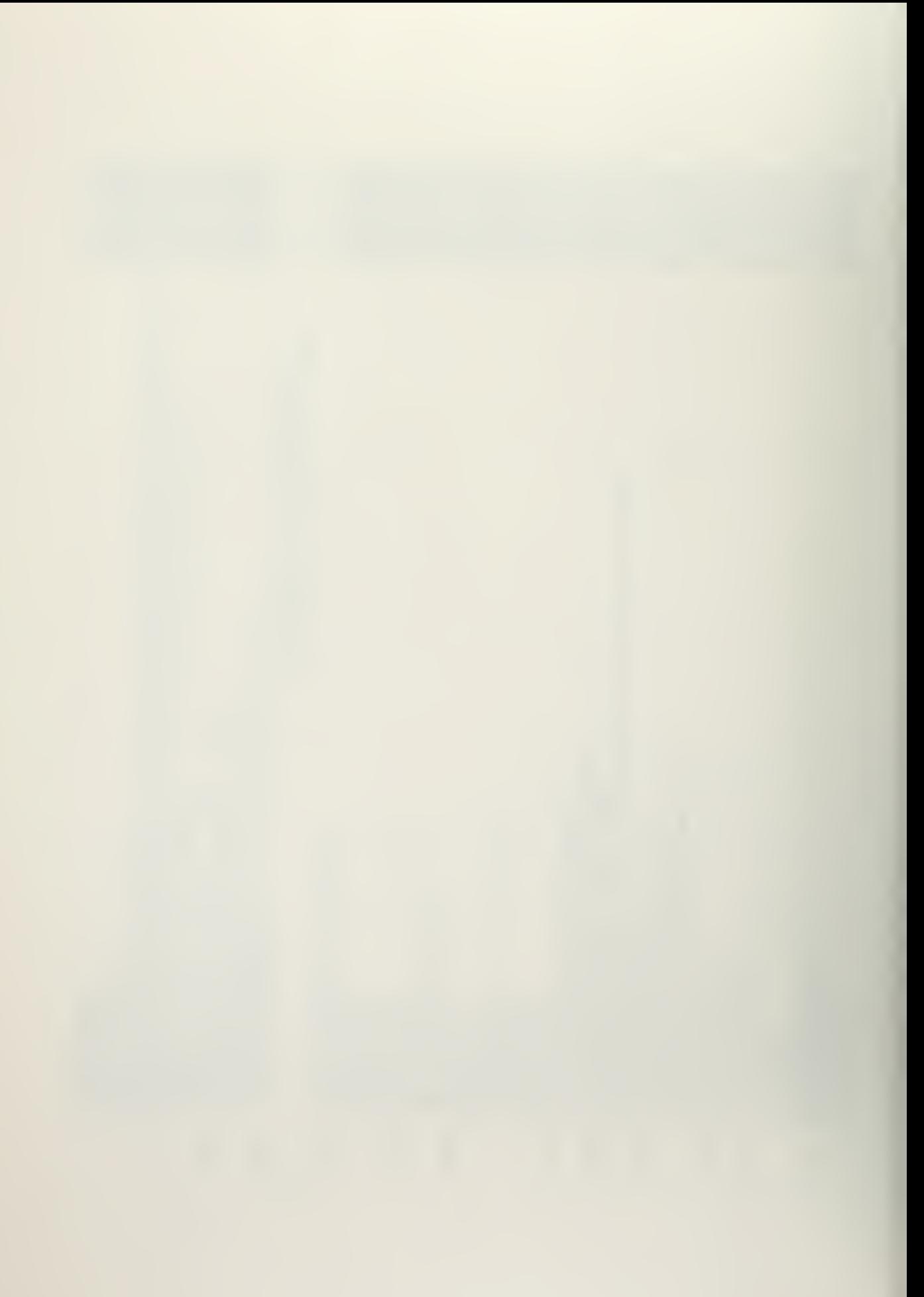

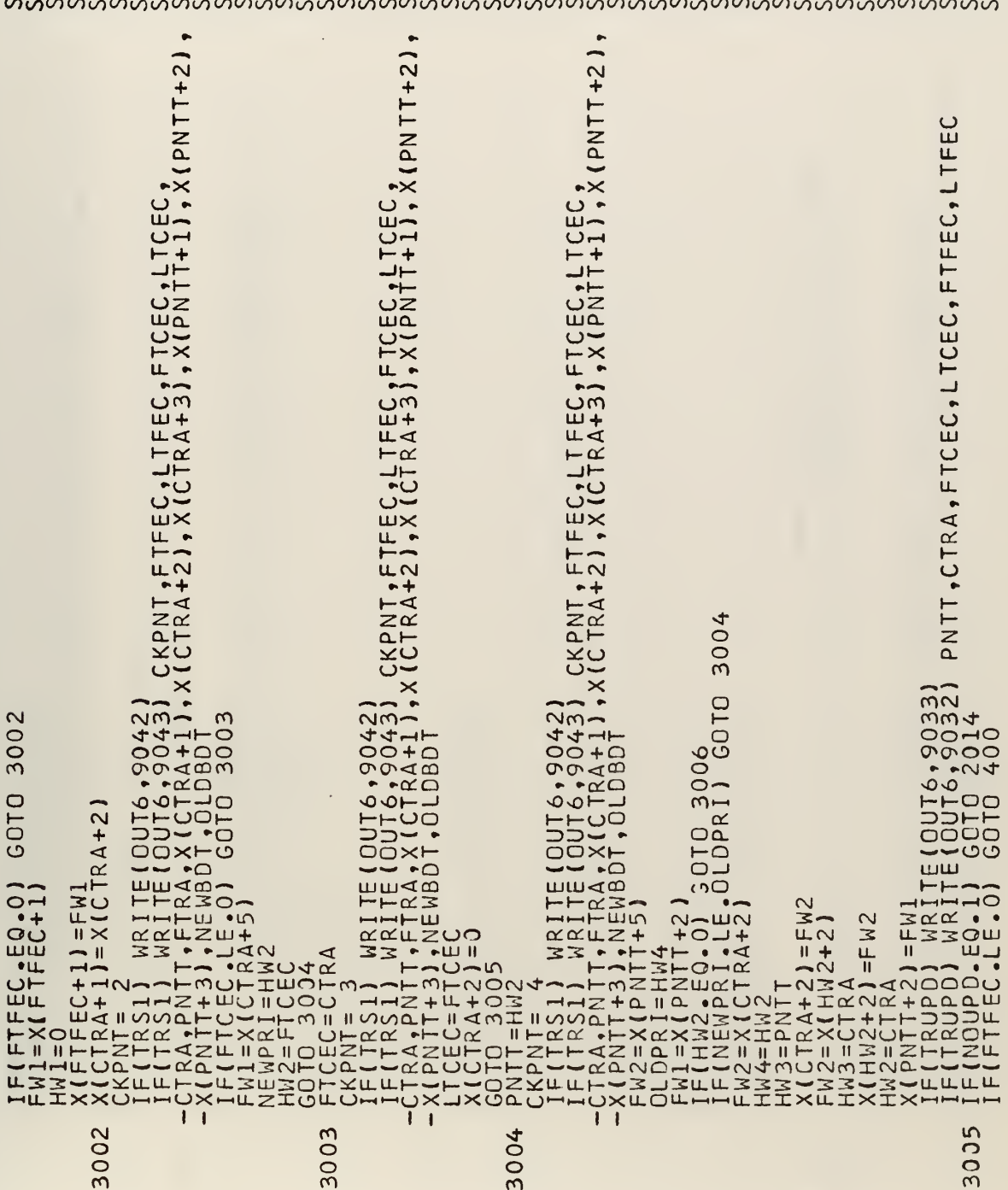

 $\ddot{\phantom{0}}$ 

 $\ddot{\phantom{1}}$ 

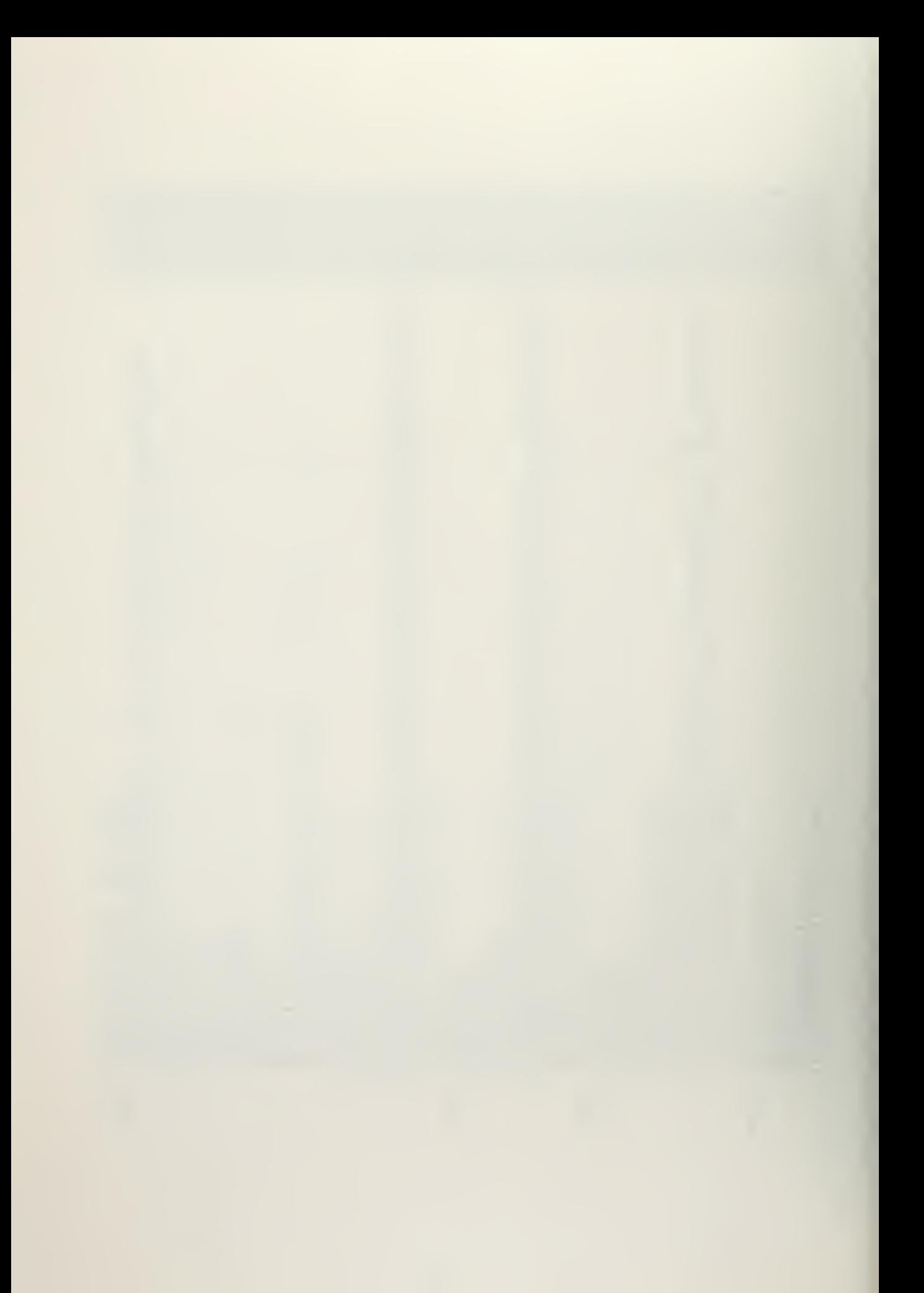

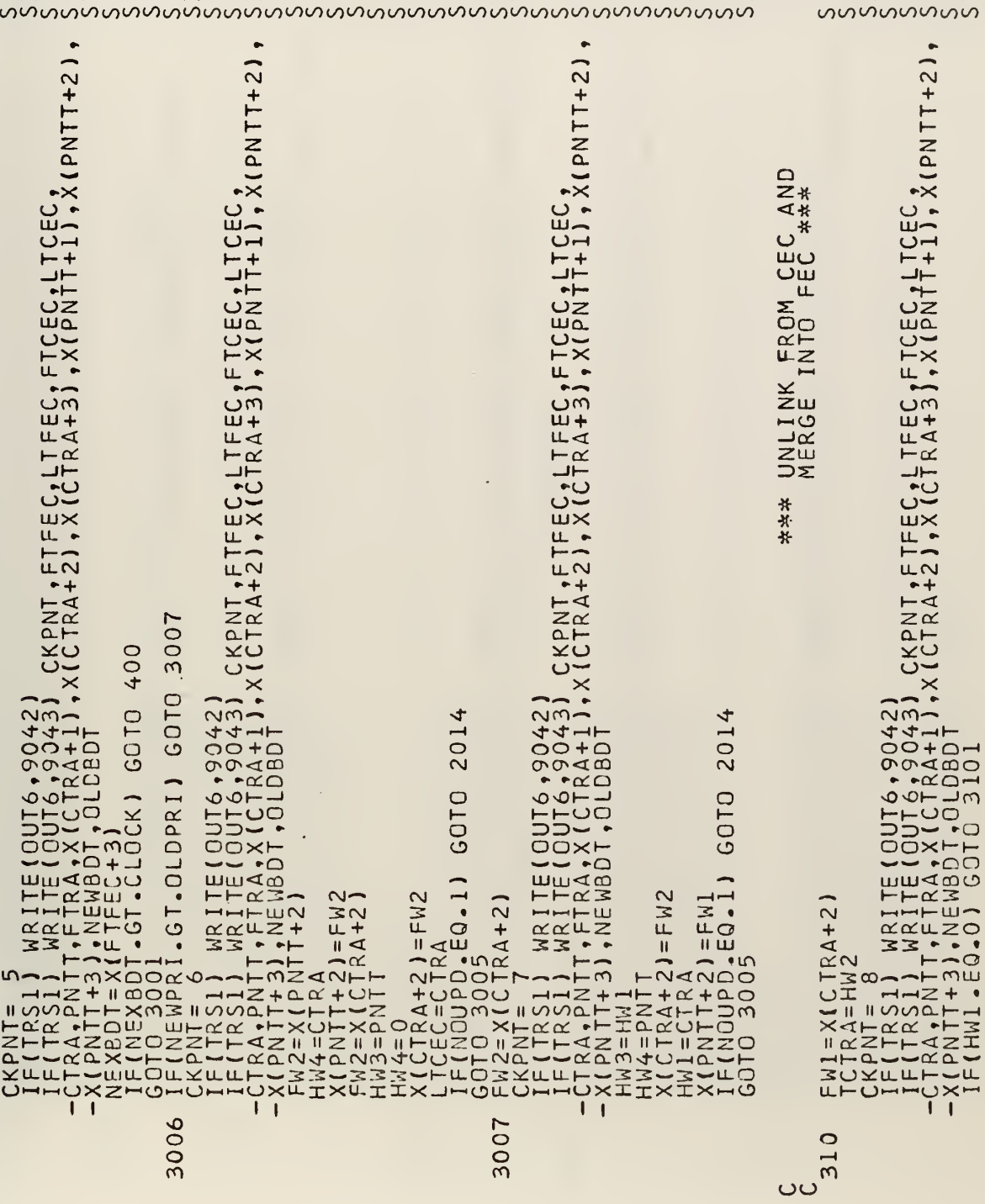

 $\sim$ 

 $\ddot{\phantom{1}}$ 

wwwwwwww<br>*Surfungu*<br>OOJOOOOOO **SEREEER** 

 $\cdot$ 

93

 $\mathcal{L}_{\mathbf{p}}$  $\mathcal{L}^{\pm}$ 

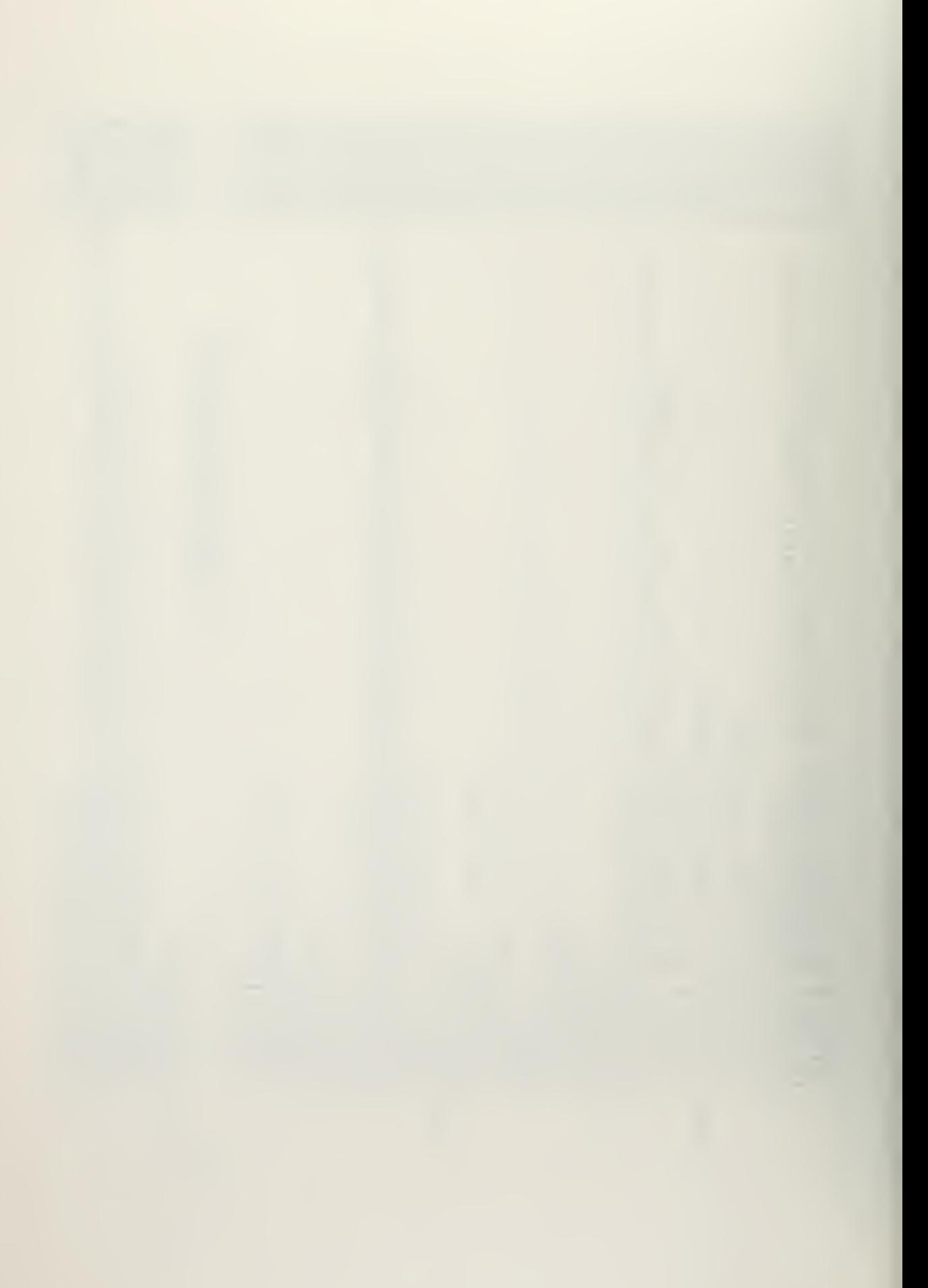

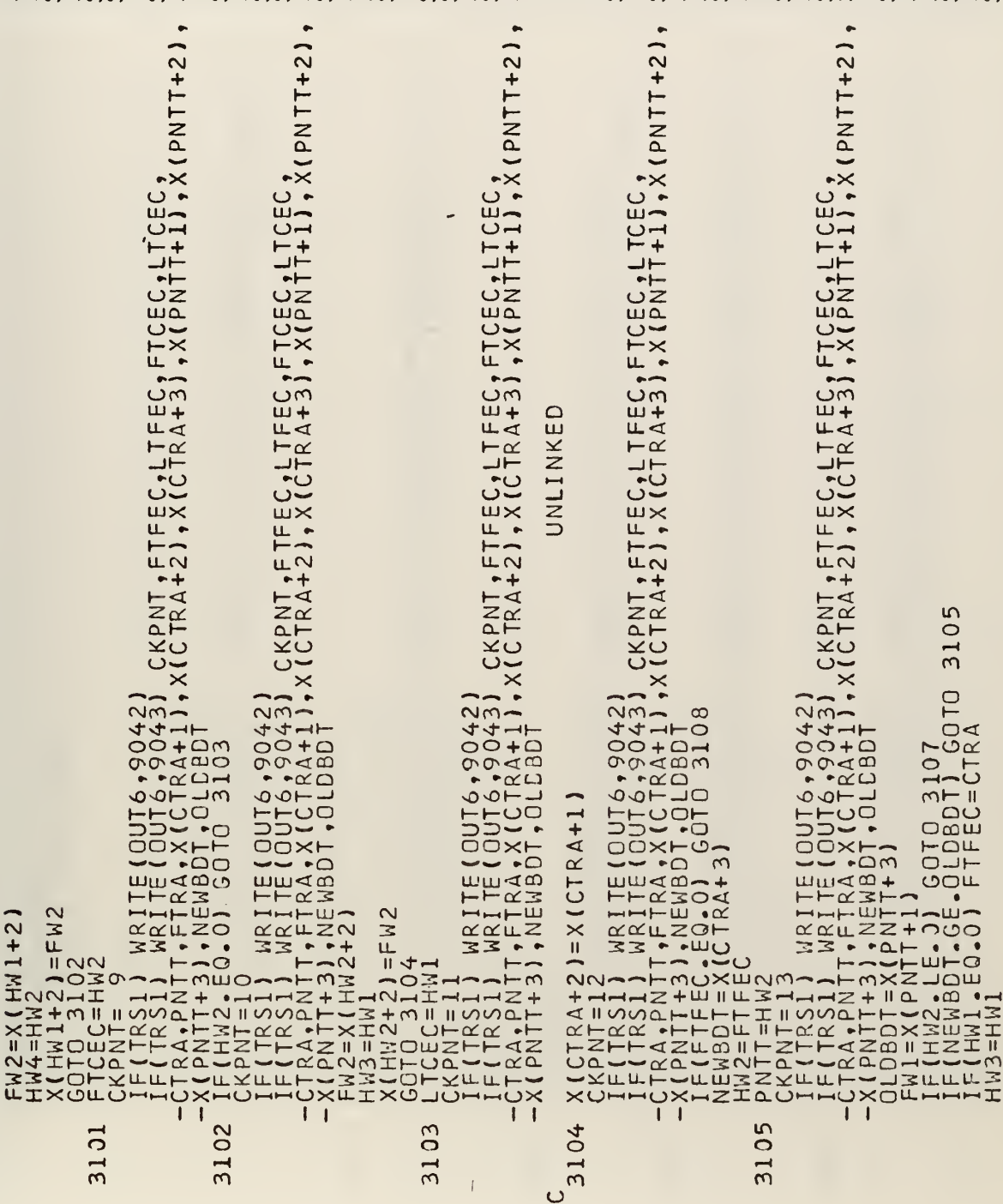

<u> ทพทพทพทพทพทพทพทพทพทพทพทพทพ</u>

NIMERIALITING ENERGIO CONSIDERATION <u> ทางทางทางทางทางทางทางทางทาง</u>

 $\ddot{\phantom{0}}$ 

 $\alpha$ 

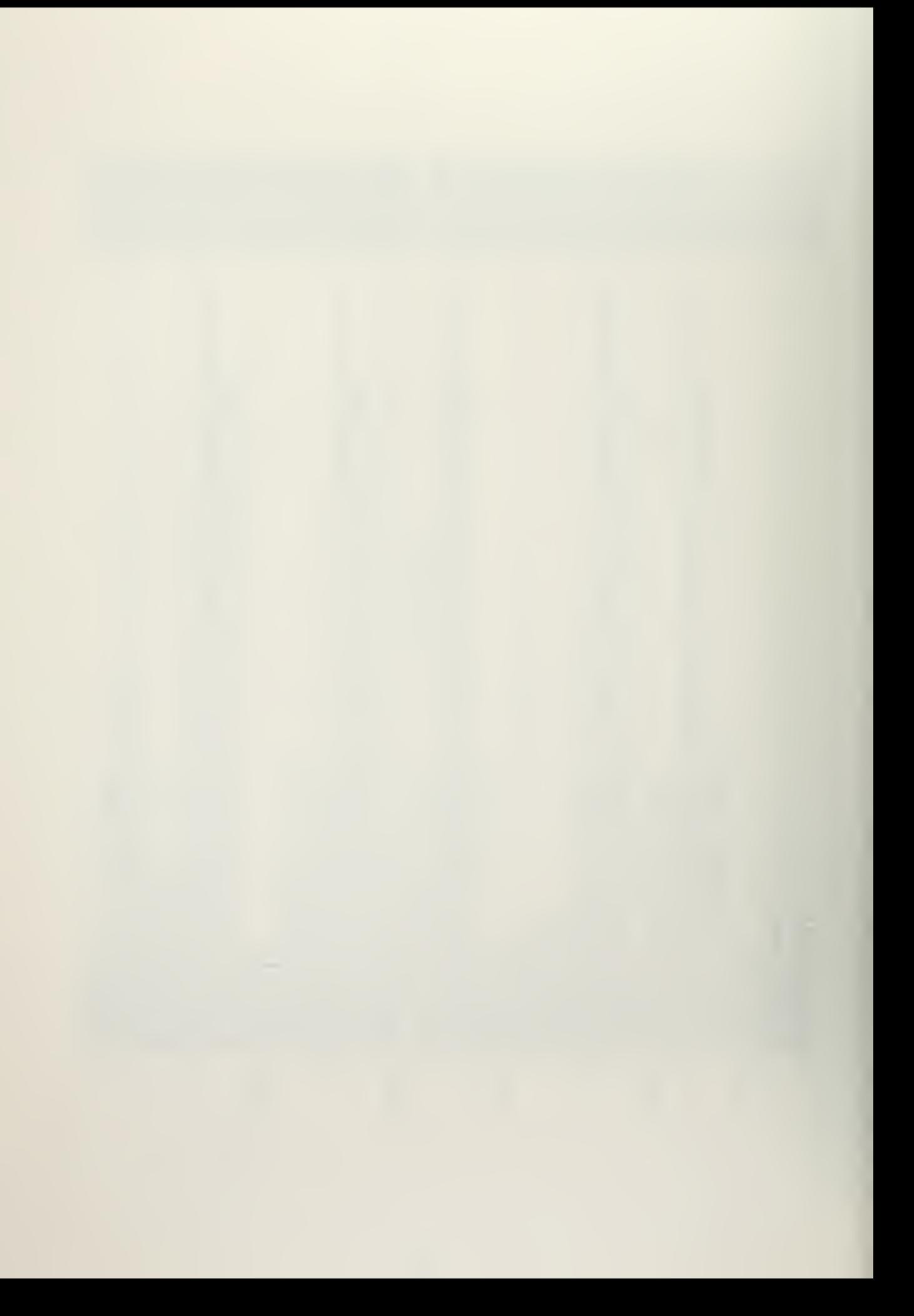

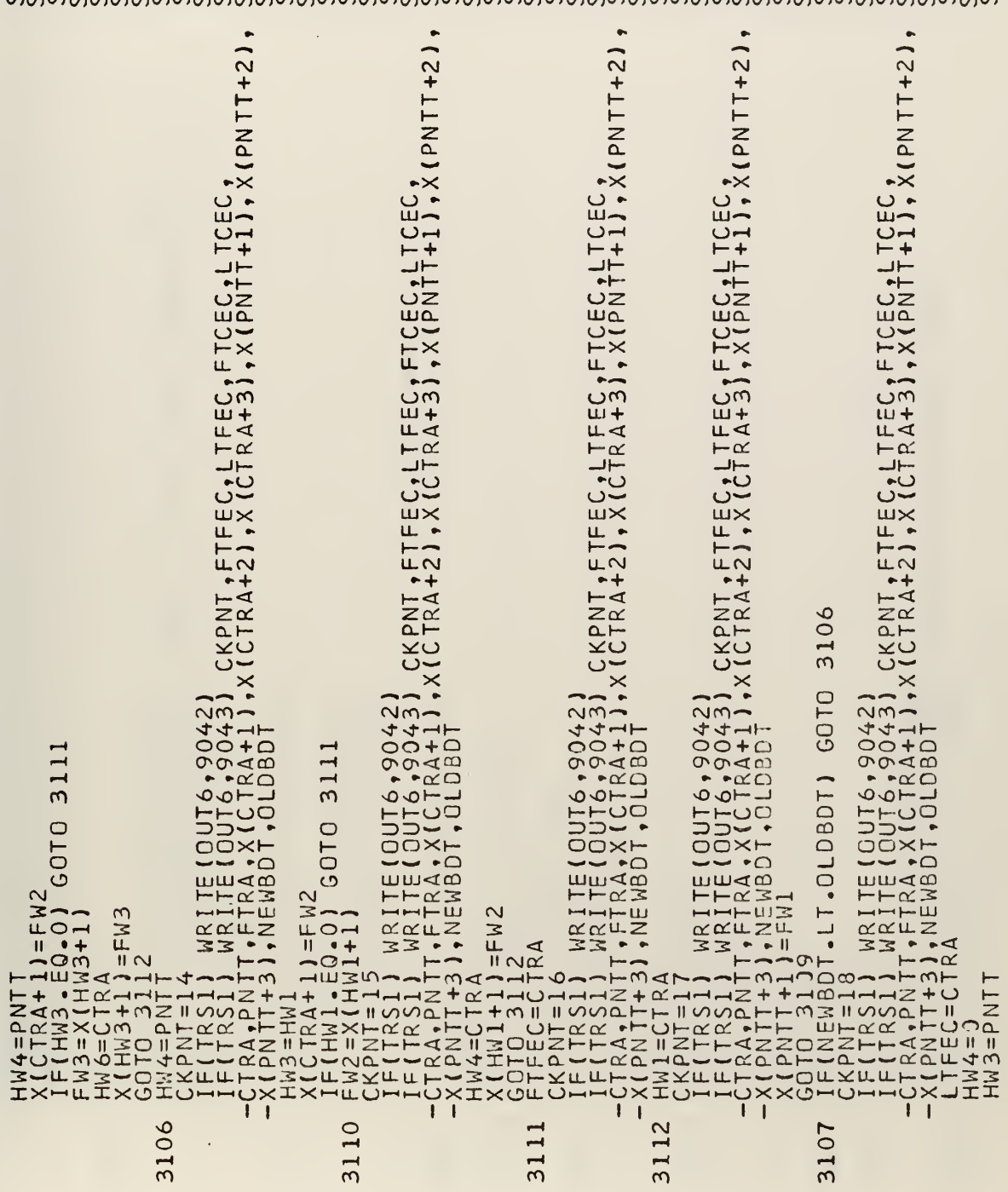

 $\bullet$ 

 $\ddot{\phantom{0}}$ 

 $\ddot{\phantom{a}}$ 

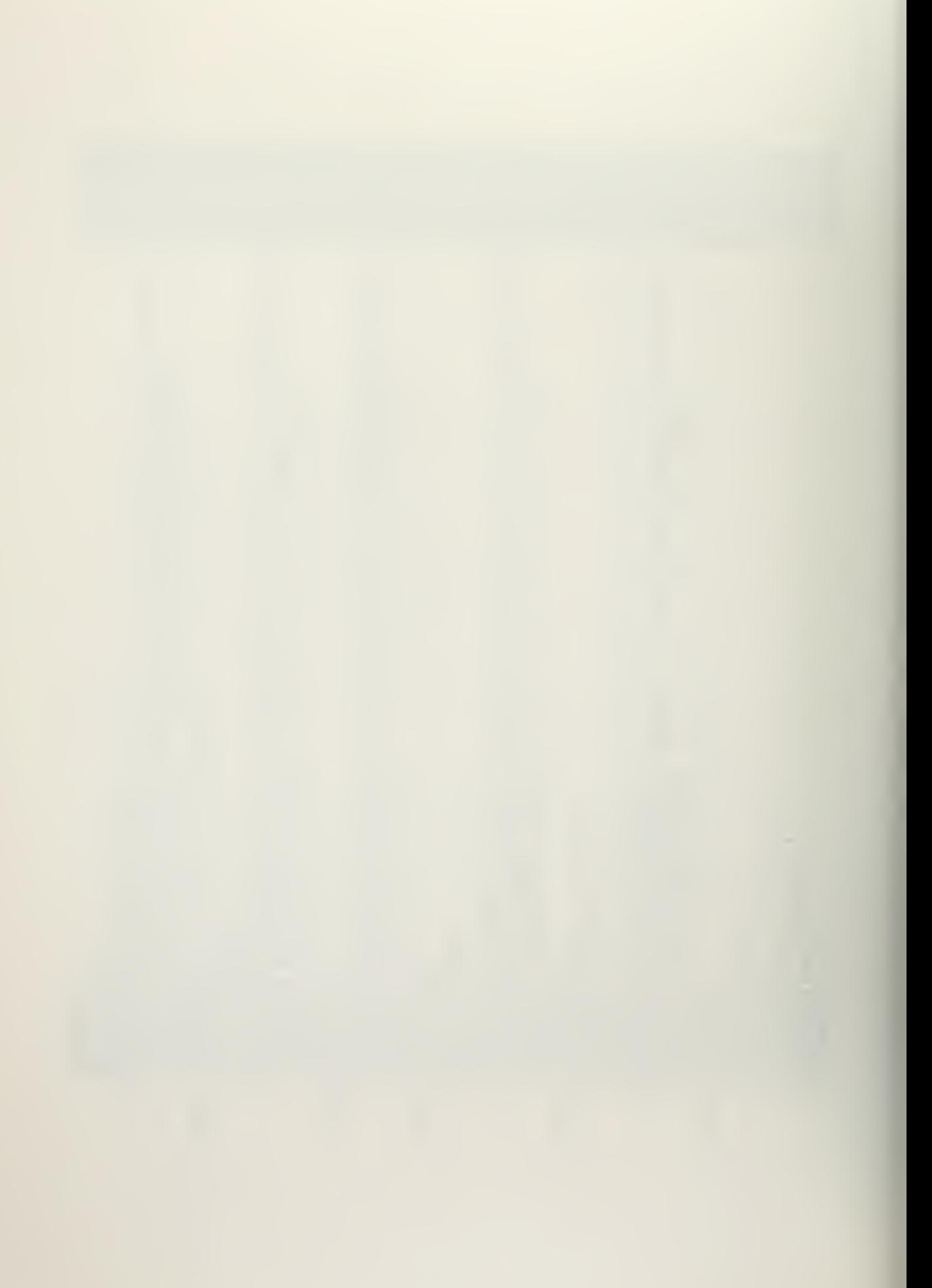

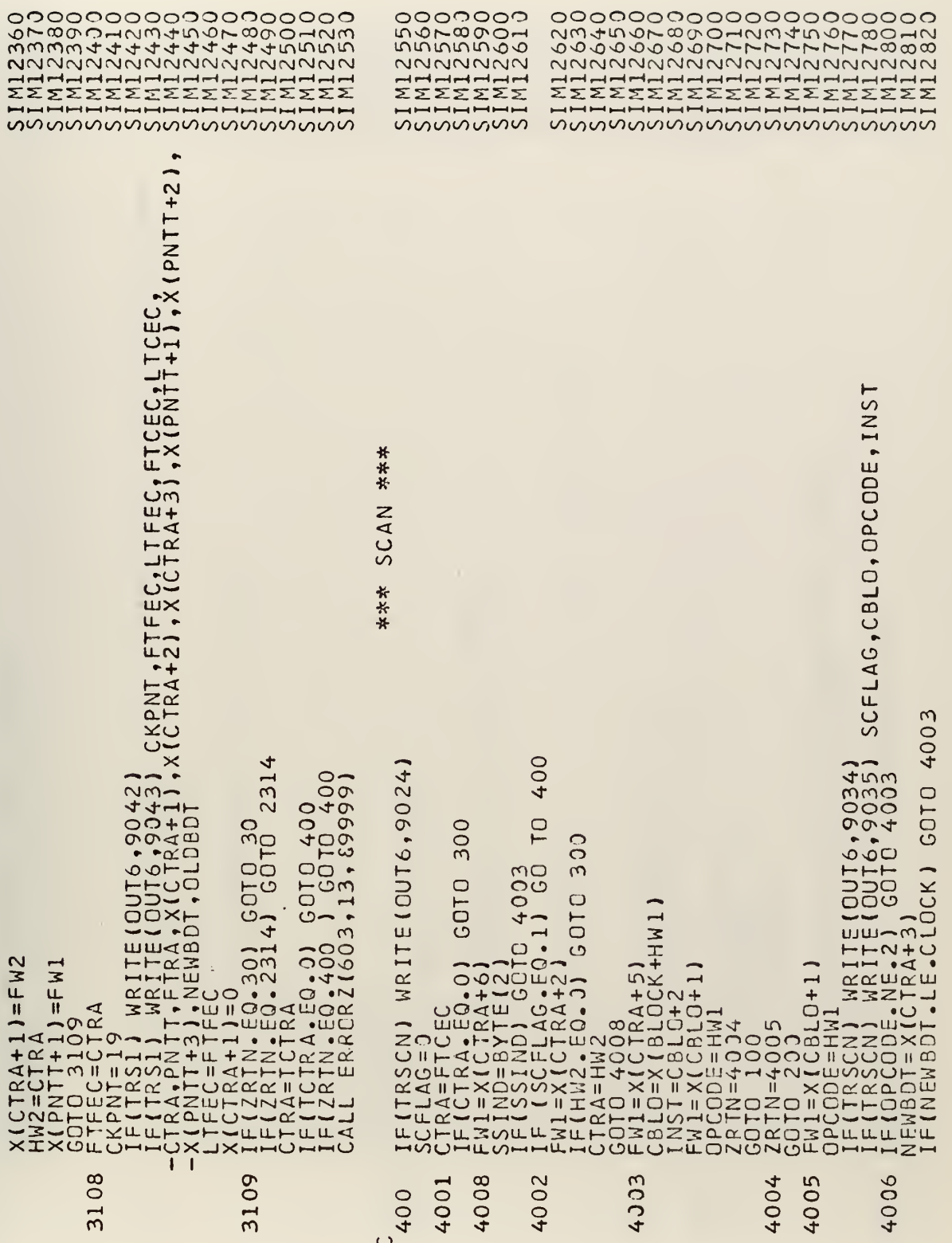

 $\ddot{\phantom{1}}$ 

and the state of the

 $\mathcal{A}$ 

96

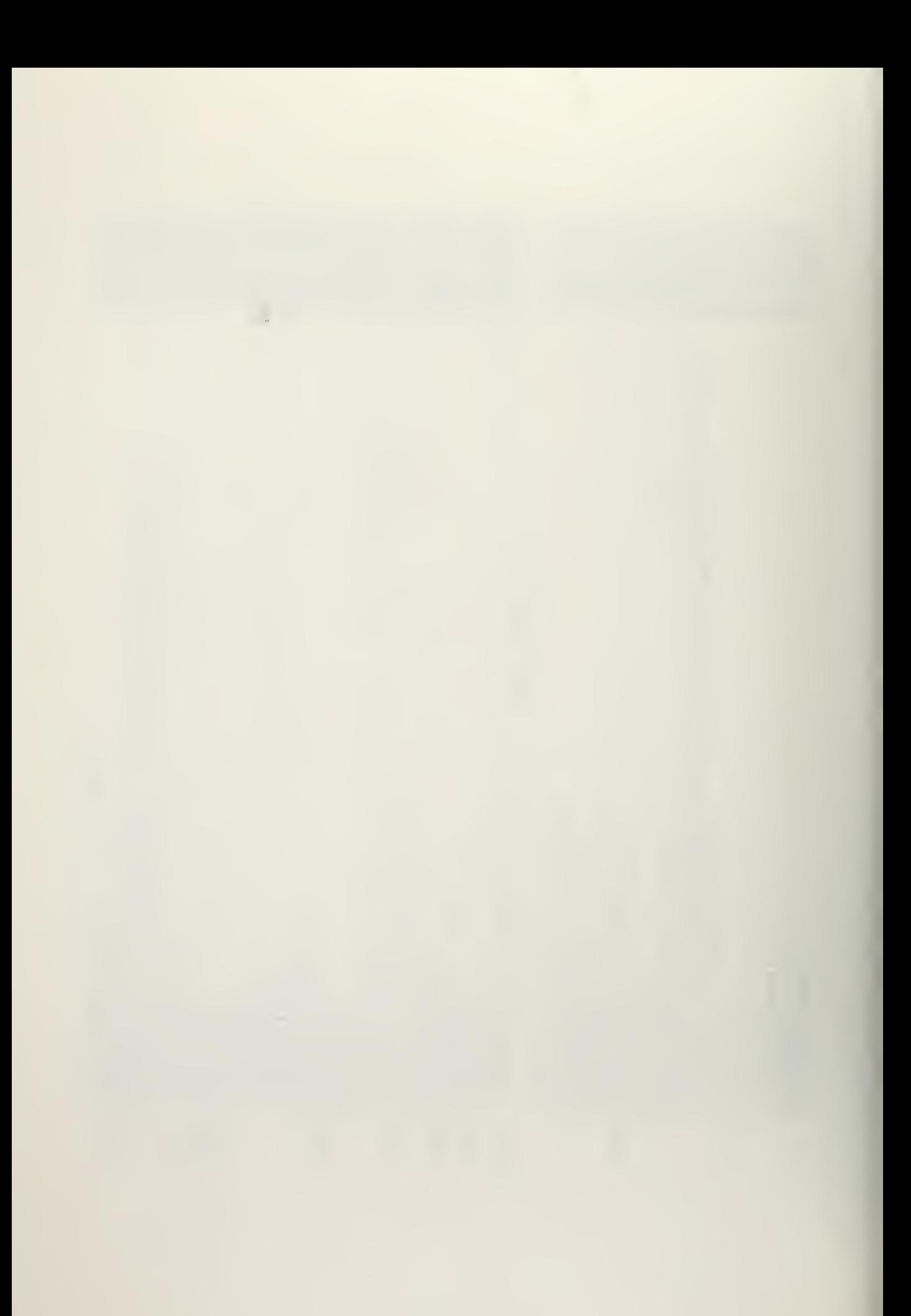

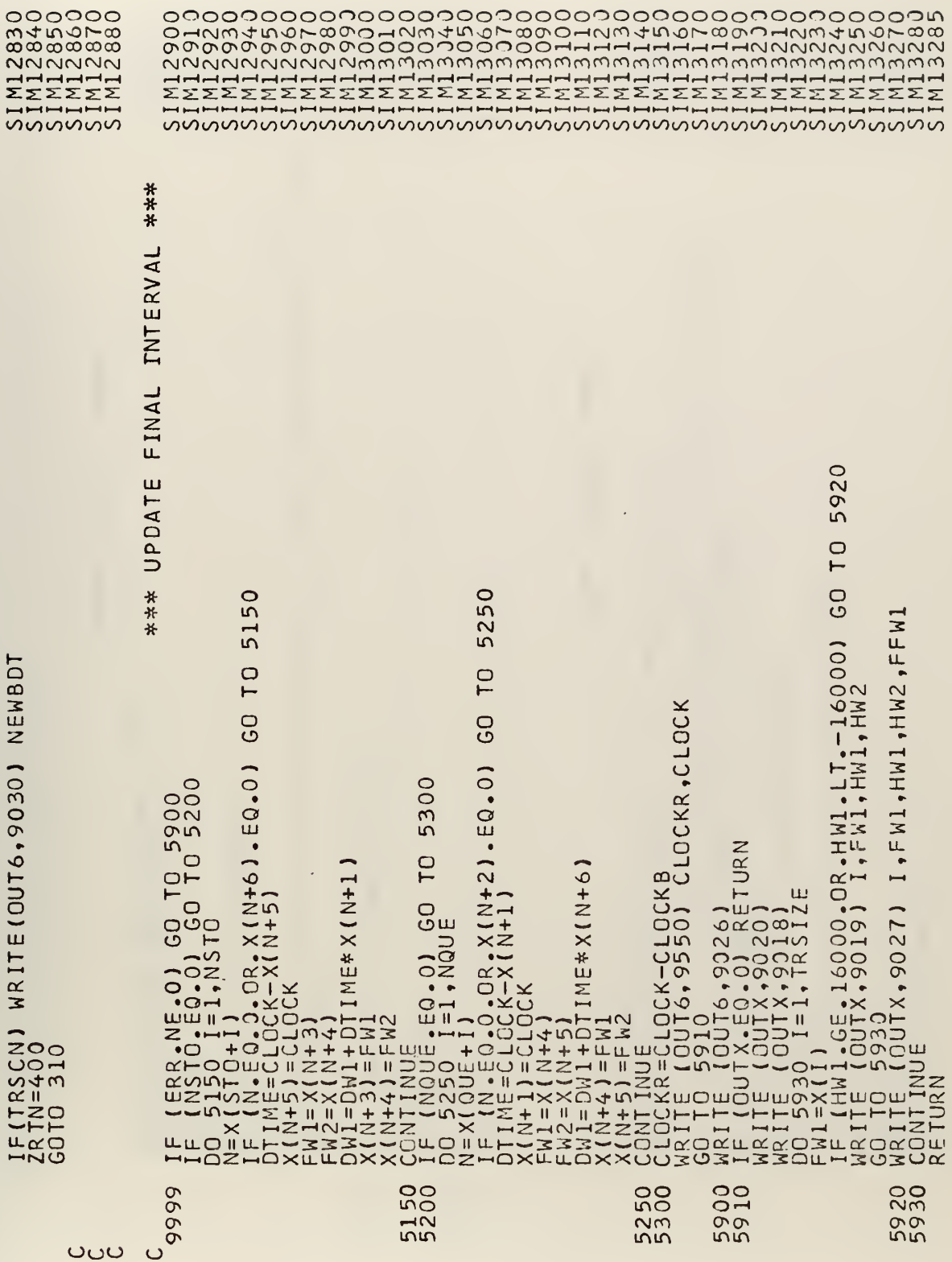

 $\mathcal{L}_{\mathbf{a}}$ 

 $\ddot{\phantom{a}}$ 

 $\sim$ 

 $\hat{\mathcal{E}}$ 

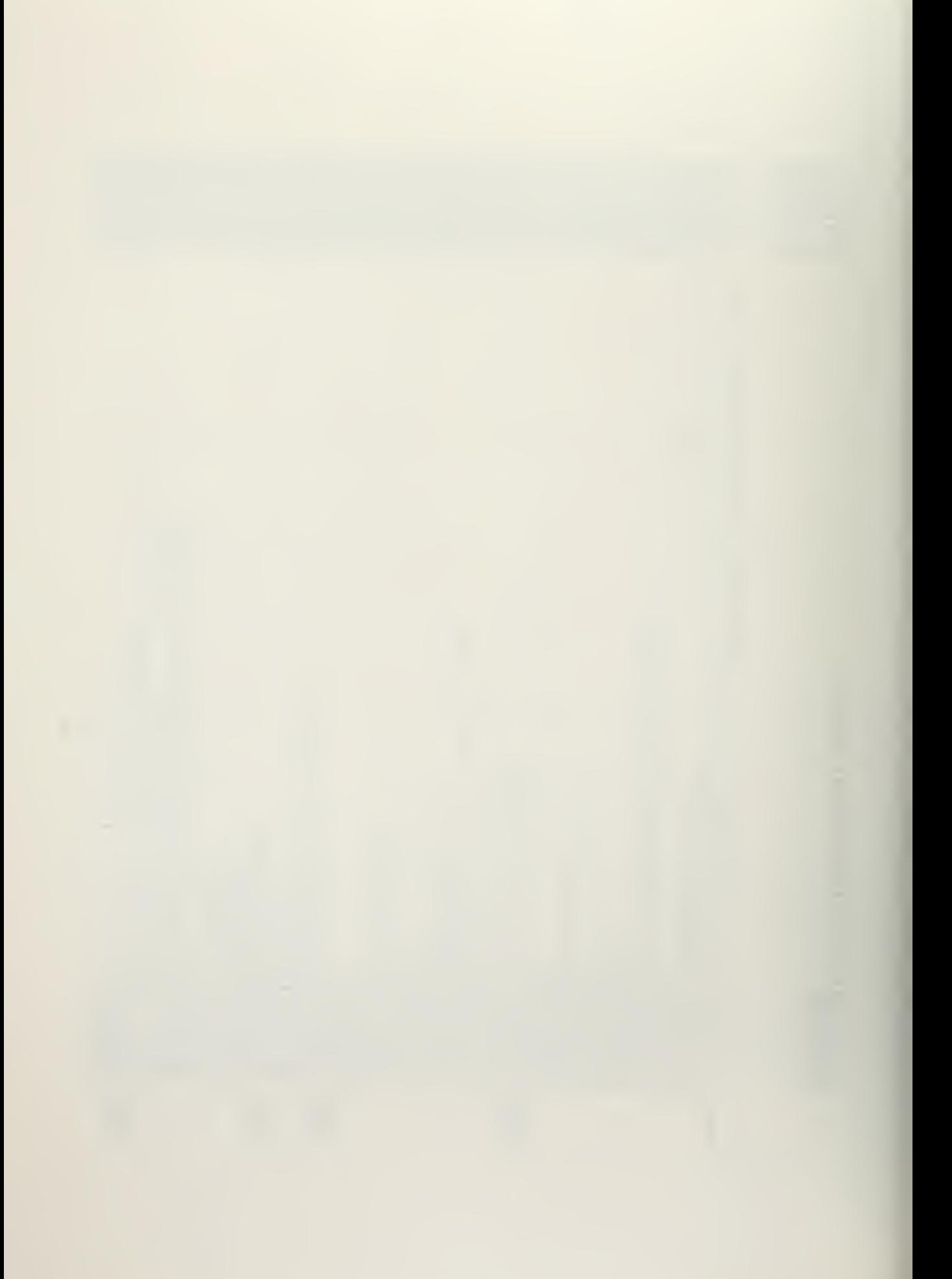

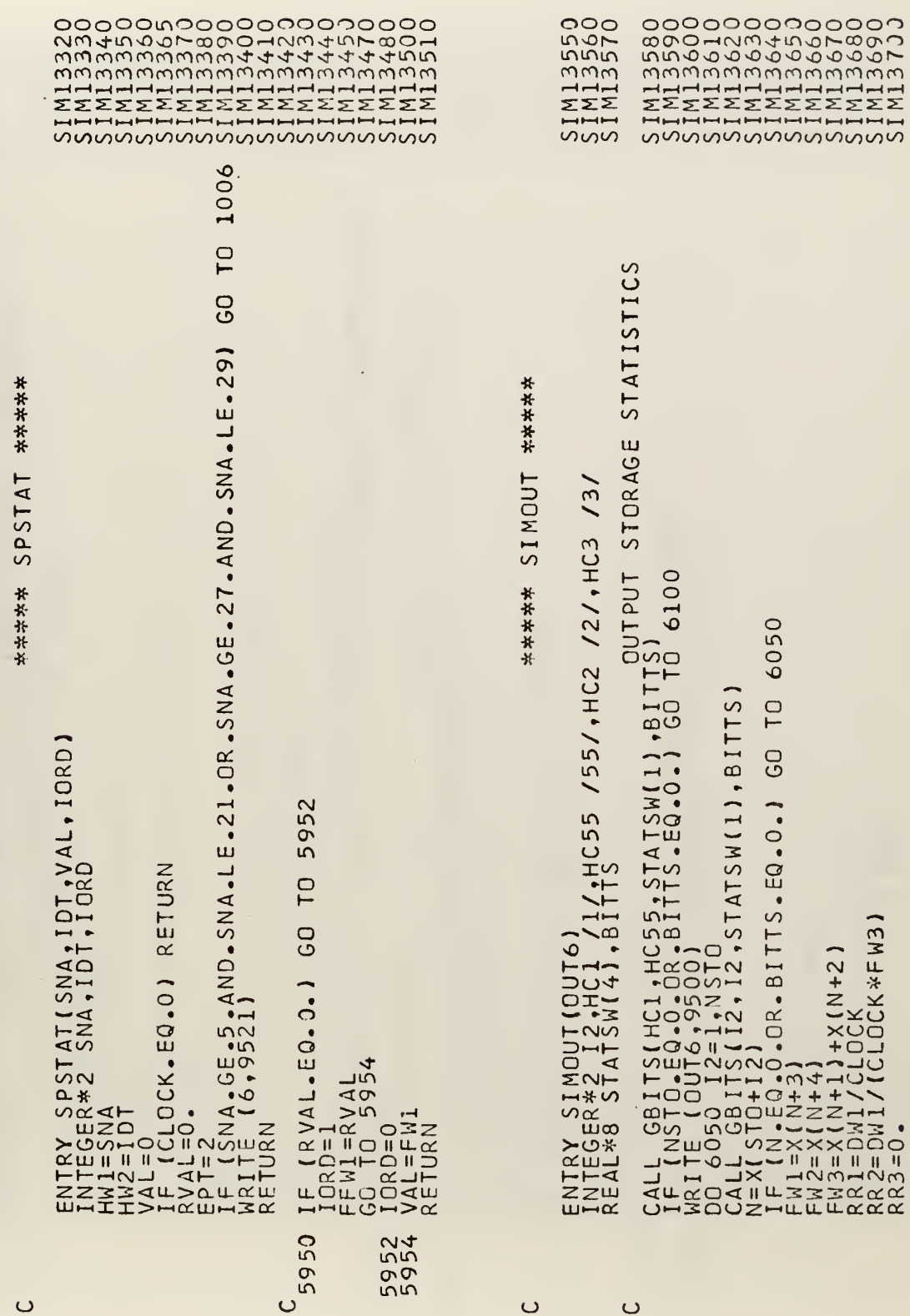

 $\circ$ 

 $\bullet$ 

 $\circ$ 

5500<br>5460

98

 $\lambda$ 

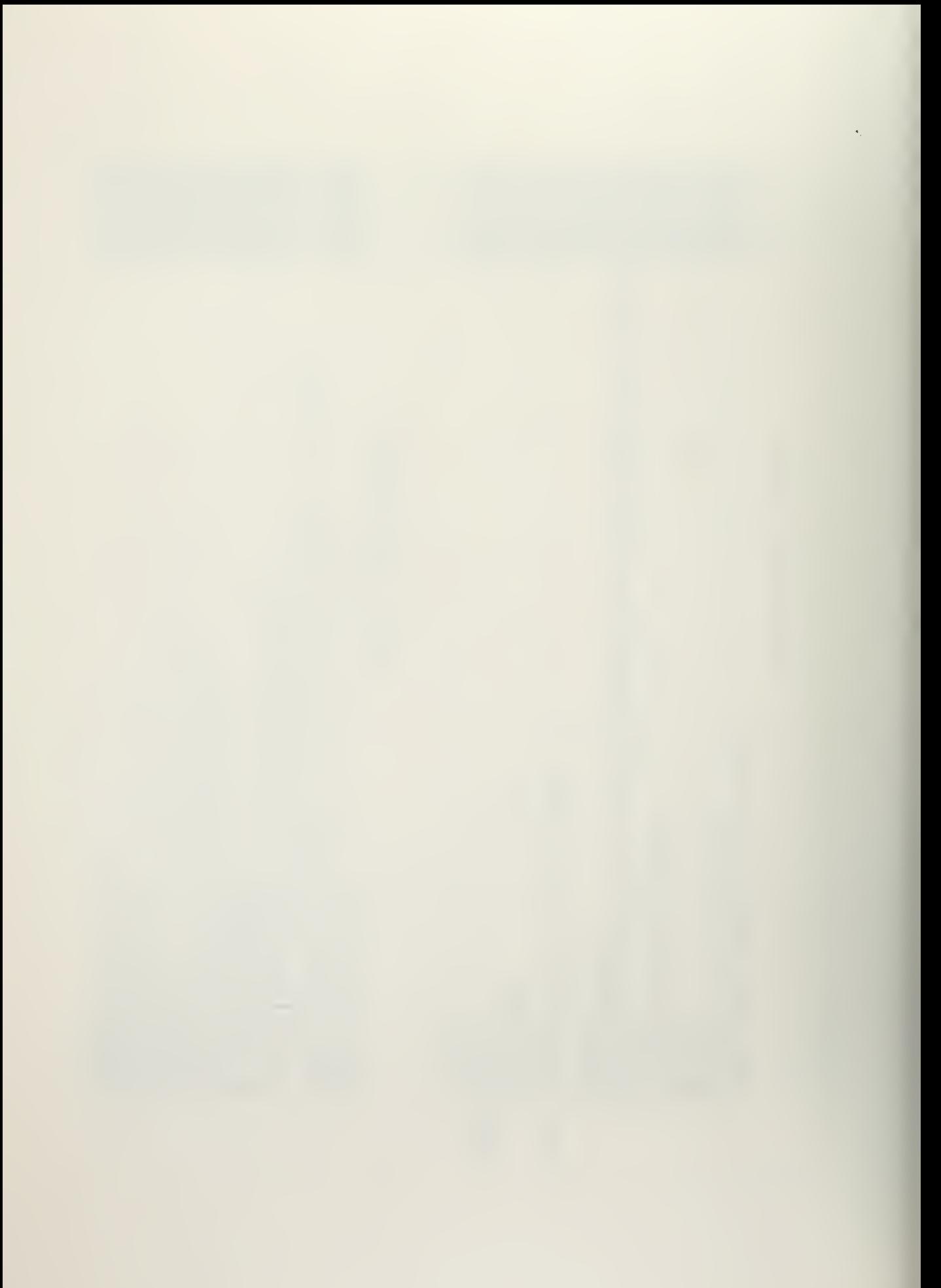

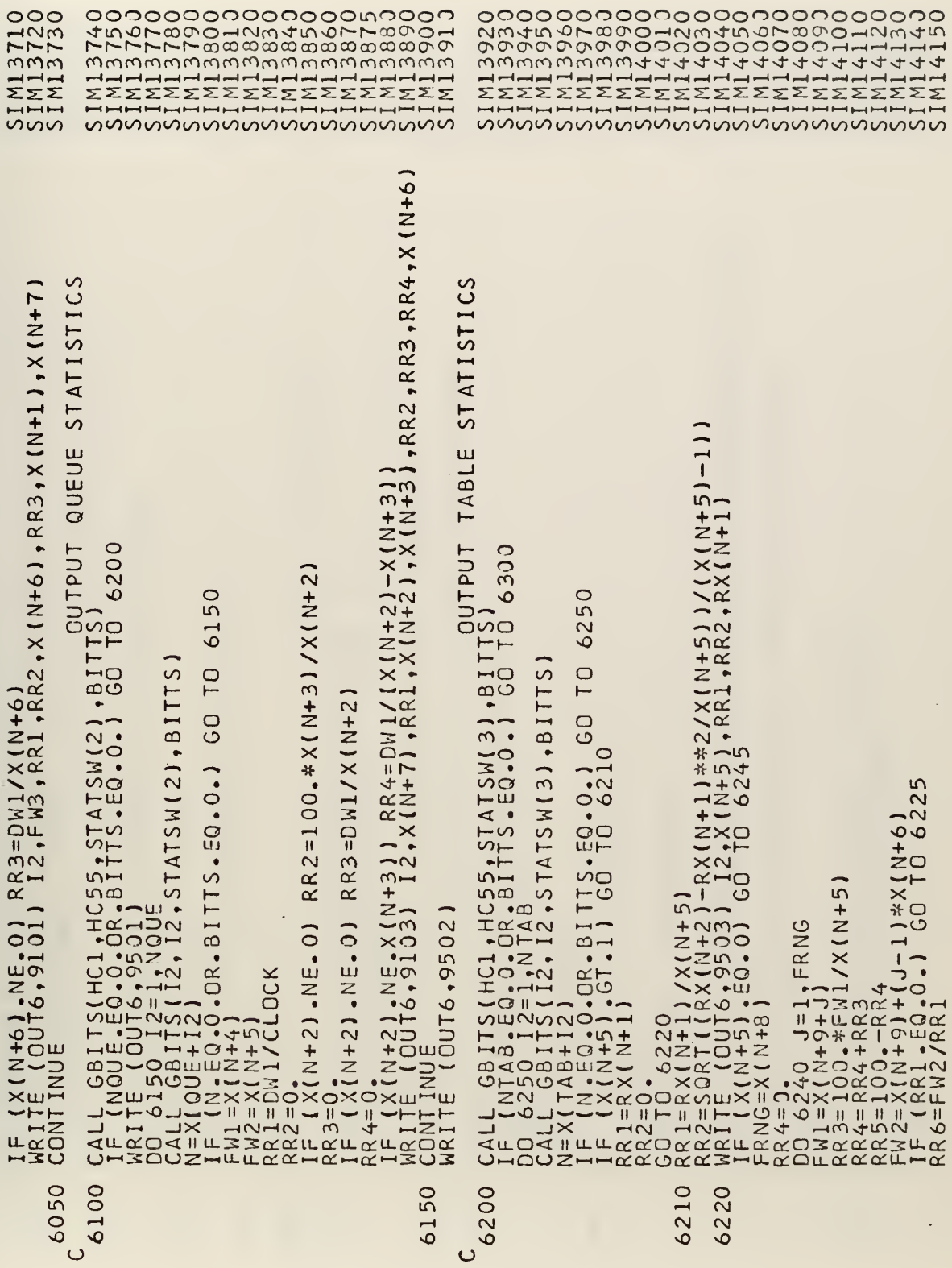

J,

and the state of the

 $\sim$ 

99

 $\blacklozenge$ 

 $\mathcal{L}^{\pm}$ 

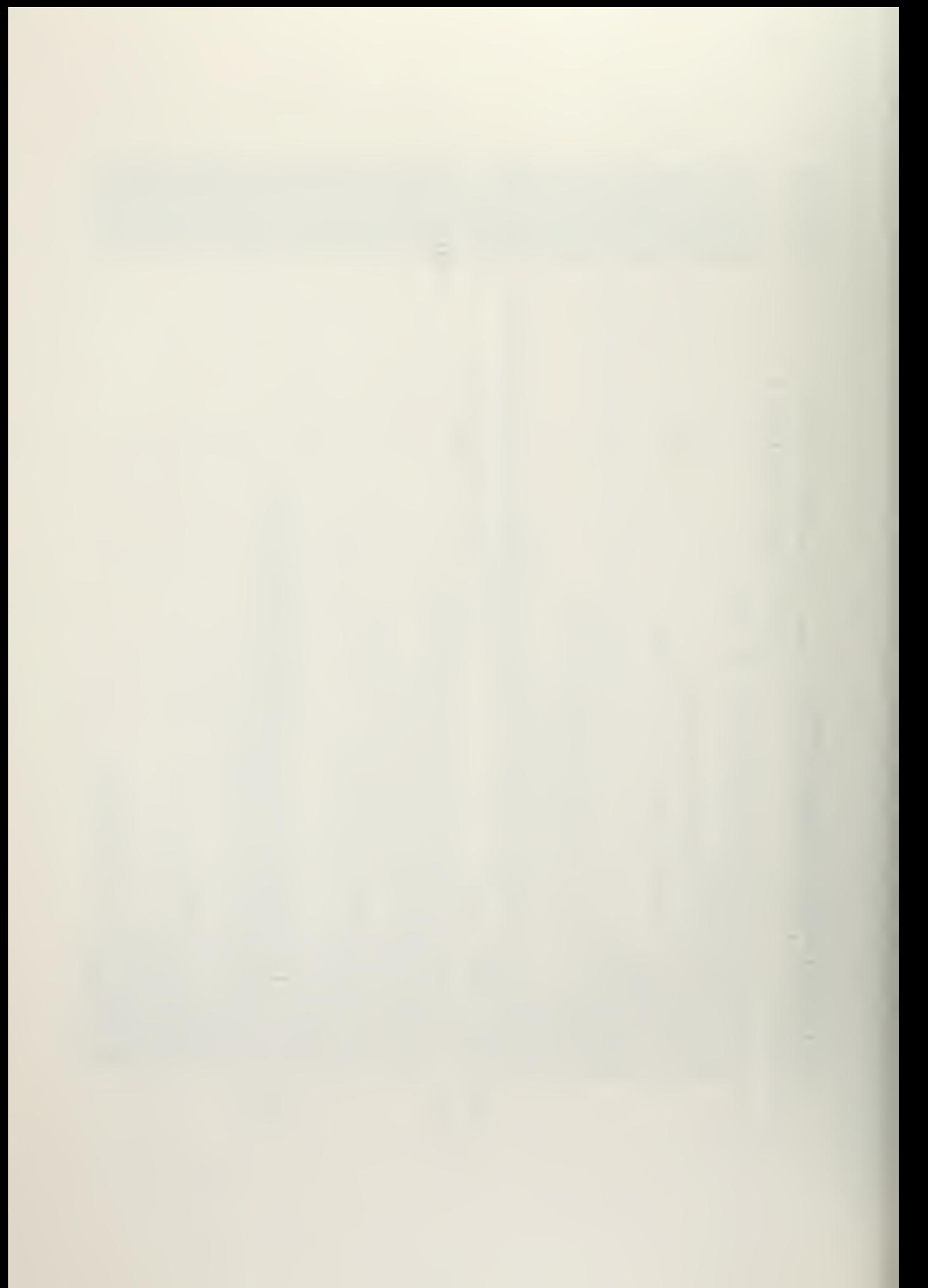

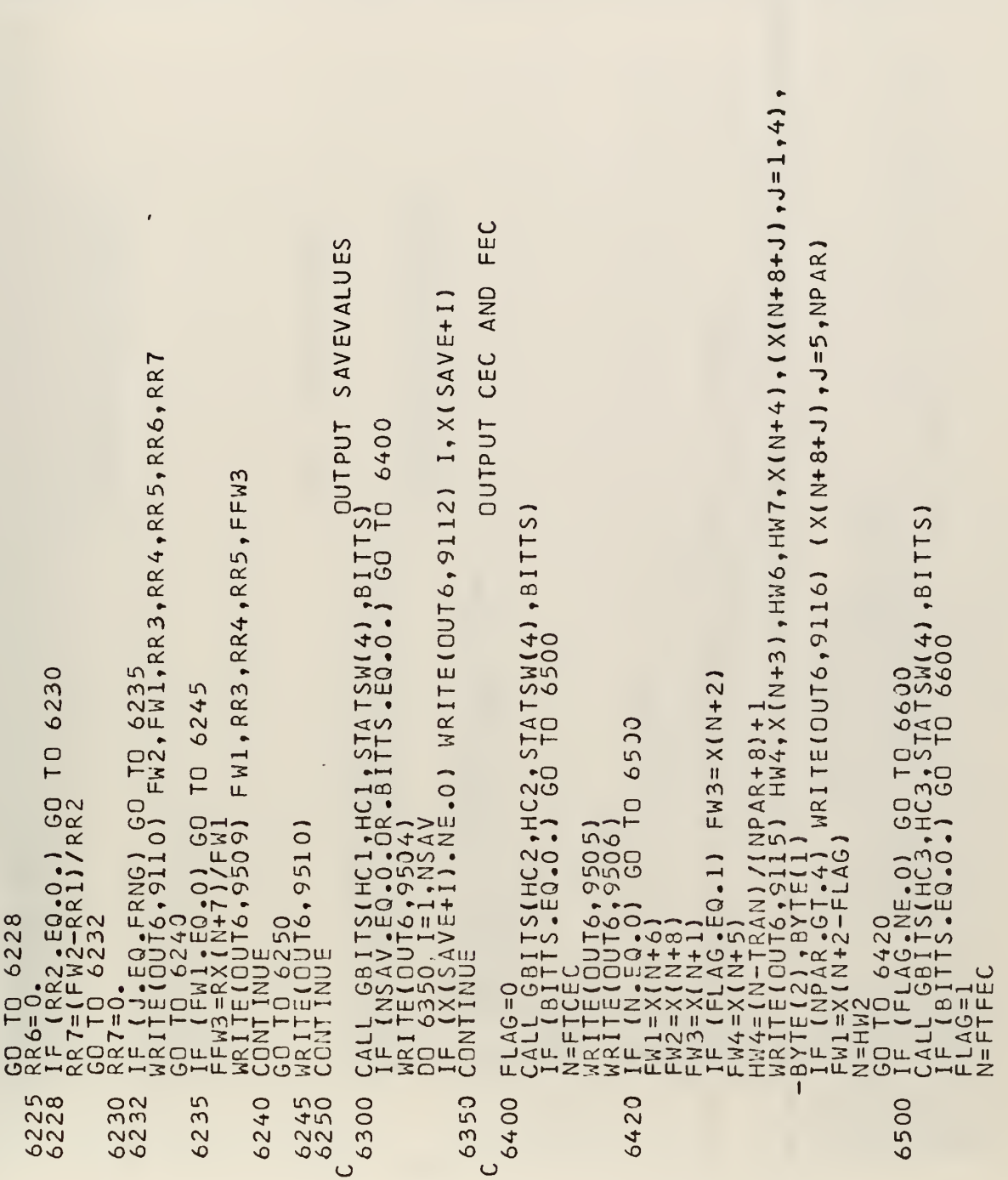

wwwwww<br>2000000<br>000000

Stated games Stated Stated Stated States

 $\overline{a}$ 

wwwwwwwwwwwwwwwwwwwwwww

 $\epsilon$ 

 $\ddot{\phantom{a}}$ 

Dend Sound Sound Street Sound Street Sound Street Street Street Street Street

یسو ب

րանք խավ խավ խավ խոսք խաղ խաղ խաղ խաղ խաղ խաղ խաղ խաղ խաղ <sub>ի</sub>նչով խաղ խաղ <sub>ի</sub>նչով խաղ խաղ խաղ խաղ խաղ խոսք խ

 $\ddot{\phantom{a}}$ 

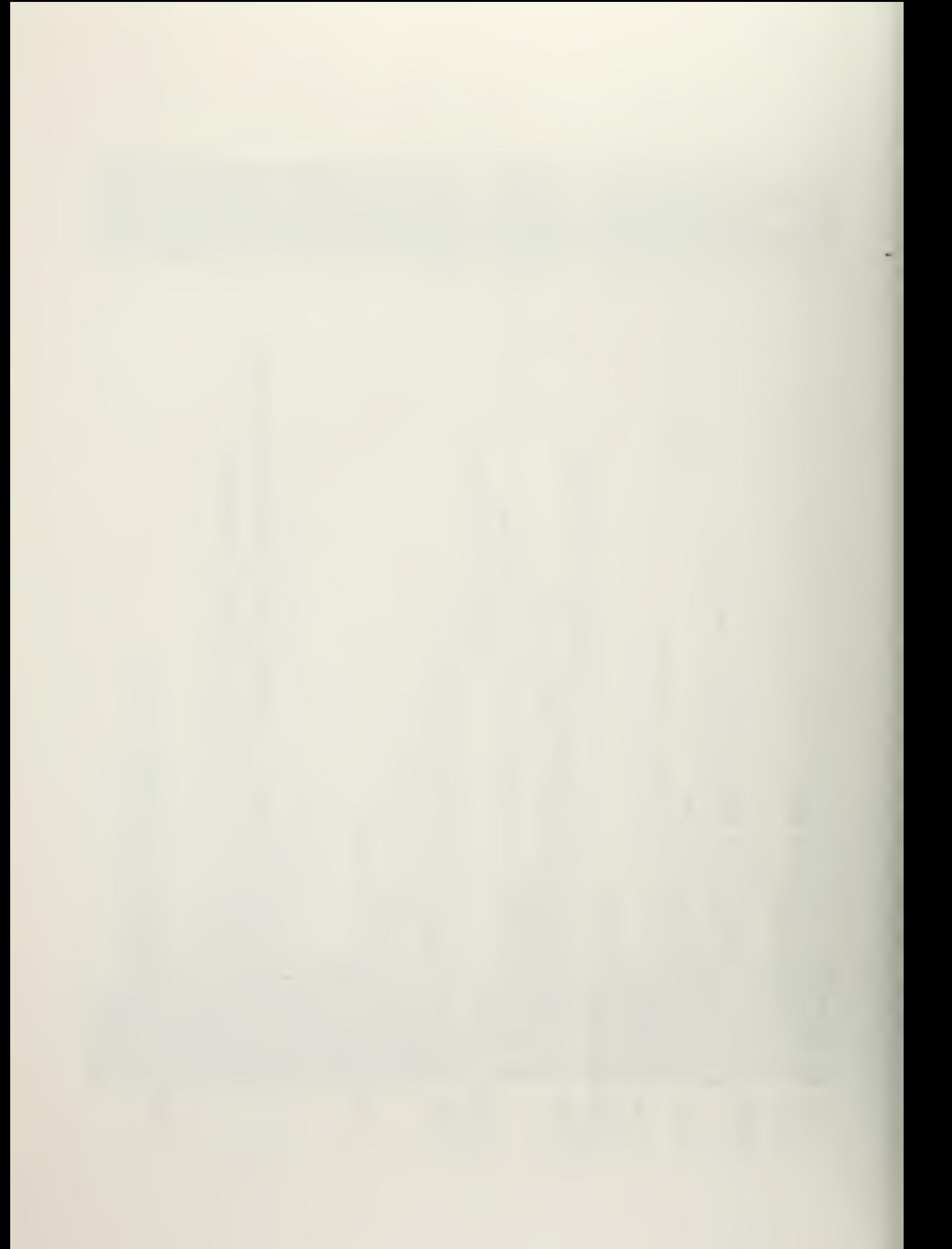

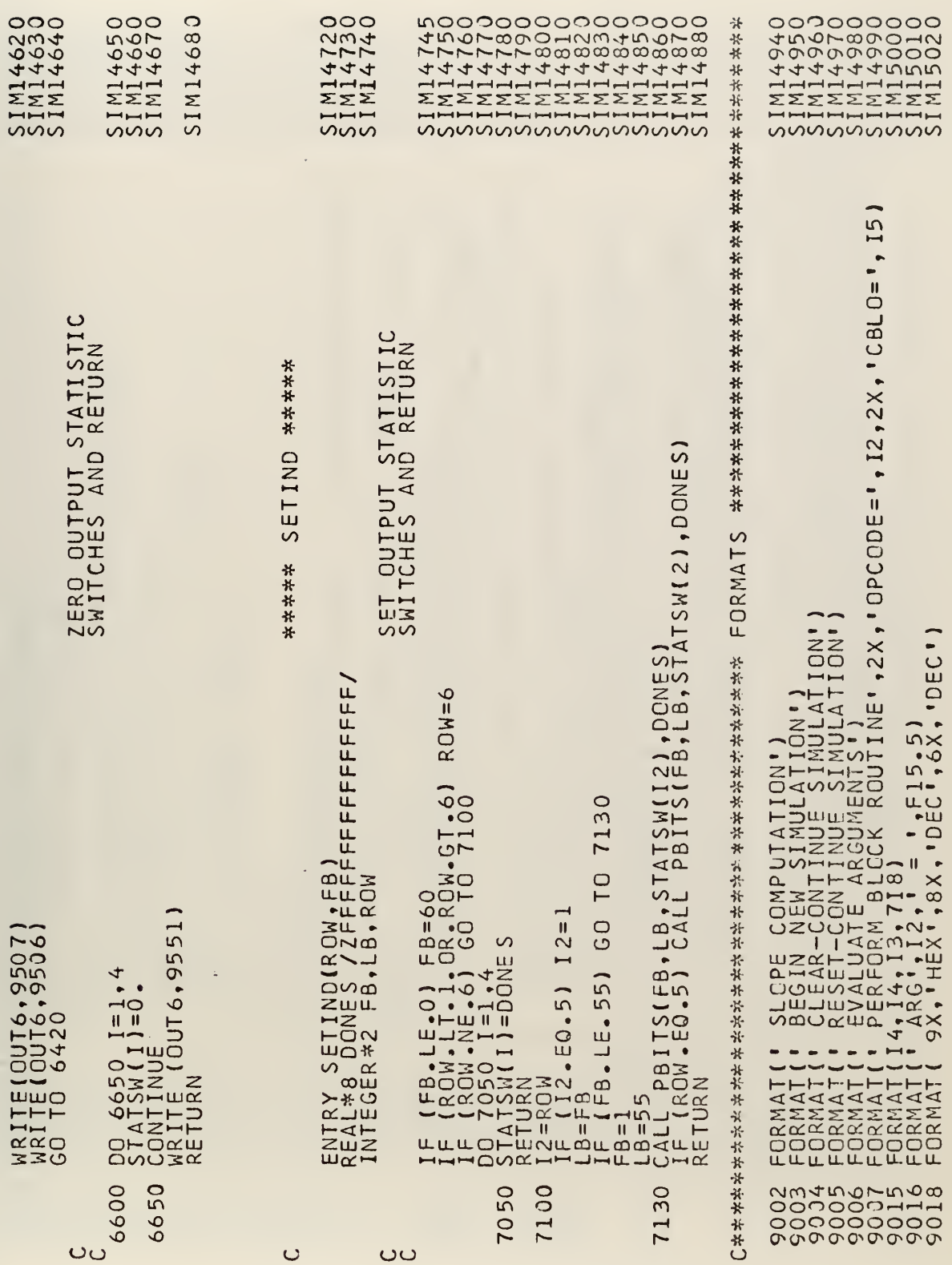

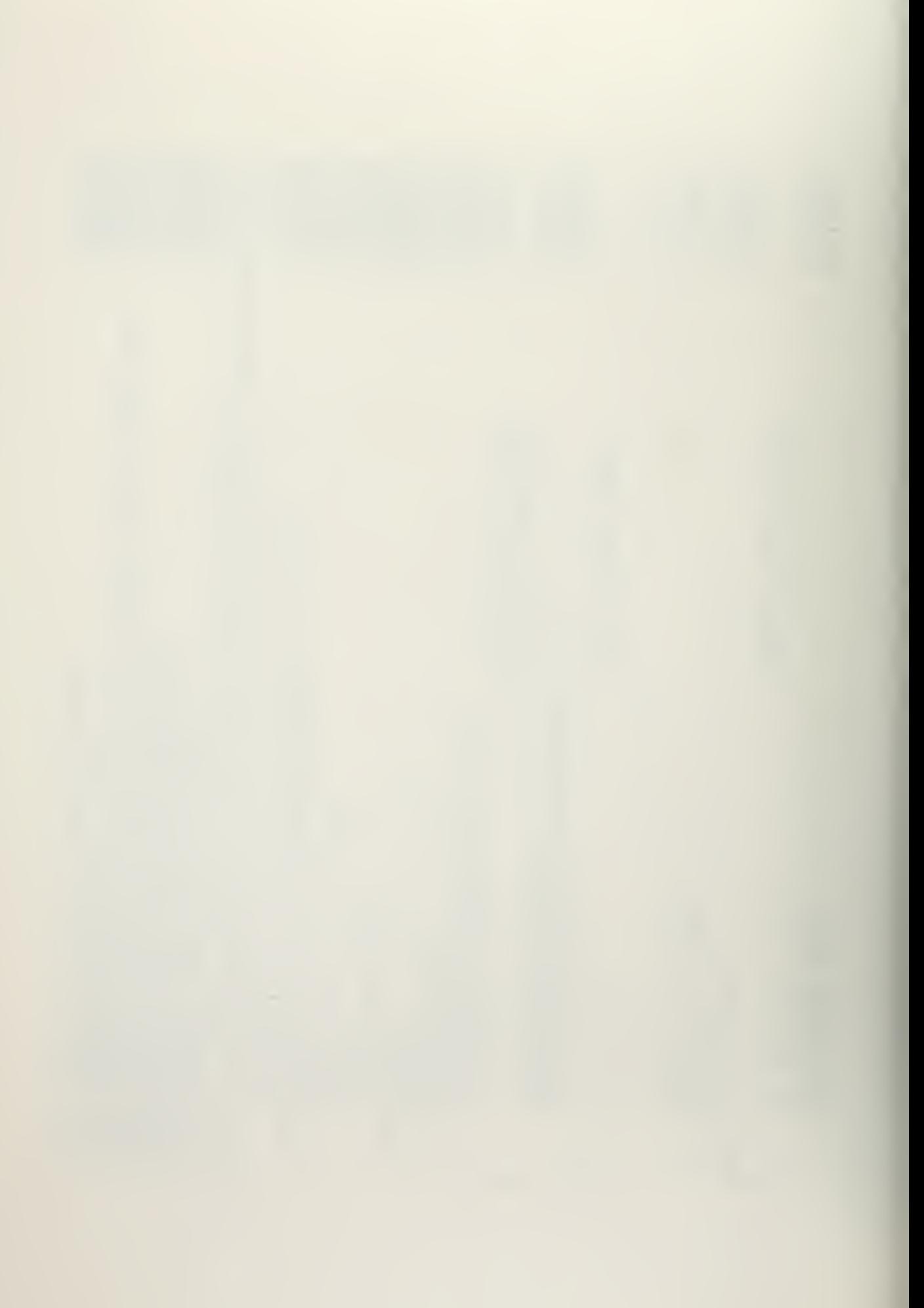

 $\begin{smallmatrix} \textbf{0.13}_{11}\\ \textbf{0.24}_{22}\\ \textbf{0.35}_{23}\\ \textbf{0.46}_{23}\\ \textbf{0.47}_{23}\\ \textbf{0.48}_{23}\\ \textbf{0.49}_{23}\\ \textbf{0.49}_{23}\\ \textbf{0.40}_{23}\\ \textbf{0.40}_{23}\\ \textbf{0.41}_{23}\\ \textbf{0.41}_{23}\\ \textbf{0.41}_{23}\\ \textbf{0.42}_{23}\\ \textbf{0.43}_{23}\\ \textbf{0.45}_{23}\\ \textbf{0.46}_{23}\\ \textbf{0.47}_{2$  $\overline{03}$  $\overline{0}$ 04  $\overline{c}$ 9042 9043 5 LΩ  $\sqrt{2}$ 95  $\sigma$  $\sigma$  $\sigma$ 

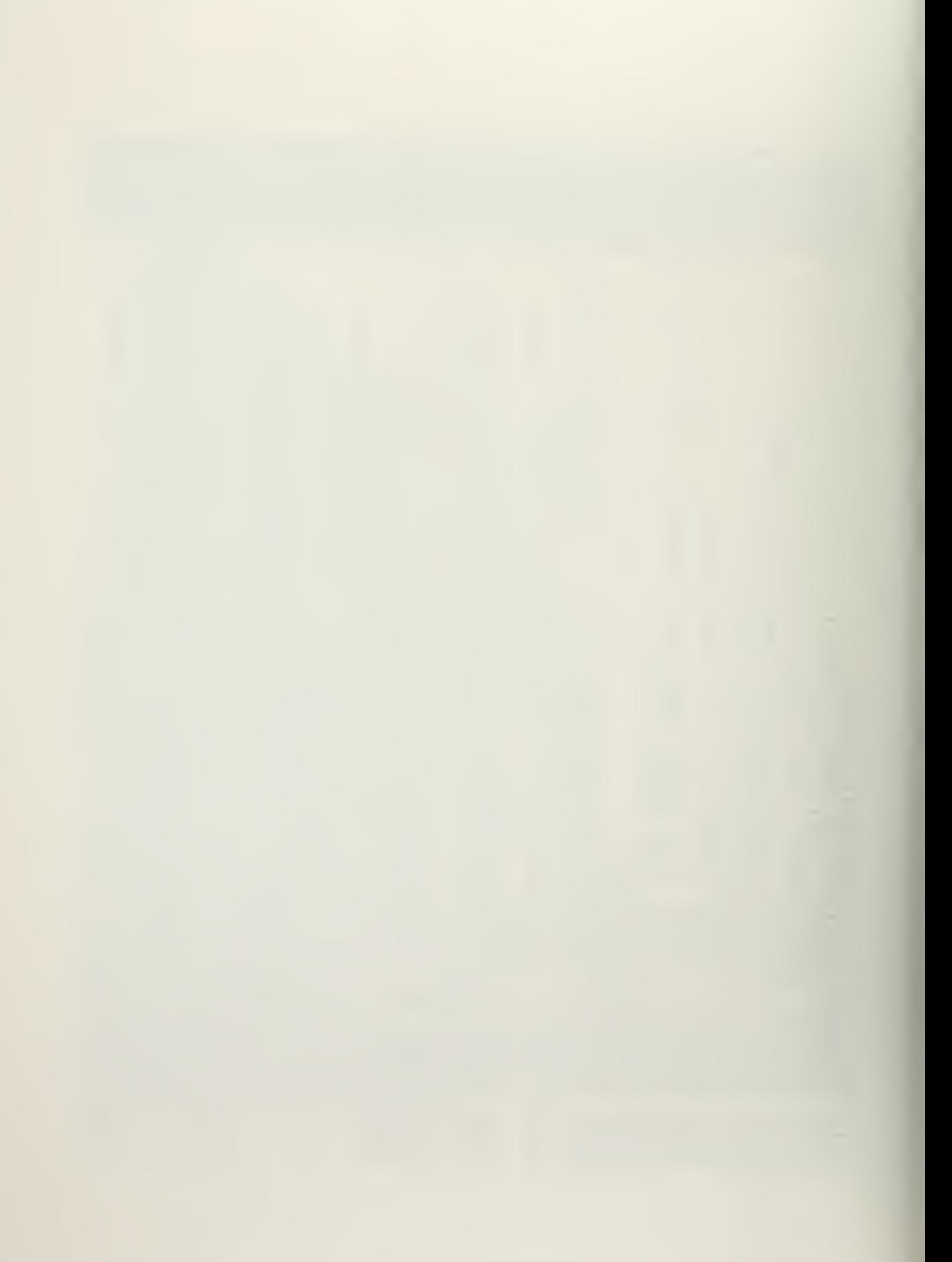

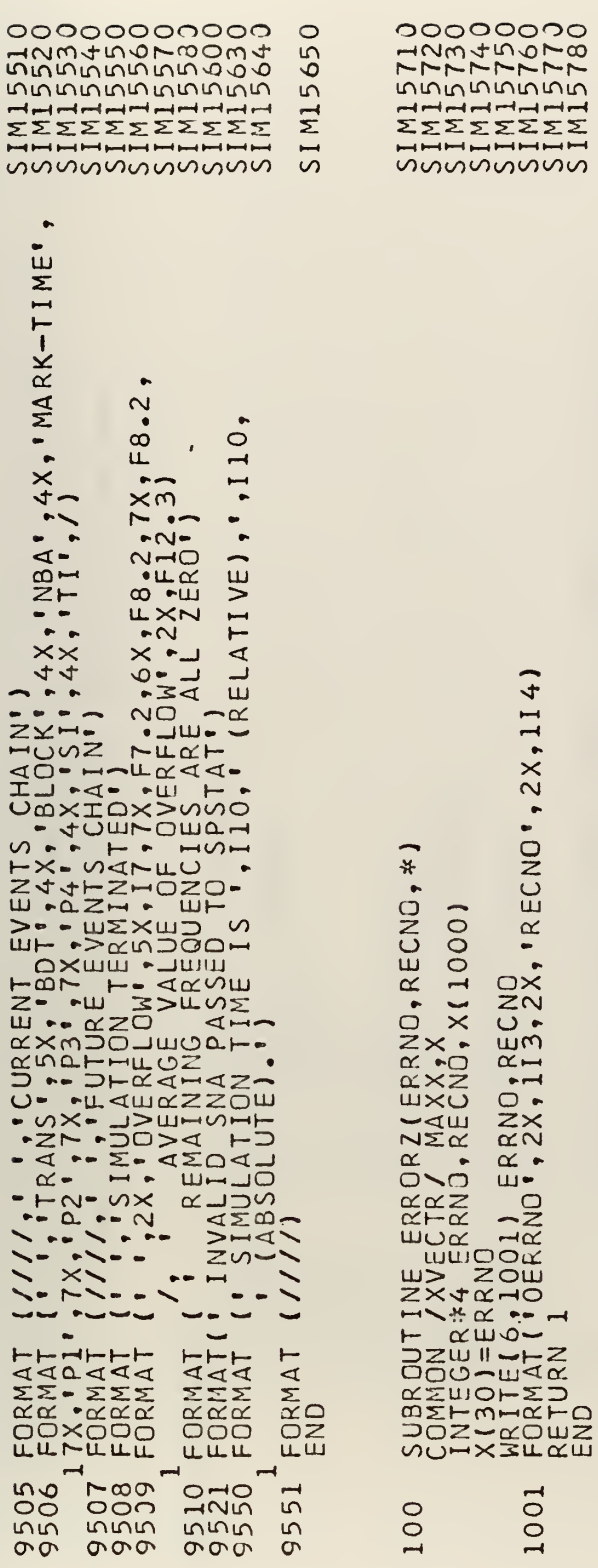

.

 $\ddot{\phantom{0}}$ 

 $\ddot{\phantom{0}}$ 

1001

÷,

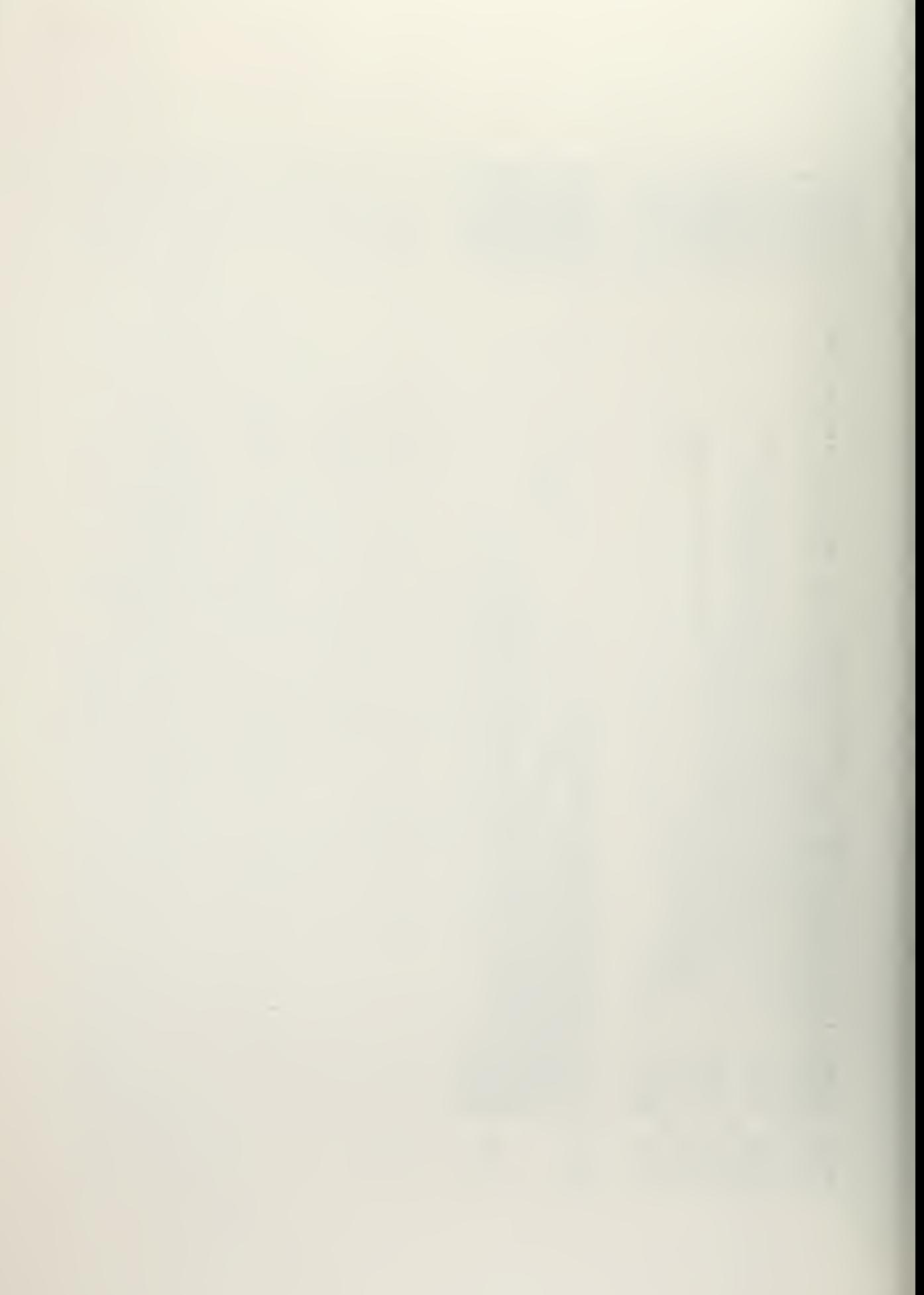

APPENDIX D

.

\*\*\* NLPQ RULE ADDITIONS AND MODIFICATIONS \*\*\*

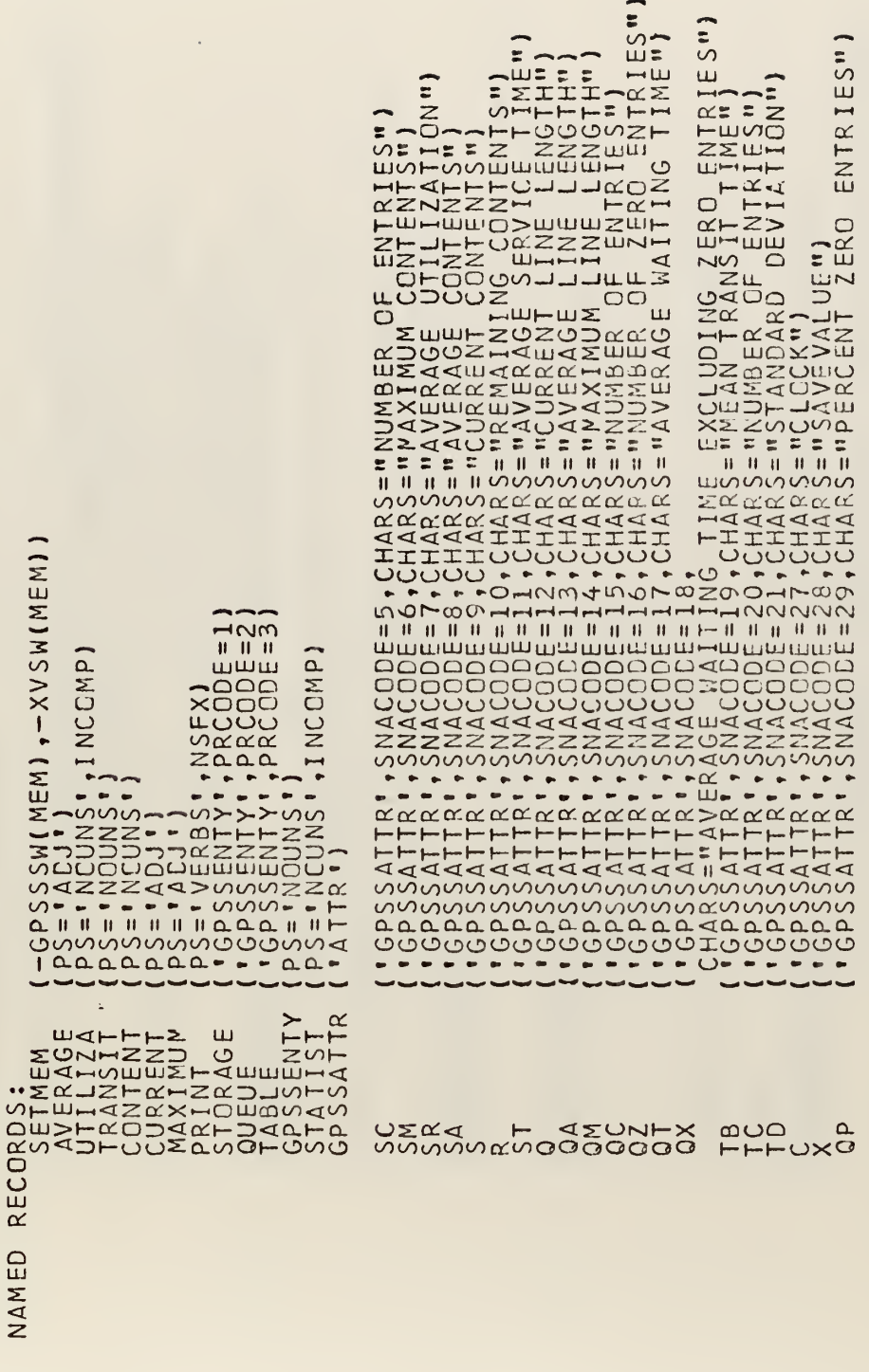

SPSTAT 24 SETIND 23, SIMOUT 22, SIMULT 21,

ROUTINES:

J,

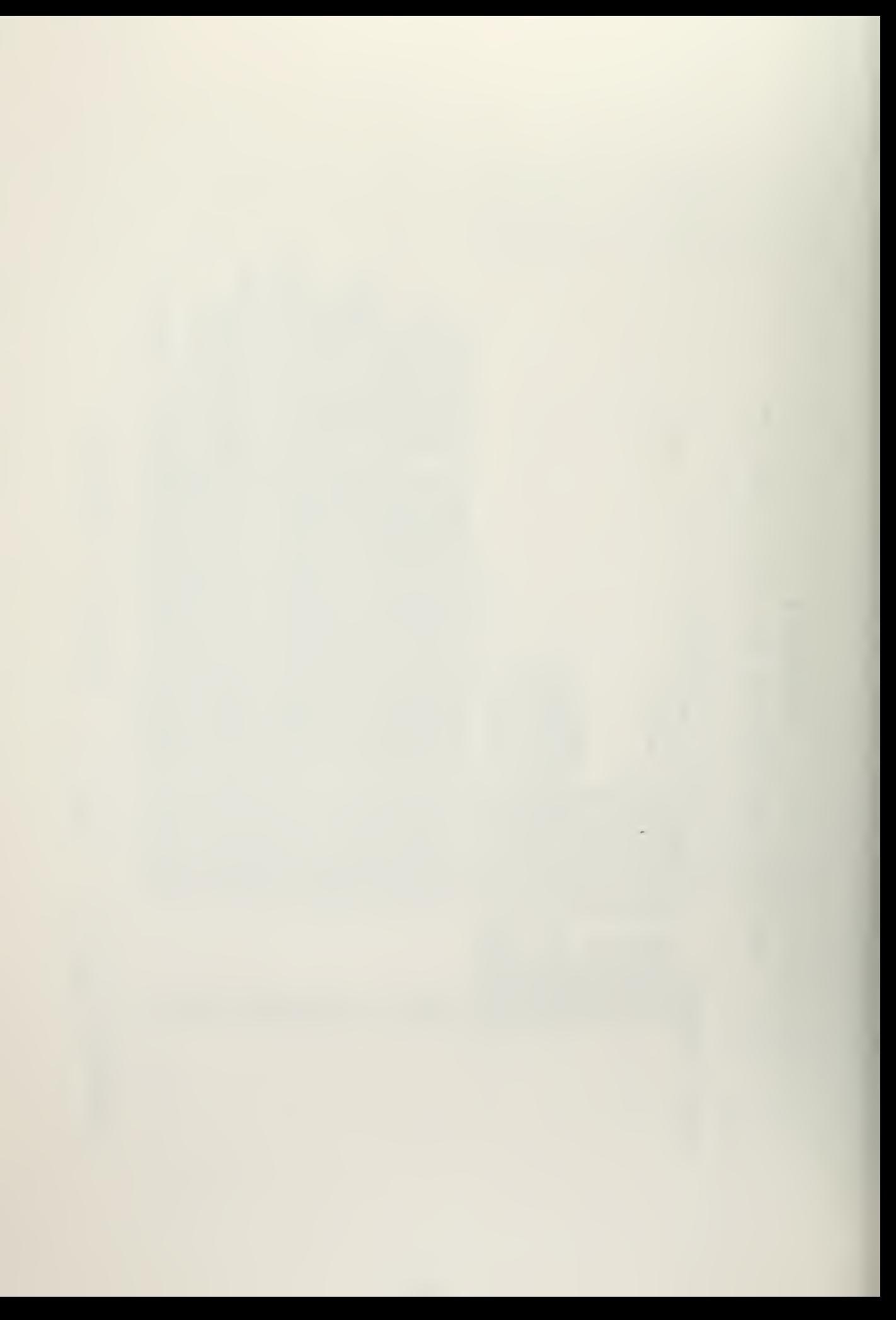

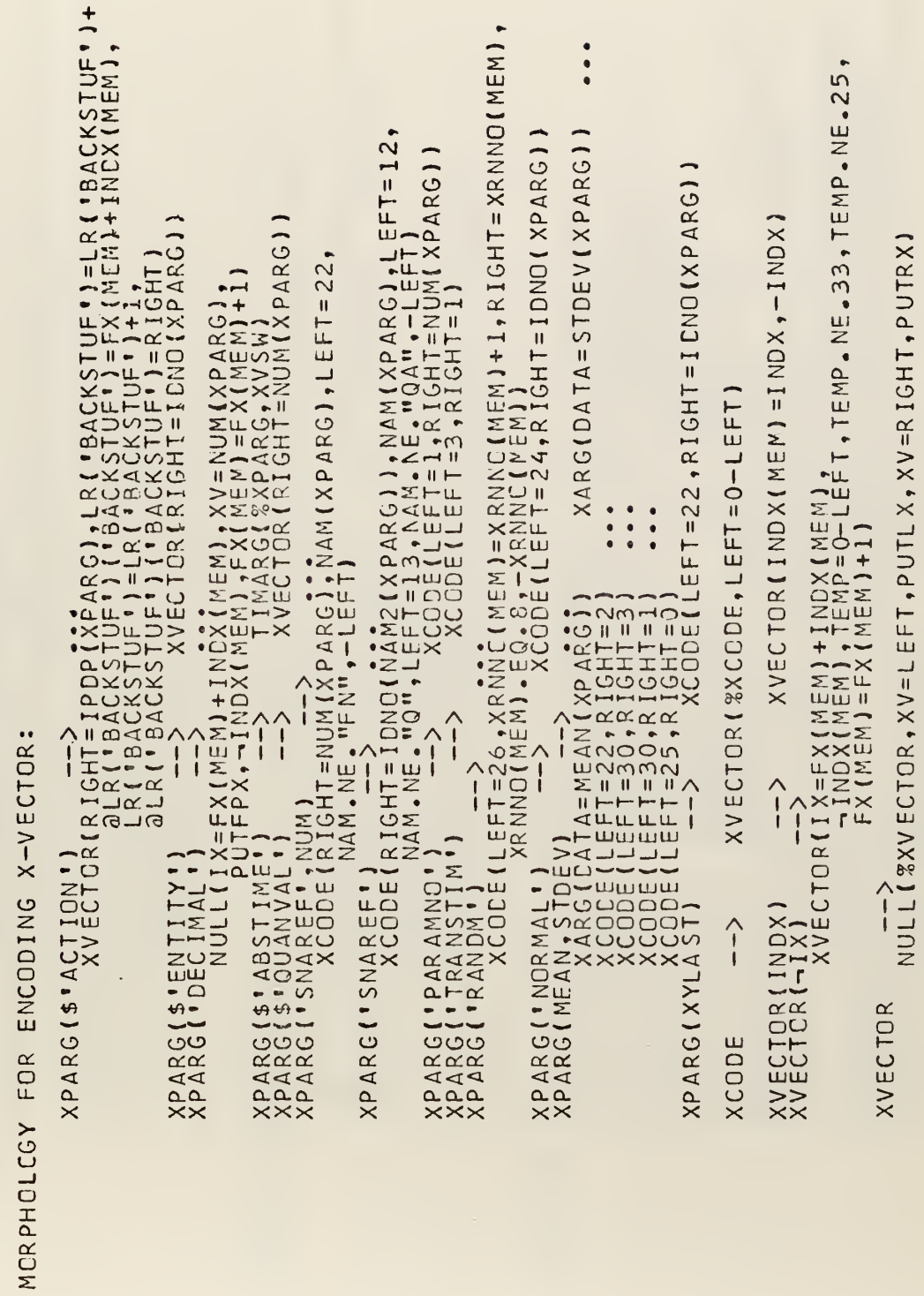

 $\mathbf{1}$ 

 $\bullet$ 

XPARG E:<br>XCODE E:

DOD<br>DOD<br>DOD<br>DOD<br>DOD<br>DOD

k,

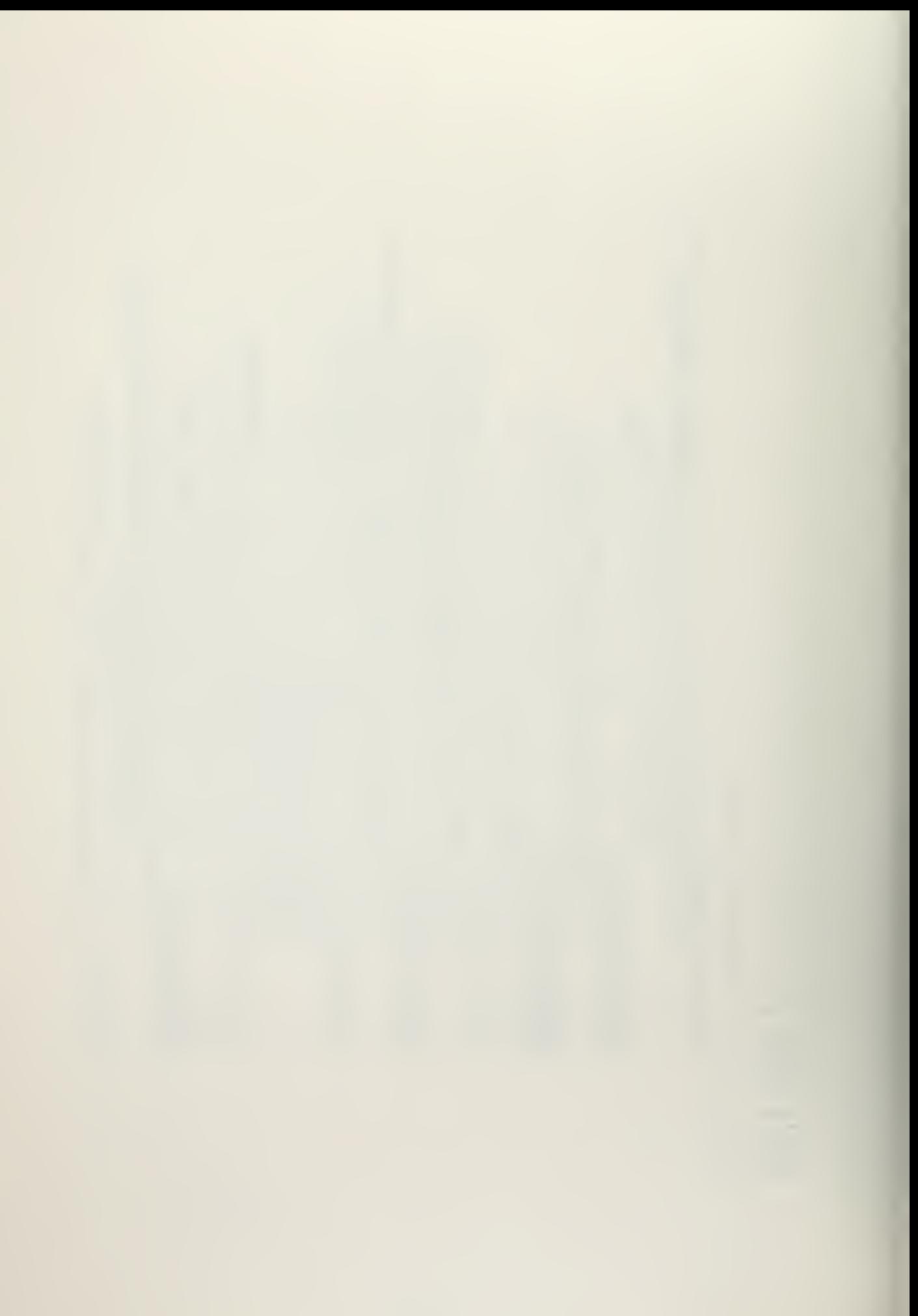

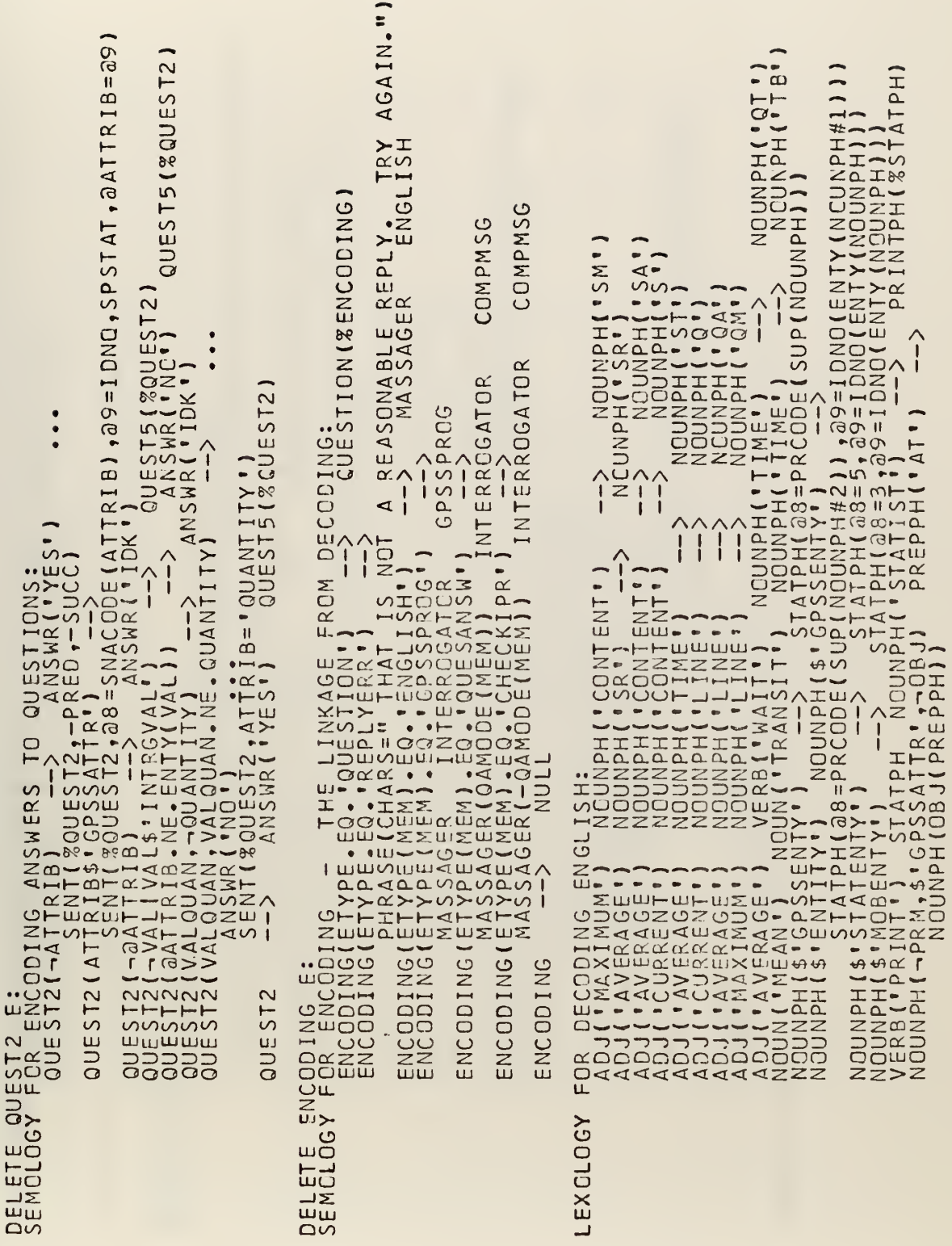

 $\overline{a}$ 

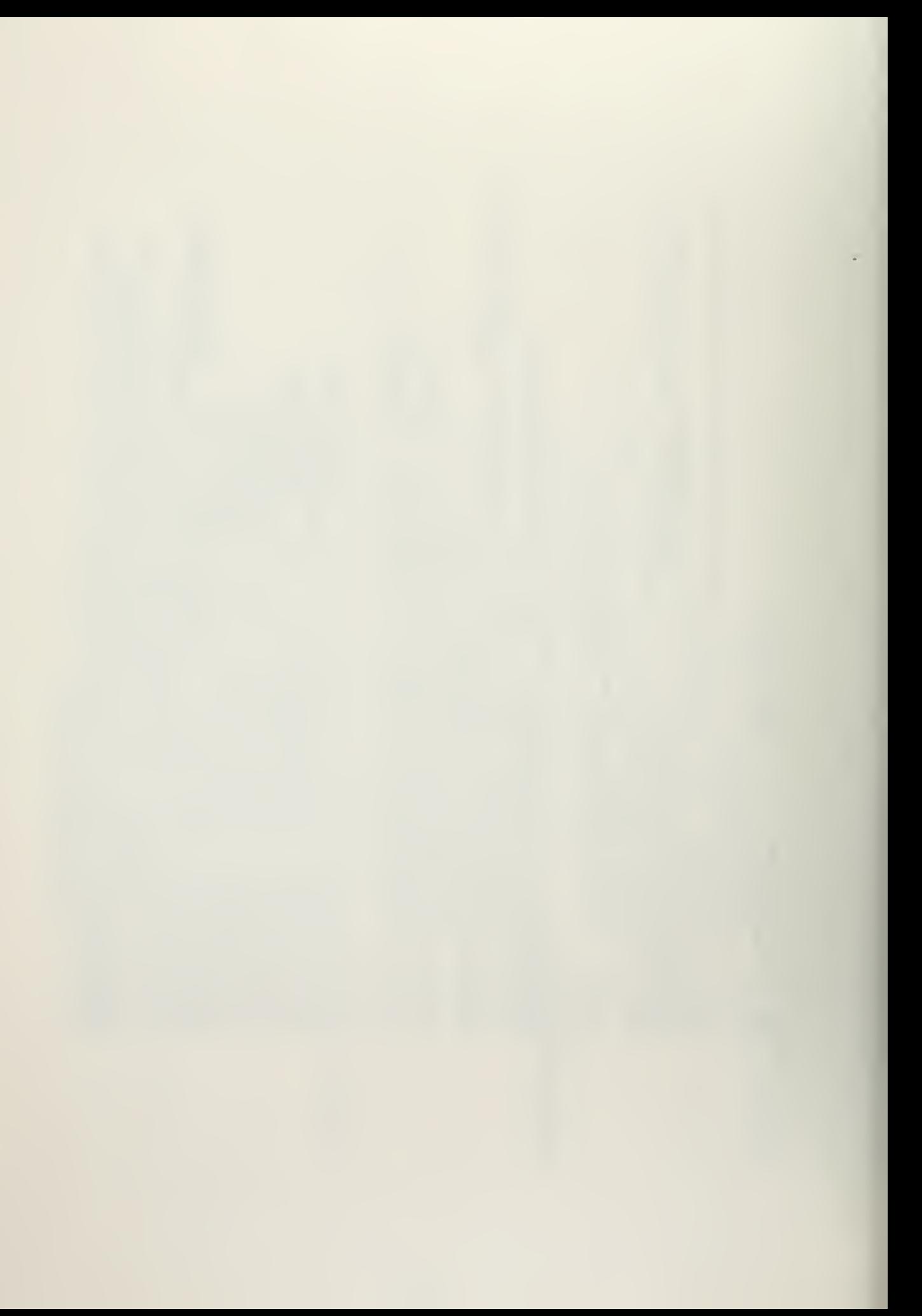
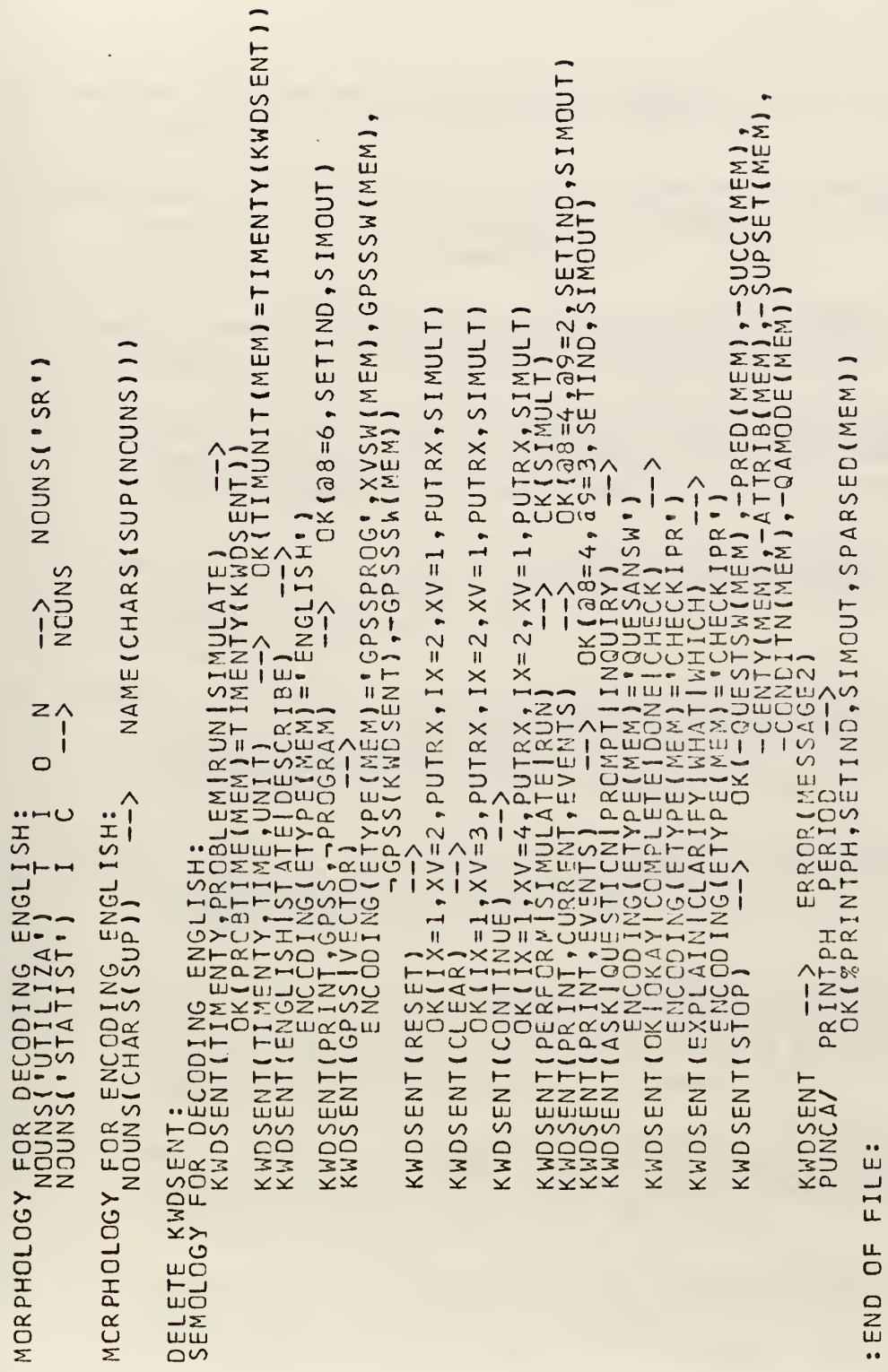

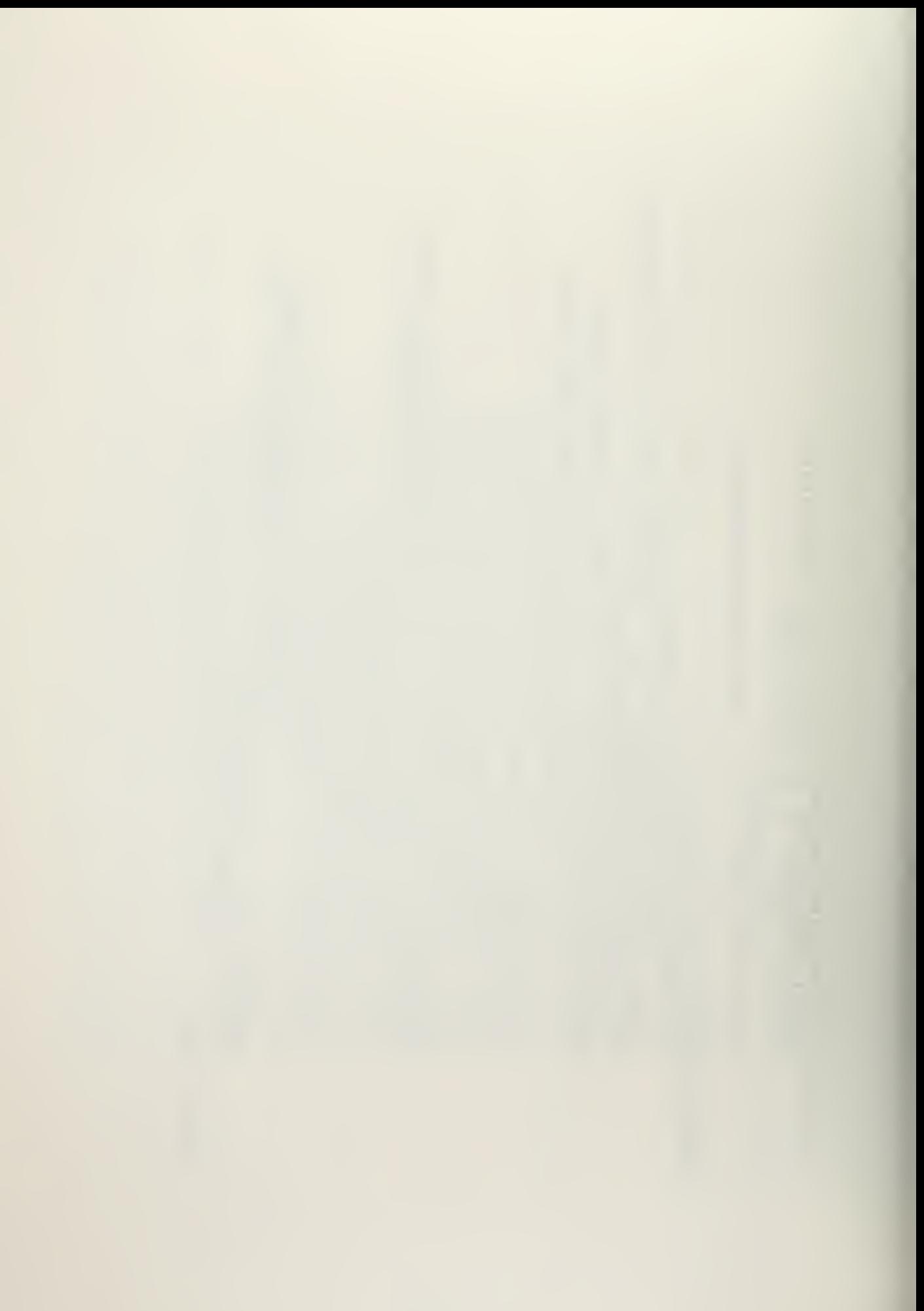

## LIST OF REFERENCES

- 1. Minsky, Marvin, ed., Semantic Information Processing, MIT Press, Cambridge, Mass. , 1968.
- 2. Simmons, R. F. , "Natural Language Question Answering Systems: 1969", Communications of the ACM, Vol. 13, No. 1, pp. 15-30, January 1970.
- 3. Lamb, Sydney M. , Outline of Stratificational Grammar, Georgetown University Press, Washington, D. C., 1966.
- 4. Heidorn, George E. , Natural Language Inputs to a Simulation Programming System, Technical Report NPS-55HD7210 1A, Naval Postgraduate School, Monterey, Calif. , October 1972.
- 5. Hansen, Richard D. , GES: A Data-Structure\_to-GPSS Encoding System, M. S. Thesis, Naval Postgraduate School, Monterey, California, December 1970.
- 6. McGee, Robert T., The Translation of Data Structure Representations of Simple Queuing Problems into GPSS Programs and English Text, M.S. Thesis, Naval Postgraduate School, Monterey, California, June 1971.
- 7. Baker, Eldon S. , Question-Answer Inputs to a Simulation Program Generating System, M.S. Thesis, Naval Postgraduate School, Monterey, California, June 1971.
- 8. Hemphill, Frederick H., Computer Verification of the Completeness of a Simulation Problem Description by Natural Language Interaction, M.S. Thesis, Naval Postgraduate School, Monterey, California, December 1971.
- 9. Williams, Robert J. , A GPSS-Like Simulator Callable from <sup>a</sup> Fortran Program, M.S. Thesis, Naval Postgraduate School, Monterey, California, March 1972.
- 10. Rickelman, John H., Translation of a Queuing Problem Description Into GPSS-Like Tables, M.S. Thesis, Naval Postgraduate School, Monterey, California, June 1972.
- 11. International Business Machines Corporation, General Purpose Simulation System/360, User's Manual, 1968.

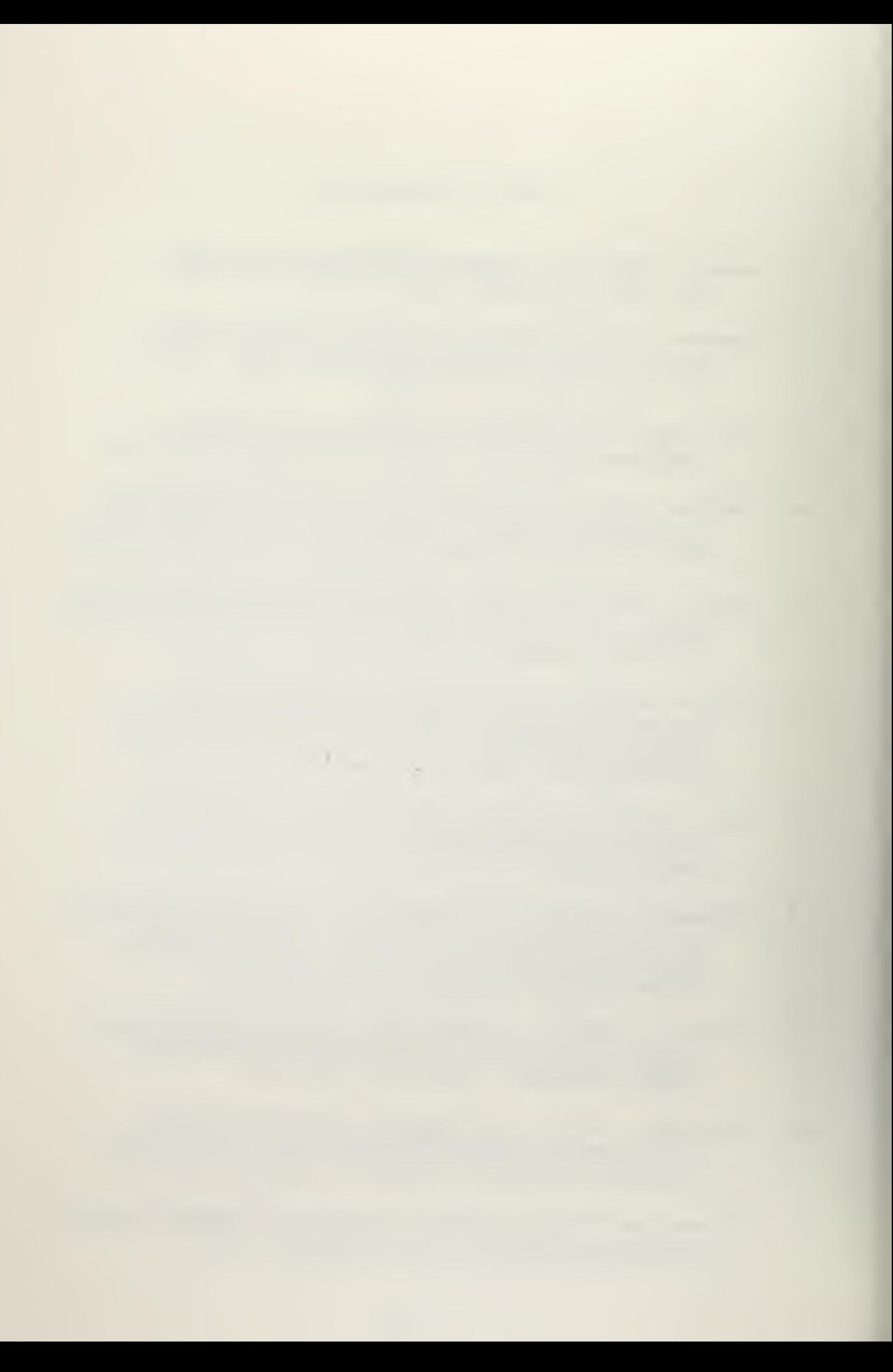

## INITIAL DISTRIBUTION LIST

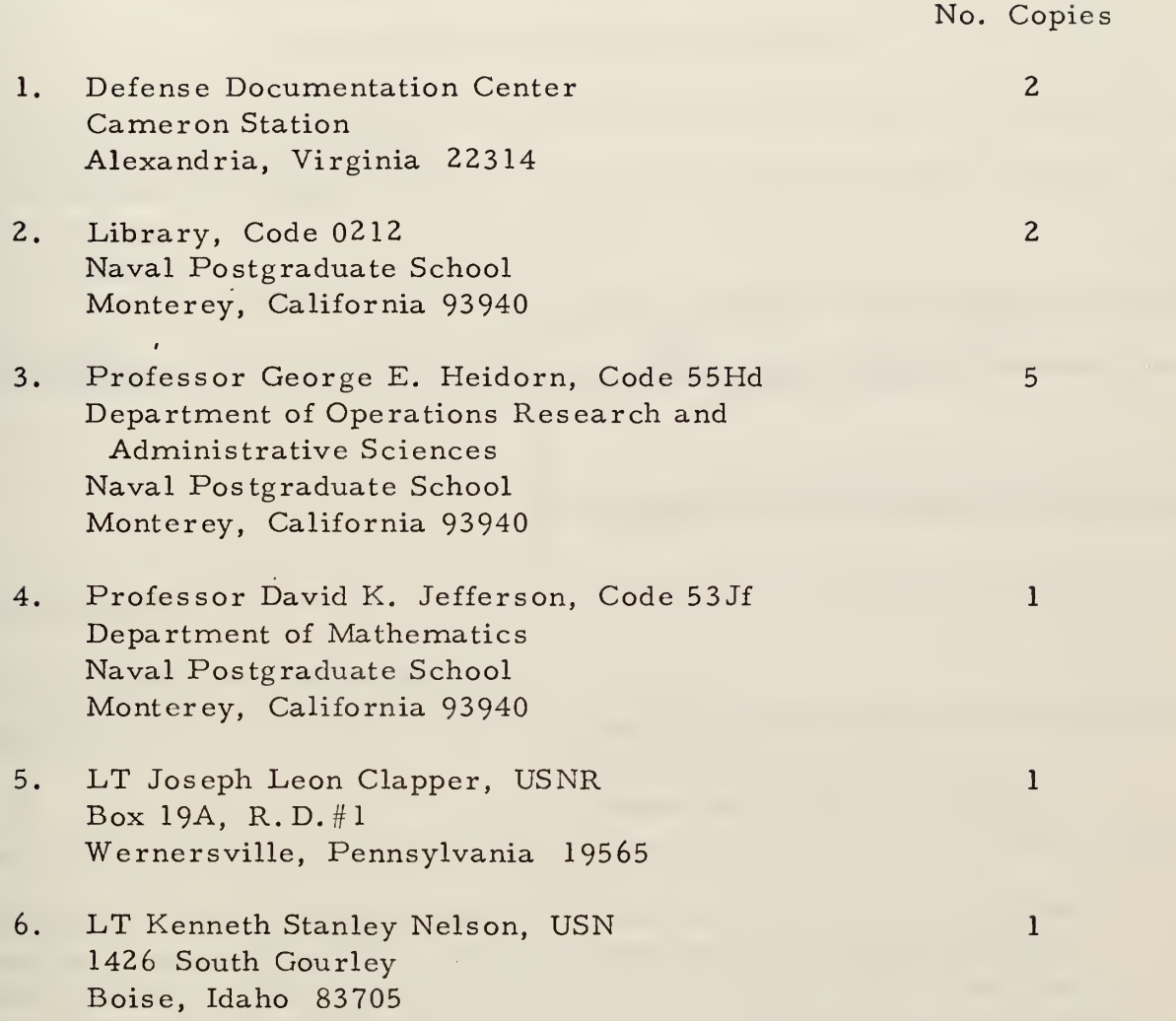

 $\cdot$ 

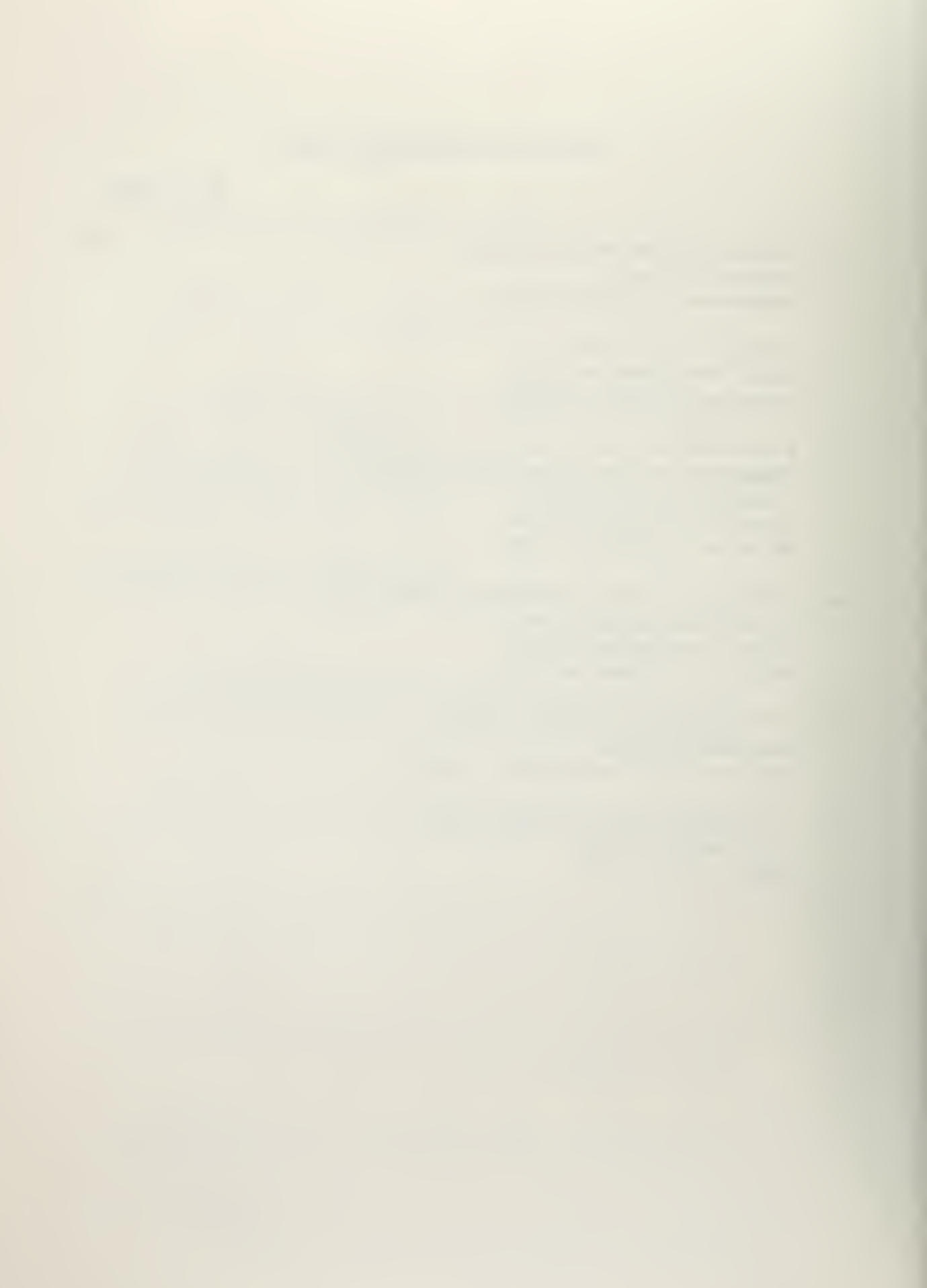

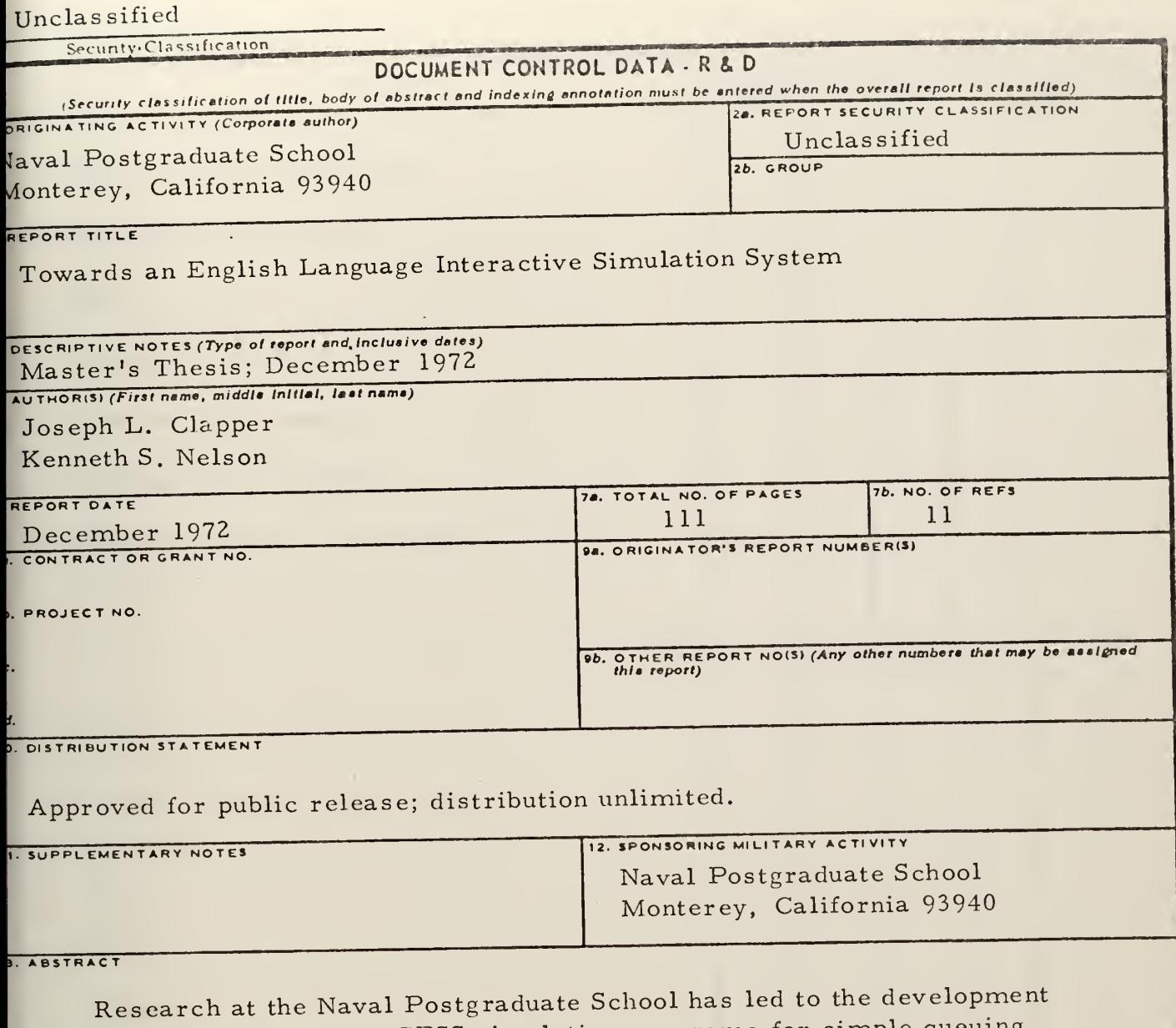

of <sup>a</sup> system for producing GPSS simulation programs for simple queuing problems through English language dialogue with an IBM 360/67 computer This thesis describes work done to give the system the capability to actually perform the simulation and report the results through English language dialogue. A complete, sample terminal session is included.

110

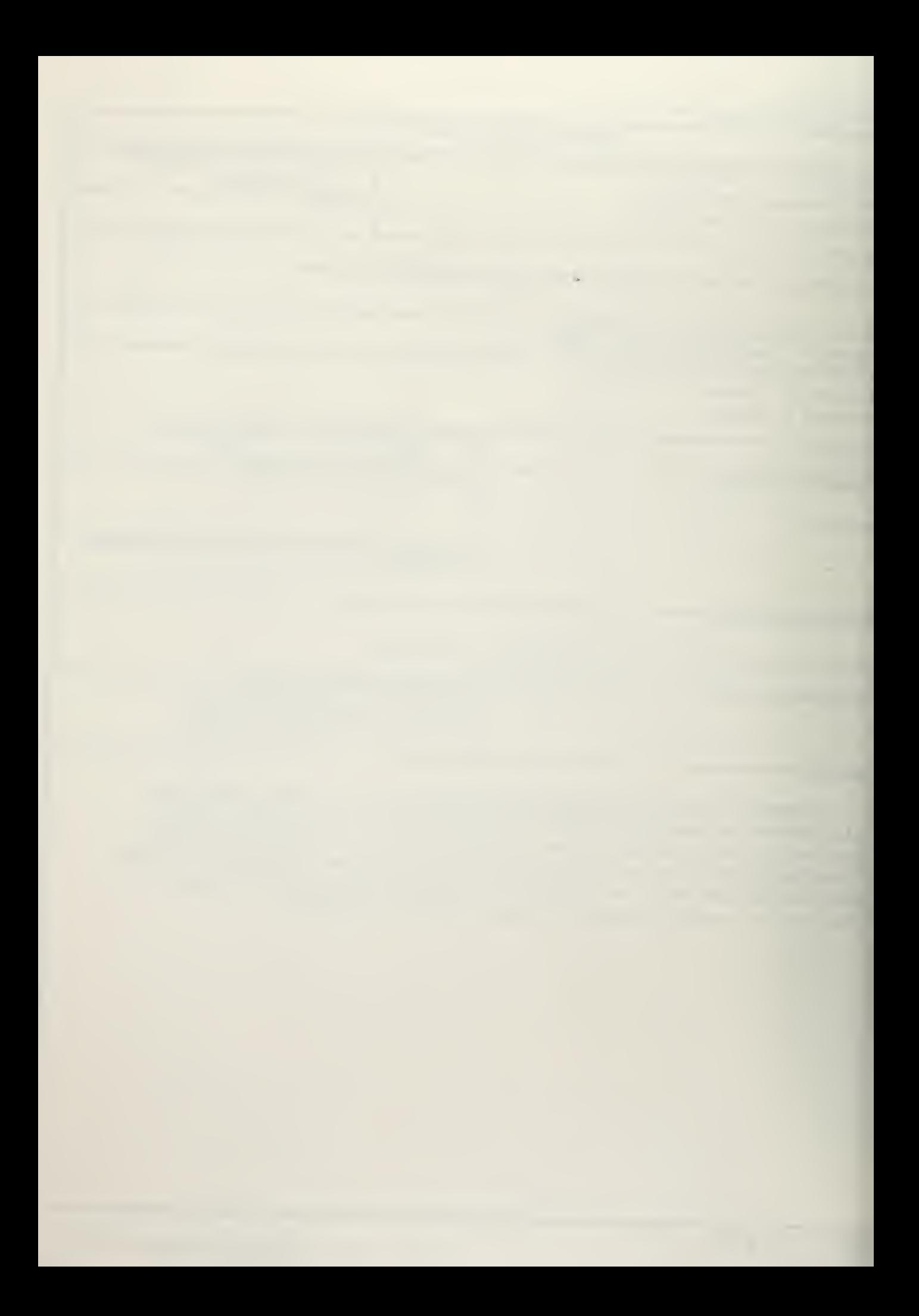

Unclassified esification

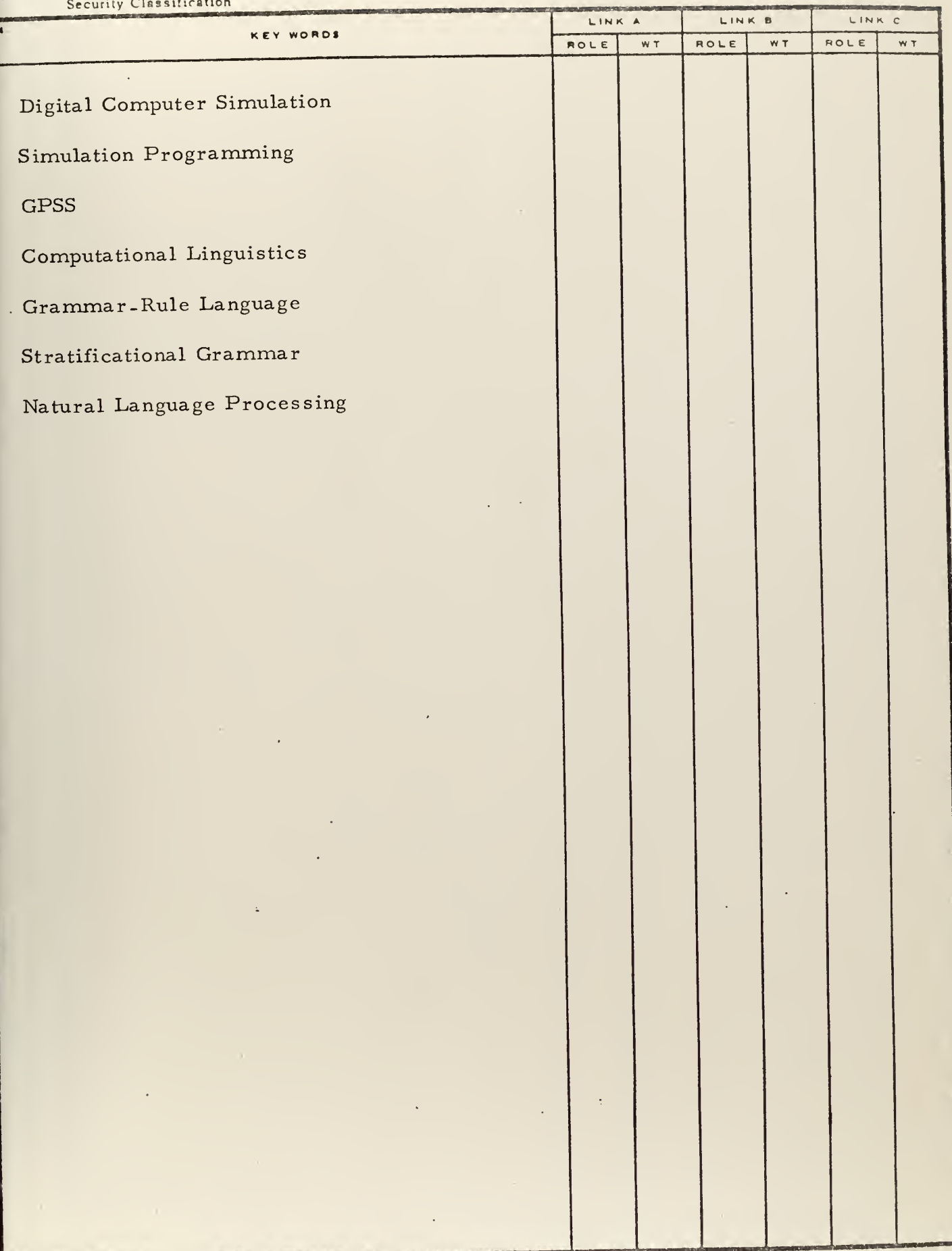

 $111$ 

 $\bar{\beta}$ 

 $\Box$ 

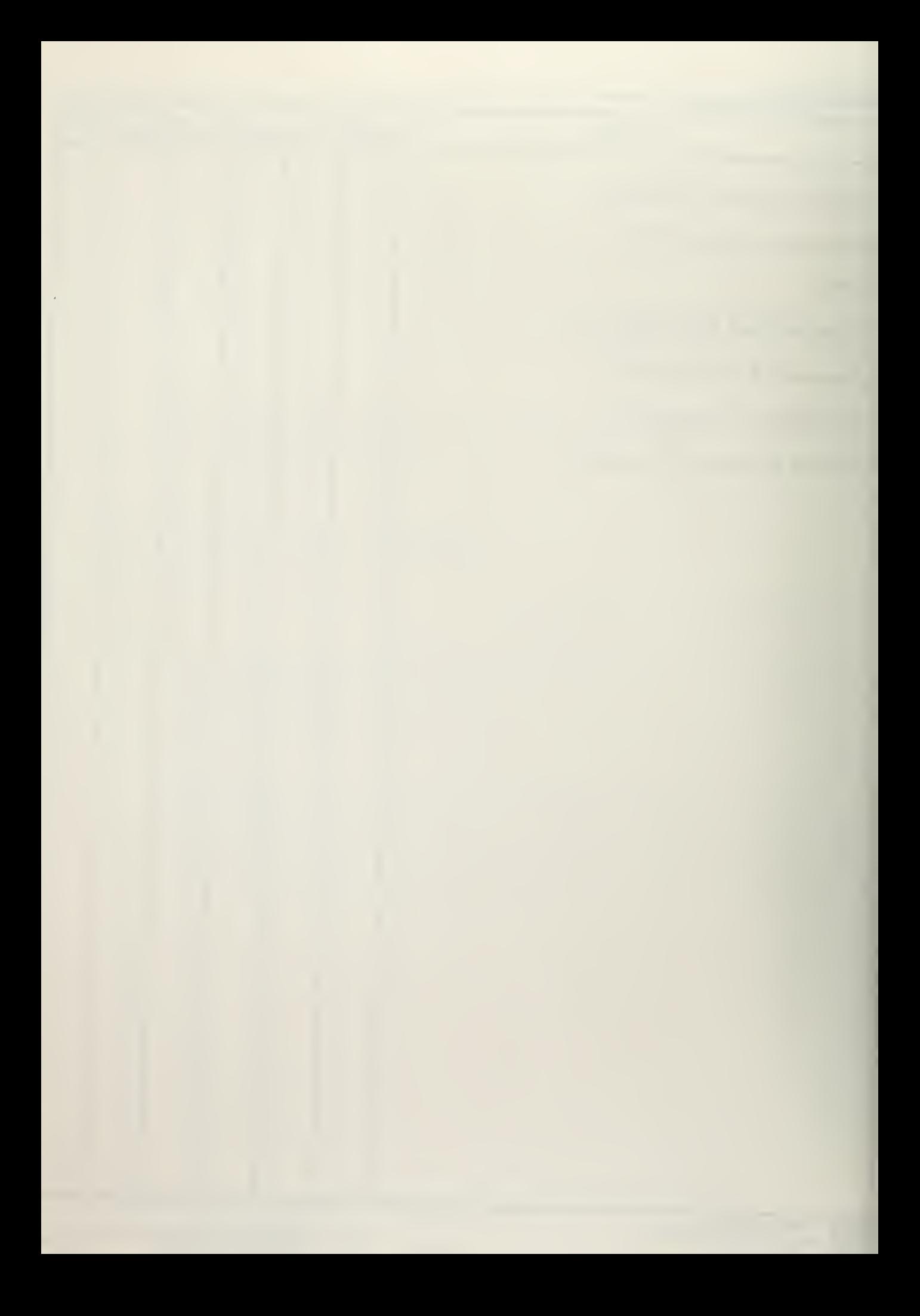

## 141257

Thesis<br>ru802 Clapper CU802 c.l

English<br>Towards an English language interactive simulation system.

 $1:1257$ Thesis C480Z Clapper c.l Towards an English language interactive simulation system.

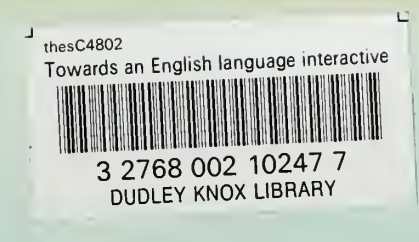

Î.